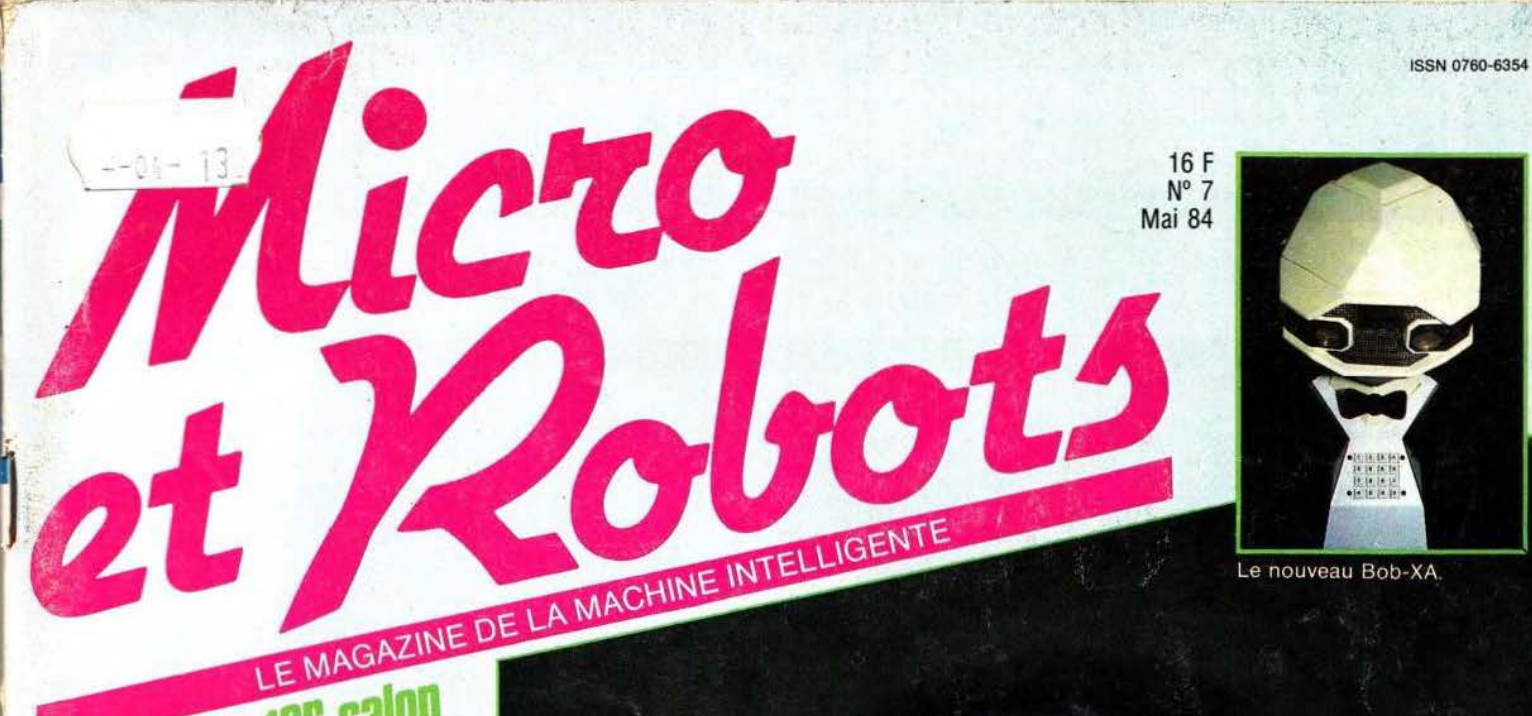

**ISIF:Le 1er salon EXCLUSIT LE LA CODO Mondial de la rouume:**<br>**Personnelle aux U.S.A NGSD'ESSAIS** ANCS D'ESSAID<br>Vant-première: EXL100 H Epson HX20 **Epsun PC4 COMPARATIF COMPARALIT**<br>Stables adigitaliser RECHERCHE CHERCHE<br>ulouse:larobotique  $\mathfrak{g}$ rose! **TECHNOLOGIE TECHNULUME** REALISATIONS **REALISMOND** Synthétiseur vocal

Ĥ

Suisse : 5,60 F.S. Canada : 2,25 \$.

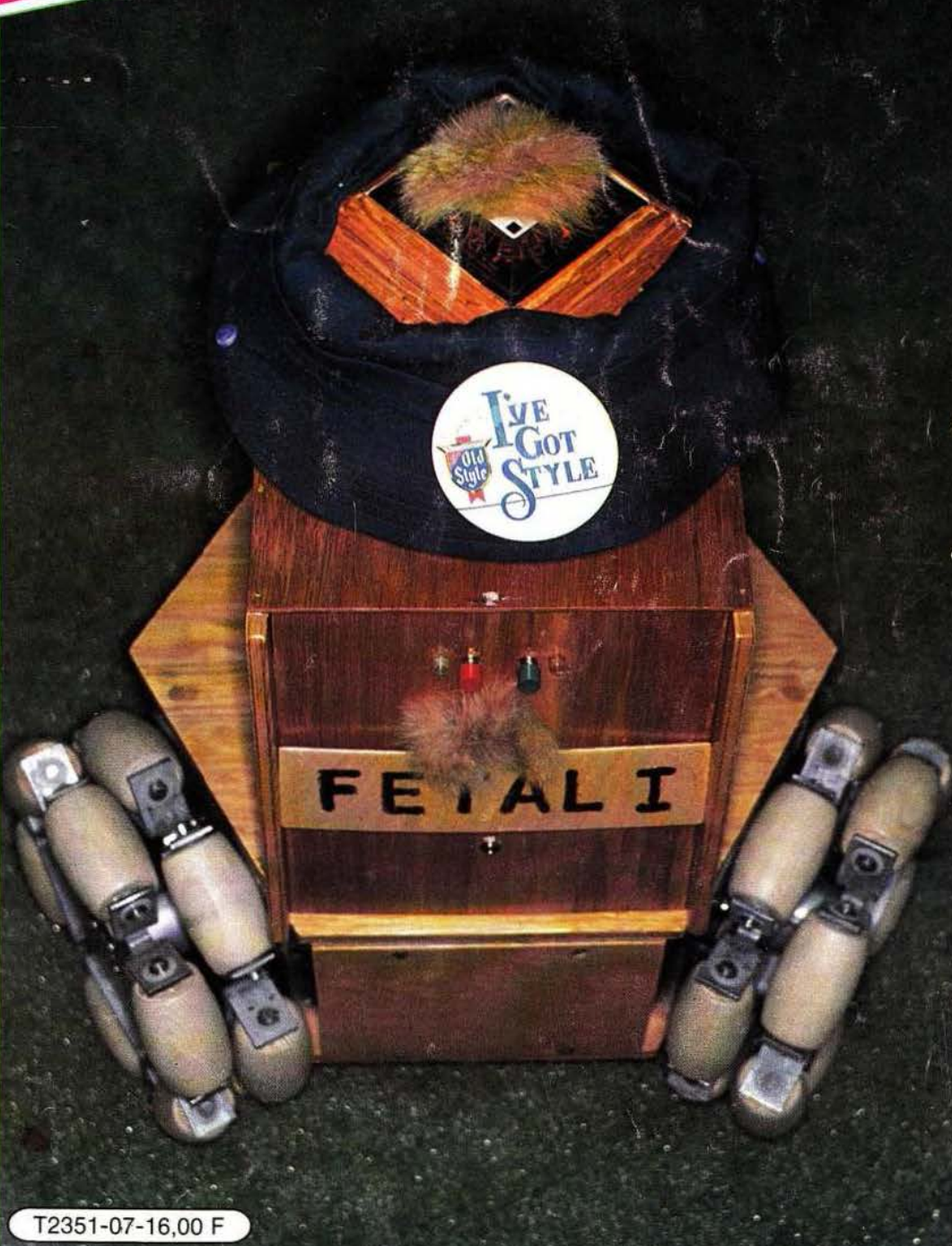

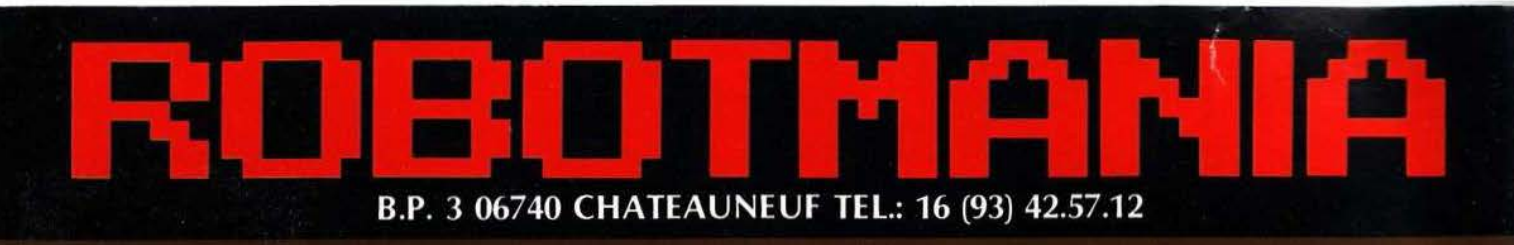

# **Assemblez vous-même** votre premier robot

#### Toute une gamme à partir de 129 F

**Revendeurs,** contactez-nous pour distribuer ces fabuleux produits révolutionnaires. Pas de risque de stock, nous le maintenons pour vous, pour en savoir plus, téléphonez au 16 (93) 42.49.98 ou écrivez-nous.

> "L'intérêt majeur de ces produits est qu'ils sont proposés en kit et leur montage apporte au moins autant de satisfaction que leur utilisation. Le montage est à la portée de tous tant en raison de sa simplicité que par l'absence totale d'outillage spécialisé nécessaire. (MICRO & ROBOTS - Avril 84)"

### **Offre spéciale de lancement**

-

907 SKIPPER MECHA 917 SOUND SKIPPER 911 TURN BACKER 913 LINE TRACKER

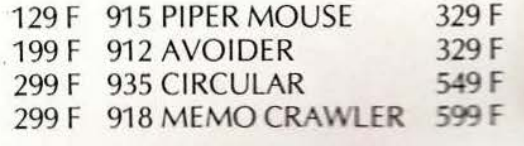

Ces robots fonctionnent à l'aide de piles standards qui ne sont pas livrées avec les kits.

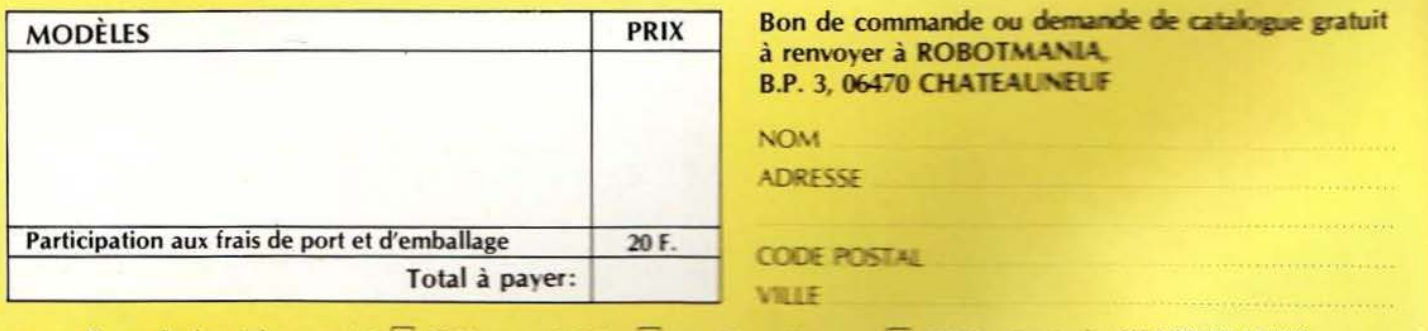

Demande de catalogue gratuit  $\Box$  Rëglement : Je joins  $\Box$  un chéque bancaire.  $\Box$  CCP 3 voiets (ordre CIS-ROBOTMANIA) Il Je préfère payer au facteur à réception (en ajoutant 30 F pour fixes de contre-remboursement). Service lecteur : cerclez 101

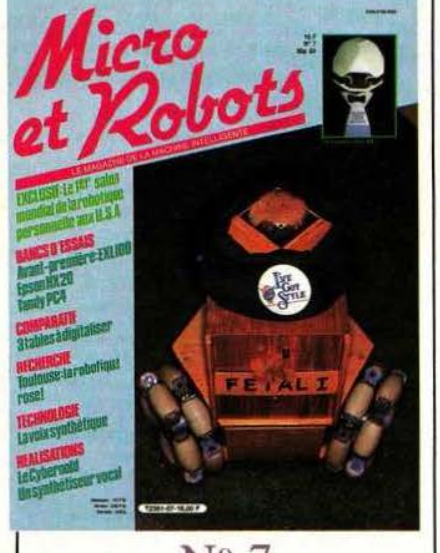

### Nº 7 MAI 84

Fetal 1 était présenté à Albuquerque, de bois vêtu. Sur son sommet on pouvait voir un émetteur-récepteur infrarouge lui permettant de communiquer avec l'extérieur. Mais sa grande originalité tenait dans ses trois roues motrices faisant, entre elles, un angle de 120<sup>o</sup>. A la périphérie de ces roues sont disposés des petits rouleaux libres assurant le degré de liberté supplémentaire nécessaire à ce système de locomotion révolutionnaire. Quant à Bob-XA d' Androbot il marque, à votre avis, un tournant décisif et salutaire dans l'industrie naissante des robots personnels en prenant

ses distances vis à vis des

robots-gadgets.

### RUBRIQUES

- 4 Notes
- **6** Industrie
- Toulouse : la recherche
- 20 Composants robotiques
- 22 Informatique
- 24 Electronique
- 26 Le festival des robots
- 27 Vente au numéro
- 28 Petites annonces
- $55$  Albuquerque : le 1<sup>er</sup> Salon de la robotique personnelle
- 76 Agenda
- 77 Service lecteur
- 79 Bulletin d'abonnement
- 93 Bibliographie

#### REALISATIONS

- 62 Un synthétiseur vocal
- 68 Une interface parallèle-série
- 80 Le Cybemoïd (les senseurs)

**TECHNOLOGIES** 30 La synthèse vocale

### INITIATION

- 34 La logique : décodeurs et multiplexeurs
- 90 La programmation : VII<sup>e</sup> partie

 $\sim$   $\sim$ 

99 Un programme d'apprentissage pour ordinateur

#### **COMPARATIF**

44 Trois tables à digitaliser

#### **TESTS**

- 40 Le micro portable Epson HX 20
- 50 Le Tandy TRS 80-PC4
- 94 Le micro-ordinateur français EXL 100

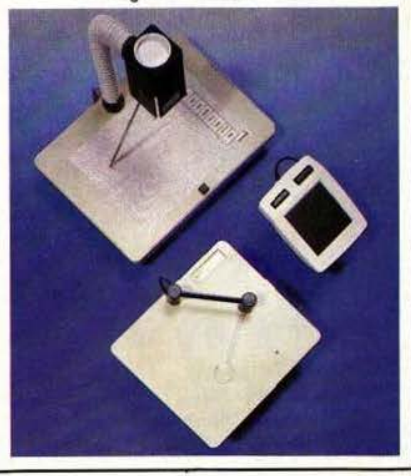

Macro et Robots est édité par la Société des Publications Radio-Electriques et Scientifiques, société anonyme au capital de 120 000 F. Administration-Rédac-Ventes : 2 à 12, rue de Bellevue, 75940 Paris Cedex 19. Tél.: 200. Macro et Robots décline toute responsabilité quant aux opinions formulées dans les articles, celles-ci n'engageant que leurs auteurs. Les manuscrits publiés ou<br>non ne sont pas retournés. «La loi du 11 mars 1957 n'autorisan et d'illustration, «toute représentation ou reproduction intégrale, ou partielle, faite sans le consentement de l'auteur ou de ses ayants-droits ou ayants-cause, est<br>illustite « (alinéa premier de l'article 40). Cette repr

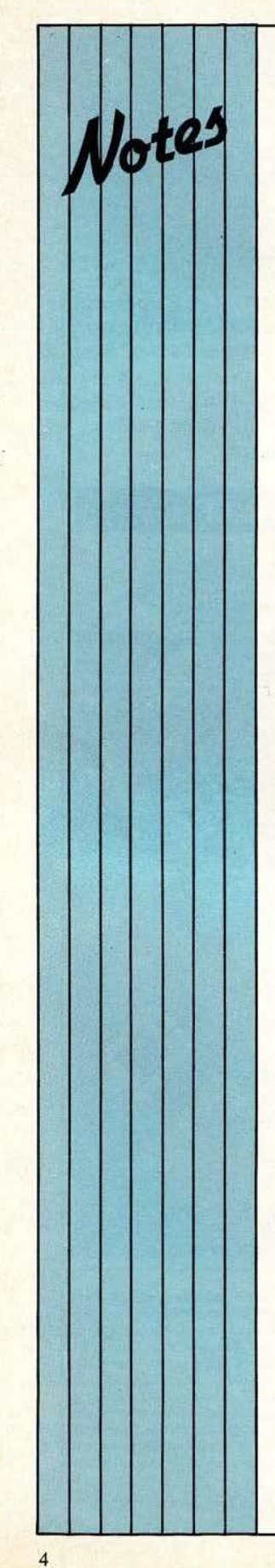

#### DU BON USAGE

Pour le second mois consécutif nous mettons à votre disposition dans ce numéro un service lecteur gratuit. Celui-ci nous paraît être indispensable vis à vis du rôle informatif que nous nous devons de tenir. Cela dit, les person nes qui se servent de ce service<br>doivent se conformer à un minimum de rigueur afin de faciliter notre tâche. Il est important que vous remplissiez les d e mandes de renseignements dans leur totalité ( nom, adresse, profession, secteur d'activité). Celles-ci sont de précieuses sources pour nous aider à vous connaître et ainsi à apprendre quelles sont vos préoccupations, vos centres d'intérêts, etc. Enfin, sachez que vous pouvez demander sur la même carte plusieurs inform ations sur plusieurs produits sans t outefois excéder la dizaine. Si p l us de 10 produits vous intéressent, utilisez une seconde carte dûment<br>remplie, etc. D'avance merci !

#### LIVRE-DISQUE

Qui sait? Peut-être qu'un jour vous pourrez déguster Micro et Robots au livre-disque, avec d'un côté le texte sur votre platine et de l'autre les images toutes<br>en couleur. Pour vous en<br>donner un avant-goût,<br>l'article de J. Diebolt intitu lé «Le puits du sa voir» dans notre numéro 6 était illustré par des dessins extraits du disque «Alice au Pays des Merveilles» (réf. 3909 F) que nous avons pu b liés « par autorisation s pécia le de Walt Di sney Productions ( France)». En outre, et comme la bibliographie le laissait clairement supposer, c'est à Paris VI et à l'INRIA que revient le mérite de la concep tion de l'algorithme S .E.M.

#### QUESTION DE FLUIDES

Dans le numéro 6, daté mai, de Micro et Robots une erreur s'est glissée page 19 dans la notule co nsacrée à la socié té Sc hrader B ellows. Il fallait lire : «En juin 84, Schrader Bellows commercialise ra des modules pneumatiques à gliss ière ... » et non des modules h ydrauliques ... Le lecteur attentif aura rectifié de lui-même !

#### «CUOMORIC»

Jim Cuomo, saxophoni ste de son état, que vous avez pu entendre sur les albums de J.-P. Cap dev ielle et s ur son album solo réalise un spectacle qui se tiendra du 2 au 12 mai au Palais des Glaces à Paris (37 rue du Faubourg du T emple). La majeure partie de la soirée sera consacrée à la

#### SEE YOU SOON!

Automatic Internation al France s'aggrandit... et déménage! C'est au 19 rue des Cressonnières, 95500 Gonesse (tél. (3) 985.69.55) que l 'on pourra désormais les joindre. Rappelo ns qu'Automatix commercial ise des Systèmes de vision ainsi que des systè mes robotiques (robots Hitachi, Kuha, etc. et contrôleurs interfaçables avec des systèmes de vision).

mu sique pour saxophone, ordinateur et pe rcussion (C. Scikora). C'est un Oric-1 48 K qui sera le troisième larr on de la fête et. outre la musiq ue d 'acc omp agnent, il dessinera, sur écran géant, une série dïmages initiées par la mu sique. A voir pour le croire...

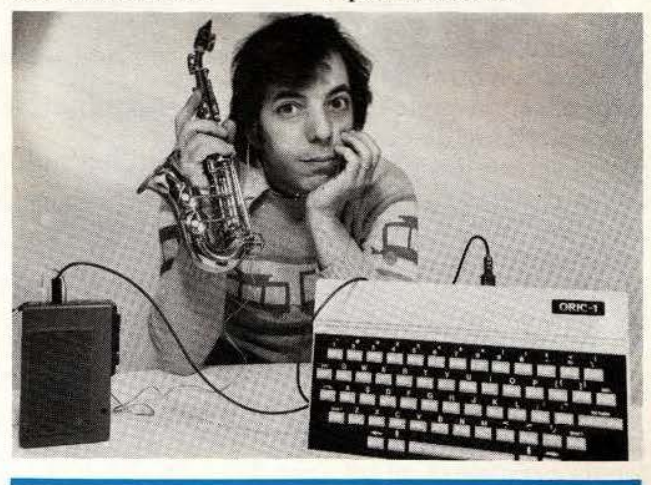

#### L'ENTREMETIEUR

La réalisation que nous vous proposions dans nos numéros 5 et 6 (mars et avril) «Un modem universel à moins de 1000 F<sub></sub>, vous a passionné et nous en sommes heureux ! De nombreux lecteurs, propriétaires d 'Oric et de ZX Spectrum, nous ont écrit pour sav oir comment connecter le modem sur<br>leur machine. Dès le mois de juillet, nous allons leur

proposer des interfa c es s pécifiques (qui ne devraient pas coûter plus de 200 F) afin de pallier<br>l'absence de sortie RS-232 sur l'Oric et de résoudre le<br>problème que pose le<br>Spectrum. En attendant et pour patienter la réalisation<br>de ce modum n'est en rien à modifi er quelque soit l'ordinateur que vous pos s édez.

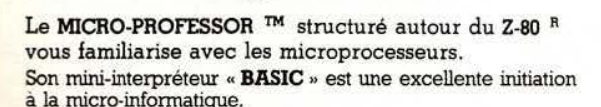

쁰 **King** 

m

Le MPF·l, matériel de formation, peut ensuite constituer l'unité centrale pour la réalisation d'applications courantes ou industrielles.

C.P.U.: MICROPROCESSEUR Z-80 R haute performance comportant un répertoire de hase de 158 instructions.

COMPATIBILlTE : Exécute les programmes écrits en langage machine Z-80, 8080, 8085.

RAM: 2 K octets, extension 4 K (en option). BOM : 4 K octets "Moniteur" + Interpréteur BASIC

MONITEUR: Le MONITEUR gère le clavier et l'affichage, contrôle les commandes, facilite la mise au point des programmes ("pas à pas", "arrêt sur point de repère", calcul automatique des déplacements, etc.) AFTICHAGE: 6 afficheurs L.E.D., taille 12,7 m/m

nnmFACE CASSETTE: Vitesse 165 bit/sec. pour le **Exhibit avec recherche automatique de programme** par son indicatif.<br> **OPTION** : extension

OPTION: extension CTC et PIO.

**CAVIERS :** 36 touches (avec "bip" de contrôle) dont 19<br> **20 touches fonctions. Accès à tous les registres.** 

CONNECTEURS : 2 connecteurs 40 points pour la sortie des bus du CPU ainsi que pour les circuits CTC  $\approx$  PIO Z-80.

MANUELS: 1 manuel technique du MPF-1. Listing et manuel avec applications(18)

FUTURE

Matériel livré complet, avec son alimentation, prêt à l'emploi.

#### "MICROPROFESSOR" est une marque déposée **MULTITECH**

**COMMENT COMPRENDRE** 

**LES MICROPROCESSEURS** 

Micro-Professor

**FONCTIONNEMENT.** 

**EXECUTER "PAS A PAS"** 

**CONCEVOIR ET REALISER. VOS APPLICATIONS** ?

**UN PROGRAMME.** 

**ET LEUR** 

'<br>ה

P. ŵ

**PO** 

Pour tous renseignements: Téléphone: 16 (4) 458.69.00 .

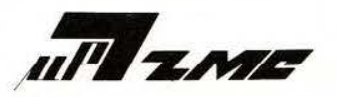

Z.M.C. 11 bis, rue du Colisée - 75008 PARIS

- 
- Veuillez me faire parvenir :<br>
□ MPF 1B au prix de 1.495 F T.T.C.<br>
□ MPF 1 Plus au prix de 1.995 F T.T.C.<br>
avec notices et alimentation port compris.

- 
- Les modules supplémentaires :<br>□ Imprimante B ou Plus 1.095 F port compris<br>□ Programmateur d'EPROM Bus 1.795 F port compris<br>□ Programmateur d'EPROM Plus 1.795 F port compris
- D Votre documentation détaillée.

 $NOM:$ 

1

1

ADRESSE :

Ci-joint mon règlement (chèque bancaire ou C.C.P.) Signature et date :

 $\alpha$ Ś

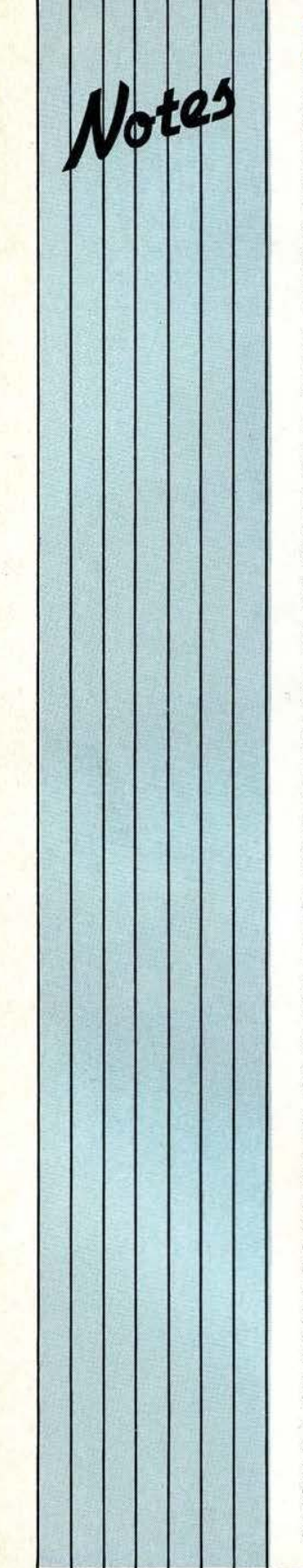

#### **L'ESPRIT DE FAMILLE**

Avant que ne soit annoncé (en septembre) le lancement du très national micro-ordinateur EXLIOO (voir page 94 de ce numéro) issu de la petite société Exelvision et du géant CGCT, la SIMIV (Société Internationale de Micro-Informatique et de Vidéo), filiale de Thomson présente en ce début de ' mois d eux nouveaux micros : le M05 et le T07-70.

Micro-Informatique met en œuvre une campagne d'information destinée à expliquer l'utilité et la portée du micro-ordinateur à usage domestique. Est-ce dans le but de créer une demande (ou un besoin) dans le grand public ou plus simplement de so utenir une action marketing, toujours est-il que, pour l'occasion, Thomson édite un livre « L'ordinateur à la maison. Pourquoi ? Pour quoi ?» et met en route le «train Thomson de la micro-informatiq u e» qui sillonnera pendant 10 jours la France. Quatre wagons d'exposition,

montreront plus de 100 log iciels fonctionnant aujourd'h ui sur les nouveaux micros M05 et T07-70.

Situons, pour commencer, ces deux produits : certes, Thomson les co nsidère pudiquement comme les successeurs du T07 et nous le verrons, un certain nombre « d'erreurs» ou de maladresses ne seront pas réitérées. Du p oint de vue du marché, les micros domestiques ont trop encore l'étiquette «ludique» plantée dans le dos. De ce cô t é-là, Thomson (et not amment Answare qui met en vente sur le marché un magnifique logiciel «Budget familial», réalisé avec !'Expansion) po sitionne ses produits sur des applications plus larges : gestion, pédagogie, création, vidéotex te en plus

des jeux vidéo, de s tratégie ou d'adresse. Il ne reste donc plus qu'à convaincre le grand public de l 'utilité de ces machines. Quant à (d'utilité) elle devrait servir à déterminer les prix des ordinateurs et là, le m arché national est pour le moins désorganisé. Annonçons pour ne pas faire durer le suspens que le MO5 devrait coûter aux a lentours de 2400 F et le T07-70 environ 3500 F. Une<br>gamme Thomson est donc en train de naître aussi bien du point de v ue matériel que de celui des applications...

#### **LE MOS**

Le «petit» de la gamme, de couleur anthr acite, est alimenté en 17 V. par un Basic Microsoft y est logé<br>en mémoire morte. Un clavi er AZERTY de 57 touc hes est à déplaceme nt, il possède tous les caractères accentués et spéciaux ainsi que des touc hes «fonctions» des principaux mots-clés du Basic. Une trappe accepte les M é mo 5, cartouches contenant les logiciels en ROM à chargement instant anné. Sur côtés se trouvent les prises de branchement pour le crayon optiq ue (en option) et pour le lecteur enregistr eur de program me (qui est spécifique au MO5). A l'arrière se trouve le connecteur pour toutes les extensions (comm unication p our imprimantes de ty pe Centronics. contrôleur/lecteur de disquettes permettant d'en brancher jusqu 'à 4. jeux avec manches à balais. synthétiseur de sons et l'extension Incrustation qui permet l'apparition simultanée d'images

gén é rées par l'ordinateur et d'images d'un programme tél évisuel). Construit autour d'un microprocesseur 6809E, la taille mémoire, est de 48 ko (dont 32 ko utilisateur et 16 ko de Basic résident). L ' affichage est au format 25 lignes par 40 caractères et a une définit ion

graphiq ue de 320 x 200 avec 16 couleurs. Une prise péritélév ision p ermet de raccorder le M05 au téléviseur.

#### **LE 107-70**

Cette mac hine est une version plus puissante du T07. La taille mémoire est de 70 ko dont 64 ko de mémoire vive (48 ko utilisateur). Une exten sion de 64 ko est prévue pour la rentrée de septembre. Le 7-70 utilise aussi le 6809E de Motorola. Le clavier p lat du T07 a été remplacé par un clavier AZERTY<br>avec minuscules accentuées de 57 touc hes à déplacement de type «Silicone». Le crayon op tique est int égré. Quatre con necteurs p ermettent de brancher directement l'ex tension mémoire et trois périphériq ues. L'affichage est de 25 l ignes par 40 caractères et a une définition graphique de 320 x 200 avec 16 coul eur s. Les programmes en carto uches ROM ( Memo 7) sont enfichables dans un<br>nouveau dispositif verrouillable. L'interface magnéto-cassette permet<br>d'utiliser le lecteur<br>enregistreur de programmes dédié. Outre les extensions classiques comme les ports parallèle et série pour l'utilisation d'imprimantes ou l'extension jeux, le 7 -70 bénéficie de trois extensio ns suppl é m entaires (incrustation, tél é matique et numérisation). Service lecteur MO5 : 46 *Service lecteur T07-70 : 47* 

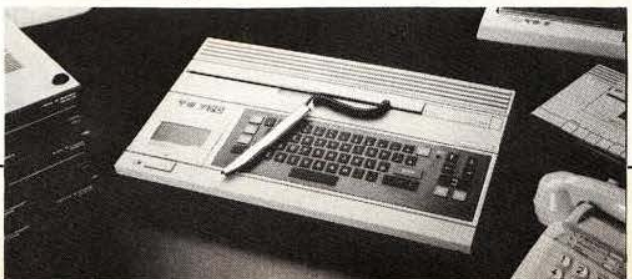

# $-3\sqrt{6}$ **CALLE**

**ROBOT D'EDUCATION ET DE FORMATION,<br>POUR L'ENSEIGNEMENT, LES LABORATOIRES ET LES<br>BUREAUX D'ETUDES.** 

Le seul à posséder<br>la symétrie<br>totale de ses mouvements

### **SPECIFICATIONS**

- **Précision :** 0,9-1,5 mm suivant l'articulation.<br>Capacité de charge : 250 g.<br>Vitesse d'exécution : programmable.
- 
- 
- e : tous les axes ensembles sauf
- **\* Livré avec :** un manuel d'emploi avec listing<br>en BASIC, un manuel langage FORTH,<br>un logiciel ROBOFORTH, un câble<br>suivant type d'ordinateur).
- Suivant type a orainateur).<br>
 Ordinateurs compatibles : PET<br>
(Commodore), APPLE, ATARI, BBC (Acorn B),<br>
SINCLAIR (Spectrum), HECTOR (HRX),<br>
IBM (PC), TRS 80 .<br>
 Position : remise à zéro (autonome).
- 
- · Options : · Coordonnées cartésiennes,<br>· Point à point, · Jeu possible.
- 

#### **SARRY**

**Multiprocess Equipe ment Division**<br>5 J. BIBBY Science Products SA<br>6, rue du Gâtinais – B.P. 6<br>77167 Bagneaux-sur-Loing<br>Tél. : (6) 428.88.89 – Télex : 691393 F

# REPORTAGE

.·

*Première partie de notre reportage sur la recherche robotique*  . *toulousaine* 

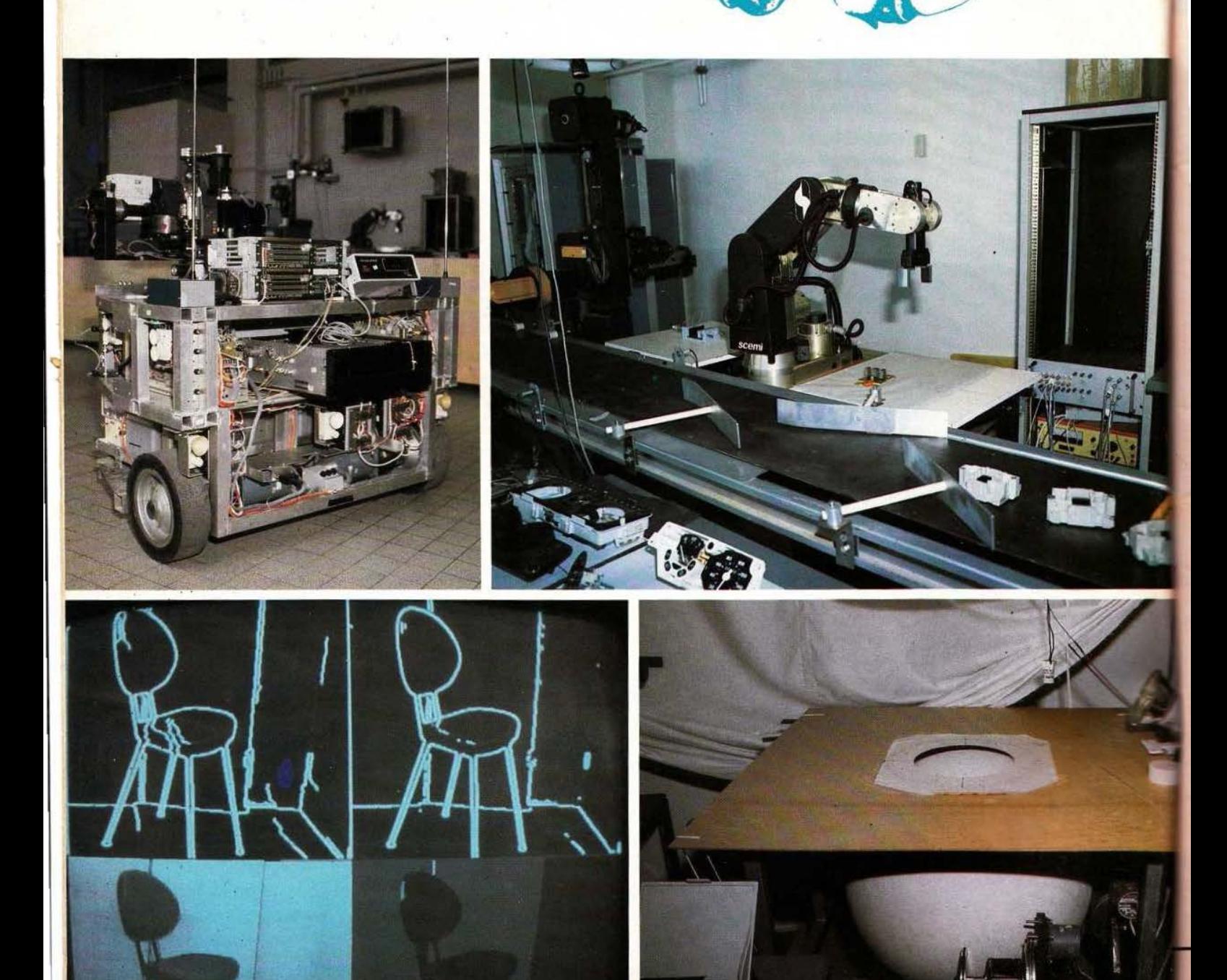

# **TOULOUSE TA** ROBOTIQUE **ROSE**

ci, en e<br>
instruis<br>
dans le<br>
ple su<br>
ques; l<br>
aux ar<br>
prentis aristotél ci, en effet, les théologiens instruisent leurs disciples dans les chaires, et le peuple sur les places publiques; les logiciens initient aux arts libéraux lès apprentis aristotéliciens; les grammairiens exercent à parler suivant les règles ceux qui ne savent encore que balbutier...» (Publicité des fondateurs de l'université de Toulouse adressée, en 1229, aux maîtres et aux étudiants pour les attirer dans la Ville Rose).

**Pour** faire suite à notre reportage sur Grenoble (voir *Micro et Robots* **r** 5 et 6) nous avons visité un second grand pôle enseignement-re cherche-industrie de province à Toulouse. Avant tout, la rédaction tient à remercier Daniel Bancel, président de l'Université Paul Sabatier et Gilles Faysse, chargé des relations extérieures, pour leur accueil et leur coopération ainsi que

l'ensemble des directeurs de recherche et chercheurs qui nous ont fait entrer dans leurs univers parfois secrets, souvent malconnus et, en nous permettant de lever un coin du voile, de découvrir ainsi notre monde de demain.

Une concentration d'étudiants et de chercheurs tout à fait exceptionnelle ne suffit pas à caractériser le dynamisme de Toulouse. Les mots (à la mode) «Transfert Recherche Industrie» n'y parviennent pas plus. Il y manque beaucoup': des hommes de volonté, des instances régionales décidées, des entreprises modernes et des nouveaux managers, des crédits débridés et des banques prêtes à miser sur demain. Mais là encore, ce n'est point suffisant ! L'étincelle, le «plus», le détonateur, le bouillonnement et la synergie ne se font pas sur commande. A Toulouse, la convivialité, le soleil et... la castagne y sont sûrement pour quelque chose... «( ... )C'est du lien entre les chercheurs, l'université et les industriels que naîtra la solution, on le constate dans bien des pays étrangers, pourquoi ne pas le faire chez nous ?(...)» (François Mitterrand. Conf. de presse du 4.04.84).

Chez nous ? A Grenoble, à Toulouse, le processus est déjà en route et les premiers résultats sont prometteurs au point d'en faire pâlir, dans certains cas, les américains... Vu l'importance et la diversité des sujets abordés ci-après, nous découperons ce compte-rendu sur deux numéros : la première partie de ce reportage sera plus particulièrement consacrée à la recherche et la seconde, décrivant des exemples précis du transfert vers l'industrie, sera publiée le mois prochain, dans le cadre de notre numéro spécial Recherche-Industrie.

J.-C. Hanus/Ph. Grange

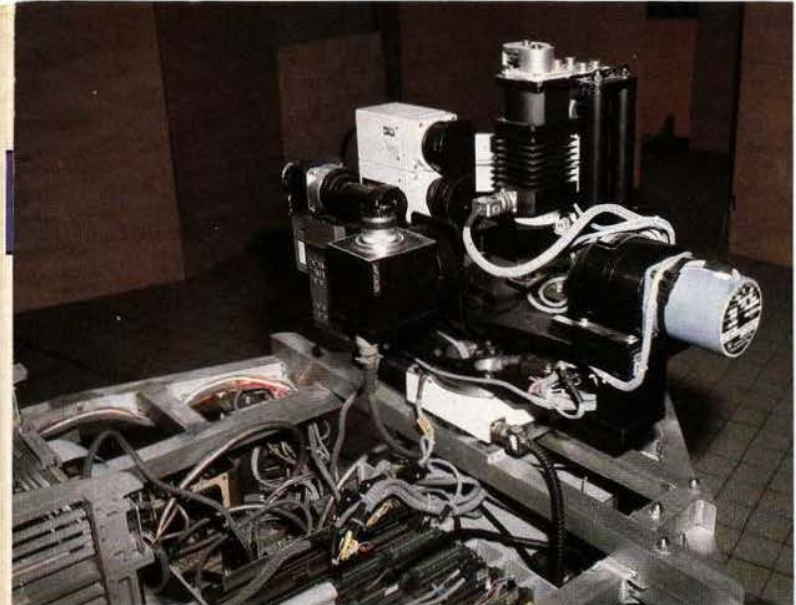

Un scoop? La caméra d'Hilare regarde le plafond.

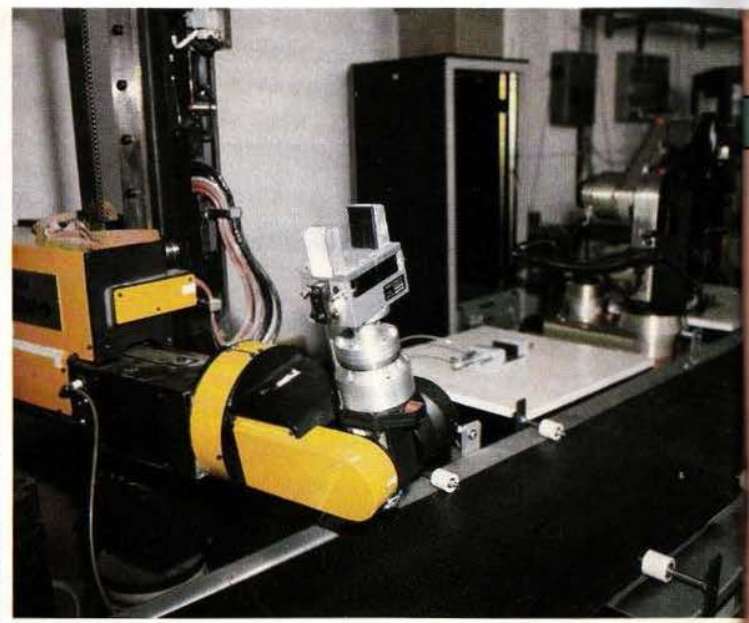

Le robot Acma de la ligne d'assemblage.

#### L'assemblage

Avec l'assemblage automatique se pose encore, pour le moment, le problème du développement de machines automatiques de montage, coûteuses et donc seulement rentables pour de très grandes séries. Pour de petites et moyennes séries, qui correspondent à une tendance accusée de diversification de produits, le robot ouvre une alternative intéressante du fait de sa flexibilité et de son universalité potentielle. Encore faut-il bien préciser quel type de robot mettre en œuvre et dans quel environnement. C'est un peu dans cette perspective de la banalisation des moyens de production que s'inscrivent certains travaux du LAAS concernant en particulier la robotique d' assemblage. Pour des problèmes d'assemblage relativement complexes (sans l'aide de chanfrein par exemple) un robot commandé en position - et même muni d'un organe compliant passif - ne convient pas du fait de la précision en général demandée et de l' absence de relation entre les forces développées et les positions à modifier pour réaliser l'opération d'assemblage. De telles approches de type positionne), quand elles ont été tentées en milieu industriel, ont souvent conduit à l'échec.

Les chercheurs de ce laboratoire en sont donc venus à proposer une autre approche pour résoudre au mieux ces problèmes d'assemblage : commander le robot, non plus en position, mais en force. La

commande en force, outre qu'elle | quelques millimètres (en tout etat permet de respecter l'intégrité du | de cause, de l'ordre de grandeur à assembler extrêmement précise. préter les informations d'effort, La stratégie utilisée consiste à éta-La stratégie utilisée consiste à éta- $\int$  l'une qui ressort de l'Intelligence blir un contact plan sur plan jusqu'à  $\int$  Artificielle, se fondant sur une desque fait l'homme, du reste, dans ses opérations d'assemblage) ce qui revient à réaliser un asservissement à l'avantage de ne pas relever du lancouple nul par l'intermédiaire de la gage de programmation (LM par tels capteurs sont encore rares et tème.<br>
chers (nous en verrons un exemple La commande en force présente, on chers (nous en verrons un exemple<br>le mois prochain) et plutôt orientés vers la métrologie, en fait bien trop | commande en position dans ces<br>performants pour l'application en | manipulations d'assemblage : en performants pour l'application en manipulations d'assemblage : en jeu. Quoiqu'il en soit la commande diminuant les contraintes de jeu. Quoiqu'il en soit la commande en force, avec les contre-réactions en force, avec les contre-réactions conception, en permettant une qu'elle implique, rejaillit très di-<br>grande flexibilité, elle remet en puisqu'elle autorise une très large trop rigide du produit à la machine, dégradation de certaines des ca-<br>et fait passer dans la réalité cette dégradation de certaines des ca-<br>
et fait passer dans la réalité cette<br>
ractéristiques du robot (la précision<br>
notion essentielle d'adaptation du ractéristiques du robot (la précision notion essentielle d'adaptation du de celui-ci, par exemple, peut-être notion au produit. Un exemple l'assemblage) : on retrouve bien, là, tronçons d'Airbus nécessitant la les principes qui prévalent en ma-<br>pose de quelques millions de rivets, les principes qui prévalent en ma-<br>tière de contre-réaction à ceci près montrerait fort bien les limites de la que le capteur de retour, dans le cas commande en position - l'impos-<br>présent, n'entre pas pour une part sibilité de rentrer en mémoire toutes présent, n'entre pas pour une part sibilité de rentrer en mémoire toutes négligeable dans le coût du sysnégligeable dans le coût du sys-<br>tème. En théorie la mise en œuvre tème. En théorie la mise en œuvre  $\begin{array}{|l|l|}\n\hline\n\text{tame. En théorie la mise en œuvre }tag\text{tage } - \text{ et les possibilities offertes }\n\hline\n\end{array}$ mandé en force s'effectue simple-<br>ment par un apprentissage en bouentre les deux objets, dont on aura de l'insertion automatique (un pre-<br>utilisé au mieux les propriétés géo-<br>mier robot pose le rivet, tandis que utilisé au mieux les propriétés géo-<br>métriques, cette position relative permettant d'assurer un contact contre-masse). En site expérimen-<br>plan sur plan dans des tolérances de tal, deux «manips» sont actuelleplan sur plan dans des tolérances de

de cause, de l'ordre de grandeur produit, offre l'avantage d'une mise d'une appréciation humaine). Deux en position relative des deux objets voies restent possibles pour interen position relative des deux objets voies restent possibles pour inter-<br>à assembler extrêmement précise. préter les informations d'effort. Artificielle, se fondant sur une des-<br>cription tri-dimensionnelle des obobtenir les efforts désirés (c'est ce cription tri-dimensionnelle des ob-<br>que fait l'homme, du reste, dans ses cris, l'autre de la stratégie plan sur opérations d'assemblage) ce qui re- plan défendue à Toulouse et qui a couple nul par l'intermédiaire de gage de programmation (LM par capteurs 6 axes (3 forces et 3 mo- exemple), du niveau le plus haut. capteurs 6 axes (3 forces et 3 mo- exemple), du niveau le plus haut, ments) de type jauge résistive. De donc, dans la hiérarchie du sysdonc, dans la hiérarchie du sys-

le voit, des avantages décisifs sur la<br>commande en position dans ces qu'elle implique, rejaillit très di-<br>rectement sur le coût du système cause le principe de l'adaptation par cause le principe de l'adaptation par de celui-ci, par exemple, peut-être robot au produit.Un exemple inférieure à la précision nécessaire à concret, celui de l'assemblage de inférieure à la précision nécessaire à concret, celui de l'assemblage de l'assemblage) : on retrouve bien, là, troncons d'Airbus nécessitant la montrerait fort bien les limites de la commande en position  $-$  l'impospar la commande en force : il suffit.<br>dans ce cas, de préciser les deux premiers trous de la ligne de rivets, cle ouverte d'une position relative et le pas, pour résoudre le problème<br>entre les deux objets, dont on aura de l'insertion automatique (un prele second robot joue le rôle de<br>contre-masse). En site expérimen-

# REPORTAGE

ment en cours : l'assemblage des pièces constituantes d'un contacteur Télémécanique et le montage d'un amortisseur (problèmes à résoudre : assemblage en force, inspection, arrivée des pièces en vrac).

#### Vision

Autre grand pôle d' intérêt, la vision artificielle dont on sait qu'elle sera déterminante dans l'évolution du robot comme elle le fut pour la nôtre. Les applications immédiates en sont bien évidemment l'assemblage (saisie, contrôle des objets) et les robots mobiles (analyse de scène, compréhension de l'environnement, etc). Dans une analyse de scène, on doit d'abord tenter de recueillir un minimum d' informations - les plus pertinentes - et les interpréter (traitement de l'image). Font obstacle à cette maîtrise de la vision : les conditions, toujours différentes, de l'éclairage, le masquage partiel d'un objet par un autre, l'amputation éventuelle d'une partie de l'objet due au champ nécessairement limité de la caméra. La prise d'images se fait actuellement au rythme d'une toutes les 20 ms avec une définition de 512 x 512 points; chaque image est mémorisée le temps d'en isoler les points caractéristiques et d'appliquer l'opérateur de traitement (par exemple : dégager l'objet du fond et le segmenter ainsi qu'on peut le voir en page 8 avec l'image de la chaise). L'algorithme utilisé ici a pu être implanté sur un circuit prédiffusé (système Visiomat de Matra) et pourrait, bien sûr, servir à traiter le problème de la stéréovision puisque l'on est contraint, de toute manière, à extraire les caractéristiques «pertinentes» d'une image pour les corréler avec celles de l'autre image ces corrélations pourraient être facilitées en prise de vue couleur en recherchant les zones isochromatiques).

La reconnaissance d'objets peut procéder de diverses stratégies selon que l'on est maître ou non de l'éclairage selon que les objets sont isolés ou non. Dans les cas les plus simples, le modèle paramétrique a

fait ses preuves (extraction de contours, fermés, permettant de déterminer des caractéristiques telles que surface, périmètre, etc, et de les comparer à celles des modèles mémorisés). Mais l'on peut aussi travailler selon le modèle dit structurel qui consiste, comme son nom l'indique, à procéder à une description structurelle ou syntaxique de l'objet (dans ce cas on identifiera une suite de primitives : arcs de cercle, segments de droites, etc.) ou, encore, selon le modèle sémantique rendant compte des facteurs liants entre primitives.

Comme partout ailleurs, il serait illusoire de croire à un outil universel de traitement de l'information, visuelle en particulier : il semble beaucoup plus raisonnable, pour l'instant tout au moins, de développer des systèmes performants, tant au plan matériel qu'au plan logiciel, pour résoudre des problèmes spécifiques et précisément cernés : Hilare est là, aussi, pour nous le rappeler.

#### **Hilare**

Le robot Hilare (Heuristiques Intégrées au logiciel et aux Automatismes dans un Robot Evolutif) peut être considéré comme un laboratoire à lui tout seul et il serait impensable de n'en parler autrement qu'en précisant la date et l'heure auxquelles on l'a vu. Structure complexe, donc, mais surtout évolutive impliquant toutefois des thèmes de recherche parfaitement définis allant de l'analyse de scènes à la navigation automatique en passant par les problèmes de la communication Homme-Machine (et réciproquement) et des stratégies de décision. Rappelons brièvement quelques caractéristiques propres à cet Hilare (voir, pour plus de détails, *Micro et Robots* n° 6). Masse : 400 kg, deux roues motrices équipées de codeurs optiques pour un repérage relatif, informatique embarquée : microprocesseurs 8085 gérant les actionneurs, les senseurs et les communications; informatique extérieure : un micro-ordinateur SEL 32/7780 : relié par radio à

Hilare et couplé par Transpac à l'IBM 3033 du CNUSC de Montpellier, etc. Ces divers systèmes informatiques répondent à la nécessité d'une hiérarchisation des problèmes à résoudre dont celui, bien sûr, de la maîtrise de la fonction mobilité. Celle-ci est traitée à plusieurs niveaux : des senseurs à ultrasons permettent la détection d'obstacles proches et leur contournement (ou, éventuellement, le suivi de parois); des balises actives (ou, pourquoi pas, passives) disposées, par exemple, au plafond autorisent le recalage absolu du robot dans la pièce; enfin, une caméra associée à un laser effectue une analy e de scène : une extraction des zones de gris va déterminer un certain nombre de points de tirs laser qui vont préciser la dimension profondeur.

Mais cette maîtrise de la fonction mobilité, on s'en doute, dépend complètement de l'interprétation des données provenant des capteurs (compréhension de l'espace) et du contrôle de l'exécution des actions compte tenu des erreurs et des imprécisions des capteurs, etc. Cette compréhension passe par une modélisation des objets et par la création de modèles topologiques. La structuration de l'espace s'opère par l'élaboration de cellules polygonales convexes et la construction d'un graphe de connexité de ces cellules. Ce graphe va servir de modèle topologique au robot et lui permettra de générer son chemin qui l'aménera à passer d'une cellule à une autre. En se déplaçant, Hilare explore son environnement et en construit l'image, agrandissant aussi son graphe.

Une telle structuration peut se généraliser en cas de plusieurs pièces connexes, une porte étant' alors considérée comme un nœud particulier reliant deux sous-graphes. Le robot est aussi amené à intégrer et à comprendre la structure invariante de son environnement (murs, obstacles fixes, etc.), à ctablir des relations entre objets, ce qui lui laisse la possibilité d'engendrer ses propres itinéraires, d'aller chercher un objet quelque part, d'atteindre un but précis à partir d'une commande que l'on peut, d'ores et déjà, imaginer formulée en langage naturel. C'est du reste l'un des thèmes de recher $che$   $-$  la communication bidirectionnelle Homme/Machine - d'un autre laboratoire, le LSI que nous allons maintenant visiter.

#### Le LSI

L'équipe « Intelligence Artificielle et Robotique » du laboratoire LA 347 « Langages et Systèmes Informatiques » (LSI) couvre quatre domaines de recherche qui nous furent présentés par le professeur Farreny:

- outils de programmation pour<br>'Intelligence Artificielle (cherl'Intelligence cheur: M. Cayrol) ;

communication Homme-Machine se subdivisant en « Communication en.langage naturel » (chercheurs: F.Evrard, H. Farreny, H. Prade) et en « Compréhension de descriptions d'images » (chercheurs : H. Farreny et H. Prade) ; aide à la décision, systèmes experts (chercheurs : B. Fade, H. Farreny, Y. Luvisutto, H. Prade) ;

- traitement de l' information imprécise ou incertaine se décomposant en : Modèles mathématiques, raisonnement approché et bases de données incomplètes (chercheurs : H. Prade. D. Dubois).

Activités qui, comme on le voit, procèdent plus d"une démarche théoricienne que praticienne encore que la robotique apparaisse clairement en sous-jacence tout comme d'autres secteurs maintenant demandeurs en Système Experts, branche certes intéressante de l'Intelligence Artificielle mais qui, comme le souligne H. Farreny. s'inscrit plus dans une mode — et en cela cache pas mal de choses peu claires de l'ordre de la « cuisine informatique » — que dans une nécessité scientifique.

Premier travail, donc, recenser précisément les domaines d'efficience des Systèmes Experts ; tels qu'ils sont qualifiés, ces Systèmes semblent s'appliquer là où la connaissance n'est ni parfaitement décrite ni structurée c'est-à-dire, et pour

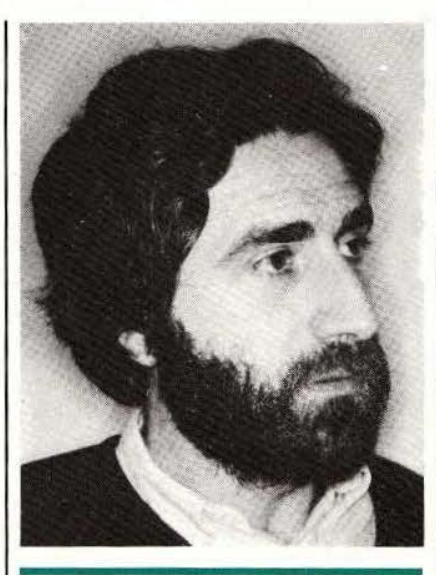

« *On ne fera pas pire,* à *mon avis, si on remplace <sup>L</sup>'expert humain par un Système Expert* » *( H . Farreny)* 

aller au plus court, dans tout domaine qui ressort d'un « art » vu comme « ensemble de connaissances et de règles d'action » ; ainsi : l'art de la médecine, l'art de la guerre , la géologie, les problèmes d'orientation scolaire, etc. Il s'agit donc, non point de se poser la question de l'origine de la connaissance, mais de pouvoir l'exprimer le plus directement possible telle que l'expert (humain) la formule à travers un certain nombre de règles (telle situation, alors telle action).

Les travaux du LSI sur les Systèmes Experts portent. quant à eux, sur des problèmes conceptuels de deux ordres :

- filtrage dïnformation. de règles :

- résolution de conflits.

Cette dernière tâche relève de deux stratégies possibles : construire des métarègles (on engendre alors une série de règles sur les règles ellesmêmes) ou procéder par raisonnement approché. La première stratégie présente le danger de « l' inflationnisme  $\sim$  car, dans certains cas, comment distinguer règle et métarègle ? Et pour les informaticiens se

pose l'autre problème de la « synchronisation » de deux interpréteurs. La seconde stratégie, qui semble avoir la faveur de H. Farreny, implique la construction d'un « modèle » de raisonnement général : le raisonnement analogique en est un exemple, toutefois difficile à formaliser. Se pose, enfin, le problème de l'implantation de ces algorithmes spécifiques à l'IA sur les machines actuelles, peu adaptées au filtrage de règles à grande vitesse : si l'on traite actuellement de quelques dizaines à quelques centaines d'inférences par seconde, les projets japonais en la matière visent le milliard...

Au nombre des applications développées par le Laboratoire Intelligence Artificielle et Robotique, on peut citer:

- le système ARGOS-Il qui traite de la génération de plans d'action en robotique : mise en œuvre du plan, détection éventuelle d'anomalies et diagnostic, reprise ou modification du plan. L'originalité d'ARGOS est sa capacité à engendrer des plans d'action alors que d'autres systèmes n'en restent, généralement, qu'au diagnostic. Ces plans d'action, outre qu'ils sont utiles en relation avec un robot évolué (de type Hilare, par exemple) peuvent trouver d'autres applications comme en génétique (synthèse de molécules, etc.) ;

- un Système Expert en géologie, développé dans le cadre d'un contrat avec Elf-Aquitaine, ayant pour objet les migrations d'hydrocarbures des roches-mères vers les roches-pièges (système ELFIN. capable de raisonnement approché);

- un Système Expert en médecine. développé avec une équipe de médecins du CHU de Toulouse-Rangueil et chargé du suivi des diabétiques. Ce Système Expert serait interrogeable en Vidéotex à partir de tout cabinet médical relié au réseau télématique. A terme, les malades eux-mêmes, grâce à un Minitel, auraient accès à ce Système Expert. Projet des plus nobles et qui aurait le mérite d'être l'un des premiers Systèmes Experts réellement

# **REPORTAGE**

opérationnel (hors labo, cela s'entend).

L'autre originalité de l'équipe JA c'est la recherche en traitement de l'information imprécise ou incertaine, fondée sur la théorie des possibilités dont un axiome de base est que la somme des possibilités d'un événement et de son contraire est supérieure à 1 (en effet, la confiance dans une règle qu'un expert est amené à chiffrer entre 0 et 1 ne procède pas d'une probabilité), théorie des possibilités qui a beaucoup profité du développement de la théorie des sous-ensembles flous. Objets principaux de recherche en ce domaine et en raisonnement approché:

- opérations arithmétiques sur les nombres flous, résolution d'équations en nombre flous ;

- liens et analogie entre la théorie des possibilités et des nécessités, la théorie des probabilités et la théorie des fonctions de croyances de Shafer ;

- logiques floues :

- raisonnement déductif à partir de prémisses imprécises ou incertaines ;

- raisonnement plausible, par analogie, par défaut ;

- bases de données comportant des informations incomplètes, imprécises ou incertaines autorisant des requêtes éventuellement vagues.

#### Syroco

A l'heure où l'on parle beaucoup de communication, il est une branche où les rêves sont encore permis, celle de la communication hommemachine (et inversement) en lan**zage naturel.** Mais il serait toutefois Ilusoire, dans une première phase, de ne pas se restreindre à quelque 200/300 mots, une base lexicale suffisante pour travailler sous forme naturelle dans la plupart des secteurs de l'activité humaine. Le système SYROCO (SYstème RObuste de COmmunication) opère, d'une part. la compréhension du **Engage naturel et, d'autre part**— ce qui est plus original — la génération de langage naturel. Un tel système

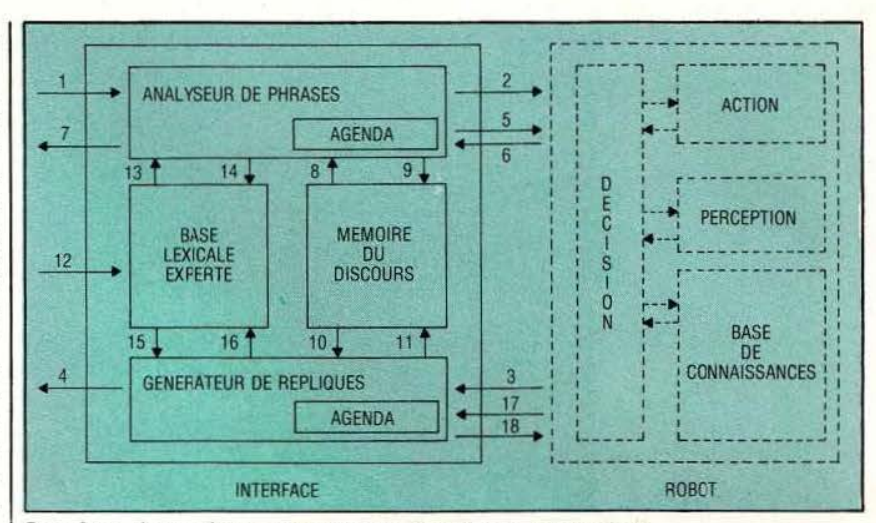

Interface - interprète entre un robot «intelligent .. et l'homme.

permet d'établir des procédures de sités mais aux cooles spécialisées.<br>Francia pour la machine si l'opé- Là, une volonté s'inscrit clairerattrapage pour la machine si l'opé-<br>rateur sort quelque peu du strict rerateur sort quelque peu du strict re-<br>gistre connu par la machine : que cet enseignement veulent apporter gistre connu par la machine : que cet enseignement veulent apporter l'on nous pardonne si nous sommes la preuve que l'Université est tout tentés de qualifier cette procédure aussi bien armée qu'une école d'in-« d'asservissement sémantique » ! | génieurs pour délivrer une forma-<br>La recherche porte, en l'occurrence | tion de haut niveau (...) ils veulent La recherche porte, en l'occurrence tion de haut niveau  $(...)$  ils veulent et entre autres, sur « la séparation aussi démontrer que la commission et entre autres, sur «la séparation aussi démontrer que la commission stricte entre la base lexicale propre de délivrance du titre d'ingénieur, stricte entre la base lexicale propre de délivrance du titre d'ingénieur, aux domaines d'application et le qui en confie le monopole aux écoaux domaines d'application et le système général de communication, séparation qui facilite la transportabilité d'un univers de discours à un plômes d'Universités (...) dévalueautre ». Transportabilité qui de- ront un jour le titre d'ingénieur, tant vrait être l'expression concrète de <br>vrait être l'expression concrète de envié des bacheliers». C'est clair, vrait être l'expression concrète de<br>la robustesse même des concepts mis en œuvre à cette fin...

#### Université Paul Sabatier

Absorbant allègrement près de la moitié des étudiants de Toulouse et un bon tiers des enseignants-chercheurs, l'Université Paul Sabatier (U.P.S.) constitue le point nodal de la recherche toulousaine, de la même façon qu'elle y joue un rôle moteur évident. Témoin, la création en... octobre 79 de la formation débouchant sur un diplôme d'ingéniorat en Intelligence Artificielle, Reconnaissance des formes et Robotique (l.R.R.). Sous cet intitulé deux choses sont à remarquer : outre la précocité de la matière enseignée (parlait-on de «robotique» en 79 ailleurs que dans les ouvrages de S.F. ?) le titre d'ingéniorat n'est pas habituellement associé aux univerla preuve que l'Université est tout<br>aussi bien armée qu'une école d'inles, ne devrait pas rester indiffé-<br>rente aux Universités sinon, les diambitieux, un rien provocateur et<br>résolument... moderne.

Deuxième fait remarquable dans la création de l'LR.R., une enquête auprès de 300 des mille premières entreprises françaises des secteurs industriels concernés (industries automobiles, mécaniques, électriques, électroniques, télécommunications, etc.) a permis d'adapter le contenu de cette formation, d'en justifier l'opportunité et de la porter au niveau même des préoccupations des utilisateurs finaux, les industriels.

Ajoutons encore que les traditionnels travaux dirigés et travaux pratiques (T.D. et T.P.) ont été remplacés par un ensemble de bureaux d'études débouchant sur la réalisation de projets développés dans un Atelier Interuniversitaire de Productique (il n'en existe que trois en France), en collaboration avec les

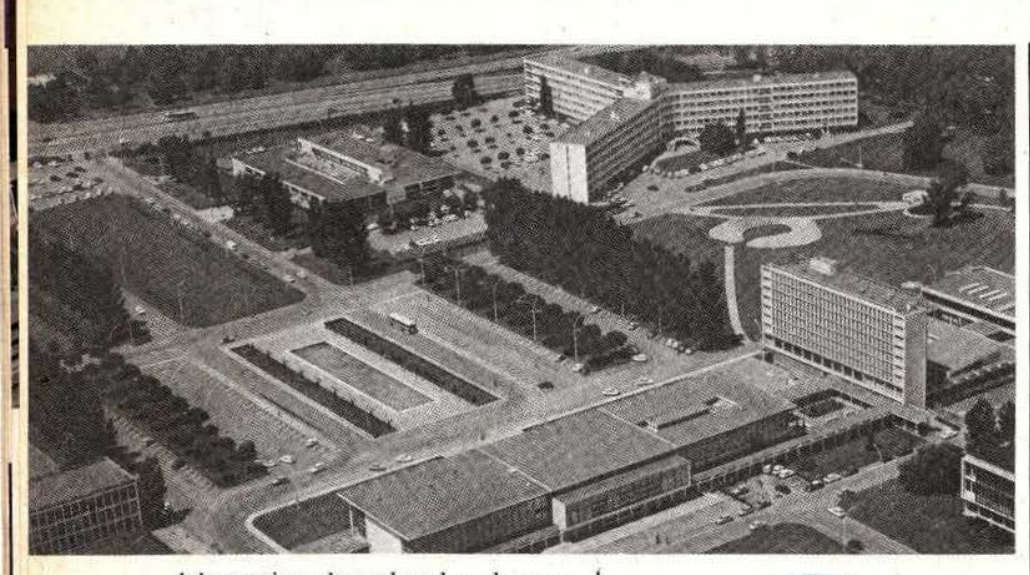

laboratoires de recherches du campus (CERFIA, LSI, LAAS) et par des stages en entreprise (RNUR. *A* CMA - Cribier, Scemi, Matra, CGE. Aerospatiale, etc.). Voir encadré sur les modalités de cette formation.

#### Monsieur le Président

L'U.P.S. semble vouloir maintenir une image «avant-gardiste». Pour preuve, le ton de son premier représentant...

Au niveau du transfert et de la valorisation de la recherche, il y a 4 ou 5 ans encore, il valait mieux ne pas en parler dans le milieu universitaire . Si mon prédécesseur avait tenu le propos que je tiens aujourd'hui, il aurait eu quelques problèmes avec un certain nombre de personnes. Des sujets actuels comme l'évaluation financière des transferts de technologie nous amènent à créer une cellule de valorisation de la recherche englobant ainsi des notions absentes, jusqu'alors, dans les contrats universités/entreprises : le coût réel de la recherche par exemple.

#### Quj sont désormais les parties prenantes dans ces transferts?

Au sein des universités, ce n'était que sur lïnitiative privée de chercheurs que les industriels bénéficiaient du fruit des recherches, privilégiant ainsi certains laboratoires «débrouillards» par rapport aux autres. Désormais, l'université se

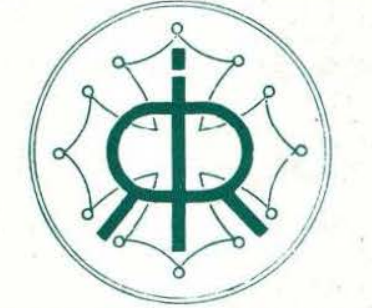

LR.R. Créé en octobre 79 à l'UP.S. ce diplôme d'ingéniorat en Intelligence Artificielle. Reconnaissance des formes et Robotique sanctionne une formation qui prépare directement à la vie professionnelle et qui se situe à un niveau de spécialisation au sein du 3• cycle, en donnant lieu à la réalisation de travaux et de recherches débouchant sur des applications en rapport avec l'orientation professionnelle du diplôme.

Cette formation est ouverte aux titulaires d'une maîtrise (E.E.A., informatique ou mécanique) ou d"un diplôme d'ingénieur. Elle dure trente trois semaines (vingt cinq à raison de trente deux heures de cours et de bureaux d'études par semaine et huit semaines de stage). Au programme des cours : Intelligence Artificielle. Reconnaissance des formes, Reconnaissance de la parole, traitement d'images et analyse de scènes. automatique. architecture et systèmes des robots et commande des robots (robots manipulateurs et robots mobiles). *Service Lecteur : cerclez I* 

doit d'assurer le transfert pour l'ensemble de ses laboratoires; les négociations trouvent ainsi un cadre plus strict.

Du côté des entreprises, si la majorité des contrats se fait avec le secteur public, il faut noter que le secteur privé (les PMI et PME notamment) est de plus en plus impliqué. Ceci est dû à une action qu'avait lancée le Ministère, encourageant la collaboration entre le laboratoire universitaire et la PMI. Nous allons d'ailleurs essayer de régionaliser cette formule. Nous en discutons en ce moment avec la région, la Chambre de Commerce de Toulouse et le Ministère afin de faire une action d'ensemble de sensibilisation des PMI.

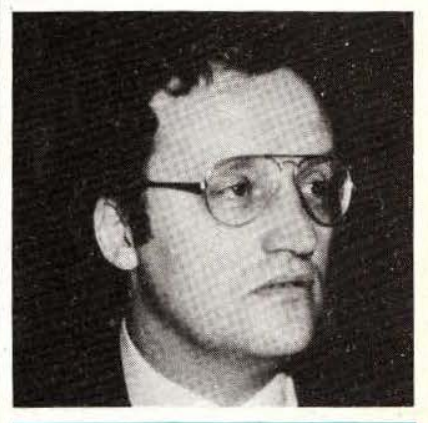

*L'université est une vieille dame, il ne faut point la bousculer (D. Bancel)* 

Qu'est-ce qui fait la force de l'U.P.S. en matière de formation robotique? Il paraît évident que c'est la présence et la qualité des laboratoires. mais aussi le fait que soient réunis tous les éléments de la «chaîne» robotique : formation au niveau du technicien. formation au niveau de lïngénieur. toute une série d'outils comme l'Atelier Interuniversitaire de Productique , et une structure de transfert comme le Groupement d'Intérêt Public nous mettons en place avec la société Midi-Robots (voir  $M \& R$  du mois prochain). L'ensemble est donc parfaitement cohérent.

# REPORTAGE

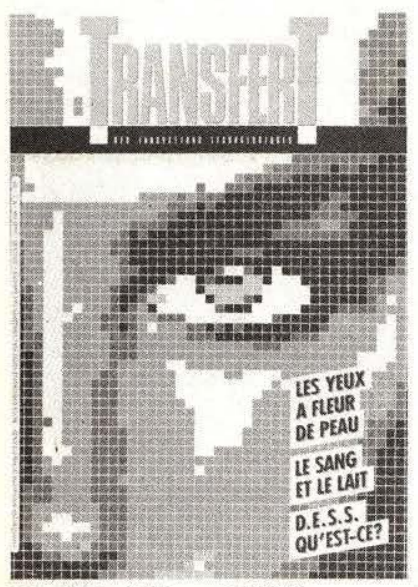

Transfert, éditée par l'U.P.S.

#### TRANSFERT

Sortie en mars de cette année à l'initiative de l'U.P.S. la revue bimestrielle Transfert (des innovations technologiques) est destinée à prolonger une action de valorisation des relations recherche-industrie au cœur du Midi-Pyrénées. Tirée à 5000 exemplaires, cette revue couvre l'ensemble des entreprises et des laboratoires de recherche de la région ainsi que certains lycées et institutions régionales. *Sel'vice leaeur : cerclez* 2

#### Vous semblez tenir particulièrement à la reconnaissance du titre d'ingénieur pour **l'LR.R ... ?**

Jusqu'à présent les étudiants de Jï.R.R. sont issus d'écoles d'ingénieurs, de Polytechnique et de l"U.P.S. Ces derniers n'ont pas à rougir de leur niveau, loin de là.

**a** *y* a un besoin purement économique en matière de formation et il n'y a que deux solutions : ou l'on se met à recréer des écoles en informatique et robotique ou bien on fait des écoles sans murs, avec les universités.

La première solution ne permet d'espèrer les plus proches promotions avant 8 ans, et ce sera trop tard. La seconde solution coûte moins cher et pourrait être la meil-Dès cette année, par les DESS, nous allons sortir 75 ingénieurs et par la suite, en vitesse de croisière, il y en aura 150 à 200 dans la filière électronique. Nous avons eu, certes, des moyens sérieux mais sans commune mesure avec ce qu'auraient coûté les écoles.

#### Qu'est-ce qui a changé dans la mentalité des étudiants?

Depuis quelques années, ils ont un esprit très positif. Ils oat compris que ce qu'il faut aujourd'hui c'est une très bonne formation, et plus uniquement un «diplôme». Leur attitude par rapport au monde industriel a changé aussi alors qu'il y a peu de temps ils n'acceptaient aucune forme d'interpénétration de ces deux mondes. Ils demandent aujourd'hui plus de stages en entreprise et une collecte plus importante de la taxe d'apprentissage. Parallèlement dans la région, les industriels sont en train de découvrir l' université: notre revue «Transfert» a été créée pour renforcer encore cela.

#### ARA *et* L.A.A.S.

Directeur de recherche au C.N.R.S., responsable du programme robotique du L.A.A.S., membre du Conseil de perfectionnement d'I.R.R., Georges Giralt n'en est pas moins le responsable du programme national A.R.A. (Automatisation et Robotique Avancées) et au sein de celui-ci, du pôle Robotique Générale. Aussi lorsqu'on s'adresse à lui, il convient de préciser au responsable de quelle équipe ou de quel programme on parle... D'ailleurs la dissociation n'est pas facile puisque certaines opérations de son équipe du L.A.A.S s'inscrivent dans le programme A.R.A.

Concernant le L.A.A.S. et l'équipe «Logique des systèmes et Robotique (L.S.R.)» les groupes de recherche ont été articulés sur des grands thèmes verticaux : commande et architecture de robot, perception pour robots évolutifs et fntelligence Artificielle et robotique. L'assemblage et les robots mobiles en sont les supports de recherche. Au niveau du programme A.R.A. l'assemblage est traité de façon plus complète que dans le cadre strict du L.A.A.S. En effet la mécanique, les mains à trois doigts, les poignets de précision, la mesure d'efforts, la mesure tactile et la vision tridimensionnelle sont étudiés alors qu'au L.A.A.S. sont abordés le logiciel de commande en force et en position, le logiciel de génération de trajectoire, et la perception : tout ce qui est environnement informatique de l'assemblage et de la cellule flexible.

Le programme A.R.A. a commencé en 80 et durera cinq années. Constitué de deux phases (80, 81, 82 et 83, 84, 85) il a deux objectifs : pousser la recherche française sur la «ljgne de front» de la recherche internationale, dans un premier temps, et transférer, c'est-à-dire obtenir certains résultats de type produits industriels dans le contexte de l'industrie nationale. En 83. au début de la seconde phase, les industriels ont été impliqués pour accélérer les transferts. D'ores et déjà, on peut dire que le programme A.R.A. a été un bon moteur au niveau des équipes de recherche sur le plan international mais aussi au niveau de la concrétisation de ces recherches avec l'apparition de produits nouveaux ainsi que par la naissance de petites sociétés d'innovations à Grenoble, Toulouse (ITMI, Midi-Robots, etc.). Dans les produits industriels, on peut citer le langage LM, le Visiomat de Matra, le G.T.R. (voir M *&R* n° 6) de l'JTMI, les logiciels Catia de Montpellier ou encore le développement d'organes de saisie, de proximètres, etc.

Les premiers résultats indiquent qu 'à la fin 85, tous les thèmes (de la gestion de production à l'Intelligence Artificielle) abordés auront donné naissance à des produits qui seront, pour l'heure, compétitifs. En plus de ces résultats, la dynamique du programme A.R.A. a permis d'augmenter le nombre de chercheurs compétents (au CNRS, au CERT-ONERA, etc.) mais aussi de forger une présence française à l'étranger et de mettre en place, après le sommet de Versailles, des accords de coopération intemationaledans lesquels, et loin s'en faut, la France n'est pas absente. Son point fort, comme les Etats-Unis et àl 'inverse du Japon, est qu'elle allie parfaitement l'Intelligence Artificielle et la Robotique.

Du point de vue des robots mobiles, le fait nouveau est que les applications sont là : on pense aux militaires mais aussi à l'océanographie, au nucléaire, en tant qu'alternative aux chariots filoguidés, dans les mines. etc., puis il y a le robot domestique quï verra sa raison d'être à l'aube des années 90. Mais le marché existe déjà et l'industrie française doit s'en préoccuper : la montée en intégration de l'électronique, la baisse des prix des capteurs, les logiciels performants autoriseront la production en masse de ces robots à des prix abordables.

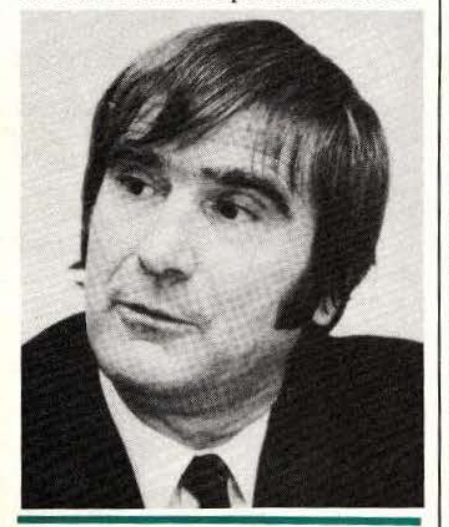

*Rien ne sert de se voiler la face ( .. .) les militaires s'intéressent aux robots mobiles (G. Giralt)* 

#### **Quand** chantent les grillons

Mais pourquoi, diable, le robot mobile doit-il avoir des roues? Les premières applications qui viennent à l'esprit ne le justifient pas : du robot-ventouse d'AID qui monte au plafond (voir  $M \& R$  n° 6) aux gro-

#### ARA EN CHIFFRES ET EN LETTRES

Conduit par le CNRS, ARA regroupe neuf organisations (ADEPA, CEA. CERT-ONERA. CETIM,<br>CNES, IFP, INRIA. RNUR, Télémécanique), une vingtaine de so-<br>ciétés industrielles y sont associées. ARA est divisé en quatre pôles de<br>sous-programme regroupant l'équivalent en temps complet de 150 chercheurs dans 45 laboratoires pu-<br>blics appartenant au CNRS, au<br>CEA, au CERT-ONERA et à l'IN-RIA.<br>Concernant la recherche fonda-

mentale et le programme de déve-<br>loppement, le Ministère de la Recherche et de l'Industrie a attribué au programme ARA une somme de 12 millions de francs en 83 sur un budget total pour la mème année de 60 millions de francs (les salaires et frais de recherche sont imputés sur les budgets réguliers des organisa- tions citées plus haut).

tesques bestioles du «Retour du Jedi» de roues, il n'est pas question ! De même rien ne prouve que les jambes ou les bras humains soient des modèles optimaux pour les déplacements. C'est ainsi que le laboratoire de neuro-éthologie de l'U .P.S. et son équipe de recherche associée au CNRS (dîrigée par M. Campan) se lança dans l'élaboration d'un robot marcheur, à partir d'un modèle biologique.

A l'origine, une étude sur les déplacements et l'orientation du grillon du point de vue neuro-physiologique a amené peu à peu l'équipe à comprendre comment fonctionne une patte de grillon. Elle aboutit à la constatation que celui-ci ne dépense pas de force pour se sustenter (rester en position debout) et ce n'est que sa mécanique articulaire qui lui permet de rester au-dessus du sol sans effort. Sur le plan pratique, l'équipe s'est renseignée pour savoir vers quoi s'orientaient les équipes de recherche sur les robots marcheurs (il *y* en a une en France, aux U.S.A. et en U.R.S.S.). Mais les robots américains et soviétiques dépensent une énergie importante pour se soulever. L'ambition de cette équipe est donc de faire avancer les recherches sur les robots

mais aussi de vérifier, en reconstituant une patte de grillon, la bonne compréhension de son système moteur. Ici, un robot «à pattes» devient un robot tout-terrain dont les applications (militaires ou civiles) ne manquent pas. On pense même à l'étude de chaise pour handicapés (pouvant monter des escaliers et consommant peu d 'énergie). Mais il fallut aussi trouver des fonds pour faire réaliser un prototype : ce n'est qu'après de nombreux refus et la publication d'une annonce dans la revue Transfert qu'une société de la région vint au secours de ce projet étonnant. Le premier modèle de patte fonctionnel devrait voir le jour d'ici deux/trois mois. Il est basé sur des mini-vérins hydrauliques qui remplacent les muscles. L'ensemble est tel qu'il permet un blocage du système au repos, avec un groupe de muscles qui fonctionne pour faire avancer la patte, un autre pour la faire reculer et un autre enfin qui appuie ou lève pendant un temps très court.

Pour en arriver au robot marcheur, il faudra certainement copier la nature et puisque celle-ci a donné six pattes au grillon, ce chiffre sera respecté. Ce qui étonne D. Richard, au centre de ce projet, c'est que «les Russes comme les Américains ne cherchent le modèle biologique qu'au niveau de la commande et pas au niveau de la structure. Le biologique est économique et en le mimant on doit pouvoir trouver des solutions qui le sont aussi».

Pour connaître le mouvement de la patte du grillon dans l'espace , le laboratoire a mis au point un système d'enregistrement des mouvements dans les trois dimensions. Trois champs électromagnétiques avec chacun une fréquence différente sont envoyés; une micro-bobine (de 1 mm de diamètre) est fixée sur la patte qui récupère les courants induits, une détection synchrone reconnaît les trois fréquences envoyées et la tension récupérée est proportionnelle à l'angle du bobinage. Le grillon est fixé par le thorax et il est posé sur une boule qu'il déplace au lieu de se déplacer. Ce système n'est plus utilisé ici, mais

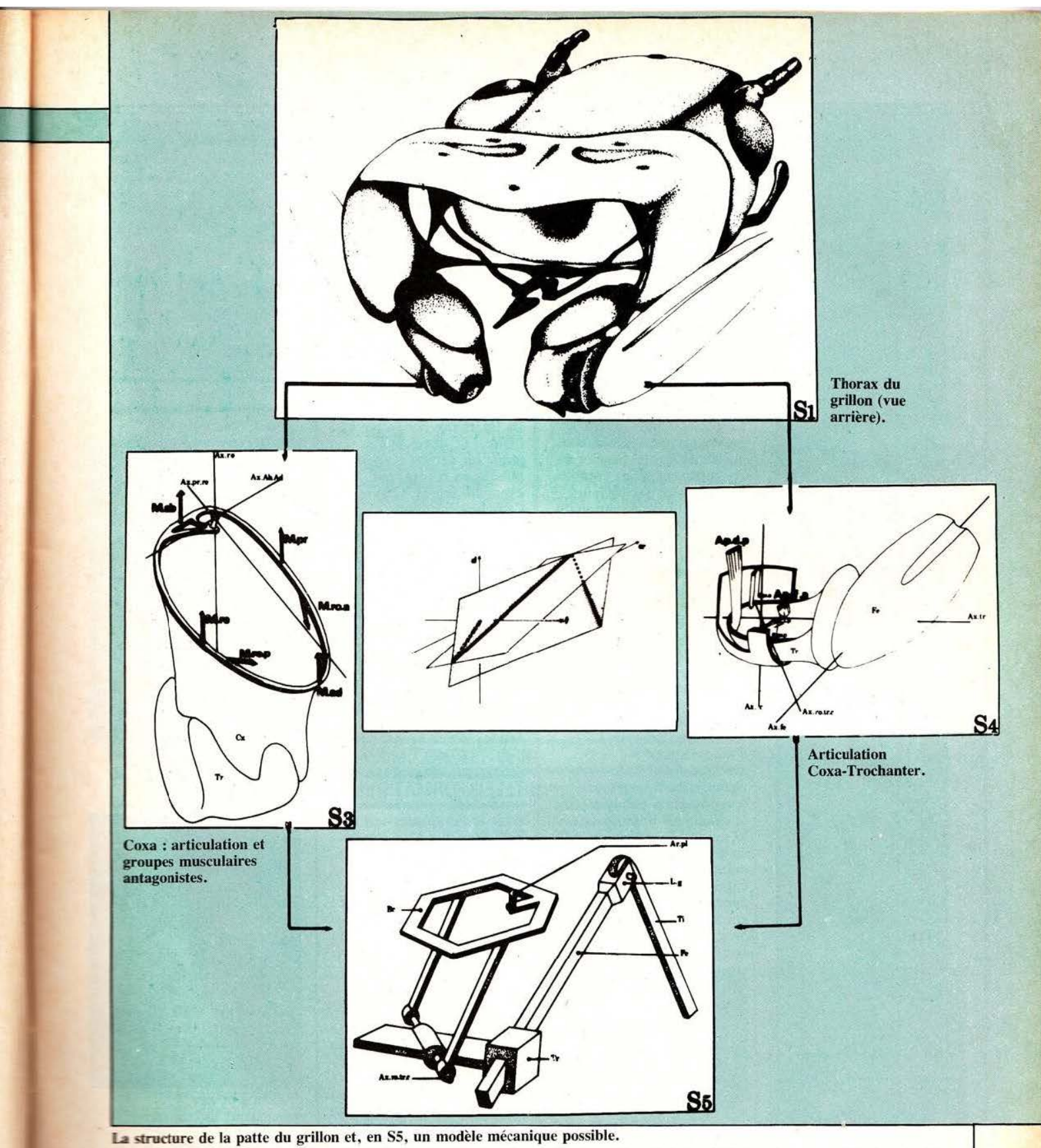

est commercialisé à un prix relati- une boule de 50 cm de diamètre, il venent bas, par rapport à ce qu'il est filmé par une caméra CCD qui

Le laboratoire a mis au point un système pour maintenir un animal<br>au point fixe. L'animal est posé sur

est filmé par une caméra CCD qui coûte à l'étranger. contrôle la position : quand le grillon se déplace dans un sens, la boucle se déplace dans le sens inverse grâce à deux roues d'entraînement.

A côté de cela, un ordinateur traite les informations en provenance des capteurs ce qui permet de suivre le trajet et de restituer les points de déplacement (fictif) et les temps de marche.

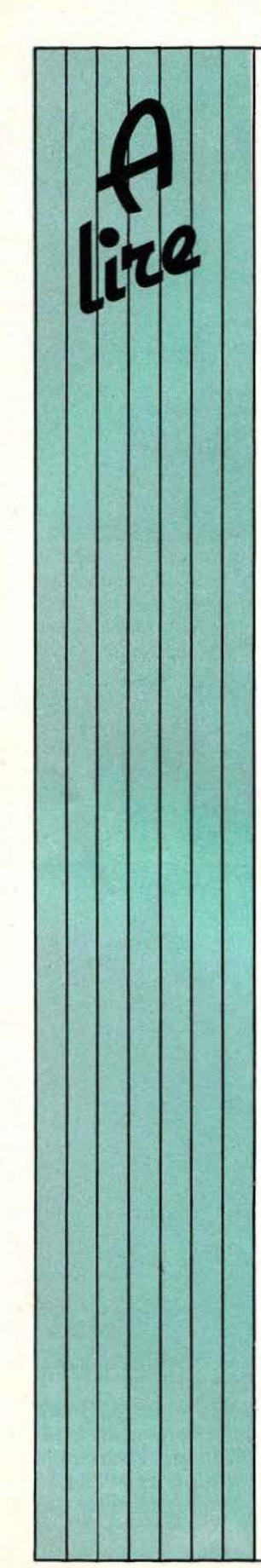

#### FAIRE DES PROGRAMMES

La connaissance du Basic doit entraîner, logiquement, le dés ir de faire soi-mê me des programmes. E ncore faut-il di sposer des outils math ématiques et logiques nécessai res. Dans un petit o u v rage agréab le à lire et d'accès facile, Michel Benelfoul liv re les bases nécessaires à cette

#### LE 6809

Le microprocesseur 6809 est connu pour sa puissance qui lui permet de concurrencer, dans certains cas, les microprocesse urs 16 bits. «Programmation du 6809 », écrit par Rodnay Zaks et William Labiak , se charge en une dizaine de chapitres de décrire ce plan «soft» que «hard» avec ses environnements spécifiques. Les quatre premiers chapitres trait ent des concepts de base (architecture, programmation, instruction), les c h a pitres *5*  et 6 des techniques d'adressage et d'entrées-sorties, le chapitre 7 concerne les composants d'entrée-sortie, le chapitre 8 livre quelques exemples d'application. le chapitre 9 traite des pointeurs, listes. tables et. enfin, le chapitre 10 concerne plus particulièrement la program mation *Service lecteur : cerclez 29.* 

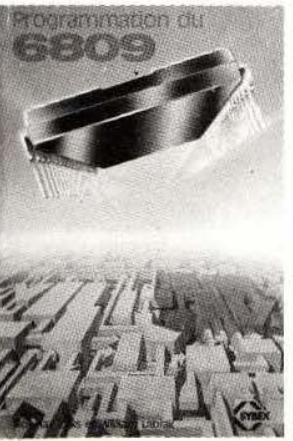

dé m a rche t ant du p oint de vue a nalyse que du point de vue synthèse. «Méthodes de réalisation des programmes» nous semble, de la sorte, répondre à la nécessité de di s poser de bases peut-être simples mais, avant tout, bien structurées. *Service lecteur : cerclez 28.* 

#### L'ORIC A L'AFFICHE

La littérature consacrée à l'Oric-1 se développe et parmi les d erniers ouvrages publiés on pourra, par exemple, lire «L'Oric à l'affiche» écrit par Jean-François Sehan et consacré à une vingtaine de programmes déve lop pés pour cette machin e. Tro is chapitres traitent respectivement des jeux d'adresse, des jeux de réflexion et des jeux de Baccara). Tous les jeux so nt comm entés et l'auteur en livre les organigrammes et listings.

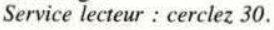

#### TELEINFORMATIQUE

Avec le développement de l'informatique s'est très tôt posé le problème de la transmission des données qui ressort, plus généralement. de la théorie du signal. L'ouvrage « T éléinformatique» (transport et traitement de l'information dans les réseaux et sys t è mes t é léinformatiques) co-écrit par César Macchi et Jean-Franço is Guilbert en collaboration avec<br>17 autres auteurs vient, d'un seul coup, occ uper une place laissée vacante dans ce domaine préc is. Ouvrage-somme, en quelque sorte, qui en 650 pages ré pond à tous les problèmes que peuvent se poser les professionnels des télécommunications, de l 'industrie, de l'informatique. Quant aux

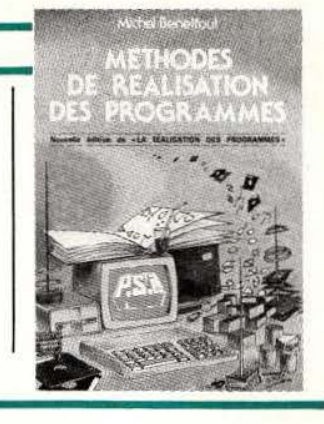

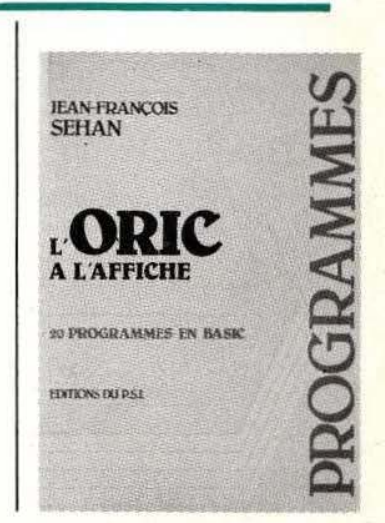

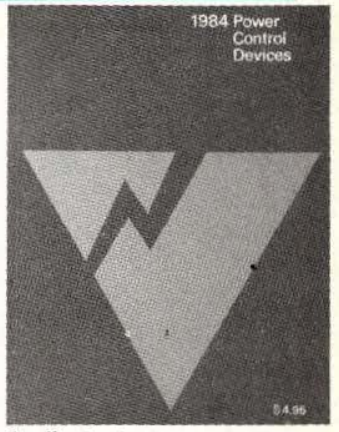

étudiants et aux enseignants ils trouveront là tout ce dont ils ont besoin pour préciser ou remettre à jour leurs connaissances en matière de transport de<br>l'information (réseaux, protection contre les erreurs, etc .), de

traitement, d'organisation et de conception des systèmes téléinformatiques (architecture, gestion, conception, outils d'aide à la conception). Plus de 150 pages, en fin d'ouvrage, regroupent annexes (éléments de théorie du signal et de l'information, méthodes de modélisation, théorie des réseaux de files d'attente, normalisation, services publics et téléinformatique, le marché), glossaire et lexique anglais-français.

*Service lecteur : cerclez 31.* 

#### **DICTIONNAIRE**

Le «Dictionnaire d'informatique», constitué par G. Fehlmann, regroupe environ 2000 mots-clefs de l'informatique. L'on trouve plusieurs parties dans cet<br>ouvrage : d'abord un dictionnaire de traduction anglais/français et français/anglais, puis au sein de la partie anglais/français des définitions et explications des termes traduits et, enfin, une partie réservée à l'explicitation de 300 sigles et abréviations anglais ou français. Un outil de travail très pratique, donc, qui rendra d'excellents services à tous ceux qui ont affaire, de près ou de loin, à l'informatique et à l'électronique numérique.

*Service lecteur : cerclez 32.* 

#### MECANIQUE ALEATOIRE

Le livre présente à la fois les théories élaborées processus stochastiques, équations différentielles stochastiques) pour étudier des modélisations fines des phenomènes physiques énumérés dans le sous-titre "1bcations non linéaires, murbulences, séismes, . fatigue), et des exemples d'application comduisant jusqu'au calcul **numérique.** Il intéresse la rebetique. d'une part parce

#### SYSTEMES EXPERTS

Les Systèmes Experts sont, on le sait, l'une des branches opérationnelles de l'Intelligence Artificielle qui a déjà pu amener à certaines applications concrètes. J.L. Laurière dans son ouvrage «Introduction aux<br>Systèmes Experts» tente une approche globale de ce domaine passionnant en présentant d'abord la structure de base de tels systèmes (les faits et les règles). Au chapitre 3 sont abordées la représentation des connaissances et la méta-connaissance. Au chapitre 4 l'auteur expose la représentation des connaissances dans le système Snark et donne un automatique. Au chapitre 5 sont analysées les structures de quelques moteurs d'inférence (moteur en logique des propositions, moteur en logique du premier ordre). Au chapitre 6 l'auteur répertorie les domaines

#### TAG SEMICONDUCTORS

La société Tag Semiconductors vient de publier son catalogue général 1984 incluant toutes les fabrications standard de la firme helvétique. Ce répertoire de 216 pages fournit les fiches techniques complètes des types, suivies des courbes

que les robots sont aussi des systèmes mécaniques, d'autre part du point de vue d'un certain nombre de concepts et résultats nouveaux : réalisation markovienne de processus gaussiens (chapitre XII) ; oscillations aléatoires avec un nombre variable de liaisons (chapitre XIV); oscillateurs linéaires soumis à des carrés de processus gaussiens (chapitre XV) concernant. en particulier,

typiques de ces composants et des caractéristiques dimensionnelles des différents boîtiers. Une partie importante de cette publication est consacrée à la technique générale des redresseurs commandés, fournissant des conseils de montage.

d'application des systèmes experts (aides au diagnostic en médecine, aide à la conception et à la fabrication, aide à

**Michel GONDRAN** 

l'enseignement, etc.) Enfin au chapitre 7 il est question de la préhistoire et de l'avenir des systèmes experts. Un livre à ne pas manquer, donc. écrit par un spécialiste en la

*Service lecteur : cerclez 33.* 

matière...

*Service lecteur : cerclez 36.* 

des aspects mathématiques du traitement du signal; dans cette même perspective signalons le chapitre V, qui constitue un résumé très dense de la «Statistique sur les trajectoires» (de processus), concernant les taux de franchissement d'un niveau donné , les maxima locaux, les durées de dépassement, etc. J. Diebolt

*Service lecteur : cerclez 35.* 

#### L'USINE DU FUTUR

En cette époque de mutations industrielles profondes aux implications éminnement sociales on ne peut que s'interroger sur ce que seront nos usines de demain, comment s'y organisera le travail, avec quels hommes et quelles machines. Car l'apparition des machines à commande numérique, des robots, de la CAO, de l'informatique obligent à repenser l'usine en tant qu'ensemble de machines, en tant que lieu de production flexible. Telle est en quelque sorte la base de réflexion de Joël Le Quément qu'il développe tout au long de son ouvrage, remarquablement documenté, «L'usine du futur proche». Et c'est une comparaison des diverses stratégies internationales (Etats-Unis, Japon, pays européens et communautés européennes) qui sert de plan à l'auteur, un essai comparatif qui, non seulement, dégage les spécificités propres à chaque pays mais livre, aussi, une évaluation possible des chances de chacun. De nombreux exemples d'organisation d'ateliers flexibles, de systèmes de transfert et de stockage automatique illustrent le propos.

*Service lecteur : cerclez 34.* 

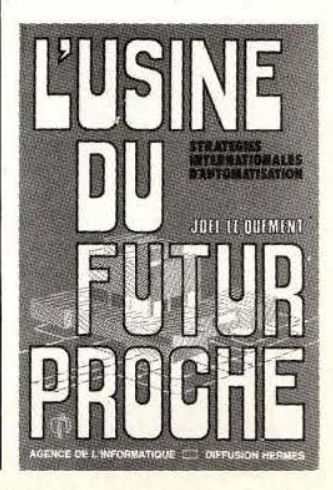

 $\lambda$ 

 $\overline{\phantom{a}}$ 

#### AUTOMATES TOSHIBA

Dans la série compacte EX, Toshiba propose les modèles EX-20 (24  $\times$ 10 cm) et EX-40 (32 x 10 cm) sur la base modulaire de 12 entrées/8 sorties pour le premier et 24 entrées/16 sorties pour<br>le second. Les entrées se font par contacts secs et les sorties par relais 2A. Le

Pompo

programmateur permet de visualiser, sur un afficheur

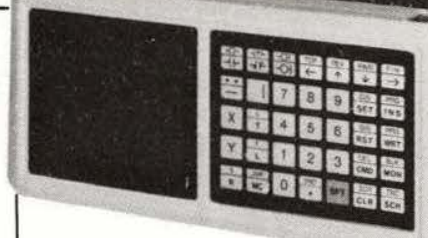

à cristaux liquides, les diagrammes en échelle (possibilité de programmer en Grafcet). La capacité mémoire s'étend de 0,5 à 1 koctets (Ram en technologie CMOS,

sauvegardée par pile au lithium, Prom en Reprom ou Eprom). La fixation s'opère par vis ou sur rail OIN.

*Service lecteur : cerclez 3.* 

#### COMMANDE MOTEURS PAS A PAS

L' unité de commande programmable pour moteurs pas à pas, référencée SMC 82, permet la commande de déplacements, avec programmation des rampes de montée et de descente, et de séquences. Le système SMC 82 est géré maximum, 72 entrées et 48 sorties. Quatre moteurs peuvent être pilotés dont deux indépendamment et deux en mode quasi-parallèle. Le jeu de commandes permet des temps d'arrêt, des sauts, des répétitions, des

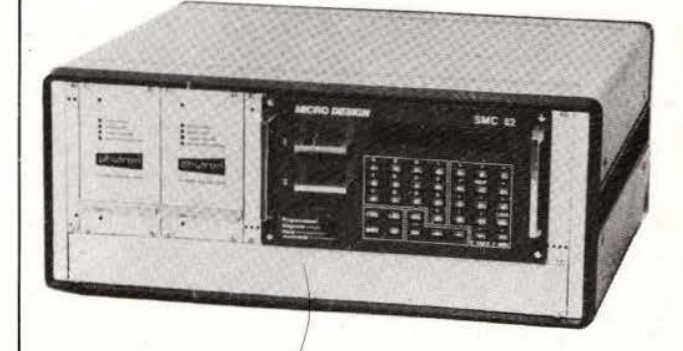

sous-programmes (jusqu'à<br>6 niveaux), des branchements indépendants des entrées et des

combinaisons logiques entre les entrées et fes temporisations. *Service lecteur : cerclez 4.* 

#### TABLES CNC

Les tables de coordonnées CNC, équipées de moteurs pas à pas de puissance. sont construites pour des positionnements de 200  $\times$ <br>200 à 1200  $\times$  1200 mm (pour montage manuel, palettisation, etc.) et travaillent à des vitesses de 12 à 24 m/min. pour des précisions de positionnement allant de 0, 15 à 0,5 mm et des précisions de répétition de 0,1 à 0,3 mm. Des commutateurs capacitifs permettent de déterminer les zéros mécaniques. Une telle table peut être programmée, par exemple, par un SMC 82.

*Service lecteur : cerclez 5.* 

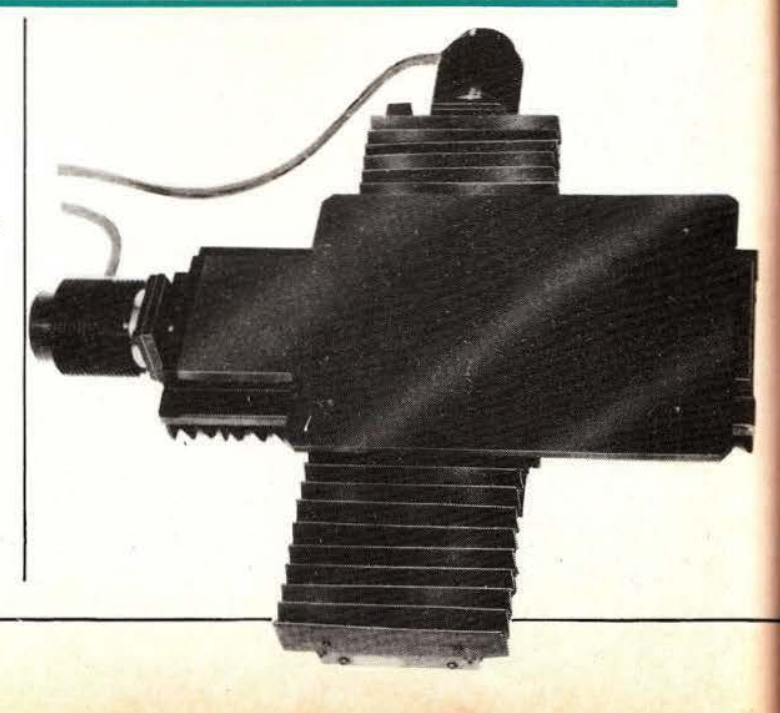

#### MOTEURS ARTUS

Dans la gamme des produits Artus on trouve un choix intéressant de moteurs CC à aimants en Samarium-Cobalt. De tels moteurs bénéficient d'un rapport puissance/volume très important qui les destine tout<br>particulièrement aux robots. Ils sont disponibles

en trois diamètres (46, 100 et 156 mm) et dans des puissances s'étageant entre 50 et 4500 watts. Equipements complémentaires : génératrice tachymétrique, réducteurs planétaires, réducteurs à roues et vis, électronique de commande. *Service lecteur : cerclez 6.* 

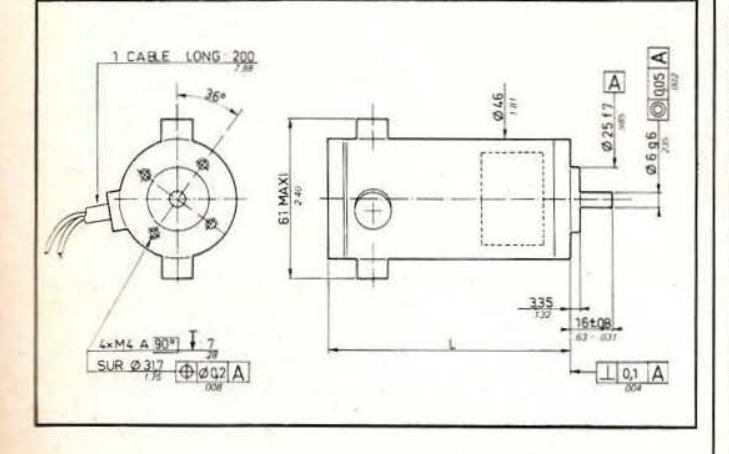

#### **MOTORNETICS**

Fabriqués par Motornetics, les moteurs Megatorque sont de type CC sans balais, à résolveur intégré, permettant des applications entraînement direct» où de forts couples sont demandés (robotique, tables tournantes, antennes, tourelles, etc.). On notera d'abord la faible vitesse de rotation (1 t/seconde) commune aux modèles 1060 et 1140 et des couples continus de 47 et 338 Nm, respectivement.

Autre caractéristique mécanique intéressante, un trou de passage d'axe d'entraînement de 5,23 cm pour le 1060 (hauteur du moteur : 18,8 cm, masse: 7,26 kg), et de 15,2 cm pour le 1140 (hauteur 37,5 cm, masse: 55,8 kg). De splendides moteurs que l'on pourra commander éventuellement par l'ampli de puissance 4000 (en Mosfet) et le module de commutation 5000. *Service lecteur : cerclez* 7.

#### PAR TELEPHONE

Chez Electromatic on peut trouver deux systèmes de contrôle à distance par voie téléphonique. Le TAS permet de transmettre une<br>alarme lorsque sont activées ses entrées (le modèle 02 possède<br>2 entrées et appelle un **Examente de la proprie de la modèle 08** 2 entrées et app<br>
mumèro, le mod<br>
possède 8 entré mumero, le modèle 08<br>possède 8 entrées et peut<br>appeler 1 numéro parmi 4 appeler 1 numéro parmi 4;

les TAS ont une sortie pouvant attaquer uné sirène). Quant au TCS son rôle est de commander à distance jusqu'à 10 sorties (2 pour le TCS 02, 10 pour le TCS 10). Voilà qui intéressera aussi bien les industriels et professionnels divers que Service lecteur : cerclez 8.

#### CODEURS OPTIQUES

Les capteurs numériques de déplacement trouvent de nombreuses applications tout en métrologie qu'en robotique. En cette matière le catalogue MCB est abondamment fourni qu'il s'agisse de codeurs ou de générateurs d'impulsions. Parmi les codeurs on trouve une dizaine de modèles couvrant un large domaine d'applications. Le C030E permet, par exemple, un codage sur 8 bits en code Gray et son diamètre ne dépasse pas

30 mm. En haute résolution le CO IOOF offre 16 384 points de résolution ( 14 bits en Gray) mais son diamètre atteint 100 mm. Tous ces codeurs ont leur électronique incorporée assurant la mise en forme des signaux (en général. sortie en collecteur ouvert). Signalons, enfin, que l'on trouve au catalogue des<br>capteurs proposés en kit, générateur d'impulsion ou codeur absolu.

*Service lecteur : cerclez 9.* 

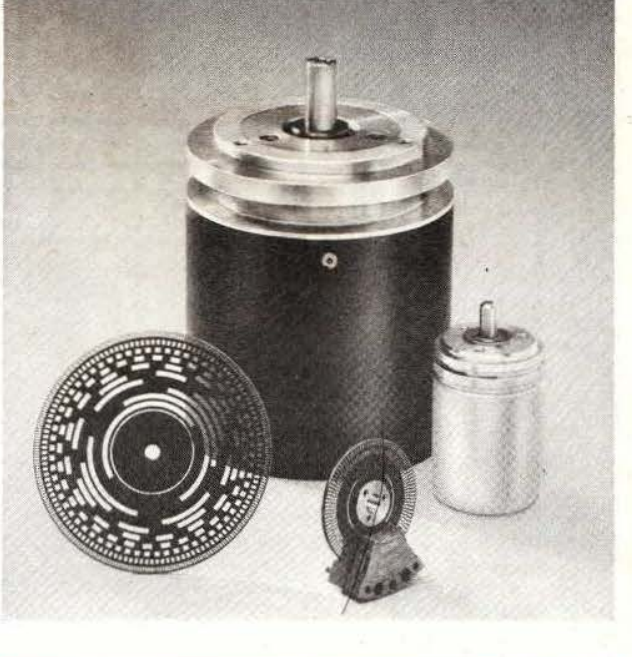

#### 36 ENTRÊES-SORTIES

L'automate programmable CP-11 est constitué de deux boîtiers, l'un de la taille d'une calculatrice de poche pour la programmation, l' autre rassemblant, entre autre, les entrées (20) et les sorties (16 sur relais incorporés 240 VAC/2 A ou 30 VDC/2A). L'on dispose. avec cet automate, de 48 pas de programme (de durée 0.1 à 100 secondes par pas) et d'une certaine facilité de programmation puisque l'on ne dénombre que onze commandes de base (IF, AND, OR, etc.). *Service lecteur : cerclez JO.* 

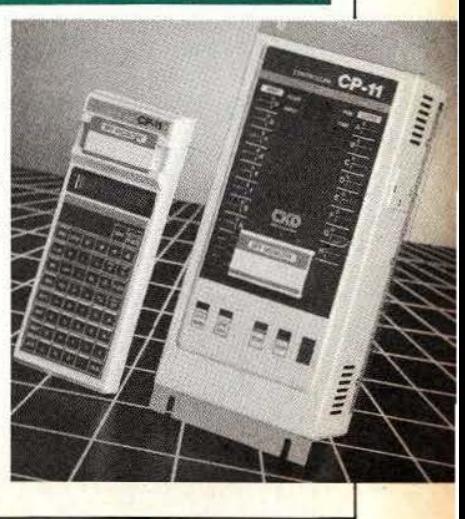

#### DISQUES SOUPLES

La société

rmatiq

Micro-Expansion a réalisé. à partir de lecteurs 5" 1/4 Hitachi, deux ensembles pour disques souples G501 et G502 ayant des capacités respectives de 1 et 2 M-Octets et travaillant sou les systèmes d'exploitation : MEM/DOS 6502. DOS 3.3, PASCAL UCSD, CP/M. Ces disques souples fonctionnent sur Apple II et Ile et comportent 154 pistes de 26 secteurs avec un accès de piste à piste en 20 ms. Prix : 11.440 F HT pour le G501, 21.450 F HT pour le G<sub>502</sub> *Service lecteur : cerclez 11.* 

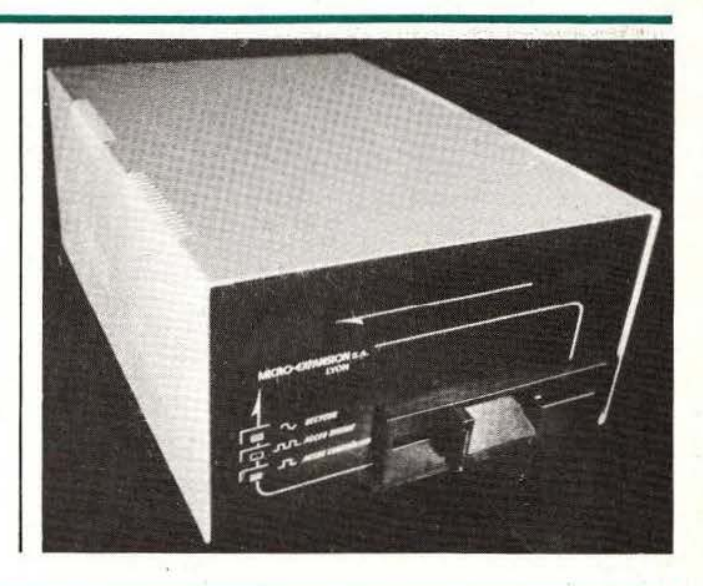

#### TP 750

Une imprimante à marguerite. peu coûteuse, de qualité courrier. de Televideo Systems a été présentée pour la première fois en Europe à la Foire de Hanovre. Cette imprimante TP 750 fonctionne à 50 caractères par seconde, et sa fiabilité est estimée à plus de 5000 heures, en moyenne, de bon fonctionnement. Son prix indicatif aux Etats-Unis atteint moins de 1600 dollars. La TP 750 est fabriquée par

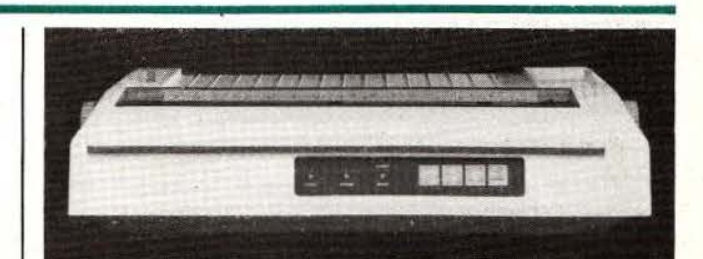

Mechatron Systems Inc. et destinée aux utilisateurs professionnels qui ont des besoins importants en traitement de texte; la TP 750 est compatible avec tous les micro-ordinateurs

Televideo et peut se connecter à tout mini ou micro-ordinateur personnel, mais aussi aux machines modernes de traitement de texte. *Service lecteur : cerclez 12.* 

#### IMPRIMANTE RITEMAN

Dans la gamme Riteman deux nouveautés qui professionnels : les imprimantes multi-modes à aiguille 120 ( 120 cps/80 colonnes) et 160 ( 160 cps/ 132 colonnes) dont les têtes sont annoncées pour une durée de vie de 100 millions de caractères. L'entraînement du papier se fait par tracteur. picots ou friction; ces imprimantes se caractérisent, par ailleurs, par une grande compacité .

Service lecteur : cerclez 13.

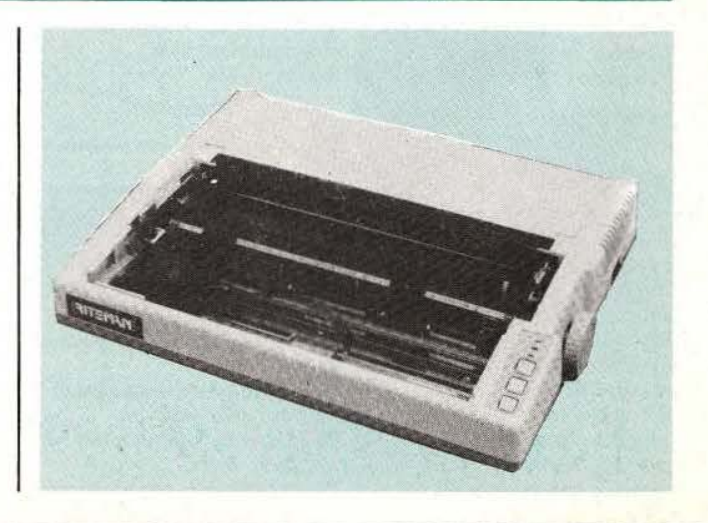

#### LECTEUR BD 500

Le lecteur de disquettes 3" BD 500 vient d'être commercialisé par JCS. Il a été développé pour l'Oric-1 et I' Atmos mais d'autres interfaces pour Spectrum, Commodore 64, BBC et Electron ont, d' ores et déjà, été prévues. Sa capacité atteint 440 k-Octets après formatage. Le DOS fourni en Rom permet l'accès direct ou séquentiel aux fichiers grâce à un jeu de 17 instructions. Ce BD 500 ajoute JO instructions supplémentaires au Basic de l'Oric (ON ERROR, WINDOW, etc.). Notons qu'est fourni avec l' appareil un jeu d'utilitaires (formatage, copie de fichiers, transfert

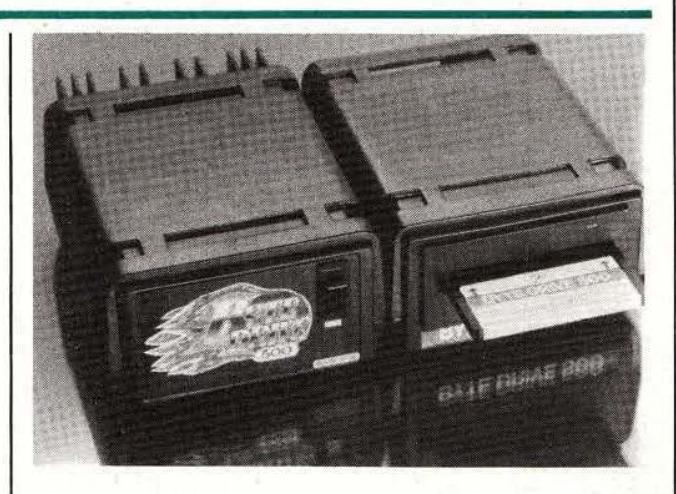

de programmes cassette-disque, traitement de texte, assembleur, récupération de fichiers altérés. Prix de vente :

3980 TIC avec une alimentation prévue pour deux lecteurs.

*Service lecteur : cerclez 14.* 

#### LORICIELS

Parmi les nouveaux logiciels créés par Loriciels nous avons noté un très intéressant programme· d'initiation à la CAO (Conception Assistée par Ordinateur) pour Oric-1 (prix 180 F); un programme réalisé autour d'un thème savoureux, le fromage (origine, qualités respectives de nombreux<br>fromages, vins conseillés, etc.); quelques jeux dont le<br>Général (jeu de stratégie socio-politico-militaire pour un ou plusieurs joueurs), la Citadelle et I' Aigle d'Or, jeux de rôle avec énigmes, chasses au trésor. etc. D'autres jeux sont également proposés pour ZX Spectrum, Vic 20 et Commodore 64. *Service lecteur : cerclez 17.* 

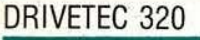

Le Drivetec 320 est un lecteur de disquettes 5,25 pouces de 2,6 M-Octets formatés, ayant une capacité de stockage énorme associée à une vitesse de lecture/écriture élevée (500 K-bits par seconde) et un temps d'accès de piste à piste de 3 ms. Ces nouveaux lecteurs de disquettes Super minifloppy» équiperont progressivement les différents ordinateurs Kaypro.

*Service lecteur : cerclez 15.* 

#### LOGICIELS POUR X-07

Trois nouveaux logiciels de la marque Logi'stick sont aujourd'hui disponibles sur X-07 de Canon. Le premier, GRAPHE, est un programme de représentation graphique sur table traçante X-170, permettant la réalisation de  $\frac{1}{2}$ **ETAPhes statistiques quatre** couleurs; ce programme peut s'utiliser seul ou conjointement avec CALC de a commercialisé. Les<br>mpes de représentations types de représentations<br>proposées sont :

histogrammes bâtons, cercles statistiques et graphes à lignes. Le deuxième est une gestion de fichiers. Entièrement paramétrable, cette dernière offre le choix de dix rubriques sur lesquelles se construit le fichier. Outre l'ajout ou la suppression de fiches, le programme peut effectuer des tris numériques ou alphanumériques sur une rubrique quelconque. On notera la possibilité de

sauvegarder chaque fichier sur carte RAM permettant ainsi la mémorisation simultanée de plusieurs d'entre eux. Le troisième est un logiciel de dix jeux. De contenu varié, ces programmes mettent à l'épreuve la logique, la mémoire, l'habileté manuelle, les rétlexes, sans oublier la chance. Ces trois logiciels sont disponibles sur cassette standard, au prix public de 130 F. *Service lecteur: cerclez 16.* 

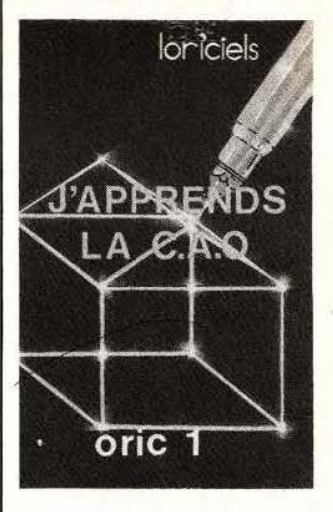

#### DIRECTOR 308 ET 324

Les modules d'interconnexion de Global Data permettent de relier trois périphériques à un même ordinateur et réciproquement. Les interconnexions s' effectuent en RS232; un commutateur placé en façade permet l'adressage souhaité. Ces modules sont présentés dans des boîtiers de  $76 \times 254 \times 178$  mm, le prix variant entre 1 150 et 1450 F HT selon les modèles. *Service lecteur : cerclez 18.* 

#### HALL EFFECT TRANSDUCERS

En 280 pages, ce guide des transducteurs à effet H all publié par Micro Switch (a Honeywell Division) traite de l'utilisation des éléments à effet Hall en capteurs. Un chapitre explique comment sont exploités les cap t eurs à effet Hall, ensuite, on aborde le magnétis me et l'utilisation des aimants et de leurs circuits magnétiques. On passe alors aux considé ratio ns électriques avec explication des différents types de sortie<br>des transducteurs<br>commercialisés. Le chapitre 5 traite des capt eurs fabriqués : four c hettes, capteurs de co urant et détecteurs de proximité. Au sixième chapitre, c'est la co nception même des systèmes m agn étiques à effet Hall qui est abordée

Electronique

INTERFACE HARTING Le co nstructeur Harting vient de commerc ialiser une interface<br>optoélectronique,

numériques issues d'un q uelconque terminal sur fibres optiques. On ne

suggère de n ombreuses applications. Ce livre n'étant pas essentiellement théoriq ue, on trouvera a ussi un guide des produits commercialisés, aimants compris. Un glossaire précède des an nexes concernant le magnétisme. les aimants, l'aimantation. On trouvera aussi des courbes ca rac t éri stiques d'association de capteurs et d'aimants, des tab leaux résumant les différentes méthodes pour réaliser des capteurs. Un ouvrage assez complet, simple et pratique, centré bi en sûr sur la gamme Micro Switc h, néanmoins d'un intérêt général évident : on pourra peut-être reprocher, com me à beaucoup d'ouvrages techniques, d'être r édigé en anglais ... Service lecteur : cerclez 19.

tandis que le septi è me

#### MONOLITHIC MEMORIES

MMI commercialise une nouvelle famille de réseaux logiques program mab les PAL médium, assurant 99,5% de rendem ent en te st fonctionnel et 99,5% en programmation. Ré férencés série PAL 20AP, ces<br>circuits bénéficient des di s positifs suivants : la polarité de sortie programmable, le préc hargement des registres. le preset à la mise sous tension et une «testabilité·• fonctionnelle complète avant programmati on. Ces PAL médium 20 broches (boîtier<br>étroit) sont caractérisés par une grande souplesse<br>d'utilisation, une «testabilité» accrue. *Service lecteur : cerclez 22.* 

#### INTERFACE SOURIAU

Autre interface op toé lectronique, celle pro posée par Souriau permettant des liaiso ns êrie jusqu'à 2 km en duplex intégral et à des vitessés de 100 Kbits. Les<br>entrées-sorties compatibles<br>sont de type TTL, boucle solution de courant 20 à 40 mA ou<br>RS232C/V24. Le raccordement aux câbles op tiques s'effectue par connecteur Souriau 8005 au standard SMA. *Service lecteur : cerclez 23.* 

#### **SOURCES**

avantages de la

de diaphonie, grande

Sanyo propose une gamme de piles, accus et capteurs solaires intéressante, Parmi les nouveautés : la plus petite batterie du m onde en spiralé (diamètre : 10.5 mm, h auteur: 16 mm, capacité 50 mA.h, util i sation : sauvegarde des mémoires}. En piles Lithium les modèles vont de 30 à 1000 mA . h, tandis qu'en p anneaux so lai res la gamme s'étend de 9,7 x 4,7 à 53  $\times$  25 mm.

Service lecteur : cerclez 21.

optoélectronique, référencée V24, p ermettant la transmission de données rappellera pas. ici, tous les transmission par fibres (pas mais on se limitera simplement à l'éno ncé des caract éri stiques de l'interface. Alimentation :  $\pm$  12 V; vitesse : 0 à 20 kb aud; longueur de transmiss i on : 450 ou 1500 m selon le type de câb le utilisé; liaison : du plex intégral, asynchrone. *Service lecteur : cerclez 20.* 

capacité. insc n sibilüé aux perturbations EM, etc.)<br>mais on se limitera

#### SUPPORTS TEXTOOL

La société Textool,<br>rachetée par 3M, propose à son catalogue une gamme importante de supports de circuits intégrés, de chip carriers, de transistors, etc., et parmi ceux-ci on pourra noter de nombreux supports à force d'insertion nulle, couvrant l'ensemble des boîtiers 14 à 64 pattes ( 11 modèles). Pour les chip carriers on trouvera des produits aux standards Jedec . de 16 à 84 sorties au pas de 0,040 ou 0,050.

Service lecteur : cerclez 24.

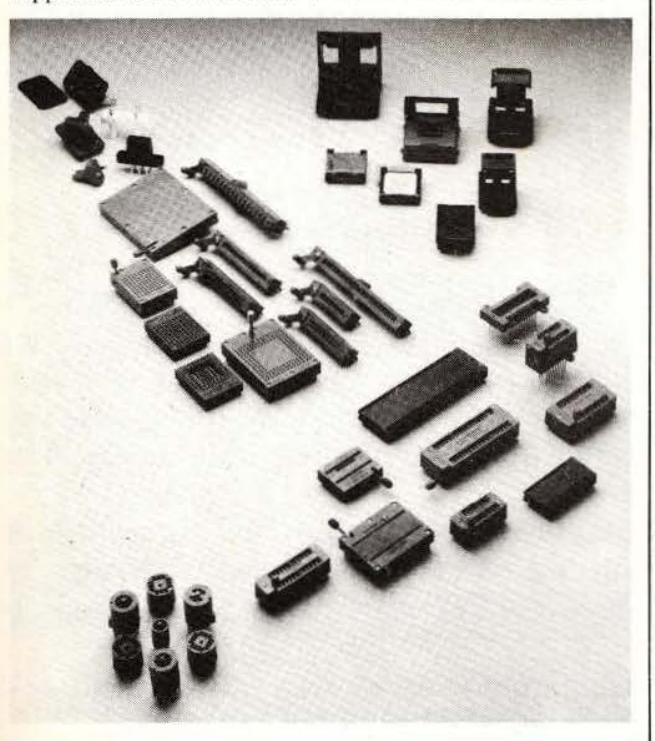

#### INDICATEUR

Xouvel indicateur à Led de 3 mm, proposée en 4 couleurs) présenté en boitier noir à fort contraste que l'on peut implanter en ligne au pas de 5.08 mm. Produit par Sloan, cet.

indicateur peut être utilisé partout où l'on a besoin d' une signalisation : en indicateur de défauts, d'états logiques. etc.

Service lecteur : cerclez 25.

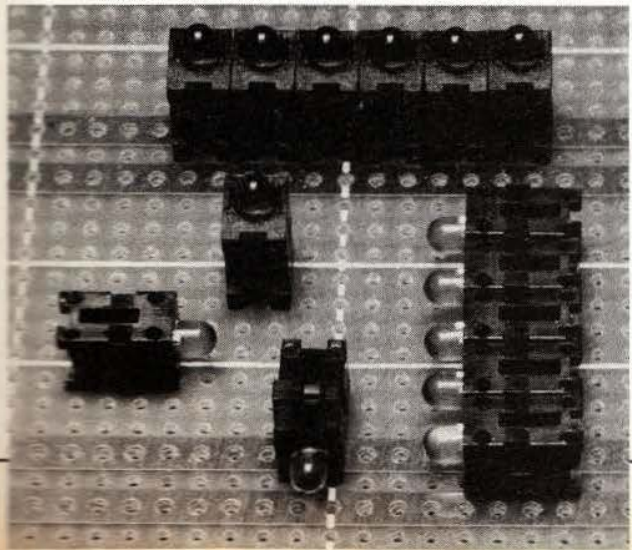

#### SKAN-A-MATIC

Chez ce constructeur on trouve une gamme complète de détecteurs photo-électriques subminiatures et de lecteurs de codes à barres. Ces détecteurs sont monté dans différents boîtiers en fonction de l'application recherchée. En barrières, on choisira par exemple l'émetteur L33007 et le recepteur P33001 : les distances couvertes vont de 12 mm à 5,5 m avec des resolutions comprises entre 0.12 mm et 1,6 mm. En détection d'objets par retroréflexion, on utilisera le S22004 (résolution :

5,5 mm à 20 mm selon la distance). En détection de très petits objets. le S58 I01 est muni d'une «canne» de fibres optiques semi-rigide pouvant se courber  $(r$ ésolution :  $0.012$  mm). Signalons encore, parmi d'autres senseurs, un détecteur de niveau au travers d'un tube, ce détecteur peut se fixer sur des tubes de 6,35 mm à 25,4 mm de diamètre et permet d'obtenir une précision, sur le niveau. de  $\pm$  0,08 mm. Des électroniques de commande sont également disponibles. *Service lecteur : cerclez 26.* 

#### TICA EE1

La carte TICA EE1 (format Europe, équipée du *µ.P*  Miw-E et de 2 x 2 k-Octets de Ram et Rom) est la carte unité centrale d"un miniterminal ou d"un appareil de mesure qui contient les fonctions suivantes déjà intégrées : clavier 128 touches (shift, control, repeat); affichage (bar-graph, 7 segments, 16 segments, 2 lignes dot matrix) ; imprimante , dispositif arithmétique (décimal 10 digits, binaire 32 bits, conversion entre les deux bases); moniteur

de dépannage ; transmission série : les fonctions d'un éditeur de ligne; commutation dïnformation. Le prix de commercialisation de TICA EE1 avec sa documentation complète est de 2500 F HT à l'unité ( 1500 F HT par 100). Pour le lancement une offre promotionnelle est proposée à 1 150 F TIC comprenant un kit d'évaluation, les schémas électrique et d'implantation, une documentation complète. Service lecteur: cerclez 27.

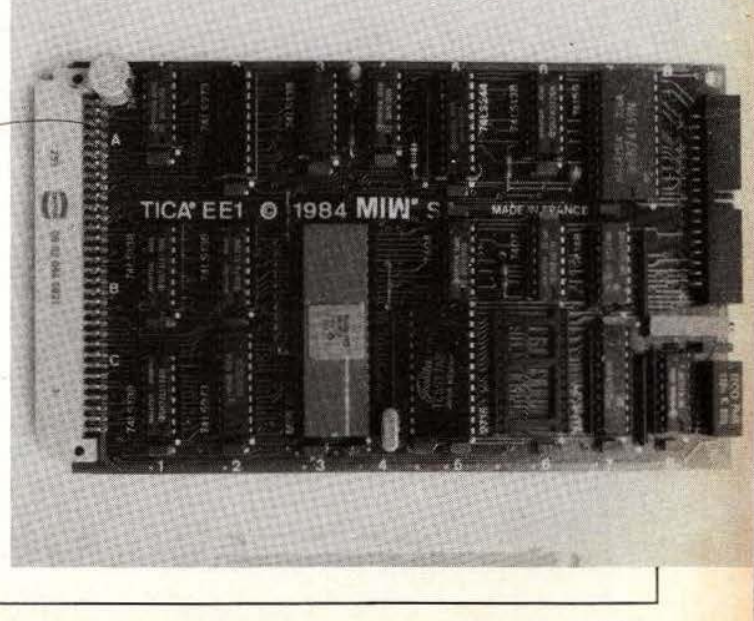

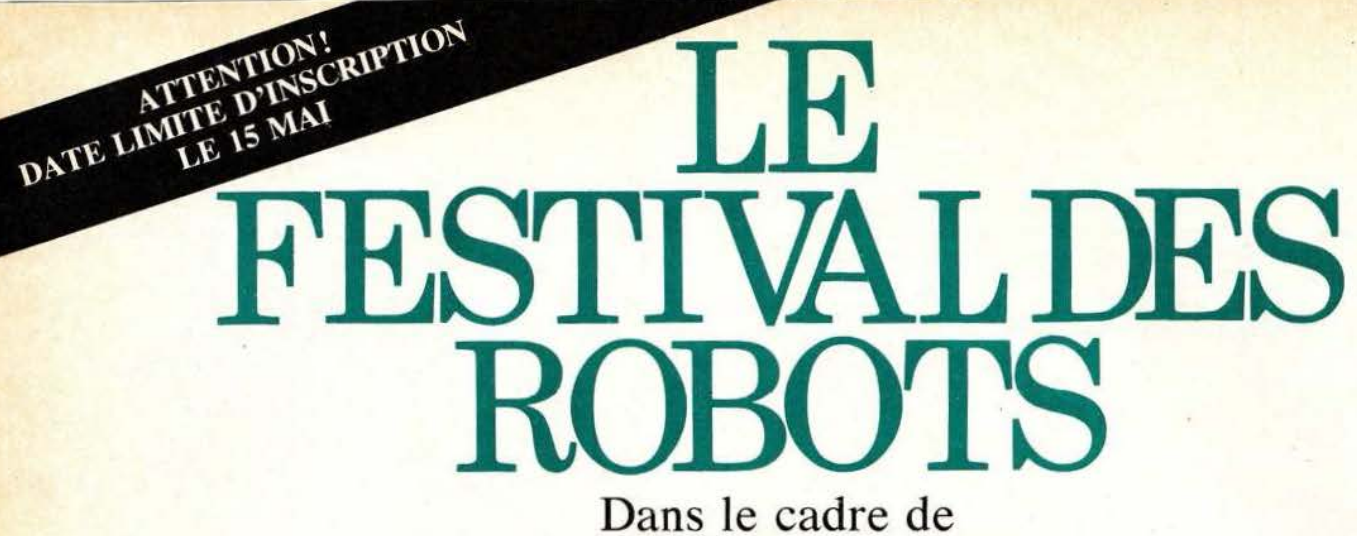

*Micro-Expo* qui se tiendra du 22 au 26 mai au Palais des Congrès à Paris, *Micro et Robots*  et *Micro-Expo* organisent conjointement le Festival des Robots.

Un espace d'exhibition et de démonstration permanente accueillera tous les robots : robots commerciaux, domestiques ou pas, que vous avez pu voir dans nos colonnes, robots de nos collaborateurs, robots de recherche mais aussi vos réalisations les plus folles ou les plus secrètes qui hantent votre univers et qui ne

demandent qu'à se faire connaître... Pour participer ou pour avoir des informations complémentaires, il vous suffit de nous retourner sans plus attendre le coupon ci-dessous (ou sa photocopie) où sont ordonnées et classées les différentes catégories de participants et de matériels exposés.

De nombreux lots seront offerts aux participants... en plus de notre gratitude ! Les plus originaux feront l'objet d'une description dans notre revue.

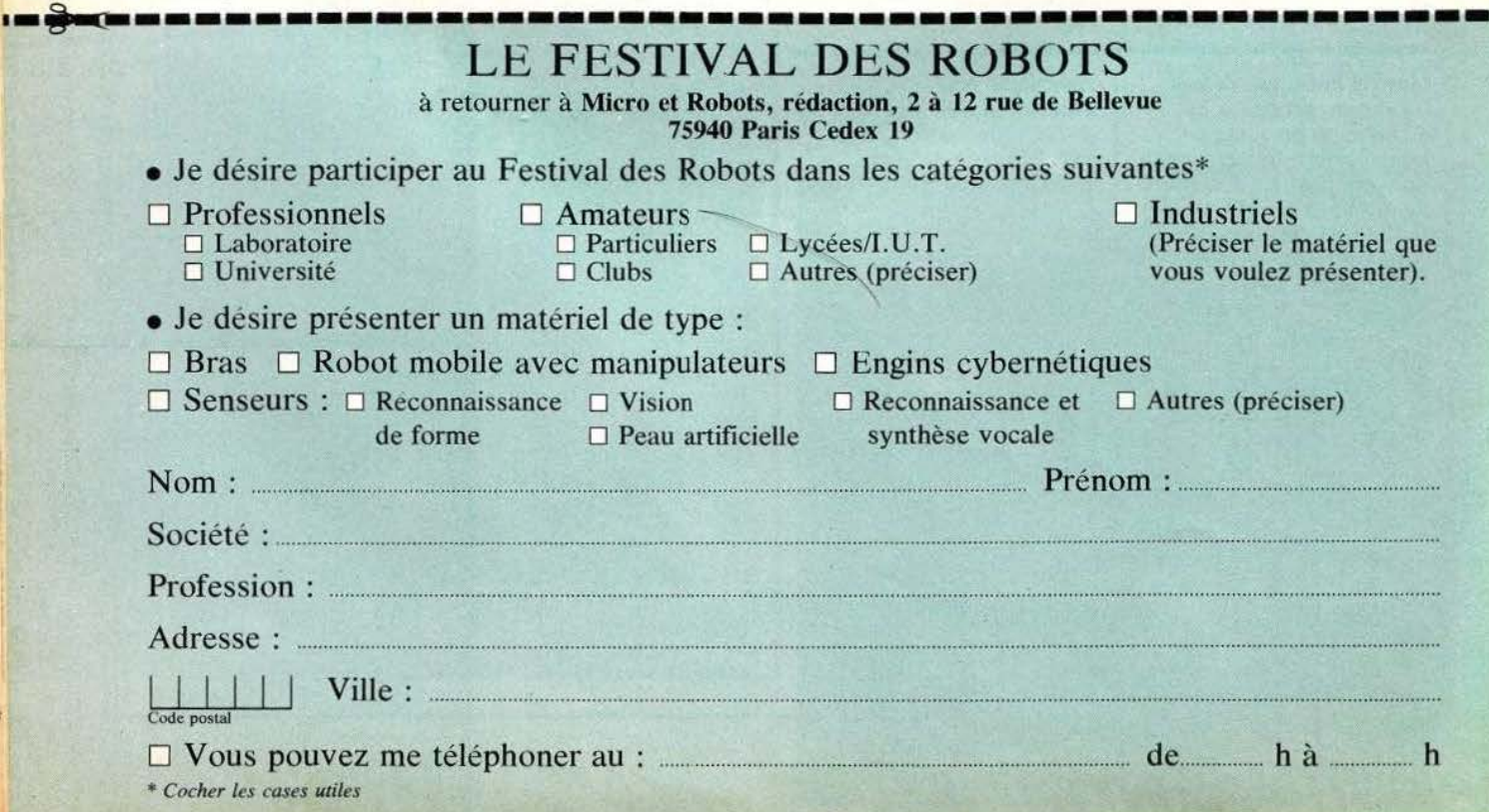

# **OSEZ LES DEMANDER !**

Les premiers numéros

de *Micro* & *Robots* sont encore disponibles, vous y trouverez tout ce que

vous avez toujours voulu savoir

sur la micro et les robots sans oser le demander !

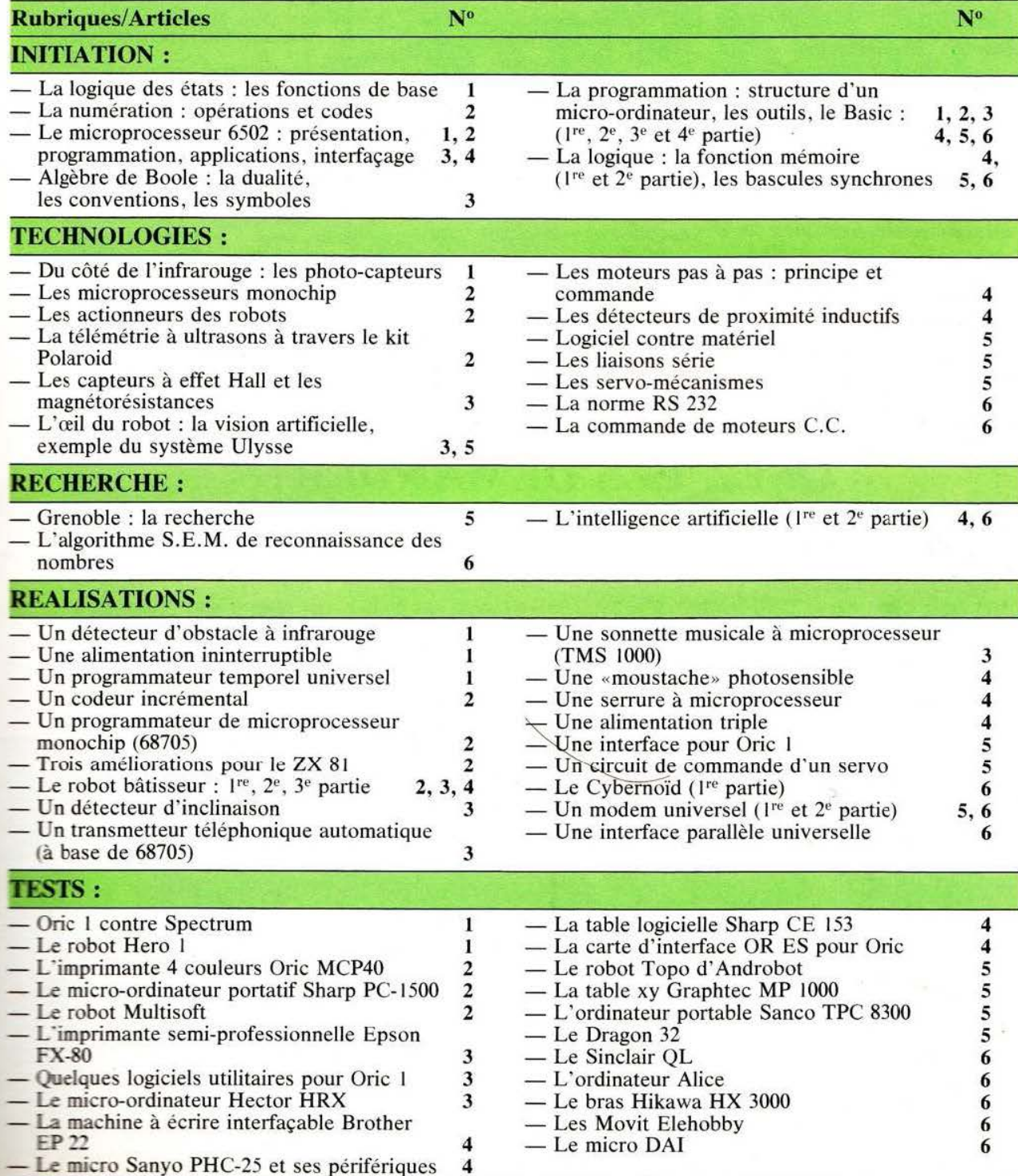

(Suite au verso)

### **PETITES a** votre disposition un service de petites **annonces** payantes. Celles-ci sont exclusi-**ANNONCES** vement réservées aux particuliers. Faute, pour l'instant, de pouvoir y vendre vos robots, vous pourrez y échanger vos micros, logiciels ou programmes, y chercher des offres d'emplois, en faire la demande ou encore vous regrouper en club, etc.

Tarifs : Ceux-ci sont uniformes, la ligne de 31 lettres (signes ou espaces) : 22 F T.T.C.

**1** 

Attention : L'abonnement d'un an à *Micro et Robots* donne droit à une petite annonce gratuite de 5 lignes. (Rappeler votre numéro d'abonné dans ce cas-là).

Impératif : Nous prions nos annonceurs de bien vouloir noter que le montant des petites annonces doit être obligatoirement joint au texte en voyé (date limite : le 10 du mois précédent la parution), le tout devant être adressé à la Société Auxiliaire de Publicité (S.A.P.), 70, rue Compans, 75019 Paris. Tél.: 200.33.05.

C.C.P. Paris 3793-60 D.

Vds CE-158 (RS-232C) pour PC-1500<br>état neuf 1400 F. Oric-1 avec de nomfor the neutro- 1 avec de nom- breux logiciels 2000 F. Romain Prieur. 72 bd de la Marne,  $94210$  La Varenne. Tél. (1) 885.36.00.

V ds mat. neuf, garanti. très bas prix ex. Moniteur 12"' : vert: 1290 F, ambre: 1350 F, couleur : 3196 F. CI Rockwell, WD, etc. EX 6532 : 78,50 F, WD 1691 : 142 ,50 F, 6545 : 106,70 F. Tél. (3) 059.93.23.

Vds CMB  $4032 + Drive$  2031 + doc + Eproms. 8000 P. (29) 85.82.31.

Vds ou éch. contre imprimante genre CB Président Grant, 120 CX AM-FM-BLU : 1500 F E accessoires. M. Pegon. Tél. 332.79.04.

Vds Oric 48 K + prog. 1850 F, moniteur Zénith 30 cm ambre 1100 F. imprimante GP 100 + 2000 f. 2300 F; l'ens. est neuf. M. Wilhelm. Tél. 334. 10.42 après 19 h 30.

Vends télétype ASR33, lecteur perfo interface RS232, oscillo Tektronix type 535, oscillo CRC OC728 NS, le tout bon état. Leroy Michel, 19 rue Jean-Moulin,<br>Luray, 28500 Vernouillet. Tél. (37) 46.73.71.

A vendre société spécialisée composants électroniques et électroniques de loisirs. Stock + clientèle + magasin + aménagements + ordinateur. Télépho-<br>ner : 523.15.47.

Vds Sinclair ZX 81, 16 KO + clavier machine Memotech  $+ 5 K7$  jeux programmes + livres + méthode (avec 2 K7) 950 F. Tél. 285.10.20. Marc Legendre.

# **OSEZ LES DEMANDER!**

(Suite de la page précédente)

#### MAGAZINE

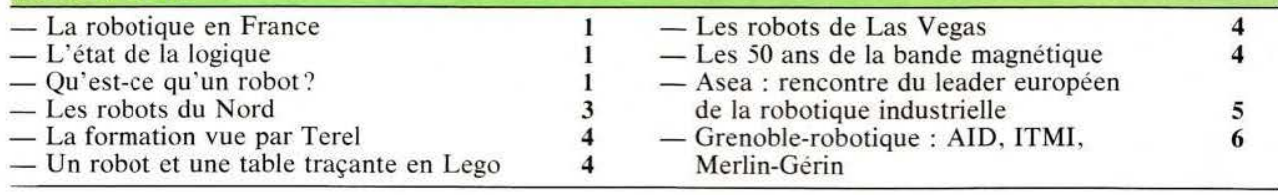

#### --~-------------------- .......\_ ---------------------- \_ <sup>~</sup> **BON DE COMMANDE DES PRECEDENTS NUMEROS**

U est indispensable de remplir et de retourner les deux parties du boa ci-dessous et de mettre une croix dans la case du numéro demandé.

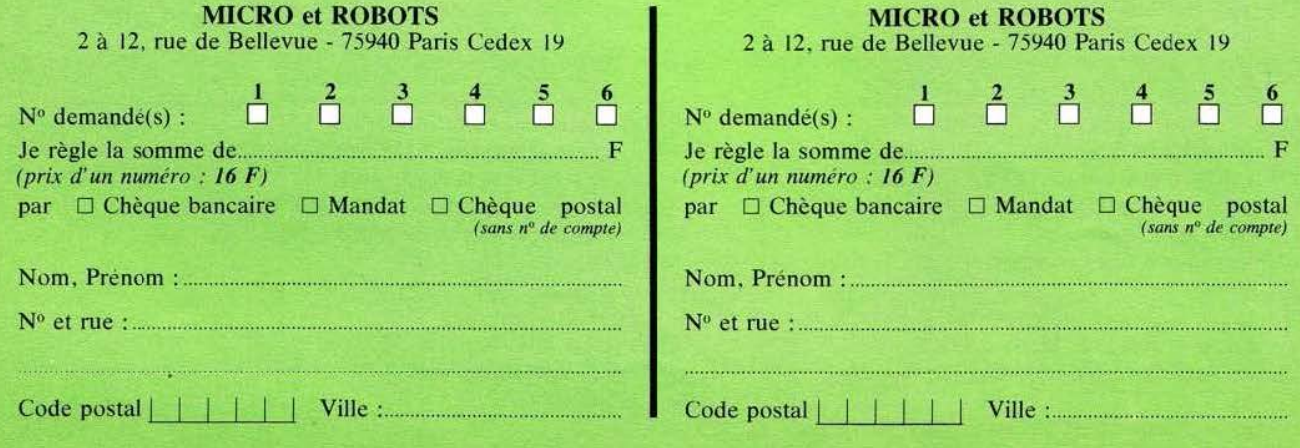

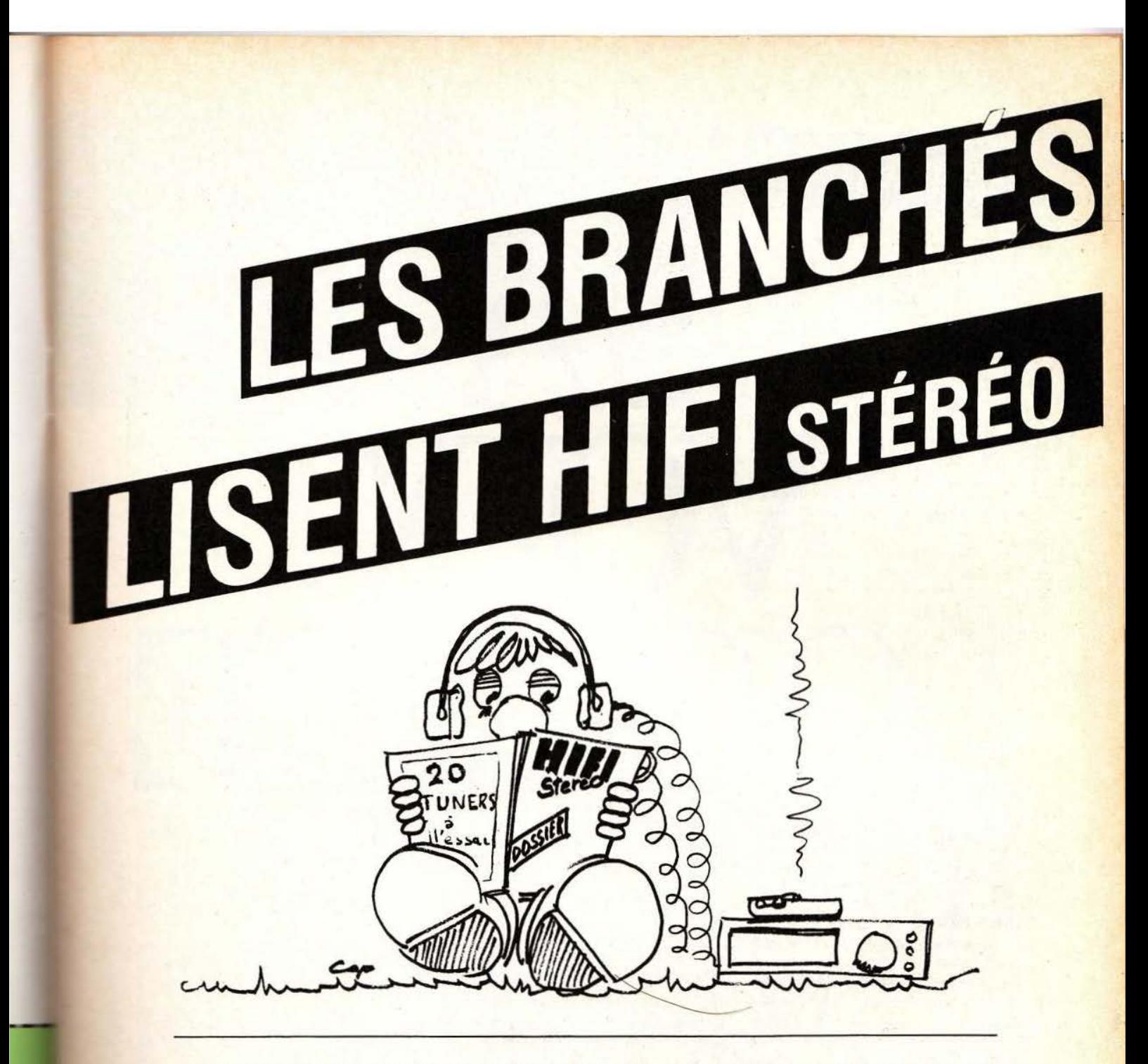

La modulation de fréquence vous intéresse. Vous souhaitez recevoir le maximum d'émetteurs, les identifier et les retrouver facilement, sans perdre la qualité musicale de la FM. Comment faire pour choisir l'appareil qui le permet?

Chaque mols, dans Hifi Stéréo, vous trouverez des bancs d'essai et des reportages nombreux, pour vous aider à mieux choisir votre chaîne Hifi.

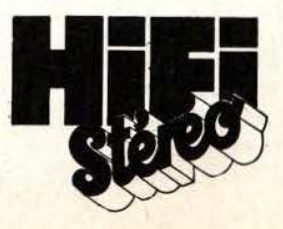

Service lecteur : cerclez 104.

# **tECRNOLOGIES**

éaliser une machine à<br>
son image a toujours<br>
été un vieux rêve de<br>
l'être humain ; rêve<br>
qui commence à se<br>
concrétiser avec la<br>
sophistication sans cesse croissante son image a toujours été un vieux rêve de l'être humain : rêve qui commence à se concrétiser avec la de certains robots actuels. Si de nombreuses fonctions humaines peuvent être remplies ou simulées au moyen de calculateurs et d'organes mécaniques associés, il en est une dont la reproductibilité est particulièrement délicate : la parole. En effet, le synthèse de la parole, c'est-à-dire la production par calcul de sons articulés capables de former des mots, reste une opération très complexe. Le but de cet article est de vous présenter, sans entrer dans le détail des justifications mathématiques, les diverses méthodes de synthèse de la parole et les circuits leur corrrepondant disponibles sur le marché. Pour concrétiser cet exposé, une petite réalisation vous est proposée dans ce même numéro et vous permettra de faire parler n'im-

devrait représenter un  $-$  le besoin de fournir des infor-<br>magnetie de 1200 ME en mations plus longues et complexes marché de 1300 MF en France et en 1990 : au  $\left| \begin{array}{c} \frac{1}{2} & \frac{1}{2} \\ \frac{1}{2} & \frac{1}{2} \\ \frac{1}{2} & \frac{1}{2} \end{array} \right|$  = la nécessité de fournir des in $b$ avardage humain il fau- $\vert - \vert$ la nécessité de fournir des indra bientôt ajouter celui (chambres noires de labo photo par des machines et objets ! exemple);

porte quel calculateur disposant d"une sortie imprimante aux normes Centronics en Anglais et un peu en Français avec quelques restrictions toutefois.

#### Généralités

Hormis le rêve humain évoqué précédemment. on peut se demander pourquoi les fabricants de circuits intégrés, qui ne sont pas particulièrement philantropes, dépensent des sommes colossales pour synthétiser la voix humaine. Plusieurs réponses existent et l'on peut citer, entre autres intérêts :

Le traitement de la parole  $\vert$   $\vert$  - le besoin de renforcer une com-

 $~\cdot$   $~\cdot$   $~\cdot$ 

que ce que permet un afficheur sim-

- la nécessité de coordonner vision et manipulation lors d'un travail. ce qui ne laisse plus que l'oreille comme organe sensoriel disponible ;

- la nécessité de fournir des instructions à plusieurs opérateurs en parallèle.

A titre indicatif, on trouvera en figure 1 un tableau établi par Texas Instruments qui représente l'évolution prévue du marché de synthèse de la parole dans les quelques années à venir.

Une autre question peut se poser à la lecture des résultats précédents : pourquoi cherche-t-on à synthétiser, c'est-à-dire à fabriquer la pa-

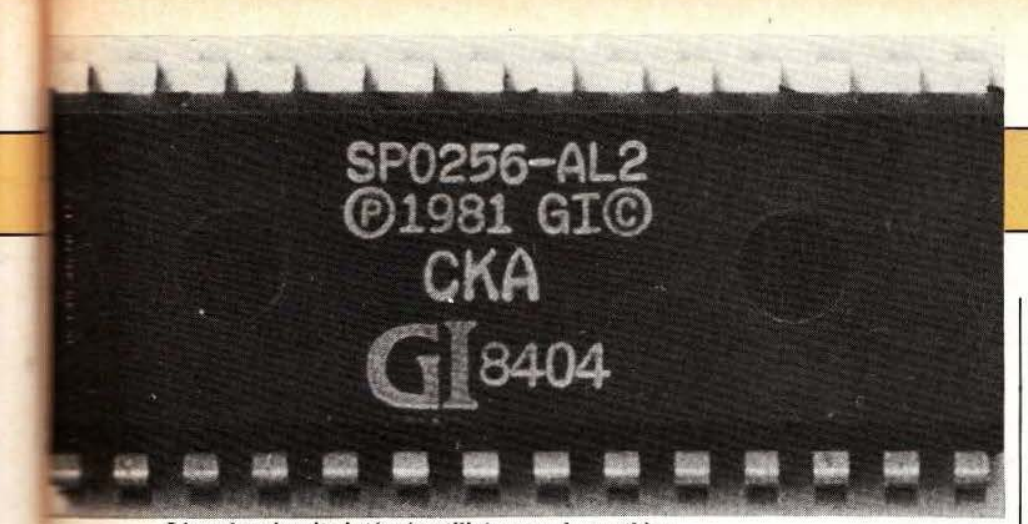

L'un des circuits intégrés utilisés pour la synthèse.

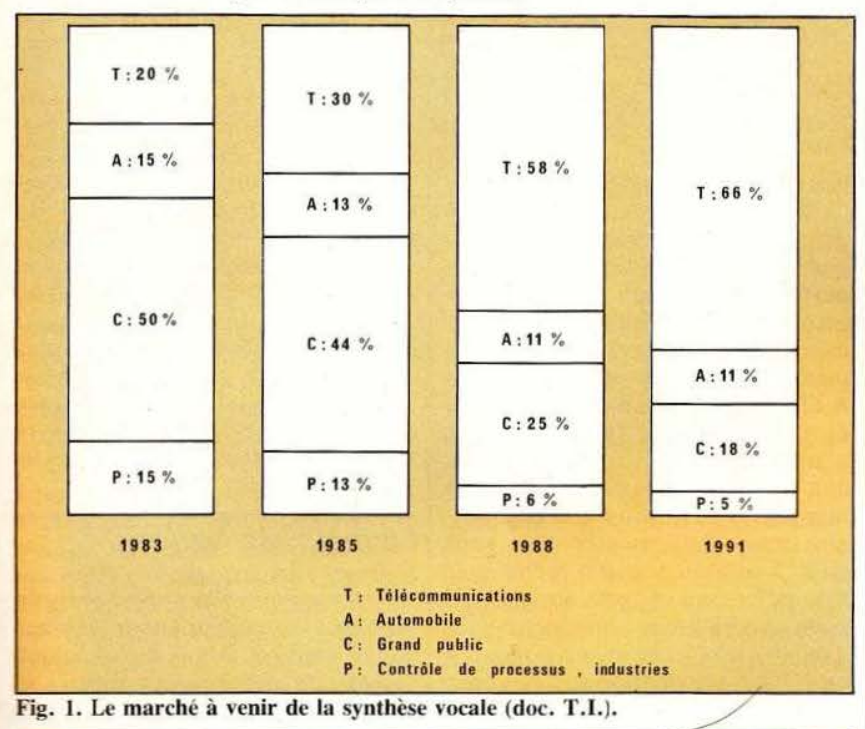

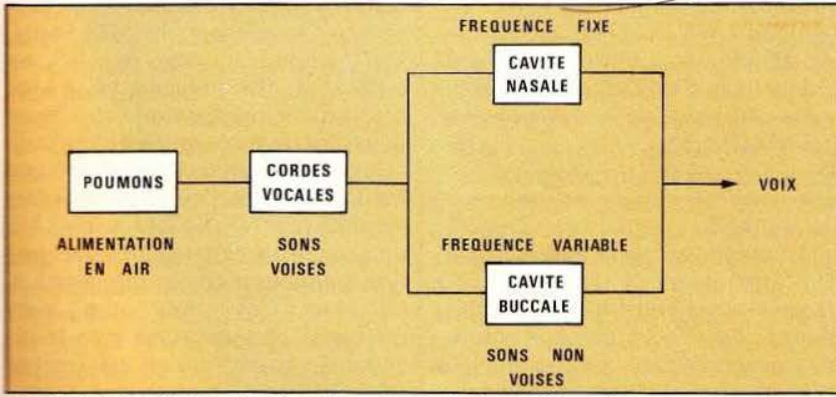

He. 2. Schématisation des fonctions du conduit vocal humain.

role ? Ne serait-il pas plus simple de | inverse lorsque la machine a besoin, transformer des mots prononcés par la suite, de prononcer ces mêpar un operateur en signaux digi- mes mots ? analogique/digital, de les stocker en taux au moyen d'un convertisseur

La réponse à cette question est simple ; en effet, une telle démarche, tout à fait logique, donne une

« synthèse » de très bonne qualité si la conversion analogique/digitale est assez rapide. Malheureusement, la taille mémoire nécessaire pour stocker les informations digitales est absolument ahurissante ; il faut en effet 100 kilo bits pour stocker 1 seconde de parole. En d'autres termes, en admettant que l'on puisse remplir entièrement la RAM d'un micro-ordinateur courant de 64 k octets, on ne pourrait produire que 5 secondes de parole avec cette technique. Elle est donc inutilisable telle qu'elle.

#### Le modèle humain

Comme la technique de conversion simple ne peut convenir. les spécialistes se sont penchés sur l'étude du processus de formation de la voix chez l'homme. Un peut d'anatomie nous permet de constater que l'air rejeté par les poumons passe sur les cordes vocales et les fait vibrer à une fréquence dépendant de leur longueur et de leur tension ; le son ainsi produit passe dans les cavités buccales et nasales qui se comportent comme des résonateurs à fréquence quasiment fixe pour la cavité nasale et variable pour la cavité buccale puisque cette dernière est de taille variable. D'autre part, l'air peut, au sortir des poumons, ne faire vibrer aucune corde vocale ; il n'en produira pas moins un son en traversant le conduit vocal.

Toutes ces constatations conduisent à une représentation schématique du conduit vocal visible figure 2. Les cordes vocales produisent les sons appelés « voisés » alors que la cavité buccale produit les sons « non voisés ». Une autre schématisation de ce conduit vocal peut être faite, avec une idée différente puisqu'elle vise à fournir un modèle physico-mathématique de son fonctionnement ; elle est visible figure 3 et consiste à assimiler le conduit vocal à une suite de cylindres de diamètres différents. Ces cylindres forment des chambres de résonnance et au niveau du raccordement entre cylindres de diamè-

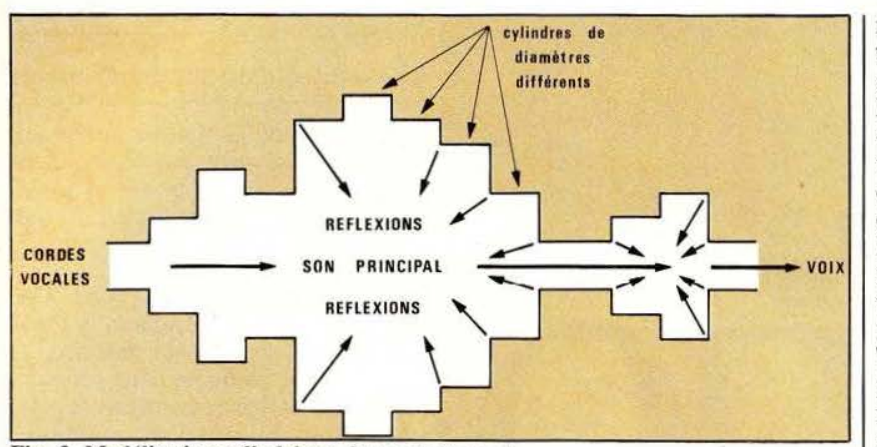

Fig. 3. Modélisation cylindrique du conduit vocal.

tres différents se produisent des ruptures d'impédance qui introduisent des réflexions du son exactement comme une désadaptation d' impédance sur un câble coaxial produit des réflexions et des ondes stationnaires.

#### Formants et phonèmes

Pour pouvoir traiter la voix , les sons produits ont été décomposés en morceaux élémentaires appelés les phonèmes. Un phonème est donc un petit morceau de son qui, pris tout seul, ne donne rien d'intelligible ; cependant l'association de plusieurs phonèmes permet de produire un mot. Un phonème ne doit pas être confondu avec une syllabe ou même le son produit par une lettre toute seule ; le phonème découle d'un découpage des mots en sons qui n'ont pas forcément de rapport direct avec leur orthographe.

Si l'on revient à notre modélisation cylindrique du conduit vocal. on constate que le fait de parler n'est « rien d'autre » qu'une modification de la taille des cylindres (lorsque les cordes vocales changent de tension, lorsque la bouche s'ouvre plus ou moins, etc.) qui conduit à changer leurs fréquences de résonnances respectives. Ces cylindres forment donc des filtres dont la bande passante est variable et l'on peut découper les sons produits en plusieurs bandes de fréquences ; chaque bande étant appelée un formant.

Nous voyons donc qu'il existe déjà

deux approches possibles du problème ; soit la génération directe des phonèmes évoqués ci-avant, soit la fabrication des phonèmes à partir des formants ; ces derniers étant encore des informations plus élémentaires que les phonèmes euxmêmes.

A l'heure actuelle, il existe très peu de synthétiseurs à formants sur le marché et seul NEC produit un circuit LSI capable de constituer un tel montage. Les raisons en sont multiples mais deux d'entre elles sont qu'il faut, avec cette technique, manipuler de nombreux paramètres pour produire un son donné ; ce n'est pas très facile et cela conduit à un débit d'information encore assez élevé pour synthétiser de la voix puisqu'il faut utiliser 2 400 bits par seconde environ. C'est moins que les 100 kilo bits du paragraphe précédent mais c'est encore beaucoup.

#### La méthode General Instruments

La méthode adoptée par General Instruments est différente de celle des formants en ce sens qu'au lieu de générer les constituants des phonèmes. on génère des sur-ensembles de phonèmes. Cela conduit à une circuiterie très simple, à un débit dïnformation très faible mais, en contrepartie, à une qualité de voix qui, si elle reste intelligible, est très « robotique ».

Le raisonnement adopté par GI est le suivant : les phonèmes sont des particules sonores élémentaires

mais ne suffisent pas à caractériser tous les sons possibles : ainsi le « e » de homme n' a-t-il pas du tout le même son que le « e » de jette par exemple. Il existe donc un certain nombre d'association de phonèmes que GI a appelé des allophones et, dans le cas de la langue anglaise (vu les origines de GI c'est ce qui leur a servi de hase) on distingue 40 phonèmes à partir desquels Gl a construit et déterminé 64 allophones. Théoriquement, ces 64 allophones permettent de constituer tous les mots anglais avec plus ou moins de succès et avec beaucoup de facilité. En effet, les allophones sont des sons élémentaires qu'il suffit d'assembler pour former les mots désirés ; il n'y a donc plus aucune implication mathématique à ce niveau et faire parler un appareil équipé d'un synthétiseur GI ne demande que de la patience et de l'oreille. Pour plus de détails sur cc procédé, nous vous renvoyons à l'article pratique consacré à la réalisation d'un synthétiseur utilisant justement un circuit GI.

#### La méthode National Semiconducteur

National Semiconducteur a lancé sur le marché, il y a déjà quelque temps, un synthétiseur appelé le Digitalker (mot-à-mot, « le parleur digital ») construit autour d'un processeur spécialisé: le MM 54104. La méthode adoptée par NS est différente des précédentes en ce sens qu'elle repose sur le codage en mémoire de mots entiers sans utiliser directement les principes que nous avons vus. Pour faire parler un synthétiseur NS, il faut fournir à NS une bande enregistrée des mots que l'on souhaite pouvoir faire dire à la machine. Ces mots sont alors convertis en numérique puis le résultat de la conversion est analysé sur calculateur et. au moyen de procédés complexes, le nombre de bits utilisés est fortement compressé pour arriver à une moyenne de 1 000 bits par seconde environ. Le résultat de cette compression peut alors être placé en mémoire puis traité par le MM 54104 qui se char-

•.

## **TECHNOLOGIES**

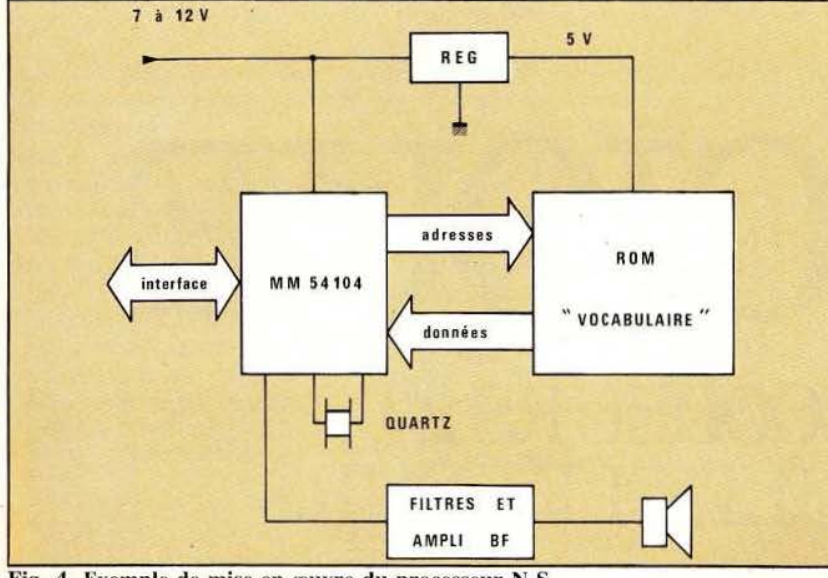

Fig. 4. Exemple de mise en œuvre du processeur N.S.

gera de recréer un signal proche de celui ayant servi de référence. La qualité de la voix produite par ce système est excellente et permet de distinguer une voix féminine d'une voix masculine. Certains accents régionaux peuvent même, dans une certaine mesure, être reconnus. Ce procédé est donc séduisant. Son seul défaut réside dans ce passageobligatoire chez le fabricant du circuit, NS en l'occurence, qui se charge du traitement digital de votre voix. Si c'est tout à fait concevable pour de très grosses séries de produits, c'est hors de portée de l'amateur, du laboratoire désirant obtenir quelques pièces ou même d"un petit industriel. Une parade peut être partiellement trouvée dans ces derniers cas en utilisant des mémoires de vocabulaires standard. c'est-à-dire des mémoires contenant un certain nombre de mots passe-partout déjà codés. L'ideal serait que le programme de compression et de codage de la parole puisse être fourni pour divers calculateurs de petite taille afin de permettre à une majorité d'utilisateurs de coder leurs propres mémoires. Hormis ces critiques, la mise en \_.., redu circuit NS est très simple puisque, comme le montre la figu- $\mathbb{R}$  = 4 il suffit de 3 composants actifs en plus du processeur pour obtenir um montage fonctionnel.

#### Le codage par prédiction linéaire (LPC)

Cette méthode de synthèse de la parole peut être qualifiée de plus mathématique que les autres : en effet, elle repose sur la modélisation du conduit vocal au moyen des cylindres représentés figure 3. On suppose en codage LPC (LPC signifie Linear Predictive Coding ou codage par prédiction linéaire) que le conduit vocal est constitué de 10 cylindres de longueurs identiques (mais de diamètres différents) qui sont réalisés sous forme d'un filtre numérique. Ce filtre reçoit en outre des données qui sont la représentation des réflexions qui se produisent aux points de raccordement des cylindres de différents diamètres. Toutes ces données, taille des cylindres et réflexion, évoluent avec le temps selon le déroulement des sons prononcés ; il faut donc les actualiser toutes les 20 à 30 ms environ. Chaque bloc de données correspondant à une période de temps élémentaire de 2(}à 30 ms est appelé une trame.

Pratiquement, compte-tenu des méthodes de codage utilisées, la synthèse par prédiction linéaire nécessite un débit d'information de 1 200 bits par seconde environ. C'est beaucoup plus élevé que dans

la méthode GI mais, en contrepartie. la qualité vocale obtenue est incontestablement supérieure puisque. comme pour le système NS, l'on reconnaît s'il s'agit d'une voix féminine ou masculine sans aucune difficulté.

La mise en œuvre pratique d'un synthétiseur selon cette méthode est assez facile grâce, en particulier, à des circuits Texas tels le VSP (Voice Synthesis Processor ou processeur de synthèse vocale) de référence TMS 5220. Seul inconvénient, il faut ici aussi que le codage des informations fournies au VSP soit effectué chez Texas au moyen d"un outillage spécialisé travaillant à partir d'un enregistrement des mots à reproduire. L'outil est cependant plus maniable que chez NS puisque sa dernière version présentée au Salon des Composants 1983 tient dans un gros « attaché case » : c'est le système PASS disponible en principe auprès de tout le réseau de vente Texas.

#### **Conclusion**

Cet article ne se voulant qu'une présentation des divers procédés de synthèse de la parole, nous en resterons là. En résumé . et hormis les noms et les principes exacts des diverses méthodes présentées, il faut retenir que l'on peut faire de la synthèse vocale très simplement, sans outil spécialisé, mais avec une qualité très moyenne ou de la synthèse vocale de haut niveau en faisant appel, dans la phase de codage des informations, à un puissant outil informatique. Dans les deux cas, une fois que la parole ou les phonèmes sont codés en mémoire, la mise en œuvre du synthétiseur proprement dit s'avère très facile grâce à l'emploi de circuits spécialisés que l'on trouve maintenant couramment chez les divers fabricants cités. Le robot qui reconnaît votre voix et qui vous répond n'est pas encore pour tout de suite mais les très gros progrès réalisés ces dernières années le laissent prévoir dans un proche avenir.

C. Tavernier

# **îECRNOLOGlES**

**l-------**

# LOGIQUE **DECODEURS ET DEMULTIPLEXEURS**

armi les fonctions<br>
combinatoires qu'un<br>
automaticien est ap-<br>
pelé à utiliser fré-<br>
quemment, les fonc-<br>
tions décodage (et en-<br>
codage), multiplexage (et démulticombinatoires qu'un automaticien est appelé à utiliser fréquemment, les fonctions décodage (et enplexage) ont toujours eu une importance capitale et l'avènement de la logique macroprogrammée (microprocesseurs, micro-ordinateurs, etc.) a encore renforcé cetté importance. Les familles de circuits intégrés logiques TIL (LS ou FAST et C/MOS (B ou H) proposent de multiples versions de ces fonctions rendant facile leur utilisation.

#### Les fonctions réalisées

Etudions les 4 grandes fonctions sur la base de circuits 8 bits (il en existe des 4 bits et des 16 bits). Décodage

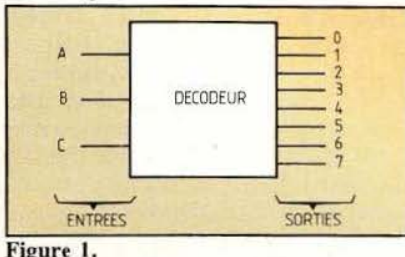

#### Figure 1.

Un décodeur active la sortie portant le numéro correspondant au code binaire naturel appliqué sur les entrées. Exemple :

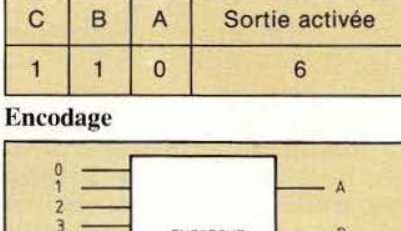

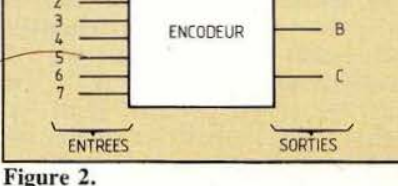

Un encodeur donne, sur ses sorties, le code binaire correspondant à l'entrée active. Les encodeurs sont souvent à priorité (les entrées sont hiérarchisées). Exemple :

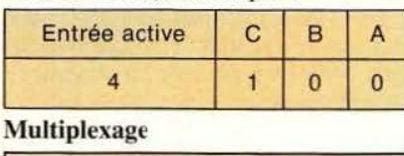

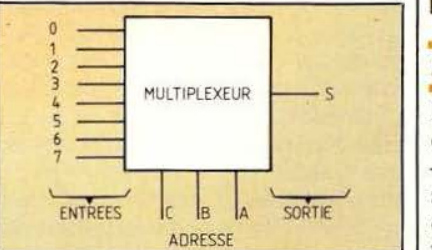

#### Figure 3.

Le multiplexeur recopie, en sortie, l'entrée dont le numéro a été codé l

sur les entrées d' Adresse. Exemple :

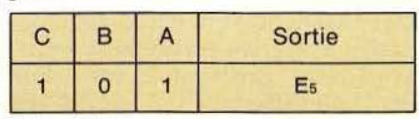

#### Démultiplexage

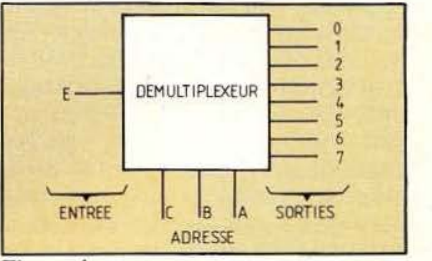

#### Figure 4.

Un demultiplexeur envoie le niveau de l'entrée sur la sortie dont le numéro a été codé sur les entrées d'adresse. Exemple :

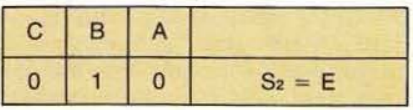

#### Les décodeurs

Dans la pratique il faut différencier :

- les décodeurs binaires où une seule sortie est activée à la fois et qui, donc, correspondent à la fonction citée plus haut;

- les décodeurs d'affichage qui activent plusieurs sorties de façon à pouvoir commander un afficheur

•.

(Led ou Led); dans ce cas c'est le code binaire du numéro affiché qui sert d'entrée.

Notons, enfin, qu'un décodeur intégré peut servir de démultiplexeur. Définition d'un décodeur binaire C'est un circuit à n entrées binaires dites d'adresse et à p sorties avec p  $> 2n$ .

Une seule sortie est activée à la fois. Le décodeur binaire s'utilise essentiellement pour sélectionner un élément parmi p éléments.

#### Exemples de décodeur binaire

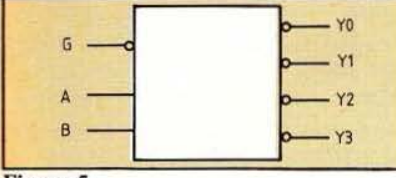

#### Figure S.

Prenons un décodeur 1 parmi 4. Ce décodeur est à sorties négatives, c'est-à-dire actives à l'état bas. Il possède en plus une entrée G de validation, négative :

 $si G = L$  le décodeur est validé  $si G = H$  le décodeur est inhibé (aucune sortie activable).

Dressons, en figure 6, sa table de  $\overline{\text{ve}^{\text{crit}}\text{e}}$  (X = niveau sans importance,  $L$  ou  $H$ ).

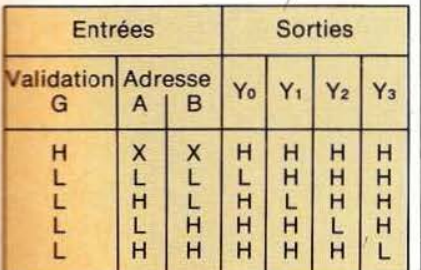

Figure 6.

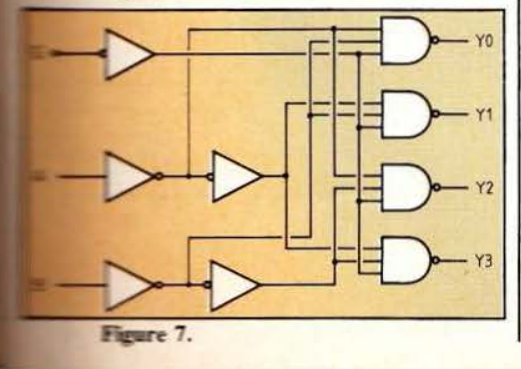

Il vient, en logique positive, les équations suivantes (Y puisque les sorties sont négatives) :

$$
\overline{Y_0} = \overline{A} \overline{B} \overline{G}
$$

$$
\overline{Y_1} = \underline{A} \overline{B} \overline{G}
$$

$$
\frac{1}{Y_2} = \frac{A}{A} B \frac{\partial}{\partial}
$$

$$
\overline{Y}_3 = A \, B \, \overline{G}
$$

De ces équations nous tirons le logigramme de la figure 7. On reconnaît là :

 $-$  un demi 74 LS 139 (TTL)  $-$  un demi 4556 (C/MOS B)

Utilisation d'un décodeur en démultiplexeur

Reprenons le circuit précédent ainsi que sa table de vérité. Nous pouvons adopter la présentation des figures 8 et 9.

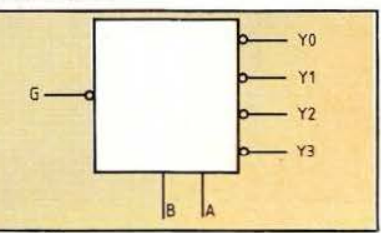

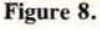

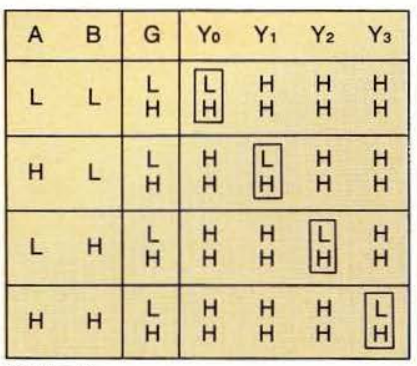

#### Figure 9.

La table de vérité de la figure 9, montre bien que le niveau de l'entrée G est envoyé sur la sortie dont le numéro est codé sur les entrées d'adresse A et B. Il s' agit donc bien d'un démultiplexeur. Un décodeur, muni d'au moins une entrée de validation pourra donc servir de démultiplexeur.

#### Circuits de validation

Les circuits de validation peuvent être plus complexes que celuj présenté ci-dessus (fig. 10). Ces circuits de validation sont très utiles pour faire de la sélection linéaire de l

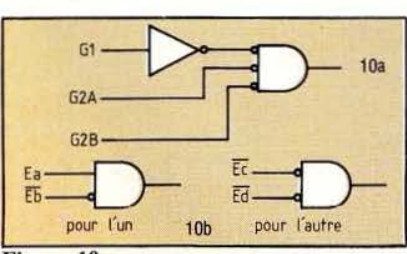

Figure 10.

décodeurs parmi d'autres, notamment dans les cartes mémoire pour systèmes à base de microprocesseurs.

#### Décodeurs d'affichage

Ces circuits, qui comme les précédents, décodent une combinaison binaire, sont destinés à la commande d'afficheur (Led ou Led). Citons par exemple le circuit 4543-3 de la famille C/MOS HE4000B de RTC et qui est un décodeur/driver à mémoire BCD 7 segments. Tous les renseignements concernant ce circuit nous sont fournis par sa notice technique. On y remarque (fig. l I) :

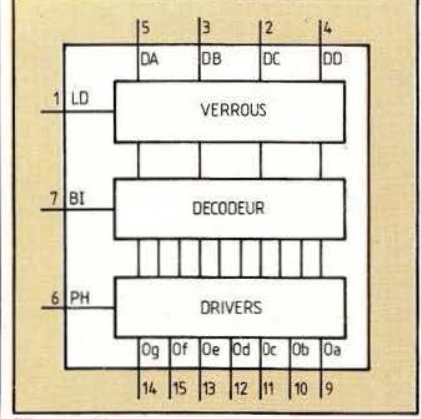

#### Figure 11.

- 4 entrées d'adresse (DA à DD).  $-1$  entrée d'invalidation des ver-

rous active à l'état haut (LD). - 1 entrée d'effacement active à

l'état haut (BI)

- 1 entrée de phase active à l'état haut (PH)

et bien sûr 7 sorties. Le logigramme est donné figure 12 et la table de vérité est donnée figure 13.

#### Exemple d'application de décodeur binaire

Prenons par exemple le décodage des adresses mémoire d'un système

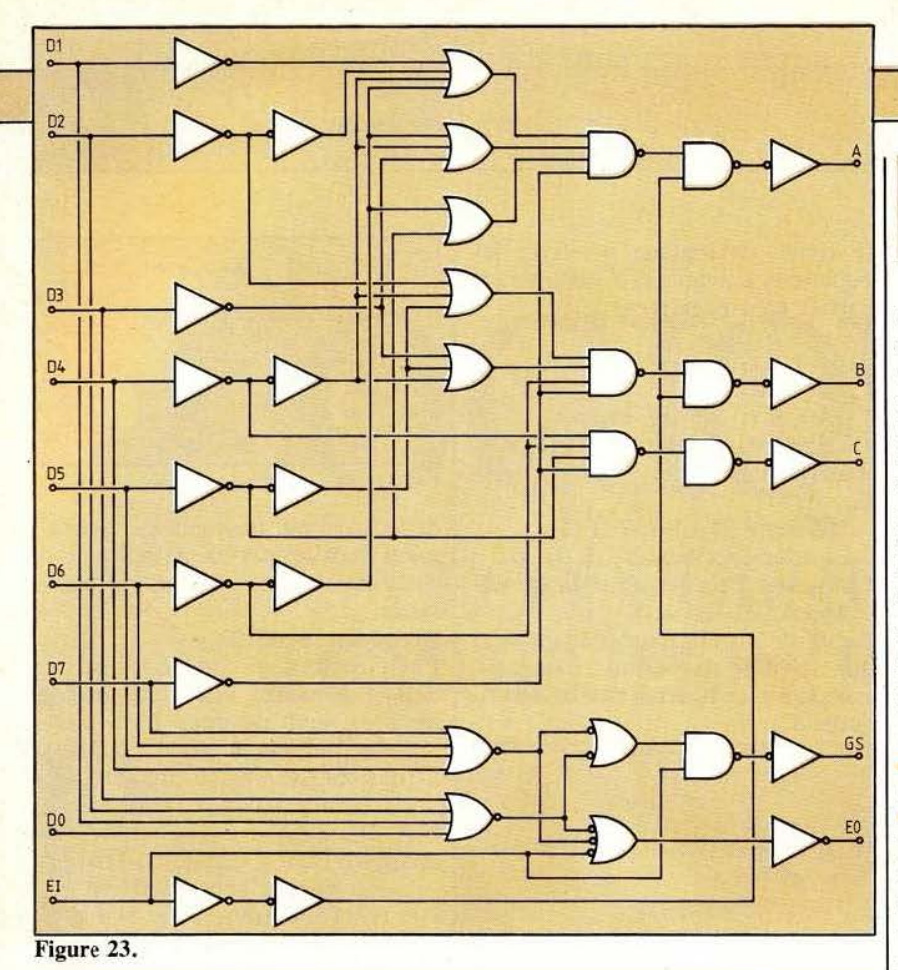

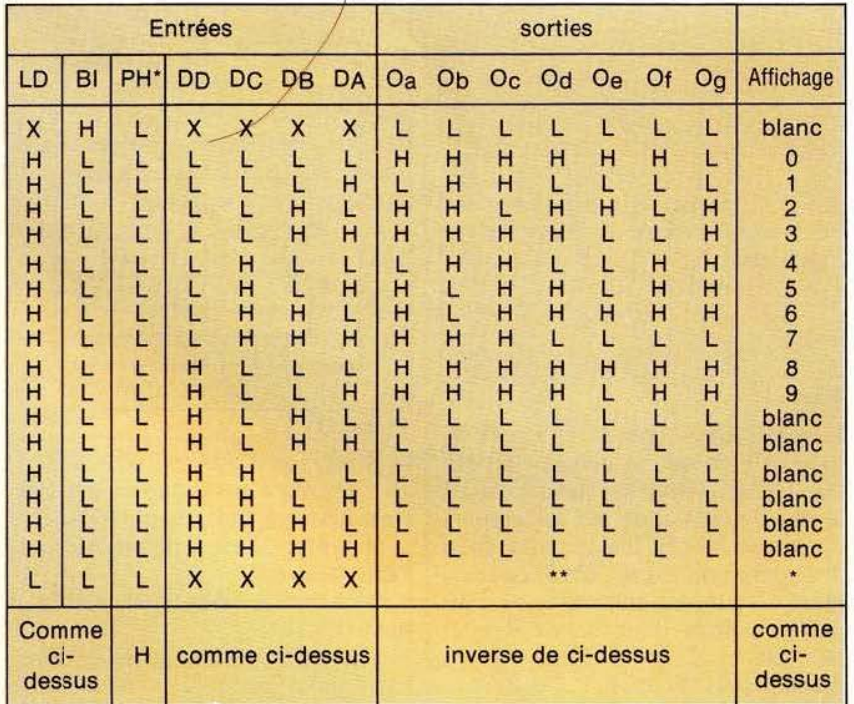

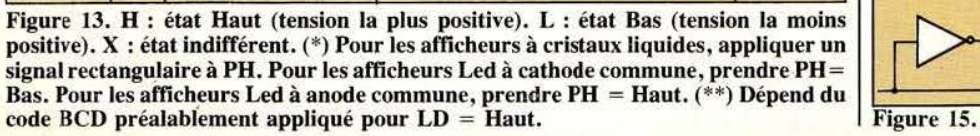

$$
[G] \ / \left| \right. \geq \mid \exists \, [\text{H}] \ \leq \mid \leq \mid \neg \mid \text{H} \mid \leq
$$

de développement pour microprocesseur 6502, microprocesseur étudié dans les numéros précédents de cette revue. Le système de développement est l'AIM 65<sup>®</sup> de Rockwell. Son schéma structurel est donné en figure 14. Les ROM ne seront validées que si  $G1 = A15 = 1$ (74LS 138). Le dernier digit de l'adresse (hexa) des ROM variera donc de 8 à F. La table de la figure A précise les adresses des diverses ROM.

Les RAM, elles, ne seront validées que si  $2G = 0$  (74LS155) soit si A15  $=$  A  $14 =$  A  $13 =$  A  $12 = 0$  figure B).

#### **Multiplexeurs**

#### Définition d'un multiplexeur

C'est un circuit à 2n entrées dites de données, n entrées dites d'adresse, une sortie. La sortie recopie la donnée dont le rang figure sur les entrées d'adresse ..

#### Multiplexeurs TTL et C/MOS,

La définition qui vient d'être donnée s'applique bien aux circuits TTL. En ce qui concerne les circuits C/MOS, grâce à la possibilité d'interrupteur bidirectionnel de la

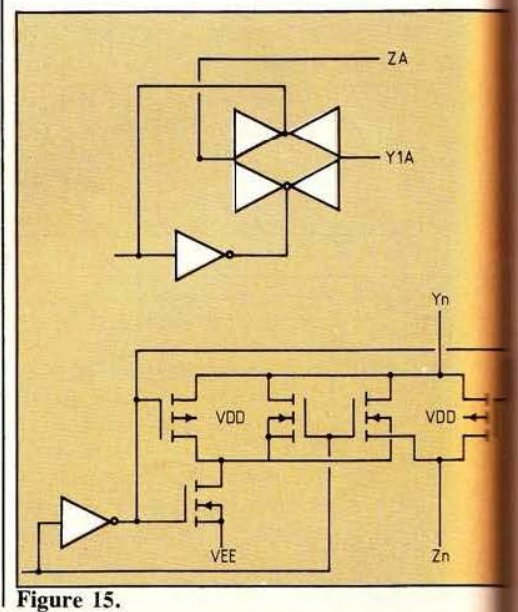
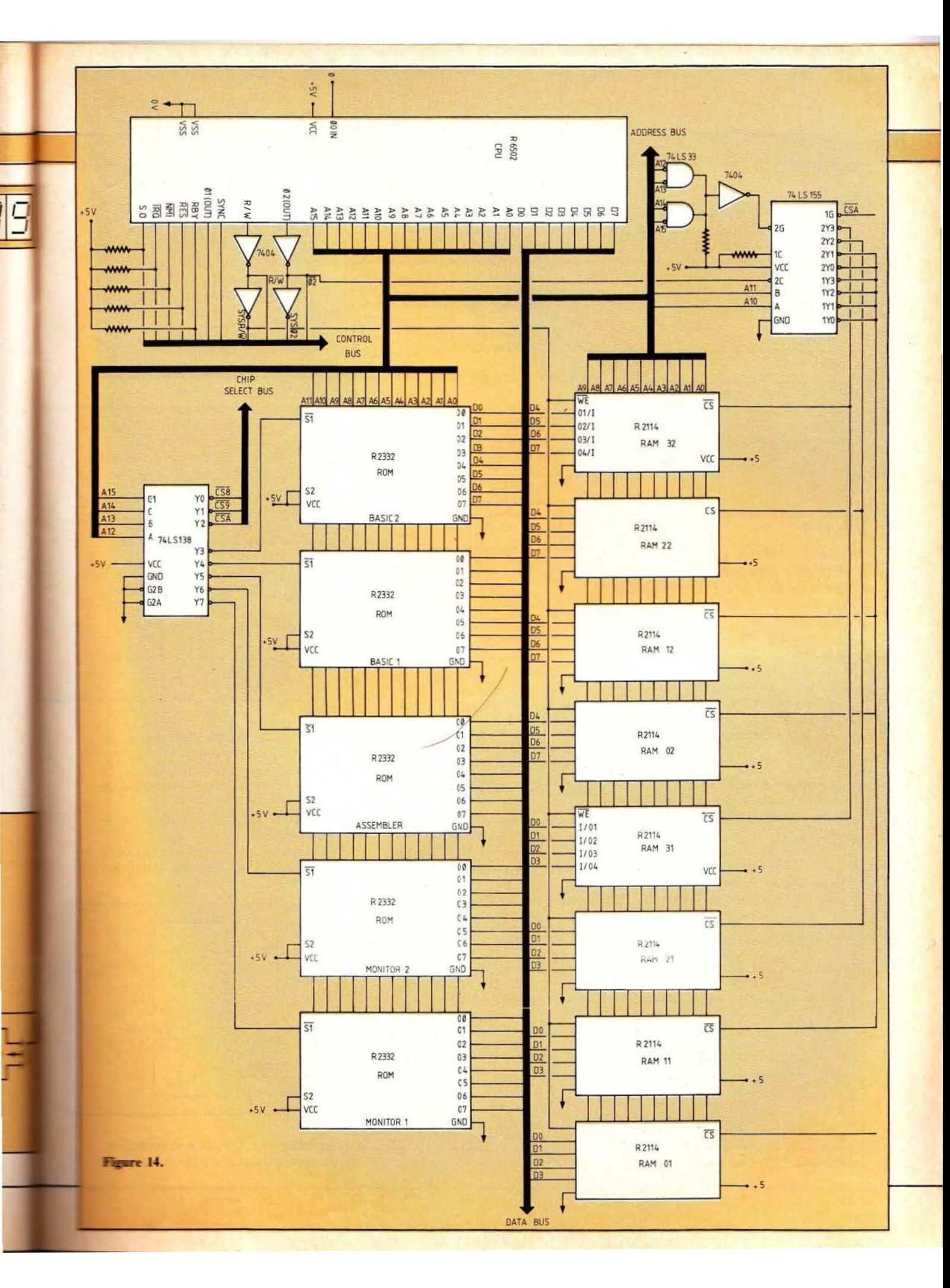

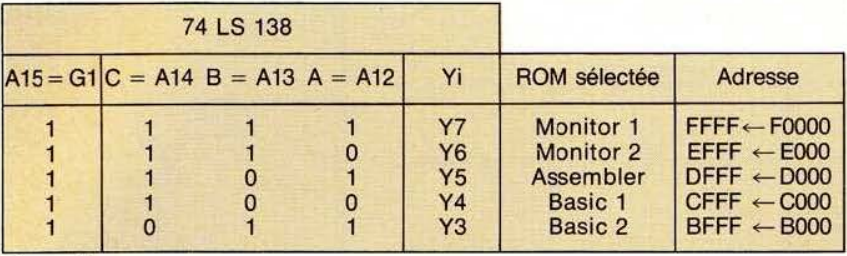

Figure A.

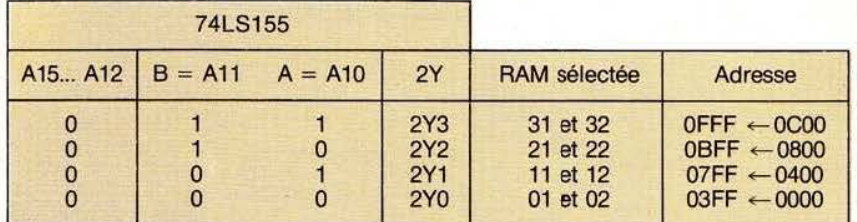

Figure B.

famille C/MOS on peut compléter cette définition par le schéma équi- ENTREES valent de la figure 16, montrant le rôle de commutateur à 2n positions du multiplexeur. La présence de l'interrupteur bidirectionnel permet  $\|\cdot\|$  30RTIE en outre :

- le multiplexage de données ana-<br>
pgiques (y compris de tensions né-<br>
atives grâce à une polarisation corlogiques (y compris de tensions négatives grâce à une polarisation correcte de VEE).

- le fonctionnement en démulti-<br>plexeur.

Exemple de multiplexeur<br>Prenons un multiplexeur 4 bits muni<br>d'une entrée de validation G néga-<br>De cette table on en déduit, en logid'une entrée de validation G néga-<br>tive (fig. 17) :

vérité ( $X$  : niveau sans importance).

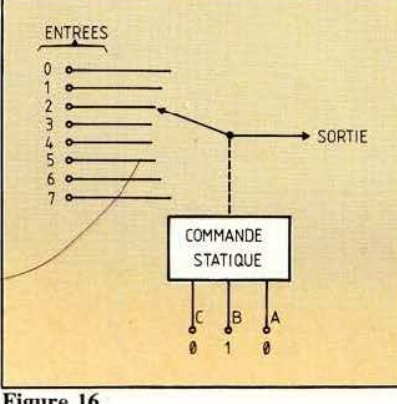

tive (fig. 17) :<br>  $G = H$  sortie Y au niveau bas <br>  $(C_0 \overline{AB} + C_1 \overline{AB} + C_2 \overline{AB} + C_3 \overline{AB})$ .  $G = H$  sortie Y au niveau bas  $G = L$  multiplexeur validé. De cette équation on en déduit le De cette équation on en déduit le Dressons, en figure 18, la table de  $\vert$  logigramme de la figure 19. On revérité (X : niveau sans importance). connaît là, un demi 74LS153.

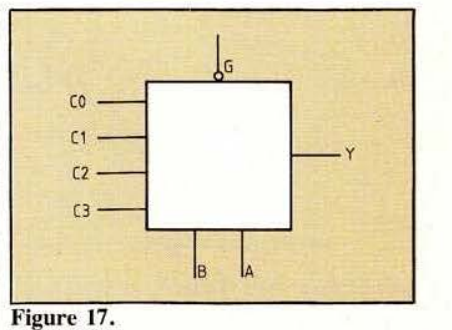

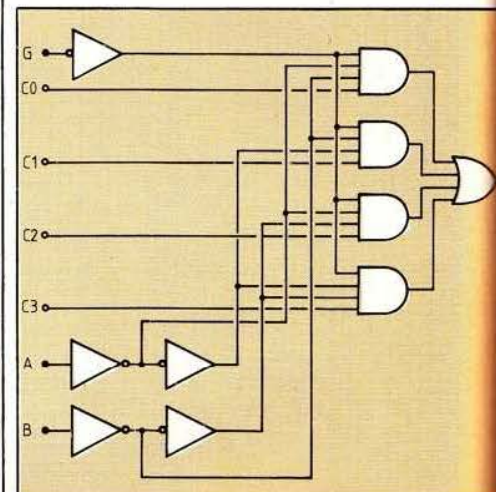

Figure 19.

#### Applications des multiplexeurs

Ils sont utilisés pour :  $-$  l'aiguillage d'information

- la scrutation d'un ensemble de points

- la génération de fonctions combinatoires

- la transformation série parallèle en association avec un compteur (fig. 20).

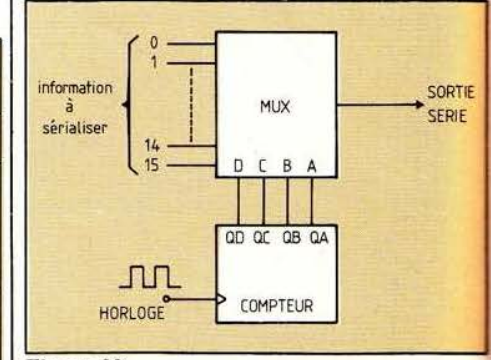

Figure 20.

Le compteur, lors de son évolution, va appliquer successivement les 16

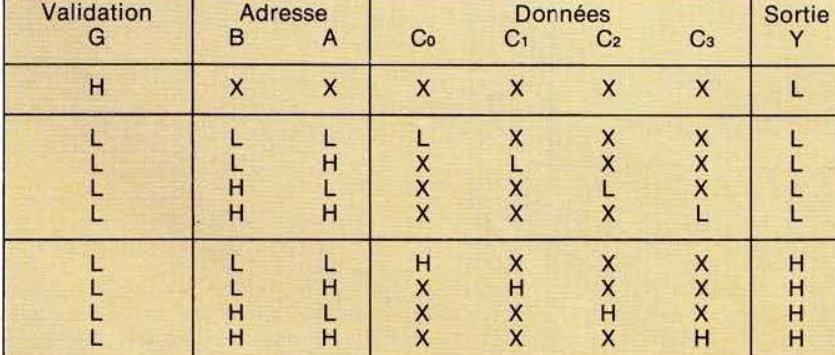

Figure 18.

### **TECHNOLOGIES**

W. Verleyen

combinaisons en DCBA et sélectionnera donc, l'une après l'autre, les 16 données qui seront transmises sur le fil de sortie. L'information, parallèle à l'entrée (ou spatiale 16 bits à l'instant t) devient série à la sortie (ou temporelle, bits transmis l'un après l'autre).

#### **Encodeurs**

On ne s'intéressera qu'aux encodeurs à priorité, les seuls aux catalogues TTL ou C/MOS.

Définition de l'encodeur à priorité C'est un circuit à 2n entrées de données et n sorties d'adresse. Les entrées sont hiérarchisées, c'est-àdire qu'elles sont affectées d'une priorité et les sorties donnent, en binaire, le rang de l'entrée active la plus prioritaire.

#### Exemple d'encodeur à priorité Prenons par exemple un encodeur 8

bits (fig. 21) muni :

- d'une entrée positive de validation EI

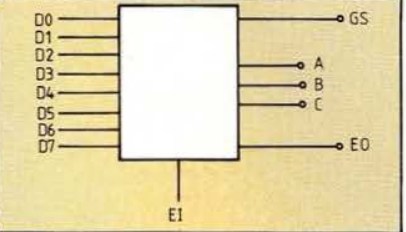

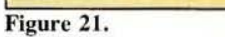

- d'une sortie GS haute si une entrée est présente

- d'une sortie EO haute si aucune entrée n'est présente.

Dressons la table de vérité (fig. 22) de ce circuit. De cette table nous pouvons déduire le logigramme de la figure 23 (logique positive). On reconnaît là l'encodeur 4532 de la famille C/MOS.

Figure 22. Entrées **Sorties** D7 GS  $\mathbf{C}$ B  $E1$ D<sub>6</sub> D<sub>5</sub> D<sub>4</sub> D<sub>3</sub> D<sub>2</sub> D<sub>1</sub> D<sub>0</sub> A E<sub>0</sub>  $\mathbf{L}$ X X X  $\mathbf x$  $\boldsymbol{\mathsf{x}}$ X X X<br>L Ľ Ъ L L L  $\overline{H}$ Ĺ L L L  $H$ L L L L L L L  $H$  $H$ HLLLL **TTTTIX** X XXXXXXX  $H$  $H$ L XXX **FIXXXX FFIXXXXX TXXXXXX** н  $H$ ITTLI **xxx** H H  $\frac{L}{H}$ L  $H$  $H$ н L  $H$ H H  $L$ L  $\overline{H}$ H  $L$ L L L  $\frac{1}{H}$ L H L L  $H$ Ĺ Ĺ L L  $H$ L L L Ĺ  $H$ Ĥ Ĺ Ĺ L

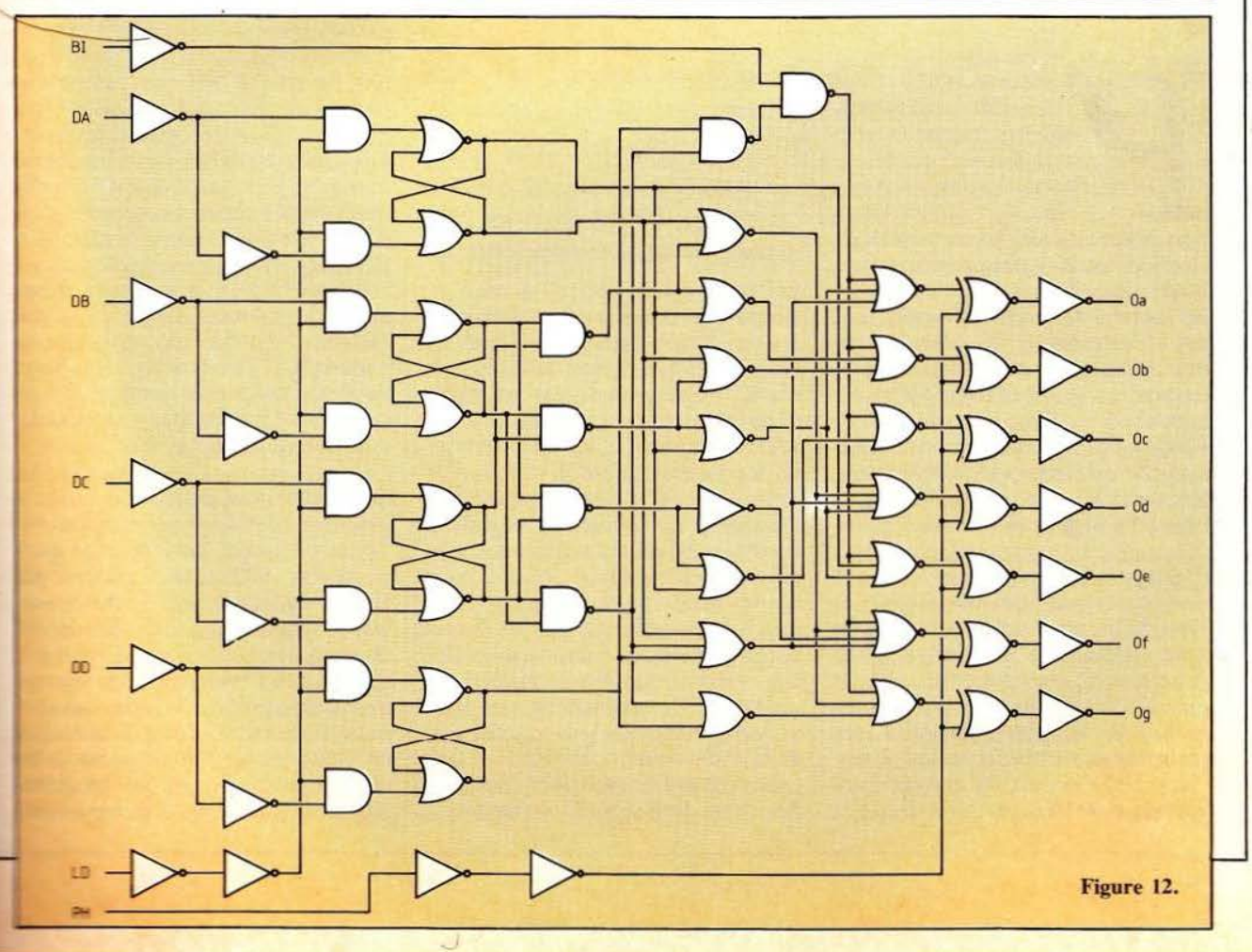

## **EPSONHX20**

# LF SOLITATRE.

Precurseur dans l'univers des micro-ordinateurs portatifs, Ep-<br>son conserve sur ses<br>concurrents Olivetti,<br>Nec, Gavilan ou Tandy<br>une avance notable avec son HX20. récurseur dans l'univers des micro-ordinateurs portatifs. Epson conserve sur ses concurrents Olivetti. Nec, Gavilan ou Tandy

Dans deux décimètres cubes tiennent un ordinateur professionnel, un lecteur de micro-cassettes. une micro-imprimante, un écran à cristaux liquides de quatre lignes de 20 caractères et un clavier AZERTY accentué. Pour moins de 8000 francs! Cette machine n·aurait-elle que des avantages? Oui si les logiciels et les manuels disponibles étaient plus nombreux.

#### Cahier des charges

**t\_ tESt** 

Rêvons un peu : nous voudrions un micro-ordinateur que nous pourrions emporter partout avec nous et qui offrirait les mêmes possibilités qu'un Apple, par exemple. Comment serait cette merveilleuse machine? Elle aurait un clavier français de type machine à écrire; son Entre les ordinateurs de poche et les micros portables, il restait un vide à combler. Voilà qui est fait.

volume serait inférieur à celui de trois ou quatre numéros de *Micro et Robots,* afin qu'elle tienne dans un cartable. Avec l'unité centrale et le clavier, nous voudrions en outre trouver une imprimante et un moyen de stocker les programmes et les fichiers. Enfin, nous voudrions pouvoir relier, de retour à la maison ou au bureau, la machine à d'autres ordinateurs plus gros, aux réseaux télématiques...

Ce rêve est, aujourd'hui, presque une réalité : après avoir fait la part du possible et de l'impossible, Epson a réalisé un compromis fort acceptable. Un ordinateur qui tient dans un cartable, c'est en effet possible à plusieurs conditions. li faut tout d'abord abandonner l'idée de disposer d'un écran pleine page, tout au moins tant que des écrans pleine page ultra-plats ne seront pas réalisés. D'autre part, oublions aussi la possibilité de lui intégrer une véritable imprimante de bureau, car les plus petites machines à écrire existant pour l'instant, les Brother, ont déjà une taille égale à celle du HX20. Enfin, faisons notre deuil des disquettes, car les drives restent volumineux. Acceptons donc le HX20 pour ce qu'il est : une machine très perfectionnée, à la limite d'une miniaturisation mécanique encore confortable.

#### **Caractéristiques**

Construit autour de deux microprocesseurs 6301 en technologie CMOS (programmable en assembleur 6800 étendu), le HX20 consomme très peu d'énergie : 50 heures environ grâce à ses batteries rechargeables. Cette caractéristique permet donc d'atteindre une autonomie intéressante mais permet, surtout, que les programmes et les fichiers de données pla-

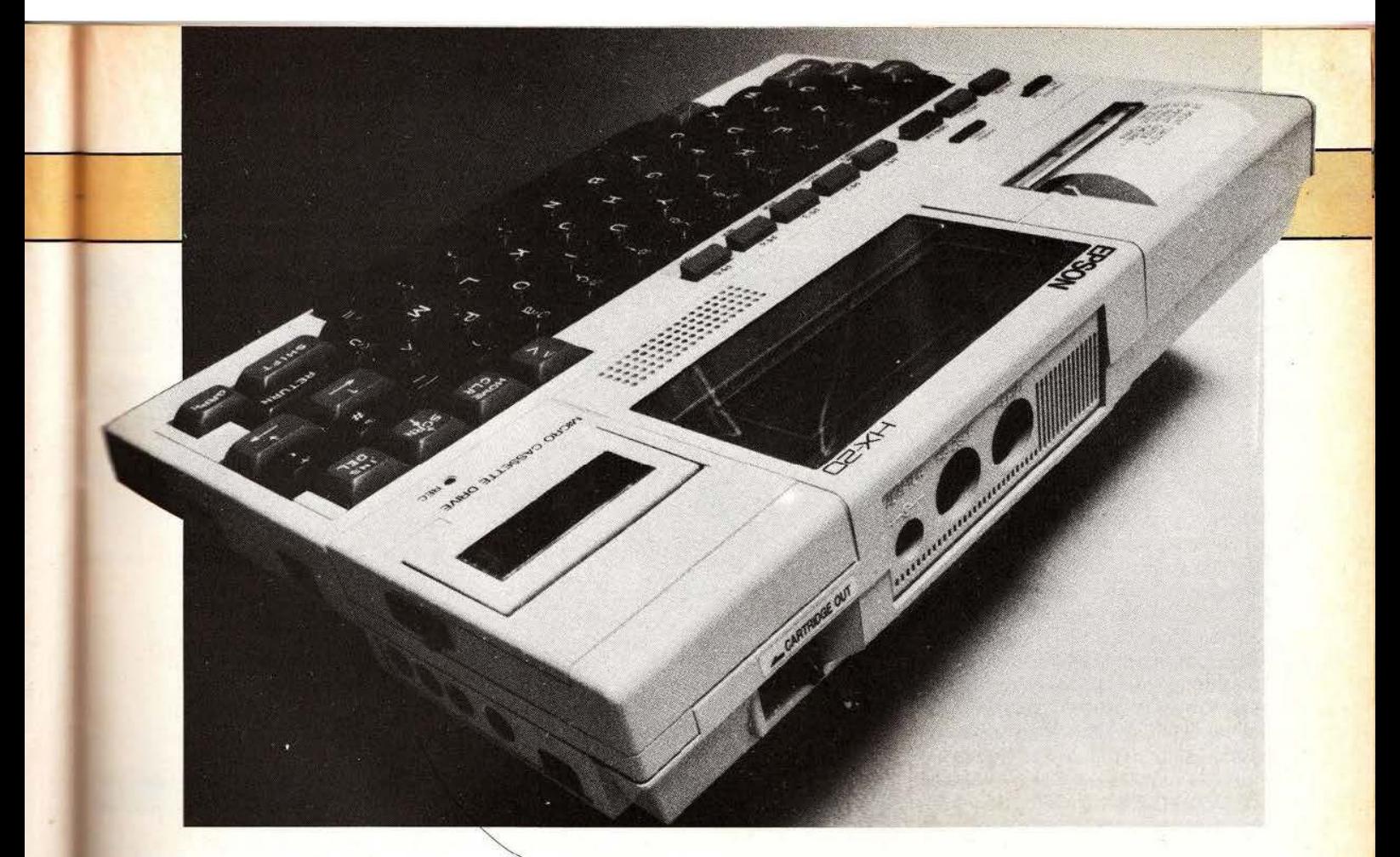

cés en mémoire vive soient conservés même lorsque l'appareil est éteint. On dispose ainsi de 16 kilooctets, extensibles à 32 kilo-octets, avec une unité d'expansion mémoire, ajoute en outre 16 koctets aux 32 koctets d'origine de la mémoire morte. Voilà qui suffit pour la plupart des applications courantes. Pour converser avec le HX20, Epson offre un véritable clavier de machine à écrire AZERTY accentué, avec frappe anticipée et touches à répétition, au bout d'une seconde d"enfoncement de ces touches. Cependant, sur ce clavier d'apparence assez anodine, le constructeur a regroupé les majuscules, les minuscules. le bloc numérique et des caractères spéciaux comme un téléphone symbolisé, un avion, un cœur. une personne en train de marcher, etc. Le passage d'un jeu de touches à un autre se fait facilement et il est bien agréable d'avoir immédiatement sous la main toutes ces possibilités... à condition de conserver avec soi le manuel qui permet seul de se rafraîchir la méwe car les signes spéciaux n'apparaissent pas sur les touches.

L'écran, trop petit, constitue une<br>**\*** Desse de l'appareil. Certes les

cristaux liquides évitent toute fatigue visuelle, mais la taille de l'écran rend parfois la programmation délicate, l'édition des programmes un peu fastidieuse. Le principe de fonctionnement de l'écran est pourtant original : que l'on imagine une feuille de papier de format machine à écrire sur laquelle serait posé un cache en carton percé d'une «fenêtre» rectangulaire de 4 x 20 caractères. En déplaçant le cache on pourrait, au prix de quelques manipulations, accéder à toutes les informations de la page sous-jacente. Eh bien, c'est exactement le principe (très mal expliqué dans le manuel de référence) de l'écran de l' Epson HX20. Quatre touches permettent de déplacer la «fenêtre» sur l'écran virtuel, dont on peut d'ailleurs déterminer la taille sous commande Basic (attention cependant : toute augmentation de la taille de l'écran virtuel se fait au détriment de la mémoire vive!). Pour compenser cet inconvénient, on dispose cependant sur l'écran de la superposition d'un écran de texte et d'un écran graphique, gérés indépendamment sous commande Basic. Décidément, Je HX20 est une machine toute en compromis!

Et grâce à la micro-imprimante, on se console de devoir lire les listings de programmes sur aussi peu de lignes : une instruction PCOPY permet d'imprimer l'écran, tandis qu'une instruction LLIST fait imprimer les programmes. Naturellement, on peut aussi programmer la micro-imprimante par Basic, en point à point.

A droite de l'écran, la micro-cassette en option est un complément presque indispensable du HX20 tant elle offre d'avantages sur les magnétophones extérieurs. Il est, par exemple, extrêmement utile d'accéder, grâce à une instruction TAPCNT, au compteur du lecteur de micro-cassettes, et par une instruction WIND de pouvoir se repositionner exactement à l'endroit voulu en cours de programme. Notons que, contrairement à ce que certains revendeurs laissent penser, le lecteur fonctionne parfaitement avec des micro-cassettes standard. Avec un taux d'erreurs d'entréesortie aussi faible et la possibilité de stocker 50 kilo-octets par face, ce serait dommage de se priver d'un tel outil, qui rend le HX20 vraiment autonome.

Enfin, le HX20 comporte les inter-

t-<br>
taces qui doivent en faire l'un des | maillon s d ' un réseau informatiqu e : une interf ace série r apide (38400 qui doiv e nt en faire l'un d es bauds), une interface RS 232C-V24, une interface pour crayon optique, une interface pour un lecteur de cassettes audio standard et une interface pour le lecteur de micro-cassettes, que l'on peut remplacer par une cartouche de mémoire morte de 8, 16, ou 32 kilooctets. Enfin, une interface permet. sur le côté gauche de l'appareil, de connecter l'extension mémoire.

Pourquoi le HX20 ne possède-t-il pas d'interface parallèle aux normes Centronics? Voilà une lacune bien douloureuse, qui limite les possibilités de connexion aux imprimantes les plus courantes, tout au moins dans leur version standard.

#### La programmation

La programmation du HX20 se fait en Basic Microsoft étendu par Epson : un régal! Avec ses 140 mots clefs, le Basic du HX20 est très complet. Il permet une gestion sim-<br>ple des entrées-sorties, qu'il des entrées-sorties, s'agisse du lecteur de micro-cassettes ou de l'interface RS 232 C. par exemple. Suprême raffinement. le Basic du HX20 comporte même des instructions DATES et TIMES qui permettent d'afficher la date et l' heure , et éventuellement de réali- ser l'agenda informatique dont chacun rêve : avec l'Epson HX20. vous pourrez facilement vous faire réveiller par une petite musique que vous aurez programmée, mais vous pourrez tout aussi bien vous faire rappeler à l'ordre pour des rendezvous. A vous toutefois de pro-

grammer ces applications...<br>Les avantages les plus précieux restent cependant la possibilité de travailler sur cinq zones de programmes séparées, auxquelles on accède très facilement' par l'instruction LOGIN. D'autre part, les fichiers de mémoire vive compensent l'absence de disquettes en version de base.

L'existence des zones simultanées de programme se révèle précieuse : lors de l'élaboration d'un gros pro-

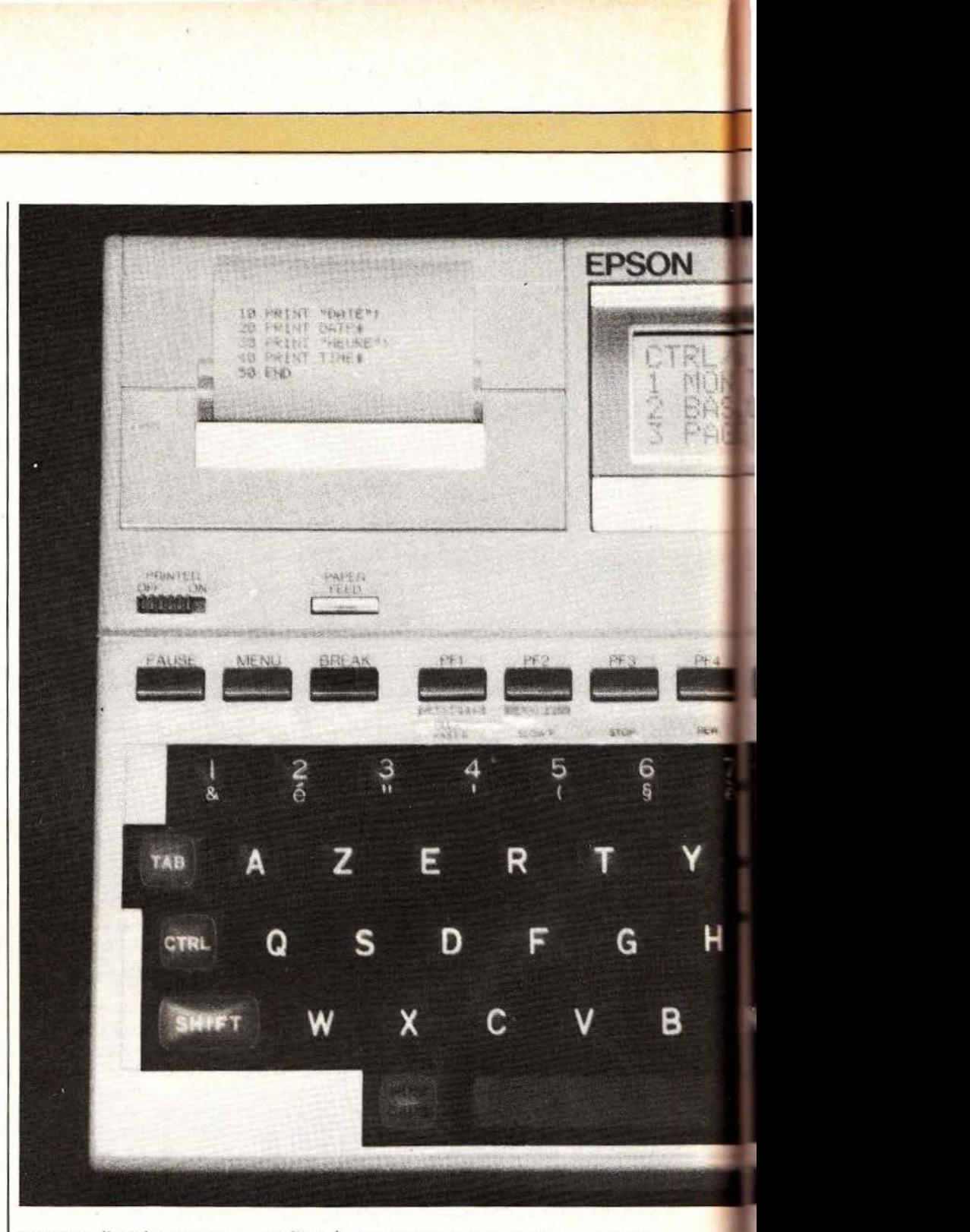

gramme. il arrive souvent que l'on s'interroge sur la façon de réaliser une fonction particulière de l' application. Qu'à cela ne tienne, en passant sur une autre zone de programme, on peut tester une idée de programmation et la perfectionner ; il ne reste alors qu'à repasser en zone de programmation principale pour poursuivre le travail. Les zones programme permettent, en outre, de conserver simultanément des programmes utilitaires divers : agenda, traitement de texte, saisie de données...

C'est cependant les fichiers de mémoire vive qui constituent la caractéristique la plus utile du HX20. Au contraire des fichiers stockés séquentiellement sur cassette, les

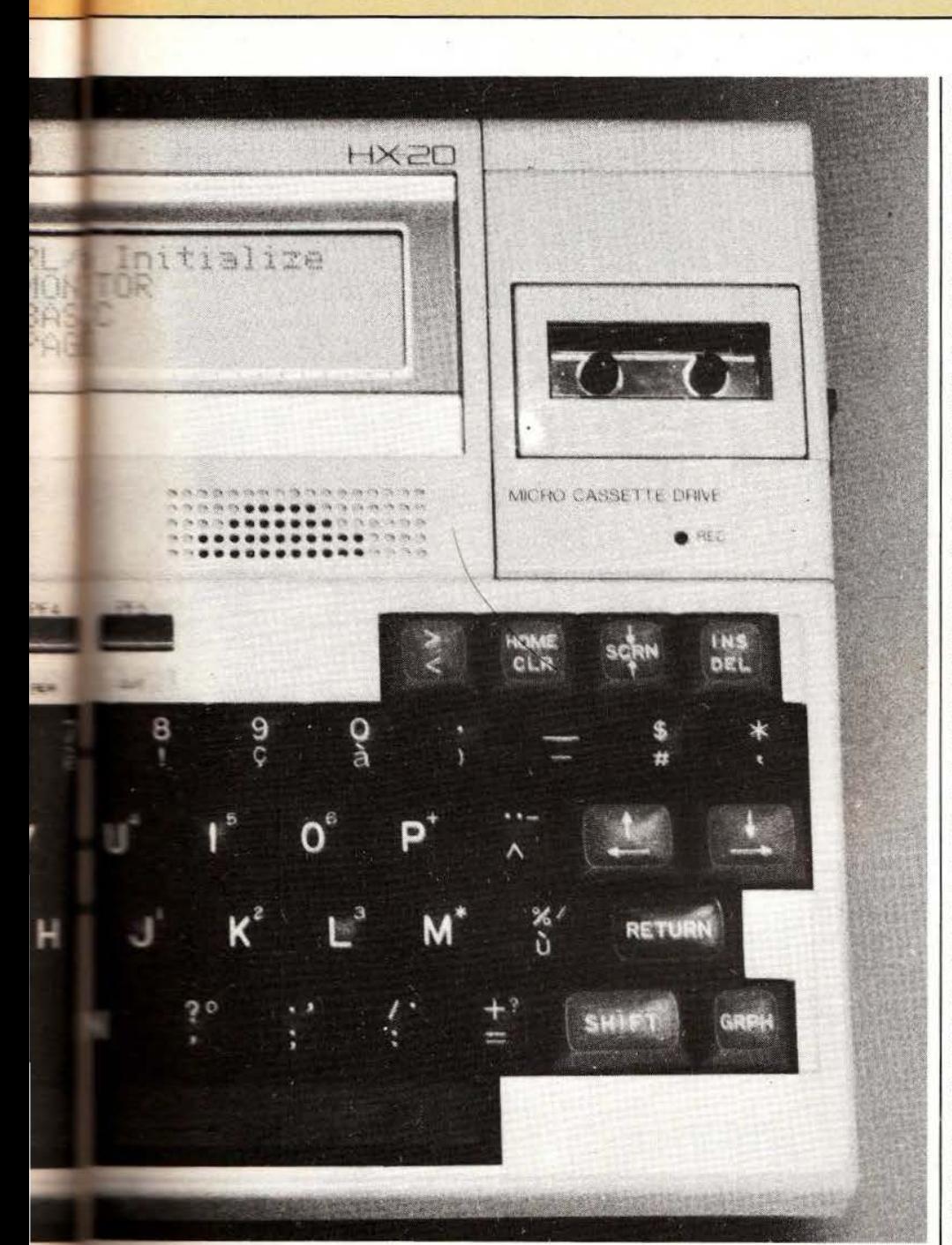

fichiers de mémoire vive sont d'accès aléatoire. Ils sont conservés, comme les programmes, même llorsque le HX20 est éteint et sont consultables à tout instant, avec un temps d'accès extrêmement bref. Deux instructions, GET% et PUT% sont pour ces fichiers de mémoire wire, les équivalents des instruc-*<u>FRINT</u>* et INPUT habituelles.

#### Le réseau HX20

On peut s'enthousiasmer pour le HX20. pour sa portabilité complète, son auto nomie ; il *y* a de quoi. A l'usage, on ne sera pas déçu : ses possibilités sont très grandes et le constructeur a fait tout son possible pour réaliser le meilleur compromis technique à partir de notre rêve fou.

#### *TEST*

Il existe néanmoins en France un problème de distribution et d' «environnement» : les logiciels commercialisés pour cet appareil sont rares, les ouvrages descriptifs également. En outre. le manuel fourni par le distributeur est souvent trop sommaire et assez mal traduit : les indications fournies sont parfois incompréhensibles et quelques coquilles dans la syntaxe des instructions entravent de temps à autre la programmation. Par exemple, dans les instructions d'ouverture des fichiers, une virgule - qui n'est pas indiquée sur le manuel — doit suivre le numéro du fichier. Tant que vous n'aurez pas découvert par vous-même que cette virgule est indispensable, vous recevrez des .• syntax Error» comminatoires. Ce genre de détails irritants n'est pourtant pas primordial; le point principal. c'est l'absence de logiciels, professionnels ou de jeux. Inutile de chercher bien longtemps : il en existe très peu. Quant aux documentations supplémentaires. il n'y a, à ce jour, qu'un gros traité technique vendu aux environs de 1000 francs; de quoi hésiter. C'est donc la politique de distribution qu'il faut surtout critiquer ici : vendre une belle machine est insuffisant sur un marché où les concurrents offrent tous dïnnombrables facilités de logiciels, livres, jeux, clubs. Il est absurde de croire qu'un bon produit peut faire sa publicité tout seul, l'expérience le prouve. Par ailleurs, l'informatique en est aujourd'hui à un stade où l'utilisateur ne veut plus perdre son temps à refaire dans son coin des programmes pour des applications communes. Apple, IBM et les autres l'ont compris avec leur Mac Intosh, PC Junior, etc. : sur tous ces micro-ordinateurs, on peut faire fonctionner des logiciels accomplis, de calcul, de traitement de texte, de fichier, de dessin. etc.

L'environnement de la machine compte aussi : que diriez-vous d'une superbe maison construite au milieu d'un dépotoir?

Service lecteur : cerclez 65.

Rémy Herbert

## **COMPARATIF**

 $\overline{\phantom{0}}$ 

1

# $R'$ RTAI

Tous les micro-ordina-<br>
teurs actuels savent<br>
manipuler du texte,<br>
avec plus ou moins de<br>
bonheur selon les logi-<br>
ciels dont ils sont équi-<br>
pés; ils savent aussi dessiner au teurs actuels savent manipuler du texte, avec plus ou moins de bonheur selon les logiciels dont ils sont équimoyen d'instructions graphiques activées par des mots clés tels DRA W, CIRCLE, etc. Malheureusement ces instructions ne sont pas aussi pratiques qu'on voudrait bien le dire et tous ceux qui ont essayé de faire quj du dessin d'art, qui du dessin d'architecture ou de schémas électronique ont passé un temps considérable à manipuler ces mots clés pour obtenir un résultat parfois décevant.

#### Question de conversion

Pour reproduire facilement un dessin sur l'écran d'un micro-ordinateur l'idée qui vient à l'esprit est celle que vous avez tous pratiquée en étant jeunes lorsque vous décalquiez des dessins; la seule différence est que. dans ce cas, le calque est électronique. Un dispositif, qui diffère selon les appareils, permet de suivre les contours d'un dessin posé sur un support adéquat. La manœuvre de ce «Suiveur» de dessin est concrétisée, électriquement parlant, par des variations de résistances plus ou moins proportionnelles à l'amplitude et aux directions du déplacement.

Ces variations de résistances sont traduites, grâce à la loi d' Ohm, en variations de tensions qu'il ne reste plus qu'à appliquer aux entrées d'un convertisseur analogique/digital pour disposer d'une information numérique liée à la position instantanée du «Suiveur» de dessin. On pourrait se demander le pourquoi d'une telle méthode qui , il faut le reconnaître, ne vient pas immédiatement à l'esprit. Il y a, à cela, au moins deux raisons principales : la première est que la conversion de la position d'un mobile en résistance est très simple puisqu'il suffit, par exemple, d'un potentiomètre; la deuxième est que le convertisseur analogique/digital nécessaire est déjà présent dans de nombreux micro-ordinateurs au niveau de l'entrée des fameux joysticks ou manettes de jeux.

Nos trois digitaliseurs reposent donc sur ce principe; le Grapbiscop et le Plot II utilisant effectivement des potentiomètres pour recopier la position du bras mobile destiné à suivre le dessin; le Koala Pad fait appel à une technologie différente puisqu'il utilise une couche résistive sensible à la pression pour détecter la position de n'importe quel objet dur se déplaçant sur celle-ci.

Oü il est question de logiciel

Si la lecture de notre exposé vous

donne l'envie de construire votre<br>propre digitaliseur, réjouissezdigitaliseur, réjouissezvous : c'est possible car nous ne vous avons pas menti. En revanche, vous risquez de tomber sur un écueil lors de l'étude de la partie logicielle. En effet, la partie mécanique et conversion analogique/digitale ne constituent pas l'essentiel : tout l'intérêt de ces digitaliseurs se trouve en effet reporté au niveau du logiciel associé.

Ce logiciel doit être à même de réaliser de nombreuses fonctions parmi lesquelles ont peut citer :

- La calibration du digitaliseur car tout ce qui est analogique a besoin de calibration, à commencer par le convertisseur lui-même.

- JI faut pouvoir dessiner point par point mais aussi tracer des traits entre deux points ou dessiner «à main levée», le trait obtenu à l'écran suivant le bras qui se déplace sur le modèle.

- Il faut pouvoir écrire sur un dessin et si possible dans toutes les positions.

- Il faut pouvoir stocker un dessin sur disquette ou cassette et pouvoir le rappeler pour une utilisation ultérieure.

- Il faut pouvoir dessiner facilement des formes élémentaires telles que des cercles, des rectangles, etc. Nous allons voir ce qu'il en est avec les trois matériels que nous avons essayés et pour cela nous vous proposons de tourner la page...

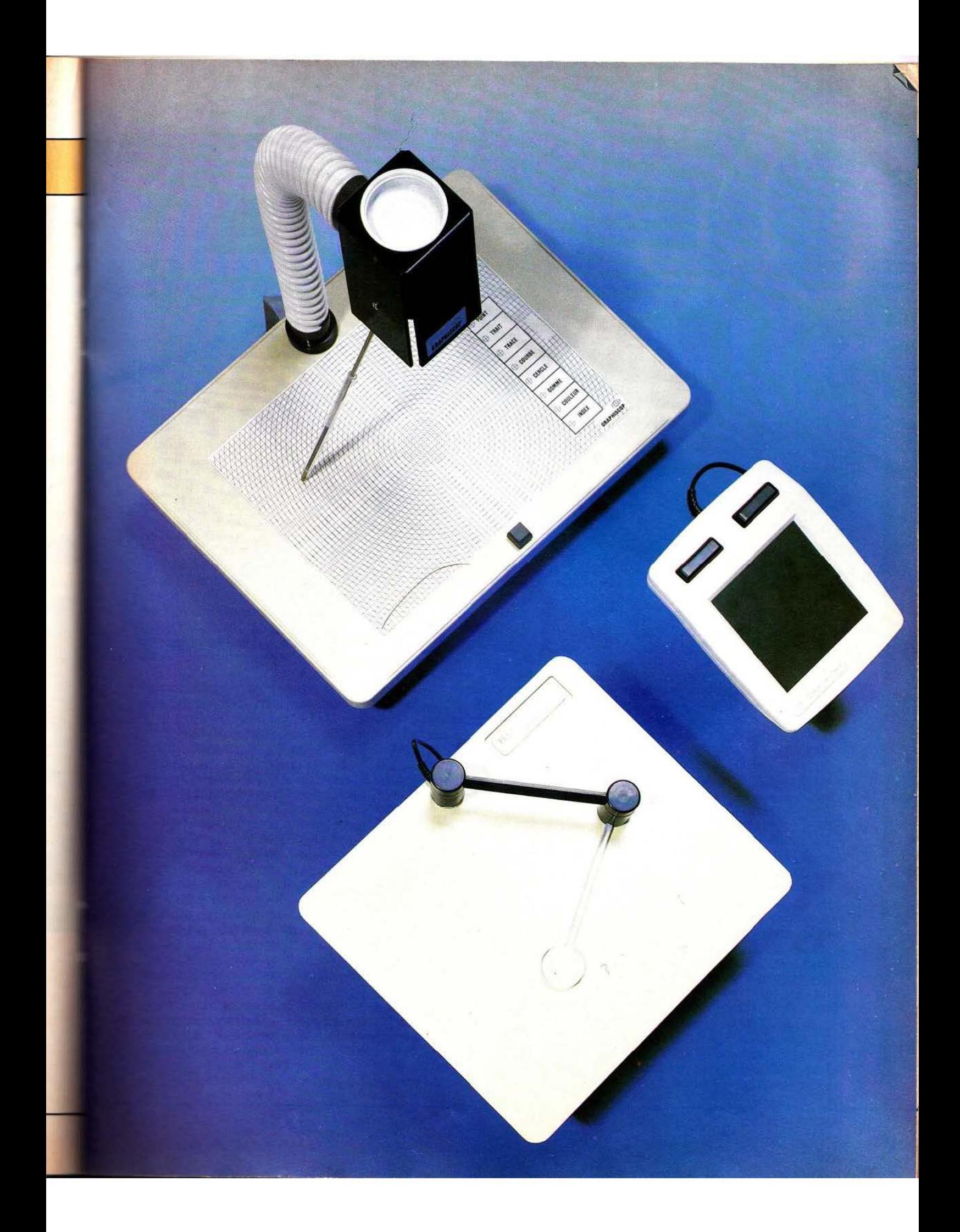

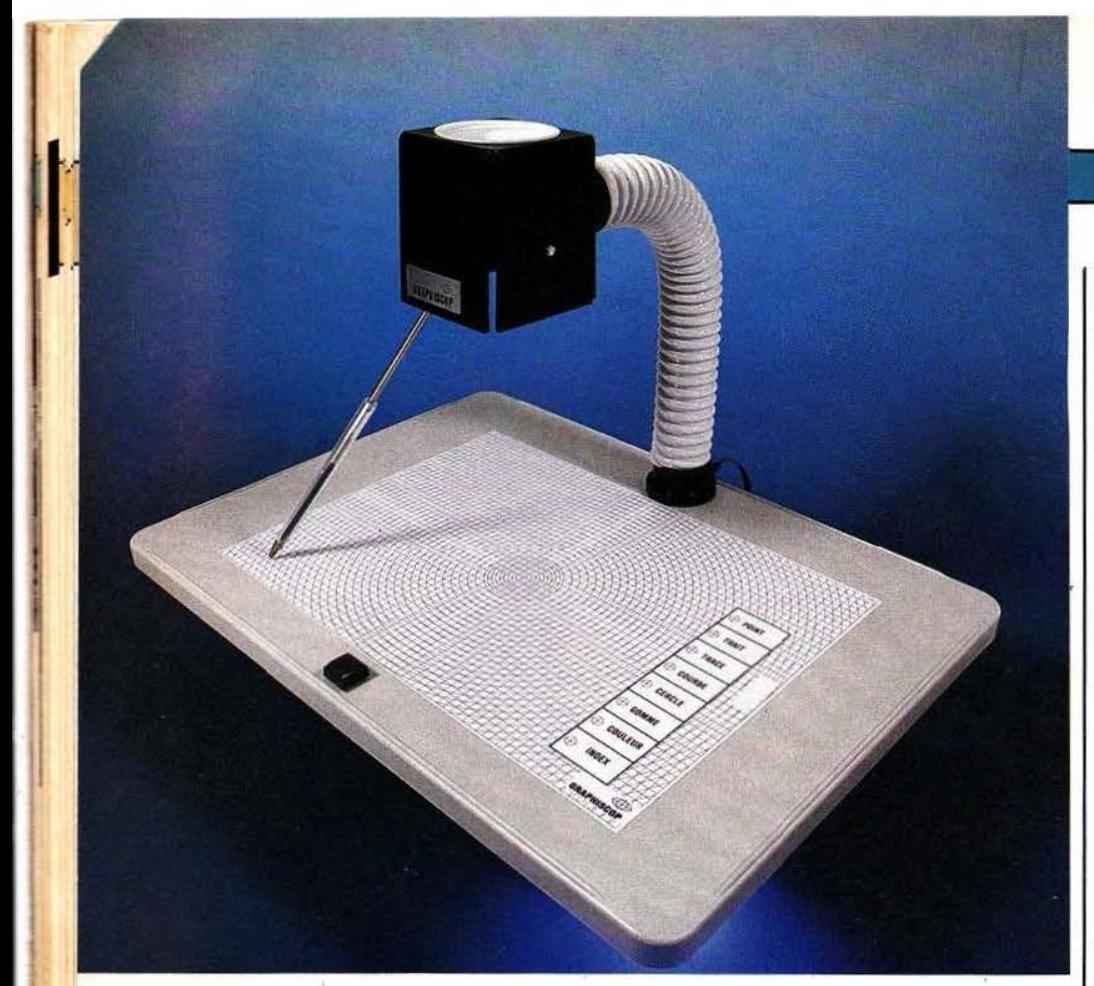

## LE **GRAPHISCOP**

C'est par le moins cher et le plus curieux des appareils que nous commençons ; le moins cher parce qu'il est proposé à moins de 1000 francs avec son logiciel ; le plus étrange parce que sa potence d'où pend un stylo rompt délibérément avec la tradition.

#### Présentation

Le Graphiscop est simple comme l'œuf de Christophe Colomb mais encore fallait-il y penser. Il se compose d'une tablette plastifiée et quadrillée de 35 cm sur 45 cm surmontée d'une potence. Le stylo est utilisé pour suivre tout dessin posé sur la tablette et peut se mouvoir dans toutes les directions, un stylo peu coûteux puisque c 'est un «Bic» transparent qui n'a même pas besoin de contenir d'encre. Tl est rendu solidaire de la potence par un tube métallique qui coulisse à frottement doux dans le corps du stylo. La tête de cette potence comprend un joystick (ou «manche de radiocommande» si vous préférez) monté la tête en bas, avec le stylo solidaire de l'axe du manche via le système coulissant déjà évoqué .

Le raccordement de l'ensemble a lieu sur la prise joysticks de certains<br>micro-ordinateurs (Apple par micro-ordinateurs (Apple par exemple) ou via un boîtier d'interface, à acquérir en supplément, et qui contient le convertisseur analogique/digital pour d'autres microordinateurs (Oric par exemple).

Un logiciel accompagne le Graphiscop, logiciel qui peut être proposé sur cassette ou disquette selon le micro-ordinateur auquel sera raccordé l'appareil. Dans les deux cas, les fonctions offertes sont identiques; la version disquette étant seulement plus agréable d'emploi en raison des qualités inhérentes à ce type de mémoire de masse.

#### Le logiciel

Le logiciel qui accompagne le Graphiscop est assez bien documenté et fait largement appel à la technique

des menus (liste de choix proposée sur l'écran) : heureusement, car la notice fournie avec l'appareil est plus que spartiate. Sept pages sont utiles dans un manuel petit format qui en comporte douze; chaque commande étant décrite en une demi-page se limitant souvent à un dessin. Un petit effort du fournisseur serait nécessaire de ce côté-là ...

La pointe du stylo est matérialisée à l'écran par un curseur en forme de réticule clignotant. Ce curseur peut servir à placer des points, à tracer des traits ou à définir des éléments de figure selon le choix effectué grâce à un menu affiché en permanence sur la droite de la tablette et sur une case duquel il suffit de pointer le stylo pour qu'une pression sur la touche de validation sélectionne la fonction ainsi désignée. Ces fonctions sont les suivantes :

- Point qui permet de positionner des points aux endroits désirés sur l'écran.

- Trait qui permet de dessiner des droites dont il suffit de définir le point origine et dont l'extrémité suit alors le stylo jusqu'à l'endroit désiré .

- Trace qui permet de dessiner par petits segments élémentaires; le dessin obtenu à l'écran étant la recopie des mouvements du stylo.

- Courbe qui permet de dessiner des arcs de cercle.

Cercle qui permet de dessiner des cercles dont on pointe le centre et le rayon.

- Gomme pour effacer tout ou partie d'un dessin.

- Couleur pour choisir la couleur du tracé.

- Et enfin index qui donne accès aux possibilités de sauvegarde du dessin sur cassette ou disquette et qui permet aussi de charger un dessin à partir de ces mêmes cassettes ou disquettes.

Les fonctions nécessaires à une exploitation confortable de cet appareil sont donc prévues dans le logiciel fourni avec le Graphiscop. Leur présence permanente sur la tablette, sous forme de menu , facilite la prise en main de l'appareil lors des premières utilisations.

*Service lecteur : cerclez 66.* 

';

## **COMPARATIF**

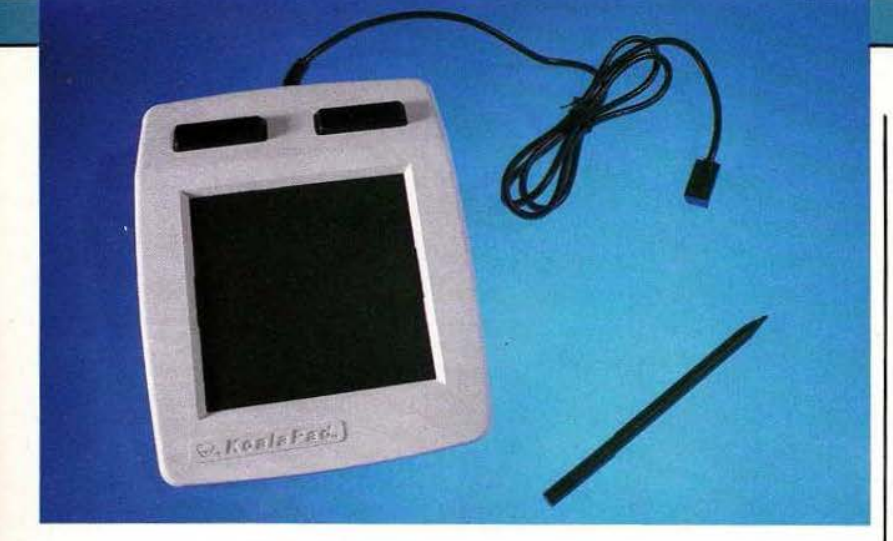

Le Koala Pad est le plus petit des trois appareils que nous présentons aujourd' hui puisque la surface utile de sa tablette ne mesure que 105 mm sur 110 mm; ses possibili-<br>tés n'en sont pas moins intéressantes comme nous allons le voir.

#### Présentation

Le Koala Pad se présente sous forme d'une tablette en plan incliné de dimensions totales 150 sur 210 mm pour une surface utile de 105 sur 110 mm. La partie inclinée de la tablette est presque entièrement consacrée à la surface sensible alors que dans la partie plane haute se trouvent deux grosses touches. Le Koala Pad peut être connecté à un grand nombre de micro-ordinateurs, soit directement s'ils disposent d'un convertisseur analogique sur les entrées joystick, soit via un boitier d'interface dans le cas contraire.

Le principe adopté dans le Koala Pad est celui d'une surface sensbile *a* la pression. Le fait d'appuyer de façon assez ferme en un point quelconque de la tablette fait délivrer<br>deux tensions prises en compte par lle logiciel de la tablette fait délivrer deux tensions prises en compte par *le logiciel pour positionner le point* correspondant sur l'écran. Un .syto. spécial est livré avec le Keala; c'est un morceau de plastique éfilé dont l'extrémité douce-<br>ment arrondie ne risquera pas d'endommager la surface sensible de la tablette. Pour des dessins moins précis, il est possible de presser avec les doigts sur la surface sensisation du curseur qui en résulte est moins fine qu'avec le stylo.

#### Le logiciel

Le Koala Pad est livré avec une cassette ou une disquette selon le type de micro-ordinateur sur lequel il doit être utilisé. Pour comparer des choses de façon logique, nous l'avons utilisé sur un Apple II muni de lecteurs de disquettes comme ce fut le cas pour les deux autres appareils.

Le logiciel du Koala Pad fait appel à la technique des menus, technique<br>qui exploite les possibilités graphiques du micro-ordinateur puisque les cases qui proposent les diverses fonctions sont agrémentées de petits dessins explicitant ces fonctions. C'est une heureuse initiative car la notice du Koala Pad et celle de son logiciel sont «in English». Souhaitons que ce ne soit que provisoire puisque tout produit de ce type vendu en France doit être accompagné d'une notice en Fran- çais. Hormis cette critique, la no- tice est bien faite et passe en revue chaque fonction avec assez de détails pour permettre un emploi facile de l'appareil.

Les fonctions offertes sont assez nombreuses et devraient satisfaire l'amateur exigeant; on dispose en<br>effet des possibilités suivantes :

- Dessin à main levée; le curseur suit les déplacements effectués sur la tablette et les reproduit à l'écran.<br>— Points permet de positionner des<br>points isolés sur l'écran.

Line permet de tracer des droites dont on définit origine et extrémité.<br>- Lines (avec un s) permet de tracer des droites comme la fonction précédente mais les droites sont raccordées entre elles, l'extrémité de l'une étant l'origine de la sui- vante.

- Ray permet de tracer un faisceau<br>de rayons à partir d'un point.

- Fill permet de remplir n'importe. quel dessin fermé avec la couleur de

- Frame permet de tracer en une seule action des carrés ou des rectangles.

On en définit un sommet et le déplatraîne l'évolution simultanée des quatre côtés à partir de ce sommet.<br>— Box fonctionne comme Frame mais les rectangles sont automatiquement coloriés avec la couleur

Circle dessine des cercles dont on définit centre et rayon.<br>— Disc fonctionne comme Circle

mais les cercles sont automatique-

ment coloriés.<br>— Erase permet d'effacer ou d'ini-<br>tialiser l'écran dans la couleur de votre choix.

- Storage permet de mémoriser ou de rappeler un dessin sur cassette

- Enfin, Normal et Magnify per-<br>mettent de passer alternativement d'un format d'image normal à un format agrandi tandis que Help nes commandes (en Anglais!) en cas de doute.

Comme vous pouvez le constater, le logiciel Koala Pad se révèle très complet et l'on peut apprécier les possibilités de remplissage de dessins ainsi que la facilité avec laquelle on réalise des rectangles.

*Service lecteur : cercle: 67.* 

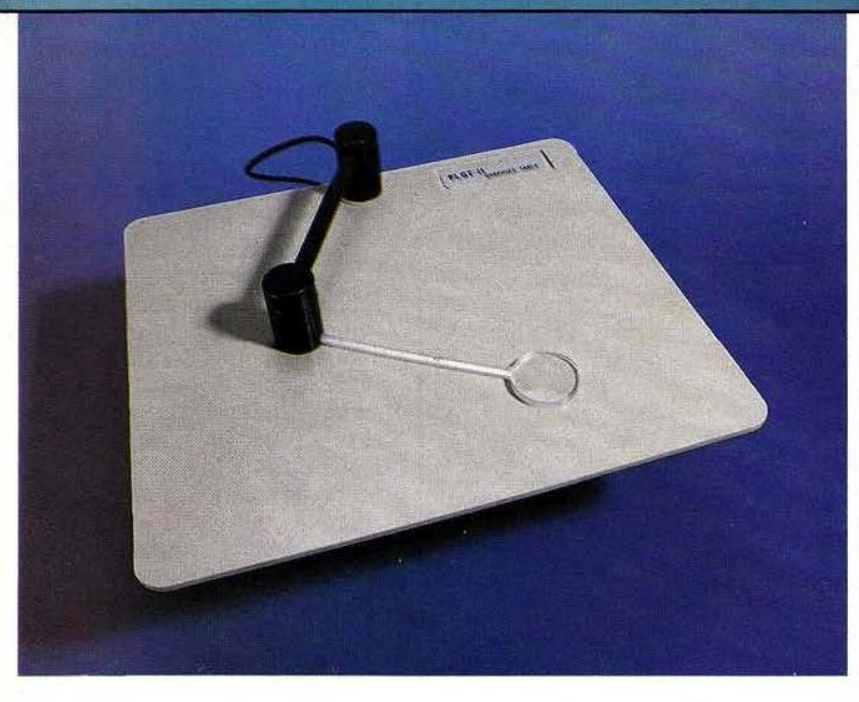

## LE PLOTII APPLE

Des trois appareils essayés aujourd'hui, le Plot II est le plus cher puisqu'il frise les 2000 francs TTC et aussi le plus particulier puisqu'il est spécifiquement prévu, pour l'instant, pour la famille Apple. Malgré cela c'est un appareil très intéressant et il serait souhaitable qu'il devienne disponible, avec un logiciel aussi performant, pour d'autres micro-ordinateurs.

#### Présentation

La tablette du Plot Il, de dimensions respectables puisqu'elle admet des feuilles de papier au format A4. est recouverte d'une feuille de plastique transparente articulée façon charnière, feuille qui permet tout à la fois de maintenir le document glissé sous celle-ci et de ne pas le salir en promenant le bras du Plot Il (et les mains de l'utilisateur) dessus.

La technique adoptée est celle du bras mobile avec recopie des angles par potentiomètres. Un premier bras est articulé en haut de la tablette et peut balayer un angle de plus de 180<sup>°</sup>; à l'extrémité de ce bras est fixé un deuxième bras mobile autour de son point d'attache qui permet, par des mouvements combinés de l'ensemble, d'atteindre n'importe quel point de la surface utile (et même nettement audelà). Ce deuxième bras est muni à son extrémité d'un disque transparent sur lequel une gravure, ou un dessin style réticule, fait cruellement défaut. En effet, la tablette et le logiciel associé sont d'une précision tout à fait convenable mais l'absence de réticule sur le disque rend le pointage précis d'un point, très fantaisiste. Heureusement que le procédé de fabrication laisse une petite bulle au centre du disque qui peut remplacer le réticule précité. Le raccordement s'effectue de façon classique sur un Apple par l'intermédiaire de la prise Joystick.

#### Le logiciel

Le logiciel est livré sur disquette avec sa notice d'origine en Anglais et une traduction complète et correcte en Français. Une feuille de calibration de la tablette est également fournie et le logiciel adéquat se trouve aussi sur la disquette : une très bonne idée.

Le logiciel est extrêmement complet et, malgré la précision de la notice, on est un peu perdu lors de la découverte initiale de toutes ses possibilités; heureusement, un paragraphe «premiers dessins» vous guidera lors de vos premiers essais : pourquoi, diable, l'avoir mis à la fin du manuel?

----~-~

Le logiciel fait, ici aussi, largement appel aux menus; ils sont plusieurs qui apparaissent au moment opportun compte tenu des fonctions choisies. Nous ne pouvons pas détailler ici toutes les fonctions proposées. Nous dirons qu'elles regroupent toutes celles offertes sur les deux appareils déjà vus avec, en plus, des particularités très intéressantes. On peut en effet, en plus des fonctions standards :

- Imiter la peinture au pinceau.

- Dessiner en pointillés ou lignes pleines.

Recentrer le curseur, et par là même, utiliser au mieux l'écran même si votre dessin initial est excentré.

- Définir un facteur de flou moyennant les digitalisations successives.

- Ecrire n'importe où sur un dessin, en majuscules ou minuscules, en utilisant la tablette pour positionner le point d'écriture et le clavier de l'Apple pour une frappe propre.

- Et surtout définir, appeler et utiliser, des tables de formes. Cette dernière gamme de fonctions est celle qui intéressera le plus les utilisateurs professionnels du Plot Il. En effet il est possible de créer une table des symboles que vous utilisez le plus souvent. Cette table est stockée sur disque et tout symbole peut être rappelé et affiché n'importe où, à tout instant. La taille des symboles n'est pas limitée et un dessin complet peut se voir appeler symbole. Un exemple d'emploi particulièrement agréable est fourni et comporte des symboles de... composants électroniques, bien sûr!

C'est donc un logiciel très performant, orienté vers le dessin assisté par ordinateur, qui accompagne le Plot II Apple.

Service lecteur : cerclez 68.

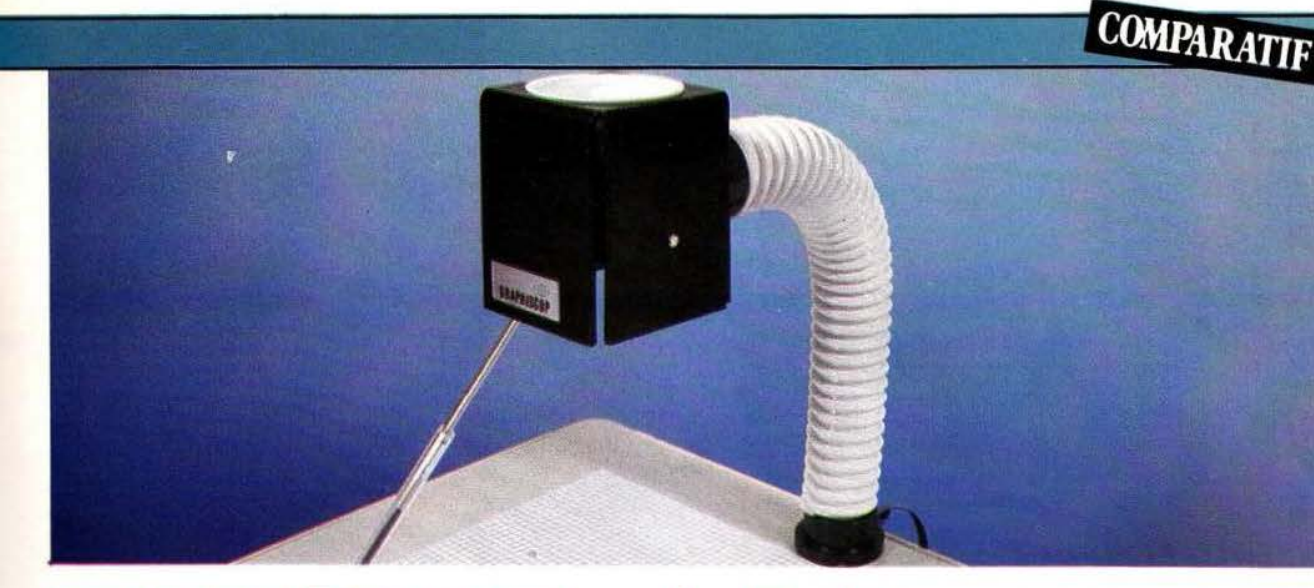

# **LEBIL**

Comme nous l'avons expliqué au début de ce banc d'essais, les trois appareils étudiés font appel à des principes analogues. La matérialisation de ces principes diffère pour les trois systèmes et les logiciels, quoique possédant des caractéristiques communes, n'offrent pas les mêmes possibilités globales. Un choix est donc à faire compte tenu de ce que vous souhaitez réaliser avec ces matériels et nous allons essayer de vous guider en vous livrant nos conclusions.

#### Un digitaliseur pour quoi faire?

Soyons clairs et francs : il n'est pas possible pour moins de 2000 francs ct encore moins pour une somme inférieure à 1000 francs de proposer des produits aux performances comparables à celles d'appareils professionnels coûtant plusieurs dizaines de milliers de francs. Ces di-~s urs seront donc réservés à ~ applications artistiques élémentaires ou ludiques mais pouraussi être utilisés dans un but ogique. Seul le Plot II Apple permet d'envisager des applications semi-professionnelles avec ses possibilités de création et d'utilisation de tables de symboles. Pour profiter d' une telle application, il faudra cependant adjoindre à I' Apple une imprimante ayant des possibilités graphiques et disposant du logiciel de recopie d'écran adéquat. Il est d'ailleurs dommage que ce dernier point ne soit pas évoqué dans le cas du Graphiséop et du Koala Pad car tout artiste, et surtout ceux en culottes ourtes, aime montrer ses ceuvres sur un support matériel transportable aisément.

#### Conclusion

Notre conclusion sera triple, comme il était logique après ces trois bancs d' essais.

Si l'on parle prix, le Graphiscop a des avantages indéniables; pour moins de 1000 francs il permet de s'initier au dessin assisté : les fonctions proposées sont suffisantes; la construction quoique légère est d'une telle simplicité qu'aucun problème grave ne peut arriver. Sa notice est un point faible qu'il devrait être facile de corriger. Enfin, et cela fait plaisir de temps en temps, le Graphiscop est un produit conçu et réalisé en France. Par ailleurs, l'adjonction d'un logiciel plus performant, tel celui du Plot Il Apple, permet de lui ouvrir d'autres domaines d'application. Cela n'a sans doute pas échappé à la dynamique société G3I; l'avenir nous le confirmera très certainement. Le Koala Pad vise, à notre avis, le même créneau d'utilisateurs que le Graphiscop. A son avantage est un logiciel plus développé que celui du Graphiscop avec. des fonctions telles que les dessins de rectangles ou le remplissage de figures fermées. A son désavantage est la taille de la tablette qui ne permet pas de poser un dessin dessus pour en suivre les contours. De plus, la pression à exercer sur celle-ci pour faire prendre en compte les informations est assez forte et déroute un peu lors des premières utilisations. La construction de l'ensemble est soignée et le produit est bien fini (certainement le mieux fini des trois). Le Plot Il Apple est le plus cher des trois appareils, nous l'avons dit. Cela n'est pas dû au prix de revient du matériel qui est très léger mais,<br>plus certainement, aux frais de développement du logiciel, sans conteste le plus performant des trois puisqu'il permet d'envisager des applications semi-professionnelles. Son inconvénient majeur est qu'il nécessite un Apple pour travailler; en contrepartie cela lui permet de bénéficier d'un logiciel parfaitement adapté à la machine. La documentation fournie est aussi la plus complète des trois et le fait de prévoir une feuille et un logiciel de calibration est un bon point pour permettre une utilisation sérieuse de l'appareil.

C. Bugeat

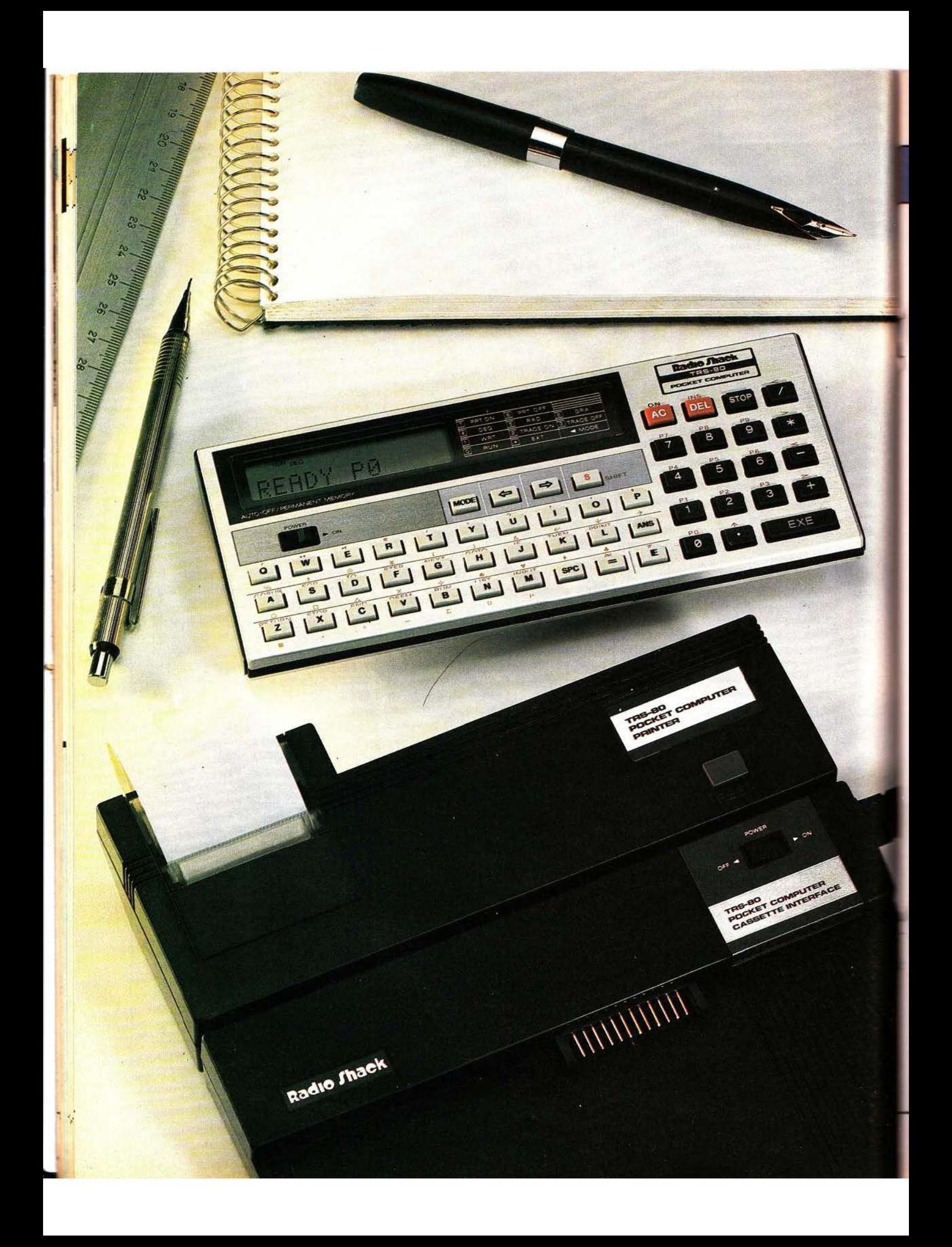

## **TRS80PC4 YCEIDAN**

es micro-ordi-<br>
nateurs pro-<br>
duits par Tandy pico-<br>
ou Radio Shack<br>
(si vous préfé- et, d<br>
rez) ont la cu-<br>
rieuse particularité de s'appeler

tous TRS 80 ; leur véritable identité étant définie seulement par la référence qui suit cette appellation. Ainsi, le modèle présenté dans ces pages, qui est un TRS 80 PC 4 n'a-t-il rien à voir avec les célèbres TRS 80 Modèle J, Modèle 2 et la suite qui ont· fait la réputation de Tandy en matière de micro-informatique domestique ; en effet le PC 4 est un « pocket » dans la lignée du Sharp PC 1500 et du Sanco TPC 8300 que nous avons déjà eu **Toccasion de tester dans Micro et** *Robots.* Ce PC 4 vise cependant une clientèle différente de celle des appareils précités car la version de base du TRS. 80 PC 4 ne coûte que 700 francs environ. Ce prix étant à peine supérieur à celui d'une calculatrice évoluée, nous avons voulu en savoir plus sur les possibilités de l'appareil, seul tout d'abord, puis muni de ses extensions.

#### Présentation

Le TRS 80 PC 4 adopte une forme de boitier classique pour ce genre de produit puisque c'est un parallélépipède rectangle dont la plus grande **Longueur est horizontale contraire**ment au format des calculettes même programmables. Si la surface **ELE sol** n'est pas surprenante par la **ELECTE puisqu'elle fait 16,5 cm sur L'épaisseur mérite des éloges** 

es micro-ordi-<br>nateurs pro- Que se mettre dans la poche? Un comporter une ligne. Les duits par Tandy pico-ordinateur c'est toujours tentant deux autres sont la touche ou Radio Shack pico-ordinateur c'est toujours tentant shift qui donne accès aux (si vous préfé- et, dans certains cas, ça fait illusion. symboles placés au-dessus rez) ont la cu-

car elle n'atteint que 0,95 cm. La face supérieure de ce boîtier est, comme il se doit, entièrement occupée par le clavier et l'affichage. Ce dernier est du type à cristaux liquides et permet de visualiser 12 caractères inscrits dans une matrice de *5* points sur 7 points. D'autres indications relatives au mode dans lequel se trouve l'appareil peuvent aussi apparaître dans la partie haute de cet afficheur. Malgré ses dimensions relativement faibles, sa lisibilité est excellente, d'autant qu'il est pourvu d'un réglage de contraste. Sous l'afficheur se trouve le clavier alphabétique dont la disposition est très proche du QWERTY standard. La barre d'espace manque et se trouve réduite à une touche de taille normale située sur la droite du clavier et le retour chariot n'existe pas. Les touches ont un contact agréable mais, comme sur tous les appareils de ce type, elles peuvent être difficiles à manipuler si vous avez de gros doigts. Par ailleurs, et bien que l'on sente un très léger déclic lorsqu'une touche est correctement actionnée, nous aurions aimé que cette sensation tactile soit un peu plus franche.

Ce clavier est surmonté de quatre touches : deux déplacent le curseur vers la gauche ou vers la droite et permettent les corrections sur les lignes frappées mais aussi autorisent le défilement, dans la fenêtre des 12 caractères de l'afficheur, des des touches lettres du cla-

*TEST* .

vieretla touche mode qui permet de sélectionner l'un des 10 modes de fonctionnement de l'appareil.

La partie droite de la face supérieure est consacrée au clavier numérique surmonté de trois touches de fonctions et muni, dans sa partie inférieure droite. d'une touche de grande taille (comparativement aux autres !) baptisée EXE et qui n'est autre que l'équivalent du retour chariot ou de la touche Enter d'autres machines.

Sur la face latérale droite, une molette d'accès assez délicat vu sa petite taille et son encastrement partiel dans le boîtier permet de régler le contraste de l'afficheur pour l'amener à la lisibilité maximum.

La face arrière nous laisse voir, après avoir enlevé un cache plastique, une prise destinée aux extensions. Cette prise peut surprendre une personne habituée aux matériels Sharp et Sanco car elle ne comporte que 12 contacts ; l'utilisation des extensions nous a confirmé que cela n'introduisait aucune restriction quant à leurs possibilités.

La face inférieure, enfin, ne laisse rien voir de l'anatomie du TRS 80 PC 4 si ce n'est une encoche de forme bizzare permettant de verrouiller la machine lorsqu'elle est placée sur un berceau d'extension. Un petit dessin nous indique qu'il faut démonter cette face inférieure pour avoir accès aux piles. Celles-ci sont des piles boutons, au lithium, et sont au nombre de deux. Vu leur taille, leur approvisionnement peut poser des problèmes dans des petites agglomérations ; en effet, ces piles n'ont rien à voir avec les modèles utilisés dans les montres digitales. Un compartiment est également prévu pour loger une extension RAM de 1024 pas de programme.

Trois notices accompagnent le tout ; un manuel d'emploi en Anglais, un manuel d'initiation au Basic (fort bien écrit) en Anglais et une épaisse notice en Français, Allemand et Hollandais. Une pochette en skaï complète le contenu de la boîte du TRS 80 PC 4 et permet de transporter l'appareil sans trop l'abîmer. Comme pour tous les systèmes de poche de ce type, il ne faut toutefois pas se leurrer et croire que l'on peut les manier sans aucune précaution ; l'affichage à cristaux liquides est tout de même assez fragile et commande d'éviter les chocs violents ou les contraintes sur le boîtier. Les publicités où l'on voit une telle machine dans la poche arrière d'un jean sont un très bon exemple de ce qu'il... ne faut pas faire ! Cette critique, répétons-le, n'est pas propre aux Tandy mais reste commune à toutes les machines similaires. Enfin, comme tous les appareils de ce type, le Tandy PC 4 parle Basic et peut fonctionner en mode programmé ou en mode calculatrice simple.

#### Prise en main

Nous avons essayé de faire fonctionner le PC 4 sans lire sa notice et, contrairement à ce que nous pensions, ce ne fut pas très facile. La lecture du manuel nous apprit alors ce quïl faJlait faire pour pouvoir programmer et à partir de là, nous n ·éprouvâmes plus de difficulté notable.

Les instructions Basic s'utilisent de façon normale sauf quelques restrictions dont nous parlerons et sont accessibles directement, pour la majorité d'entre-elles, au moyen d'une seule touche. Cet accès s'obtient par une pression sur Shift

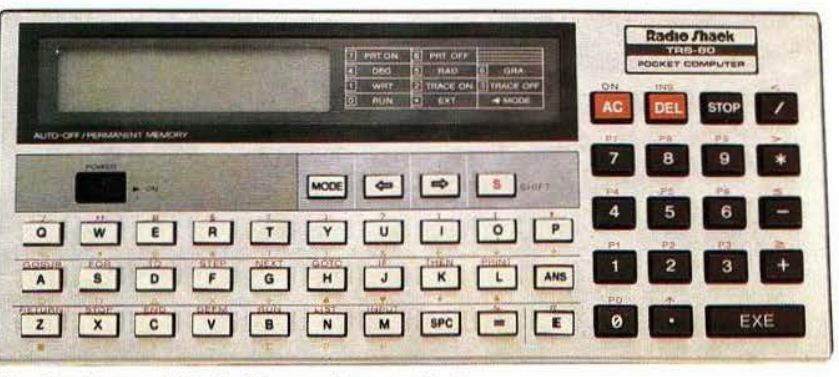

Visualisation possible de 12 caractères, en Led.

préalablement à l'appui sur la touche du mot clé choisi. Signalons que toute pression sur Shift aJlume un petit « s » en haut de l'affichage qui permet de lever toute incertitude quant à ce qui va avoir lieu en frappant ensuite une touche. Toutes les touches du clavier alphabétique sont surmontées d'un mot clé ou d'un symbole accessible par appui sur Shift mais sont également assorties de symboles ou de caractères spéciaux (mu, oméga, trèfle, cœur, carreau, pique, etc.) placés en dessous. Ces caractères ont une procédure d'accès assez longue ; il faut en effet faire MODE pour placer le clavier en mode étendu ce qui est matérialisé par un signe apparaissant à l'affichage ; à ce stade vous avez alors accès aux minuscules en frappant les touches lettres ; pour avoir accès aux symboles précités, il faut maintenant faire Shift en étant en mode étendu. Heureusement, les symboles ainsi accessibles sont d'un emploi peu fréquent et il n'y a donc pas à faire appel à cette procédure très souvent La présence de touches de mots clés n'est pas contraignante ; en effet. le PC 4 admet que l'on frappe ces mêmes mots clés caractère par caractère ce qui, lors des premières heures d'utilisation, permet d'éviter une recherche fastidieuse de la bonne touche.

Les divers modes d'utilisation du calculateur nécessitent une petite phase d' apprentissage ; en effet, hormis les modes RUN pour exécuter un programme et WRT pour écrire un programme, qui sont propres à toutes les machines de ce genre, il existe aussi des modes de

sélection des unités d'angles (degrés, radians ou grades), le mode de mise du clavier en étendu, les modes d'activation et de désactivation de l'imprimante et enfin deux modes qui sont TRON et TROFF et qui ont le même rôle que ces instructions Basic. TRON permet de faire exécuter un programme en pas à pas tant que l'on reste dans ce mode ; TROFF permet de remettre le calculateur en mode normal. Pour notre part, nous trouvons ces diverses sélections un peu illogiques ; en effet, si RUN et WRT sont deux modes de fonctionnement différents du calculateur, nous les voyons mal placés sur un pied d'égalité avec les modes TRON et TROFF qui sont en fait des sous-ensembles de RUN et encore moins avec degrés, radians ou grades qui sont totaJement indépendants des modes RUN ou WRT.

#### Le logiciel

Nous l' avons dit, le PC 4 parle Basic ; un Basic un peu restreint auquel il manque un certain nombre d' instructions, particulièrement au niveau des traitements de chaînes de caractères. Nous avons pu noter l'absence de LEF1\$ , de RIGH1\$ mais, curieusement, la présence de MIOS avec laquelle on peut se débrouiller ; cette instruction comporte tout de même une restriction d'emploi car elle ne peut travailler que sur une seule variable baptisée \$ (symbole dollar tout seul) dont la longueur maximum est de 31 caractères.

Pour ce qui est des instructions de branchement, si l'on trouve bien les classiques GOTO et GOSUB, il n'y

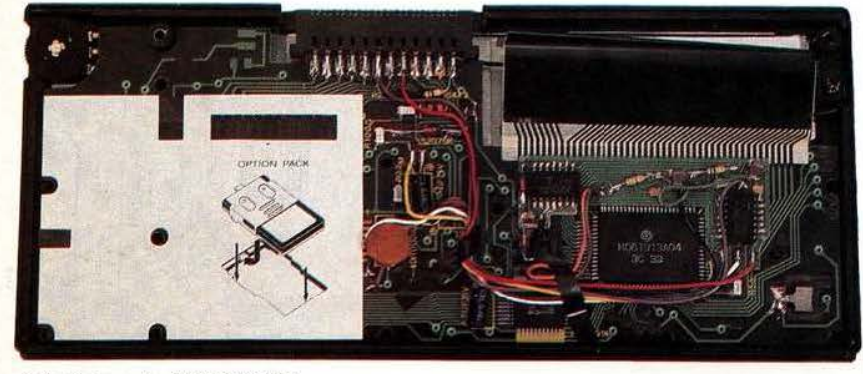

L'intérieur du TRS 80 PC4.

a pas, en revanche, de ON GOTO et de ON GOSUB. Côté entrées/sorties, notons la présence de la fonction KEY\$ qui est l'équivalent du INKEY\$ de bien des interpréteurs et qui permet de savoir si une touche a été frappée sans rester en attente de frappe si ce n'est pas le cas. Pour la sortie, il n'y a pas de PRINT USING ce qui, compte-tenu du format de l'affichage, n'est pas une lacune bien gênante. Plus ennuyeux est le mode d'utilisation de l'imprimante. En effet, pour faire une sortie sur imprimante il faut, dans le corps même du programme, écrire MODE 7 qui met l'imprimante en marche puis le PRINT qui doit avoir lieu sur cette dernière puis à nouveau MODE 8 pour désactiver celle-ci si aucune autre impression ne doit s'effectuer. C'est un peu lourd et consomme inutilement des pas de programmes comparativement au LPRINT auquel de/nombreux matériels nous ont habitués.

Le PC 4 peut manipuler des nombres compris entre  $1 \times 10$  et  $9 \times 10$ comme toute calculette qui se respecte ; il peut aussi manipuler des chaînes de caractères dont la longueur est cependant limitée à 7 ca ractères sauf pour le caractère spécial \$ déjà évoqué qui peut en comporter 31.

L"organisation mémoire du PC 4 assez particulière et est issue des calculettes programmables ; en effet, nulle part on ne parle de taille mémoire réelle en octets mais, au contraire, de nombre de variables et *ce* nombre de pas de programme. Ce n'est pas plus bête qu'autre et présente l'avantage de sa weir quelle longueur de programme on peut encore écrire à un instant donné. Autre point positif, ce nombre de pas disponibles est affiché en permanence en haut des afficheurs lorsque l'on est en mode écriture d'un programme.

Toujours à propos de cette organisation mémoire, signalons son découpage en LO zones arbitraires baptisées PO à P9 et qui correspondent chacune à un programme différent ; programme que l'on peut ensuite lancer en frappant seulement la touche correspondant à sa zone. C'est très pratique dans le cas de plusieurs programmes scientifiques par exemple, utilisés fréquemment car l'on peut affecter ainsi une touche à chacun. Ici encore on sent l'inspiration calculatrice programmable.

L'écriture des programmes est facilitée par un mini-éditeur d'emploi très simple mais aux possibilités suffisantes. Il suffit de rappeler une ligne à l'affichage, de déplacer le curseur sur celle-ci avec les touches adéquates et de faire de l'effacement ou de l'insertion de caractères au moyen des deux touches prévues à cet effet. Pour augmenter le confort d'utilisation de l'afficheur, le curseur qui est habituellement un trait de soulignement du caractère devient un gros carré plein lorsque vous atteignez le *55e* caractère de la ligne vous indiquant ainsi que vous n'avez plus beaucoup de place disponible

Toujours côté confort, nous avons apprécié la commande LIST utilisée en mode RUN qui fait défiler le programme sans rien avoir à toucher. Les lignes sont affichées les unes après les autres pendant quel-

ques secondes et les lignes trop longues pour tenir dans l'afficheur défilent lentement et automatiquement de droite à gauche. Une pression sur STOP permet, par ailleurs, d'interrompre à n'importe quel instant le défùement horizontal ou vertical.

#### La documentation

Si le logiciel nous a satisfait, malgré les lacunes inhérentes à la taille et au prix de l'appareil, nous avons été très déçus, une fois de plus, par la documentation française jointe à l'appareil. Le manuel d'emploi de 190 pages est nettement insuffisant pour un débutant car, du fait de la coexistence de 3 langues différentes, il ne comporte que 64 pages utiles en Français. Il décrit toutes les instructions, bien sûr, mais avec des exemples limités et en aucun cas comparables avec ceux du manuel d'initiation en langue anglaise qui est contenu dans l'emballage ; les débutants sur PC 4 doivent donc être forcément anglophones ! Nous considérons cette pratique comme scandaleuse surtout lorsque l'on constate que la majorité des fabricants de micro-ordinateurs amateur font un réel effort d'initiation. Nous ne comprenons pas pourquoi le manuel d'initiation en langue anglaise n'est pas traduit ; le marché français est-il trop faible pour justifier cette dépense ? Peut-être mais alors pourquoi Sharp, Sinclair, Oric et les autres traduisent-ils leurs manuels au complet?

Toujours sur le plan des critiques, nous n'avons, mais là c'est une habitude dans le monde de la microinformatique, trouvé aucune information technique sur l'appareil. Organisation mémoire, langage machine, brochage des prises, etc. sont inconnus. Enfin, et nous en resterons là, certaines phrases du manuel montrent bien que le traducteur n'a rien compris à la microinformatique, jugez-en : « Un programme qui a été écrit Jans une zone de programme désignée sera effacé au premier numéro de ligne du programme à charger lorsqu'il y a un rappel de programme »...

#### La technique

1

t:

•

La petite taille du PC 4 nous laissait présager l'emploi de circuits intégrés en boîtier fiat pack ce que nous avons pu vérifier. Tous les composants sont groupés sur un grand circuit imprimé en verre époxy de la taille de l'appareil, hormis l'afficheur qui est monté sur le boîtier et qui est relié au CI par un long circuit imprimé souple. Curieusement, les composants passifs sont un mélange de composants « puces » et de composants normaux qui font figure de monstres (un vulgaire condensateur chimique est plus gros que le microprocesseur !). Des fils assez nombreux parcourent ce circuit en tout sens pour les liaisons avec le clavier, le potentiomètre de contraste, etc.

On se trouve donc en présence d'une fabrication typiquement extrème orientale, réalisée à l'économie mais sans sacrifier à la qualité. Le PC 4 ne devrait pas poser de problème à l'utilisateur soigneux.

#### Les extensions

Elles sont au nombre de trois principales : l'imprimante, l'interface cassette et l'extension mémoire.

L'extension mémoire n'appelle pas de commentaire particuliet ; elle se loge dans le PC 4 (voir ci-avant) et permet d'ajouter 1024 pas de pro-<br>grammes au nombre initialement prévu.

L'interface cassette permet, comme son nom l'indique, de connecter au PC 4 un magnétophone à cassettes pour sauvegarder et charger des programmes. Elle peut assurer la mise en marche et l'arrêt automatique du magnétophone sous contrôle des instructions du PC 4. Le fonctionnement est tout à fait correct ; il faut dire que la vitesse de 300 Bauds adoptée et le choix du standard Kansas City y sont pour quelque chose. Un exemple à méditer par les fabricants d'appareils où l'utilisation de l'interface cassette tourne au cauchemar. De nombreuses instructions sont prévues sur le PC 4 pour pilo-

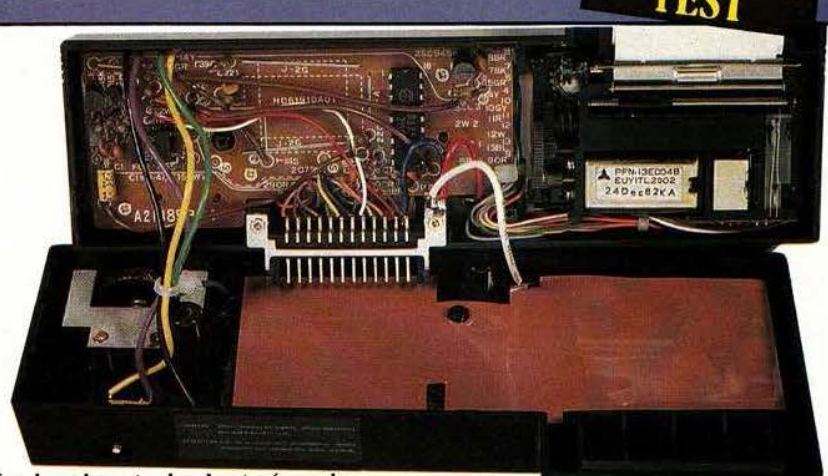

Une imprimante simple et nécessaire.

ter cette interface et il est ainsi possible de sauvegarder et de charger un programme mais aussi de le vérifier et de sauvegarder et charger des données. Tout cela est très bien. Cette interface sert de support au PC 4 qui s'y verrouille au moyen de l'encoche de sa face inférieure. C'est une bonne solution qui évitera bien des destructions de connecteur par manipulation brutale involontaire. Seul reproche que nous ferons à cette interface : son prix ; elle coûte en effet la moitié du prix du PC 4 et c'est beaucoup comptetenu du matériel mis en œuvre.

Une imprimante est également disponible et peut se connecter directement derrière le PC 4 ou derrière l'interface cassette. L'ensemble ainsi constitué reste très compact puisqu'il mesure seulement 17 cm sur 17 cm pour une épaisseur de 3,5 cm. Cette imprimante est de en rouleaux de 37 mm de large. Elle travaille à 20 caractères par seconde et dispose de 20 caractères par ligne. Vu la consommation importante d'un tel ensemble, des batteries sont incorporées dans cette machine et un bloc chargeur secteur est livré avec l'imprimante. La capacité de ces accus est satisfaisante puisque l'on peut imprimer 3 000 lignes avec une charge complète ou faire fonctionner la machine en continu pendant 40 heures. Seul regret : la connexion du PC 4 à l'imprimante ne fait pas fonctionner celui-ci sur les accus et il continue à user ses piles au lithium ; mieux même (mais nous en doutons et ne l'avons pas vérifié) la

connexion de l'imprimante, même si elle est à l'arrêt, augmente la consommation sur les piles du PC 4 nous dit la notice.

L'interface cassette, comme sur toutes les machines de ce genre, est quasiment indispensable ; en revanche ce n'est pas le cas de l'imprimante. Le fait que ces deux modules soient indépendants constitue donc une très bonne solution.

#### Conclusion

Le PC 4 est un appareil économique et cela se traduit par quelques limitations inévitables au niveau des possibilités. Une réflexion sérieuse est cependant nécessaire avant l'achat d'un ordinateur de poche et il faut bien faire la mesure du rapport performances/prix compte tenu de l'application envisagée ; nous connaissons en effet de nombreux ordinateurs de poche de haut de gamme qui pourraient très bien être remplacés par un PC 4.

Nous avons regretté sur le PC 4 : l'absence de certaines instructions Basic, l'utilisation de piles assez particulières, le faible nombre de caractères de l'affichage, la partition mémoire évoquant trop une calculatrice programmable et le très mauvais manuel en Français.

Nous avons apprécié : l'agrément d'utilisation du clavier, le réglage de contraste de l'afficheur, la facilité d'emploi de l'éditeur, le confort d'utilisation de la commande LIST et les extensions que l'on peut acquérir une par une.

> Ch. Bugeat *Ser vice lecteur : cerclez* 6Y.

## REPORTAGE

# RTRA DE BAWILLE

*Albuquerque, avril 84 : 330 000 habitants, robots non compris.* 

'est Albuquerque petite<br>
ville du Nouveau Mexique, qui eut le privilège<br>
d'abriter pendant trois<br>
jours — du 13 au<br>
15 avril — l'IPRC (International Personal Robot ville du Nouveau Mexid 'abriter pendant trois jours — du 13 au 15 avril — l'IPRC (International Persona! Robot Congress) premier du nom et premier du genre. Ce congrès-exposition marquait là un double événement, historique et économique. Le célèbre écrivain Isaac Asimov qui, en trois lois désormais connues (un robot ne peut agresser l'homme, doit lui obéir et si ces deux premières lois sont respectées, doit se protéger lui-même) fixa une limite à la liberté des robots, ouvrit - depuis New York et par l'intermédiaire d'un satellite Telstar d' AT &  $T$  - ce congrès en rappelant que les robots n'étaient «ni mauvais, ni attendrissants, juste des machines». Il y aurait sans doute beaucoup à dire sur une position aussi morale, sur l'idéologie d'Asimov qui veut contenir à ce point les possibilités des machines — réservées au calcul - et laisser à l'homme l'appropriation totale de «l'intuition, la perspicacité, la fantaisie, l'imagination» ce qui lui permet «d'apporter des

•

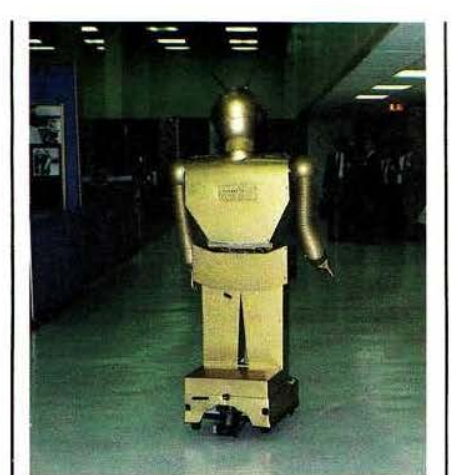

L'affreux Arok ('nd roll).

réponses raisonnablement correctes à partir de données insuffisantes». Les recherches en Intelligence Artificielle (voir à ce propos le reportage sur le LSI de Toulouse), la réalité scientifique donc, nous semblent apporter la contradiction en cette matière...

Mais peu importe, encore, car l'ère de la robotique domestique vient tout juste de s'ouvrir en cette fin du 20<sup>e</sup> siècle avec des machines vagues dont on ne pourrait dire vers quoi elles évolueront. Ce qui ne signifie

pas que l'on soit totalement dans le brouillard quant à leurs applications possibles dans l'univers domestique : travail ménager, surveillance, aide à l'éducation, aide aux handi-. capés en sont les plus évidentes. Mais que sera réellement un robot domestique : une machine intelligente, un méta-animal familier, un compagnon, voire un ami ? — Telles sont les questions de fond. Pour la forme le robot domestique ne pourra être que mobile, devra dis- \_poser, au moins, d'un organe manipulateur, devra parler et comprendre, en langage naturel, ce qu'on lui demande, aura nécessairement une bonne perception et compréhension de son environnement et sera à même de répondre à des fonctions utilitaires à préciser. Où en est-on pour l'heure ?

Si l'on s'en tient au profil type du robot domestique tel qu'on vient de l'évoquer, force est de se reconnaître qu'à Albuquerque, à une ou deux exceptions près, les modèles présentés ne dépassaient guère le degré zéro du genre. De ce point de vue les quelques industriels qui. d'ores et déjà, se sont lancés dans la fabrication de ces machines. appa-

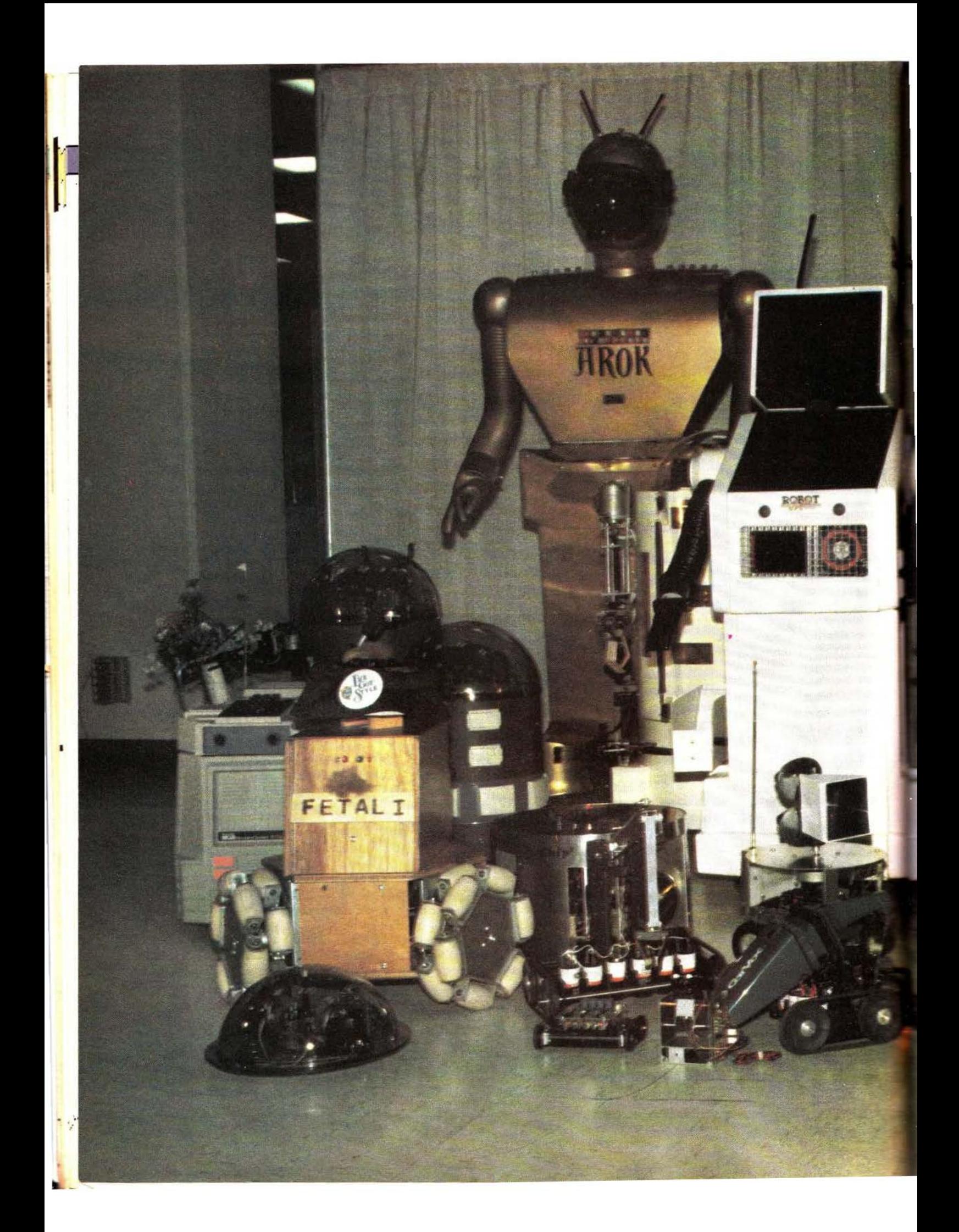

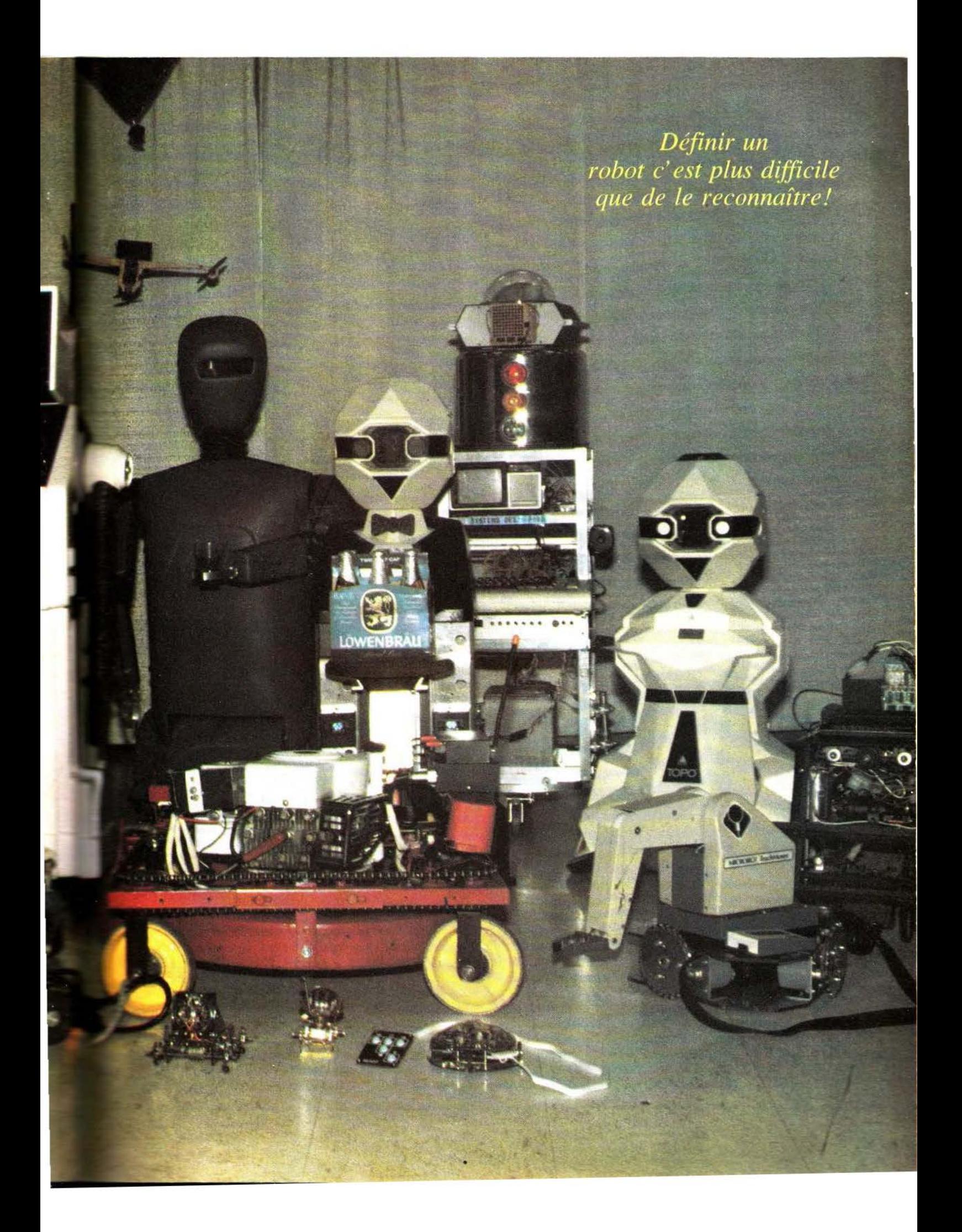

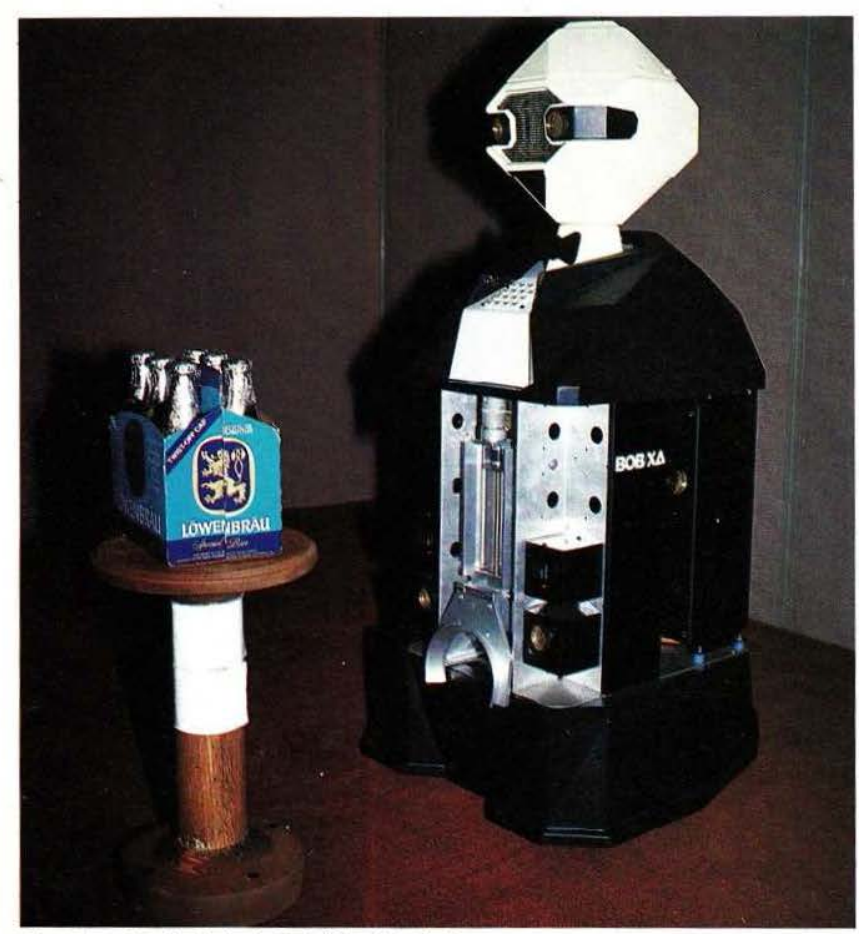

L'un des plus évolués, le Bob/XA d'Androbot.

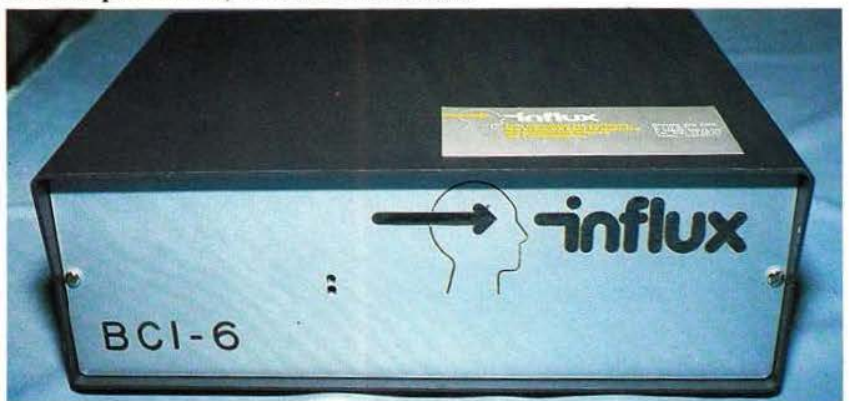

raisscnt courageux et, pour le moins, sérieusement motivés (l'argent, s'il reste un élément moteur indéniable - nous sommes aux Etats-Unis - n'explique pas tout) car leurs produits sont chers (plusieurs millers de dollars), difficiles à mettre en œuvre et souvent capricieux, d'une mobilité douteuse et d'une utilisé quasi nulle si l'on excepte le potentiel pédagogique qu'ils véhiculent... Quant au plan affectif. leur surdité actuelle même aux plus creux des discours humains, engendre pas mal de frustrations dans les rapports censés s'établir entre l'homme à sa création. Les robots actuels ne s'inscrivent-ils, alors, que dans une perspective de récréation ? Nous ne sommes pas très loin de le penser, dans l'attente de ce que les prospectives les plus autorisées laissent à imaginer pour l'avenir proche. A cet égard, la comparaison avec l'histoire du micro-ordinateur reste tentante pour tout le monde : en serait-on aujourd'hui, avec les robots personnels, là où en en était il n'y a pas même 10 ans avec les micro-or-

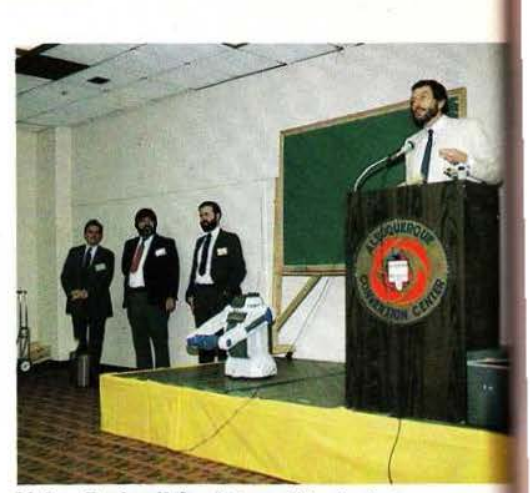

Nolan Bushnell fondateur d'Androbot.

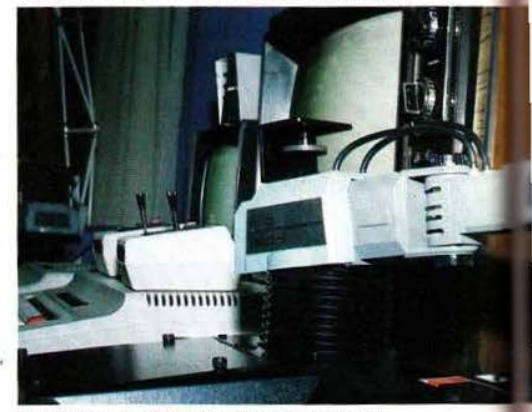

Le Robot-1 d'Analog Micro Systems.

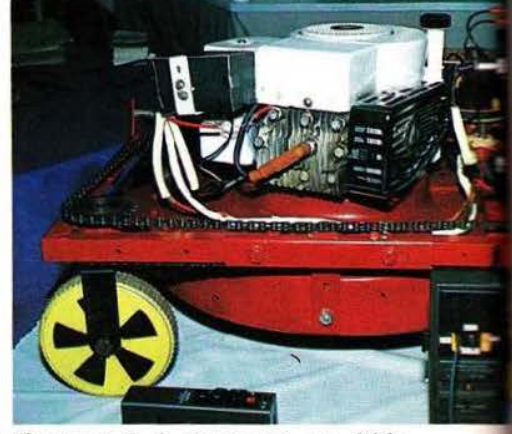

dinateurs ? A supposer que l'histoire puisse se répéter ainsi, il ne faudrait cependant pas sous-estimer les difficultés inhérentes à toute machine destinée à se confronter mécaniquement avec la matière sans parler, même, des problèmes traités par J'Intelligence Artificielle à cette occasion et lors des rapports réciproques Homme-Machine. Car il semble exclu d'ouvrir un marché grand public en fournissant avec le robot un manuel d'utilisation de 300 pages !

A Albuquerque on en était donc là

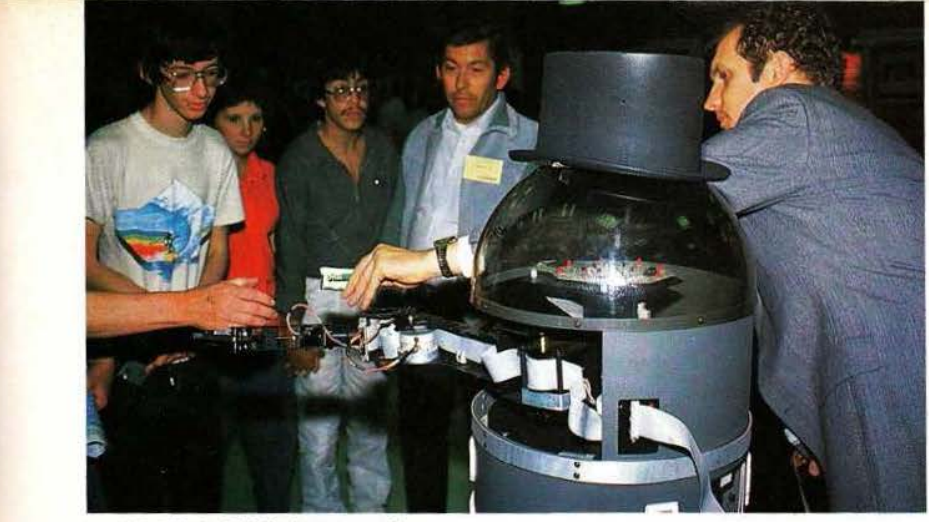

-----

Le RB 5X de RB Robot en action.

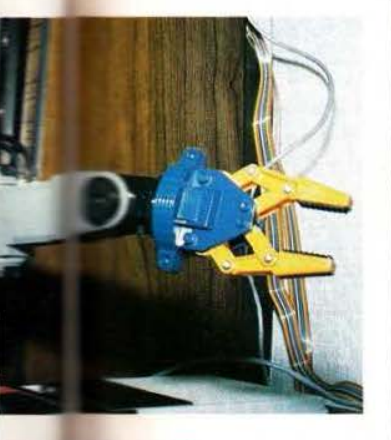

Un robot tondeuse à gazon !

Sur le principe du Fetal 1, un fauteuil «3 roues» motrices fabriqué par International Texas Industries.

de ces réflexions et à faire le point des ressources matérielles et logicielles. Du côté matériel, tout existe pour construire le robot domestique jusqu' aux systèmes de vision artificielle de moins en moins coûteux et de plus en plus performants : le seul problème à résoudre reste celui des grandes séries qui feront chuter les prix. Du côté logiciel, les choses sont beaucoup plus complexes et de l'ordre, de toute manière, des<br>concepts les plus abstraits, du choix des modèles. Et il ne fait guère de doute que l'expansion rapide d'une industrie du robot domestique (au sens le plus large du terme) profitera d'abord à tous ceux qui en auront été les initiateurs et ensuite à la recherche même en Intelljgence Artificielle dont les produits «immatériels» constituent la clef et le fond du problème. Pour que les robots, tout compte fait, ne soient pas nos nouveaux assistés !

#### Analog Micro Systems

Les systèmes de vision artificielle se démocratisent et si l'on n'en

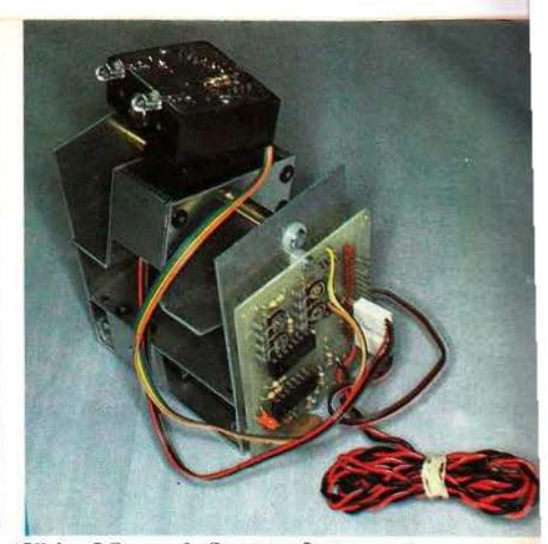

Vision I Stereo de Spectron Instrument.

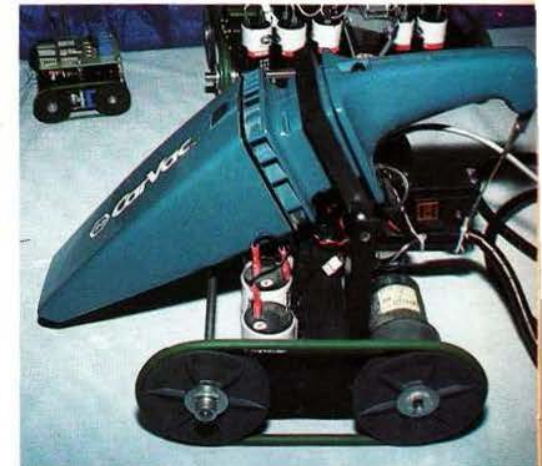

Un petit robot aspirateur de S.l.

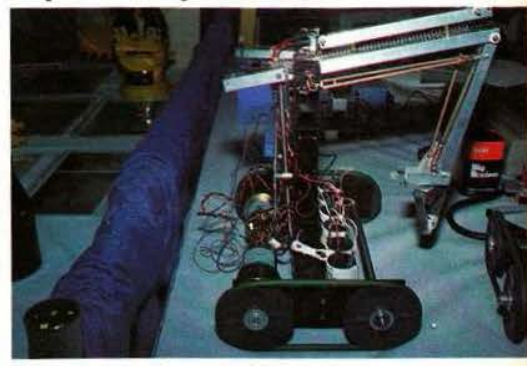

Robot mobile 4 axes de S.I.

voulait qu'une preuve, elle nous serait apportée par Analog Micro Systems avec son système MicronEye vendu à moins de 300\$. Un système quj se compose d'une caméra (équipée d'une optique 16 mm/F1,6), d'un trépied, d'une carte d'interface, du soft et du manuel. Le cœur du système n 'est autre qu'une Ram photosensibilisée de 64K. La résolution atteint 128  $\times$ 256 pixels pour une cadence de 2-5 images par seconde en éclairage normal. A la cadence maximale de 15 images par seconde la résolution

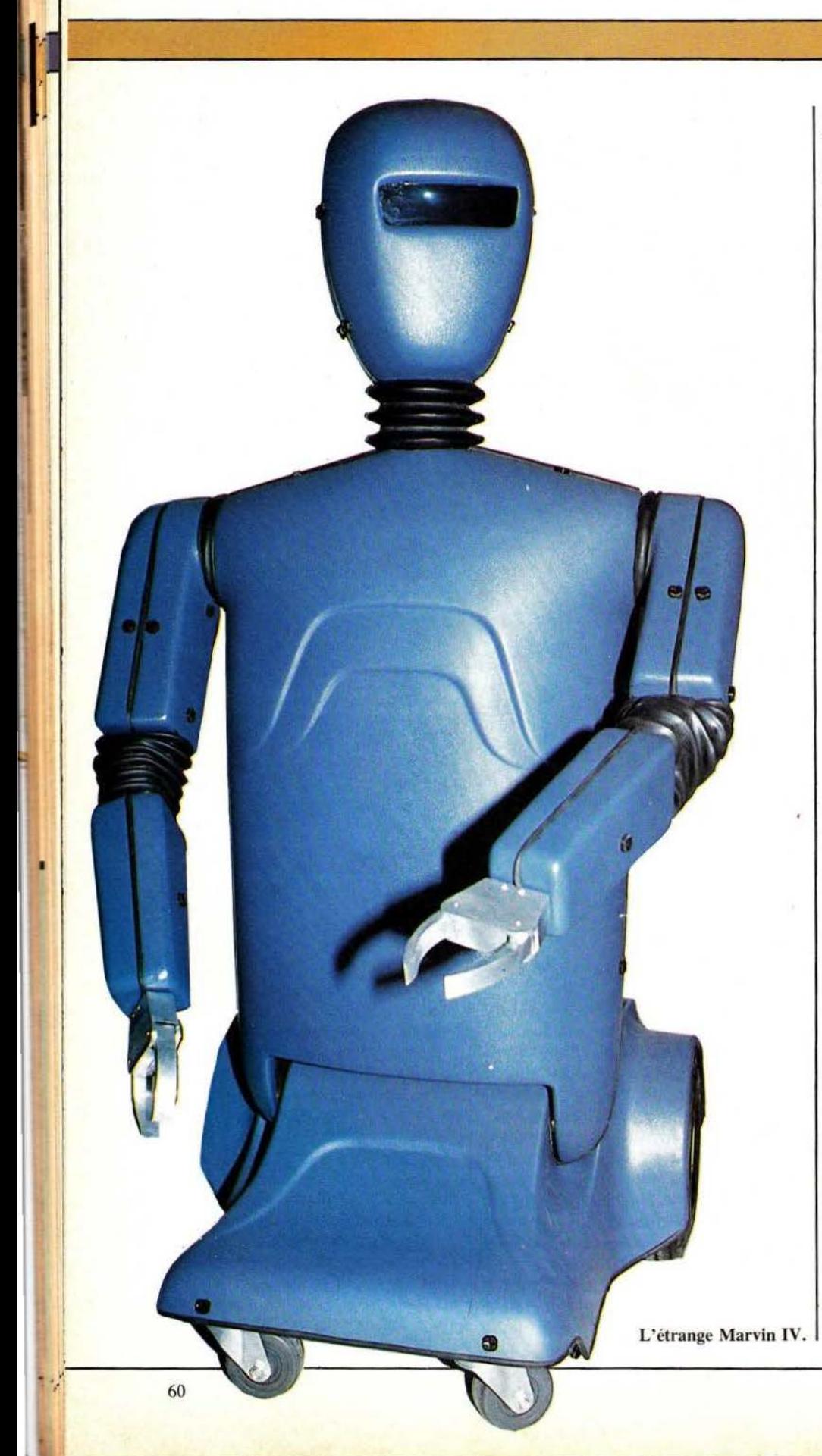

est encore de  $64 \times 128$ . L'information d élivrée par Micron est, bien entendu, de type numérique (noir =  $0$ , blanc = 1) mais un programme existe perm ettant de la traiter en échelle de gris g râce à un balayage multiple à différen ts temps d'exposition. La caméra a été prévue pour tran sme ttre à une vitesse choisie entre 300 et 153600 bauds. Cette société commercialise en outre un bras 6 axes (le Robot-! à 289\$) et différents logiciels et interfaces.

#### **Androbot**

De tous les robots personnels présentés, le B.O.B./XA fabriq ué par Androbot nous apparut le plus intéressant et le plus accompli tant dans ses possibilités de navigation que dans ses possibilités de program mation. L'informatique de bord est constituée autour d'un 8088 entouré de 64K de R am (extensible à 256 K) et de 128 K de Rom (8 cartouches). Comme Topo, que nous ons présenté dans n otre n° 5, il parle : soit p ar l 'interm é d iaire de phrases composées au clavier, soit en puisant dans un vocabulaire pré-enregistré. On a pu voir, sur l'aire de démonstration, le B.O.B./XA se déjouer, des obstac les (et du d émonstrateur en particulier), reconnaître à haute voix certains objets à distance respectable (par analyse d 'un code optique), saisir et déplacer des charges<br>relativement importants (8 kg) grâce , uniqu ement, à des se nseurs intégrés dans un bras un peu particulier (voir photo). Ajoutons que ce robot peut recevoir de nombreuses extensions (la reconnaissance voca le lui donn erait un atout essentiel) et qu'il peut être piloté par un IBM PC ou un Apple lie. A n' en pas d outer, on tient avec ce B.O.B./XA un objet qui ne manque pas d'attrait et r ompt avec la dangereuse voie que d'autres semblent suivre, celle du robot-gadget. Complet, le système atteint cependant 4000 \$...

#### Influx

Seule société française ayant eu le cour age de se déplacer à Albuquer-L'étrange Marvin IV. que, Influx y présentait son unité de

contrôle BCI-6 de robots multiaxes. Cette interface se place, très simplement, entre n'importe quel micro-ordinateur domestique ou industriel et le robot à commander. La liaison avec le micro s'effectue en RS232 ou en liaison bidirectionnelle parallèle de type Centronics : les instructions ainsi véhiculées ne sont autres que des caractères AS-CII, le langage source pouvant être quelconque (Basic, par exemple). C'est ainsi dire l'universalité et la facilité de mise en œuvre d'une telle interface, peu coûteuse de surcroît. BCI-6 peut commander ainsi les moteurs pas à pas, et, éventuellement, deux actionneurs supplémentaires. Le logiciel offre les possibilités suivantes : commande des 6 axes en position, (commande PO pour une interpolation linéaire, commande ST pour une interpolation polynomiale en  $t^3$ ; commande optimalisée en durée (fonction tran sit, TR), etc. Quant à la commande des moteurs, elle se fait en 16 micropas par cycle (soit 400 micro-pas, par exemple, pour un moteur 100 pas/t) ce qui, outre la précision, offre d'importants avantages comparables à ceux des moteurs CC-à basse vitesse. Dans les valises d'Influx avait pu prendre place un curieux robot 6 axes dont nous reparlerons : Je transport jusqu'aux Etats-Unis lui fut, en effet, fatal !

#### **Micromation**

Cette société a développé une ligne de produits (matériel et logiciel) adaptée à Héro 1, le robot Heathkit. La carte Vorec, gérée par le nouveau microprocesseur C/MOS 65C02, permet une reconnaissance

vocale de 256 mots grâce à un algorithme implanté dans une Eprom de 2 Koctets (toute amélioration future ne nécessitera que le changement de cette mémoire); cette carte s'interface en liaison RS232 et le constructeur annonce un taux de reconnaissance de 98%. Une seconde carte, Memcord, permet d'étendre la mémoire du robot de 30 Koctets et d'utiliser n'importe quel micro-ordinateur muni d'une interface RS232 pour développer des programmes. Des supports vides sont prévus pour qu'on puisse y disposer, par exemple, des mémoires programmées comme le Vocol, langage permettant la programmation vocale de Hero 1. Notons, enfin, que sont disponibles sur cassettes ou disques des logiciels de génération automatique et aléatoire (mais grammaticalement correcte) de phrases rendant compte soit des voyages imaginaires et intergalactiques de Hero (Storyteller) soit de ses états d'âme (Poet).

#### Remote Measurement Systems

Cette société commercialise une interface, nommée ZDC-1, qui permet d'étendre les possibilités d'un micro-ordinateur à la commande programmée de diverses charges. L'ADC-1 comporte à cet effet 16 entrées analogiques (tension en provenance de capteurs : jauges, systèmes opto-électroniques, etc), la conversion numérique s'effectuant sur 12 bits et la liaison au micro-ordinateur en RS-232 (6 vitesses au choix, entre 300 et 9600 bauds). Six sorties sont disponibles au niveau ITL/50 mA. La

#### **CHALLENGE**

A l'initiative du très sympathique Dr. John Billingsley de Portsmouth Polytedinic (Angleterre) et de notre confrère *Practica/ Computing,* l'idée vient d'être lancée d'organiser un championnat de robots-pongistes. Une Wée qui a enthoosiasmé les organisateurs de l'IPRC et qui devrait amener une confrontation internationale en 85/86 entre ces nouveaux joueurs de ping nee qui a enthousiast<br>
une confrontation int<br>
publierons dans notr<br>
astreintes imposées n pong. A *Micro et Robots* on s'est dit : pourquoi pas la France ? Nous publierons dans notre prochain numéro tous les détails matériels et les estreintes imposées pour rentrer dans cette incroyable compétition !

## **REPORTAGE**

société en question peut fournir, par ailleurs, des capteurs anémométrique , photovoltaïque, magnétique.

#### Spectron Instrument

La société Spectron Instrument s'est spécialisée dans le kit destiné aux étudiants, enseignants, expérimentateurs en robotique. On ne décrira pas, ici, tous les produits au catalogue : ils sont fort nombreux et originaux. Signalons cependant un bras articulé deux axes permettant de déplacer des petits objets ou d'effectuer des tracés sur une surface équivalente à celle d'une table XY. Ce bras, pouvant être équipé de systèmes de vision élémentaire, constitue un excellent outil d'apprentissage à la programmation des mouvements d'un robot, au problème de changement de repères cartésiens, etc . (prix de vente : 125\$ en kit). Dans les systèmes de vision on a remarqué Vision I qui permet, grâce à un servo mécanisme, d'effectuer un balayage horizontal de la scène à analyser (Vision 2D, similaire dans son principe à Vision I, est équipé d'un second servo permettant, en plus, un balayage vertical) et Vision 1 Stereo Twin permettant une saisie stéréoscopique (prix respectifs. en kit : 100 et 150\$). Enfin, l'on a pu voir un robot 4 axes avec pince de saisie se maintenant horizontale lors des mouvements du bras. Des produits qui, tout compte fait, manquent cruellement en France tout comme, quoiqu'on en dise, les idées qui pourraient les faire naître.

J.-C. Hanus

•

Service-lecteur Bob-XA : cerclez *55.* Influx : cerclez 56. RB-5X : cerclez 57. Robot 1 : cerclez 58. Analog Micro Systems : cerclez 59. Marvin IV : cerclez 60. Micromation : cerclez 61. Remote Measurement Systems : cerclez 62. Spectron Instrument : cerclez 63. Fetal 1 : cerclez 64.

Plusieurs possibilités de synthèse vocale existent, plus ou moins complexes. Dans l'application proposée ici on a d'abord cherché à promouvoir l'aspect didactique, à travers une technologie de mise en œuvre simple. A cet égard le SPO 256 AL2 fabriqué par Général Instruments ne pouvait manquer de séduction. Pour faciliter encore les opérations on a choisi un interfaçage de type Centronics...

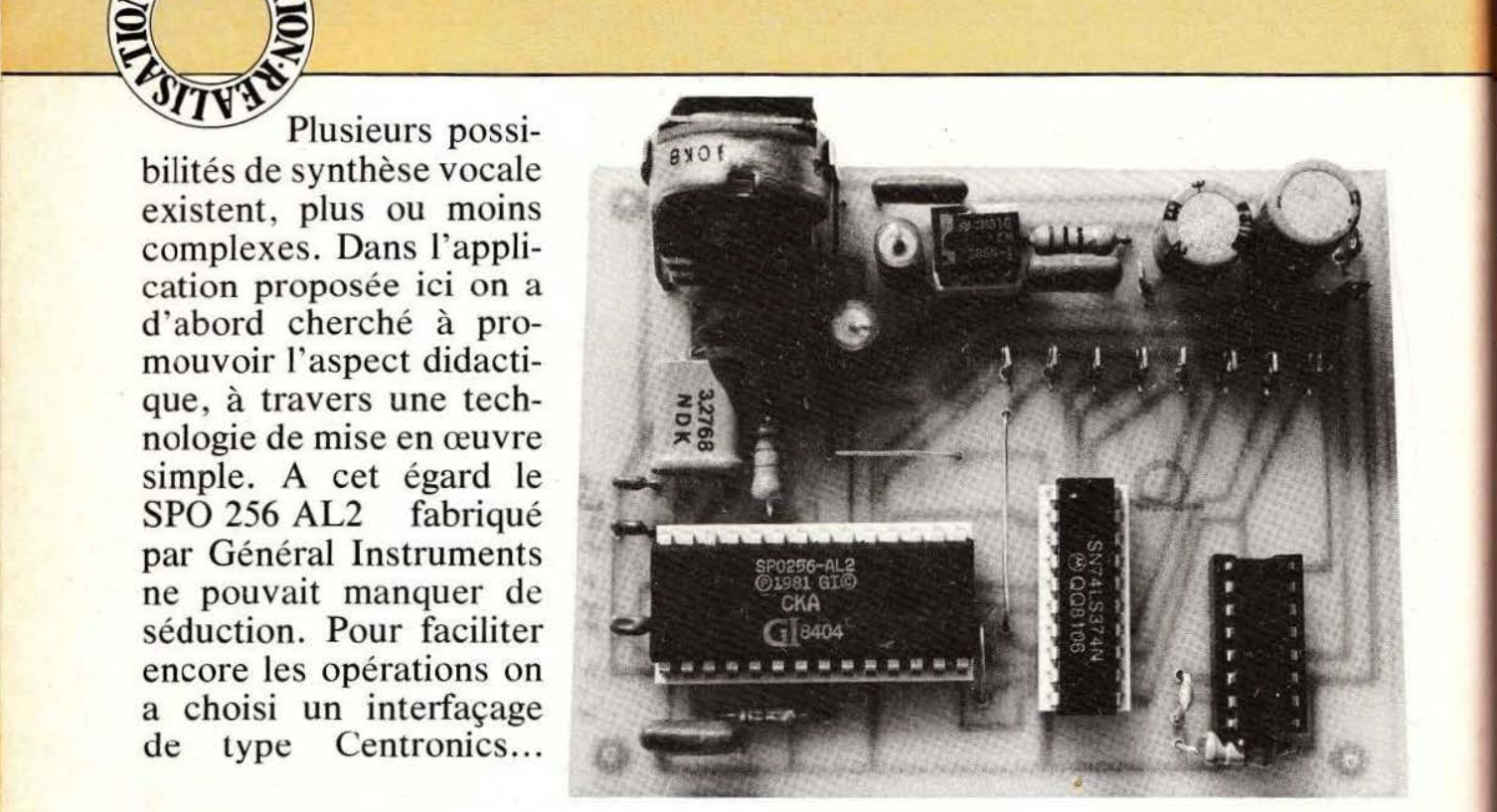

a synthèse vocale est<br>
devenue une réalité<br>
depuis quelque temps<br>
avec l'introduction sur<br>
le marché de circuits<br>
spécialisés de mise en<br>
œuvre facile et de prix abordable. devenue une réalité depuis quelque temps avec lïntroduction sur le marché de circuits spécialisés de mise en Diverses techniques existent et présentent chacune des avantages et des inconvénients et nous leur consacrons un article, par ailleurs, dans ce numéro. Nous vous recommandons de lire cet article théorique au préalable afin que nous puissions nous dispenser de reprendre ici ce que nous y avons exposé.

Le montage que nous vous proposons aujourd'hui permet de mettre en œuvre un des synthétiseurs les plus simples qui se puissent concevoir sur le marché : le SPO 256 de General Instruments. Pour rendre

notre réalisation compatible avec tout micro-ordinateur, nous l'avons conçue de façon à ce qu'elle puisse être connectée sur une liaison type Centronics prévue à l'origine pour une imprimante.

Du fait de l'utilisation d'un circuit as ez simple et très intégré, notre montage comporte quelques limitations dont la plus sévère est qu'il est beaucoup plus facile de le faire parler Anglais (ce pour quoi il a été prévu) que Français. Même si cela restreint un peu son domaine d'application, ce n'est pas inintéressant pour autant et l'on peut imaginer, par exemple, une application éducative dans laquelle un micro·ordinateur lui fait prononcer des mots anglais que « l'élève » doit ensuite orthographier ou traduire correctement sur le clavier de la machine. La possibilité de programmer ce

·",. ~~~~~~~~~~~~~~~~~~~~~~~~~~~ ~~~ ~~~~~~ ~~~~~~~~

montage à partir de n' importe quel langage autorise très vite la mise sur pied d'une telle application.

#### Le SPO 256

Le SPO 256 est un synthétiseur vocal proposé par General Instruments que l'on rencontre aussi sous l'appellation « Narator Speech Processor ». Ce circuit incorpore, dans un seul boîtier à 28 pattes, une unité arithmétique et logique (ALU), 2 K octets de ROM, un filtre digital 12 pôles, un modulateur de largeur d'impulsion et divers registres et circuits logiques indispensables au bon fonctionnement de tout cet ensemble.

Ce circuit supporte tous les modes de synthèse de la parole : LPC, formants ou allophones dans sa version de base. Les deux premiers

1

modes ne nous étant pas accessibles facilement en raison du codage spécial qu'ils nécessitent (voir article théorique) nous avons fixé notre choix sur un circuit dérivé du SPO 256, pré-programmé pour travailler avec les allophones qui sont plus faciles à manipuler.

Le synoptique de ce circuit est visigle figure 1. L'on y reconnaît tous les éléments précités dont le fonctionnement est le suivant : le fait de fournir une adresse sur A1 à A8 sélectionne un bloc de données dans la ROM interne, bloc de données qui n'est autre que les coefficients nécessaires pour piloter les divers éléments réalisant la synthèse proprement dit. Ces données sont appliquées à une unité arithmétique et logique qui se charge de leur traitement et qui en extrait les divers coefficients appliqués au filtre numérique 12 pôles. Le signal fourni

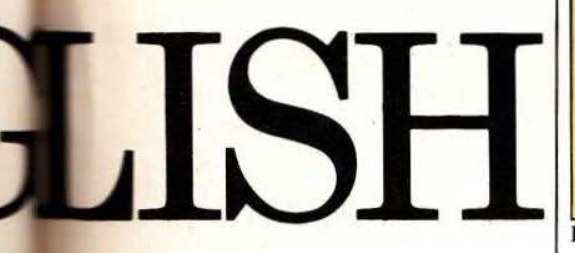

par le générateur programmable attaque, après passage dans le filtre, un modulateur de largeur d'impulsions qui fournit le signal basse fréquence grâce à un filtrage passe-bas externe

Pour faciliter la mise en œuvre de ce circuit, divers autres blocs sont intégrés dans le SPO 256 ; un contrôleur de ROM qui permet d'adresser des ROM spécifiques à General Instruments (ROM qui peuvent être pré-programmées avec un certain nombre de mots); une logique de dialogue qui permet d'interfacer le SPO 256 avec n'importe quel type de liaison ou de mide croprocesseur et un bloc contrôle de données série qui peret de recevoir les données fourses sous forme série par les ROM précitées.

Le SPO 256 que nous utilisons porte

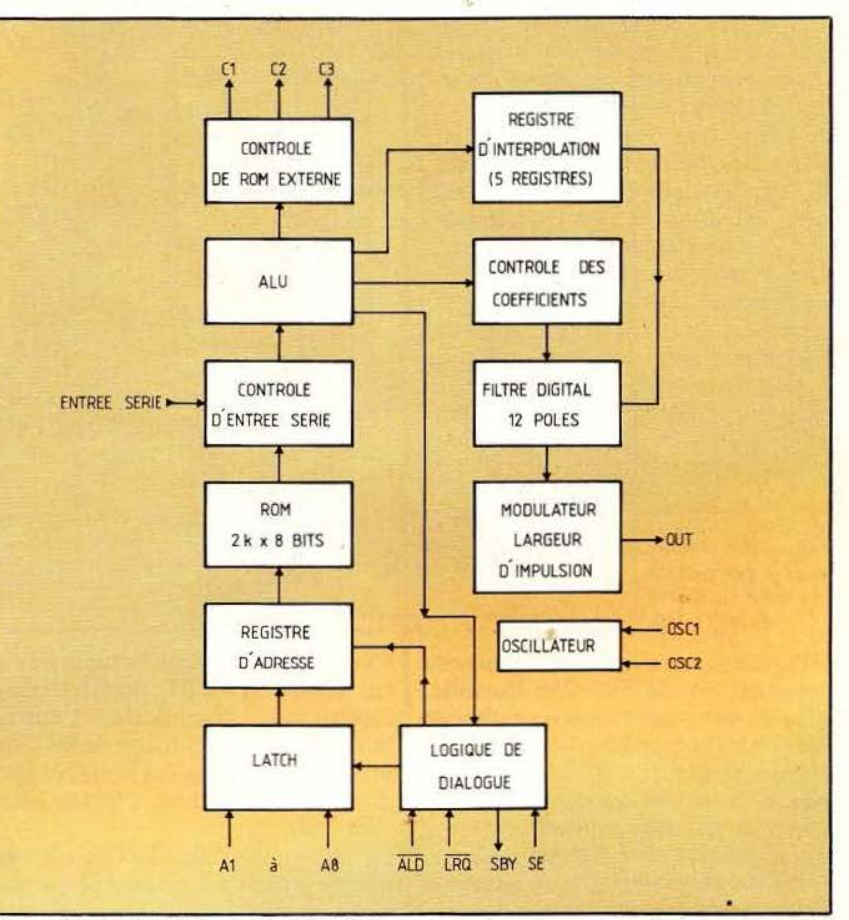

Fig. 1 Synoptique interne du SPO 256.

la référence SPO 256AL2 et la seule différence qu'il présente avec ce que nous venons d'exposer se situe au niveau de la programmation de la ROM interne; en effet, celle-ci contient les données correspondant aux 64 allophones de la langue anglaise. Il est alors très facile de faire parler ce circuit puisqu'il suffit de lui envoyer séquentiellement des adresses correspondant aux allophones choisis pour former les mots. Nous allons voir que cela ne demande que très peu de matériel et encore moins de logiciel.

#### Le schéma

Le schéma complet de notre montage vous est proposé figure 2 et confirme ce que nous disions : hormis le SPO 256 AL2, deux circuits TTL et un ampli BF intégré

suffisent. Cela n'impressionne peut-être pas les plus jeunes de nos lecteurs et pourtant, il y a seulement cinq ans, une telle réalisation aurait nécessité plusieurs circuits imprimés bien remplis.

Pour l'analyser, nous allons commencer par étudier la fonction des diverses pattes du SPO 256 AL2 ce qui nous permettra de comprendre pourquoi nous les utilisons de la sorte, ensuite.

Les lignes A1 à A6 servent à adresser la ROM interne et, dans le cas du SPO 256 AL2, sélectionnent l'allophone choisi. Comme il y en a 64, il nous faut bel et bien 6 lignes.

ALD barre est l'entrée de validation d'adresse ; une impulsion descendante sur cette entrée charge la valeur présente sur Al à A6 dans le registre d'adresse interne.

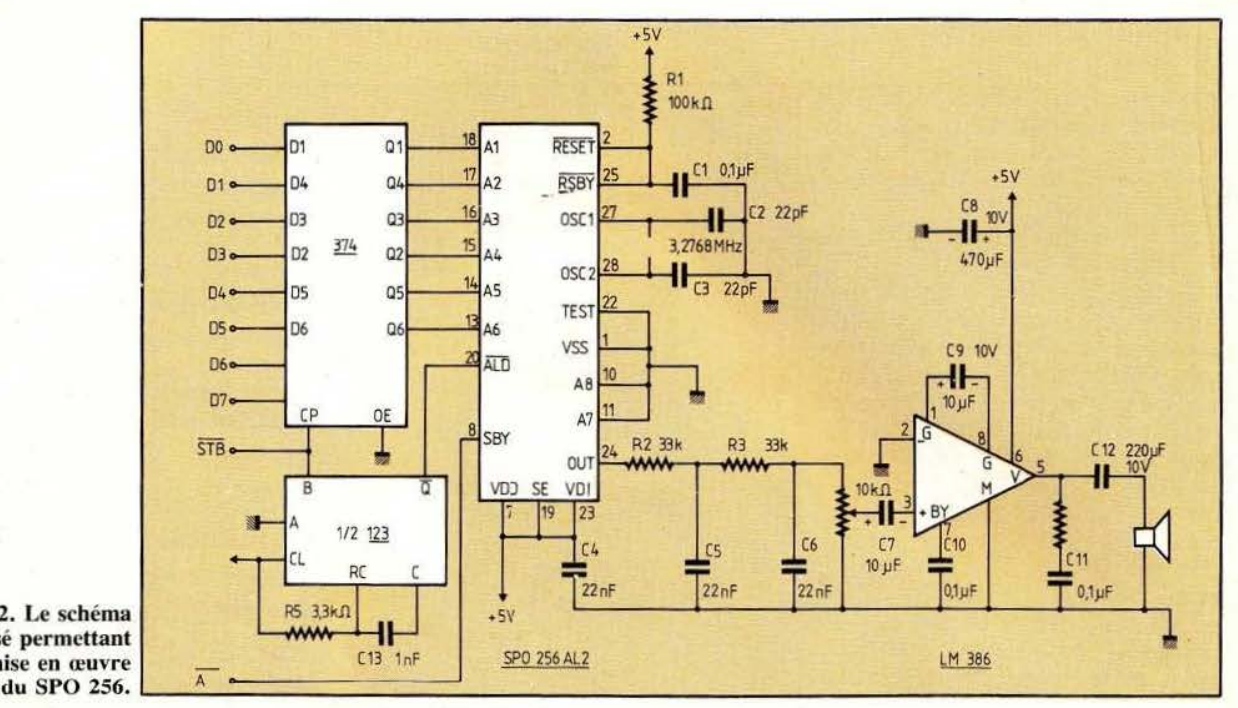

Fig. 2. Le schéma utilisé permettant la mise en œuvre<br>du SPO 256.

SPO 256 ; cette ligne est au niveau bas tant que le SPO 256 travaille, c'est-à-dire pendant qu'il synthétise le son correspondant à l'adresse que vous lui avez fournie. Elle passe au niveau haut dès que le registre d'adresse peut ètre chargé avec une nouvelle valeur.

OUT est la sortie du modulateur de largeur d'impulsion ; c'est donc la sortie basse fréquence qui. après filtrage passe-bas, va contenir les sons générés.

RESET barre et RSBY barre sont des entrées de remise à zéro du SPO 256 comme sur tout microprocesseur qui se respecte.

Enfin, OSC1 et OSC2 sont les points de connexion du quartz d'horloge servant à générer tous les signaux logiques internes.

La présentation de ces signaux permet de comprendre leur mode d'exploitation sur la figure 2. Il faut toutefois connaître également les chronogrammes d'une interface Centronics et, si ce n'est pas votre cas, nous vous demandons de bien vouloir vous reporter à l'article « interface Centronics - RS 232 » de ce même numéro où ces chrono- grammes sont décrits.

Les huit lignes de données de l'interface Centrocics sont appliquées à un 74374 qui est un octuple latch. Le signal STROBE de l'interface Centronics commande l'entrée horloge de ce circuit afin de lui faire prendre en compte les données lors du STROBE, donc, lorsqu'elles sont stables.

Ce même signal STROBE commande aussi un monostable qui génère une impulsion de longueur adéquate pour l'entrée ALD du SPO 256. Le chronogramme visible figure 3 est ainsi généré et est

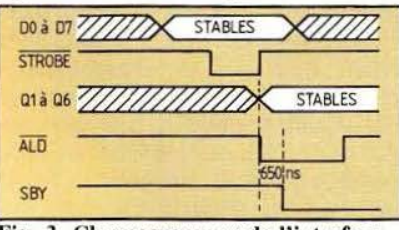

Fig. 3. Chronogrammes de l'interface.

conforme aux spécifications d'entrée du circuit synthétiseur.

Le comportement de la sortie SBY, de ce même circuit, est tel qu'il est possible de la relier directement à la ligne ACKNOWLEDGE de l'interface Centronics, ce que nous avons fait.

Côté oscillateur, un quartz est connecté directement sur les pattes prévues à cet effet avec les deux

EXERCISE CONTROBE CONTROBE CONTROBE CONTROBE CONTROBE CONTROBE CONTROBE CONTROBE CONTROBE CONTROBE CONTROBE CONTROBE CONTROBE CONTROBE CONTROBE CONTROBE CONTROBE CONTROBE CONTROBE CONTROBE CONTROBE CONTROBE CONTROBE CONTRO condensateurs classiques *sur* un tel montage. La fréquence exacte théorique est de 3, 12 MHz mais comme la valeur 3 ,2768 MHz est normalisée et, de ce fait, très courante, nous l'avons choisie. La répercussion sur le fonctionnement du circuit est nulle (l'horloge interne n'étant que 8 % plus rapide). La sortie du SPO 256 est fütrée par deux cellules RC avant d' arriver sur le potentiomètre de volume. L'amplificateur BF qui fait suite délivre plusieurs centaines de mW à un haut-parleur qui pourra être de petite taille et d'impédance quelconque. L'avantage du LM 386 choisi reste son alimentation possible sous une tension aussi basse que 5 volts avec des performances suffisantes pour cette application.

Nous n'avons pas prévu d'alimentation autonome pour ce montage, la tension unique de 5 volts nécessaire pouvant être prélevée sur tout micro-ordinateur, vu la faiblesse de la consommation (si vous ne poussez pas le volume trop haut !).

#### Réalisation

L'approvisionnement des composants ne devrait pas poser de problème ; le seul circuit « exotique »

•

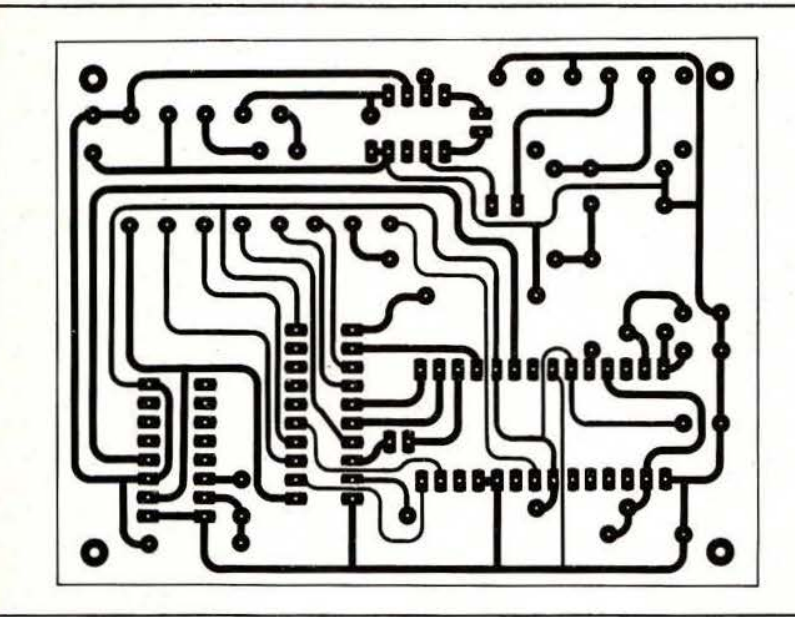

 $\frac{1}{2}N^{\mathrm{E}}M_{\mathrm{Pl}}$ --~~~~~~~~ ~~~---J ~

Fig. 4. Circuit imprimé, vu côté cuivre (échelle 1).

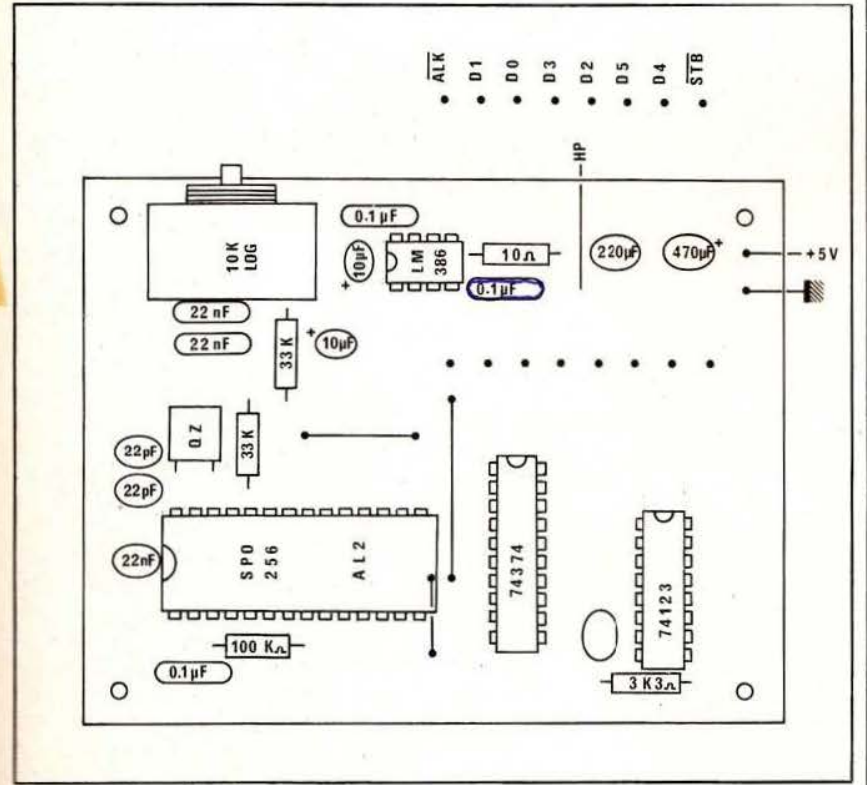

#### Fig. 5. Implantation des composants.

est le SPO 256 AL 2 mais nous faisons en sorte qu'il soit disponible chez plusieurs distributeurs. Tous les autres composants sont classiques ; si vous ne voulez pas retoucher le dessin du circuit imprimé, l

veillez à choisir des condensateurs chimiques radiaux et un potentiomètre à implantation sur circuit imprimé (Radiohm ou équivalent). Pour ce qui est des supports, nous vous les conseillons pour le SPO et

le 74374 ; le monostable 74123 et le LM 386 peuvent être soudés car ils ne risquent pas grand chose.

Le montage fait appel à un circuit imprimé double face dont le tracé à l'échelle 1 vous est proposé figure 4. Il ne présente pas de difficulté majeure si ce n'est quelques précautions à prendre au niveau des quelques passages de pistes entre pattes de circuits intégrés.

Le montage des composants est à faire dans l'ordre traditionnel : composants passifs puis composants actifs. Une ultime vérification du travail sera effectuée avant de mettre le SPO 256 AL 2 sur support, vu son prix.

#### Mode d'emploi

Comme pour tout montage connecté sur une interface Centronics, la première chose à faire est un câble de connexion, ce qui ne doit pas présenter de difficulté si le fabricant de votre micro-ordinateur n'a pas omis de vous indiquer le brochage de la prise dont dispose son appareil. Il est inutile de câbler D6 et D7 (ou D7 et D8 si la numérotation commence à Dl) qui ne sont pas utilisées sur la carte.

Vérifiez votre câble plutôt deux fois qu'une, assurez-vous que vous avez bien prélevé du *5* volts au bon endroit et mettez sous tension. Il ne doit rien se passer et un très **léger**  souffle doit être audible dans le haut-parleur (montez un peu le volume au besoin). Si des bruits incohérents se font entendre et si vous êtes sûr que votre micro-ordinateur ne débite pas de données sur sa sortie Centronics, vous avez certainement un problème au niveau du RESET du SPO 256 AL 2 (condensateur défectueux, piste coupée, etc.).

Si rien ne s'est passé, vous pouvez essayer plus avant le montage en lui faisant prononcer toute sa liste d'allophones. Cela ne donne pas un son très agréable mais permet de vérifier la fonctionnalité de la carte. Si vous travaillez en Basic, il suffit de faire :

 $10$  FOR  $I = 0$  TO 64

20 LPRINT I ; (attention ! le point virgule est très important)

#### 30 NEXT l 40 END

pour entendre une suite de borborygmes qui sont les 64 allophones prononcés les uns après les autres. La ligne 20 peut être à retoucher selon votre Basic ; elle correspond à un PRJNT sur imprimante. Le point virgule qui y figure est indispensable sinon, entre chaque valeur de I, le PRINT génère un retour chariot qui est interprété par le SPO 256 AL 2 comme une code.

Si le montage se bloque au premier LPRINT, vous avez un problème au niveau de la sortie SBY ou du monostable. Si le montage ne se bloque pas mais qu'aucun son n'est audible, vous avez dû faire une erreur de câblage de taille ou votre quartz n'oscille pas.

Si tout se passe bien, vous pouvez alors aborder la partie la plus amusante avec la formation des mots que vous voulez faire prononcer. Pour ce faire, la figure 6 vous donne la liste des allophones et les codes, exprimés en décimal et hexadécimal qui y correspondent. Les allophones étant prévus pour la langue anglaise, ce sont des mots anglais qui sont utilisés pour les illustrer car il n'y a guère d'autre solution.

L'exploitation du circuit est très simple ; il suffit d'envoyer sur le port imprimante la suite des codes correspondant aux allophones désirés. Pensez toujours à terminer cette liste par un code 64 (40 en hexadécimal) qui arrête le SPO 256 AL 2 sinon il continuera à produire indéfiniment le dernier allophone choisi.

A partir du Basic, le programme suivant peut être réalisé :

10 DATA XX, YY, ZZ,......, UU 15 DATA 64 pour terminer la génération de son

20 READ A

30 LPRINT CHR\$(A); 40 IF A  $\lt$  64 THEN GOTO 20 *50* END

Ce programme permet de lire une liste de DATA de longueur quelconque ; cette liste contenant les codes des allophones désirés. Par exemple, pour faire dire au SPO 256 AL 2 : « Hello, 1 speak English », il faut mettre en DATA : Fig. 6. Liste des allophones.

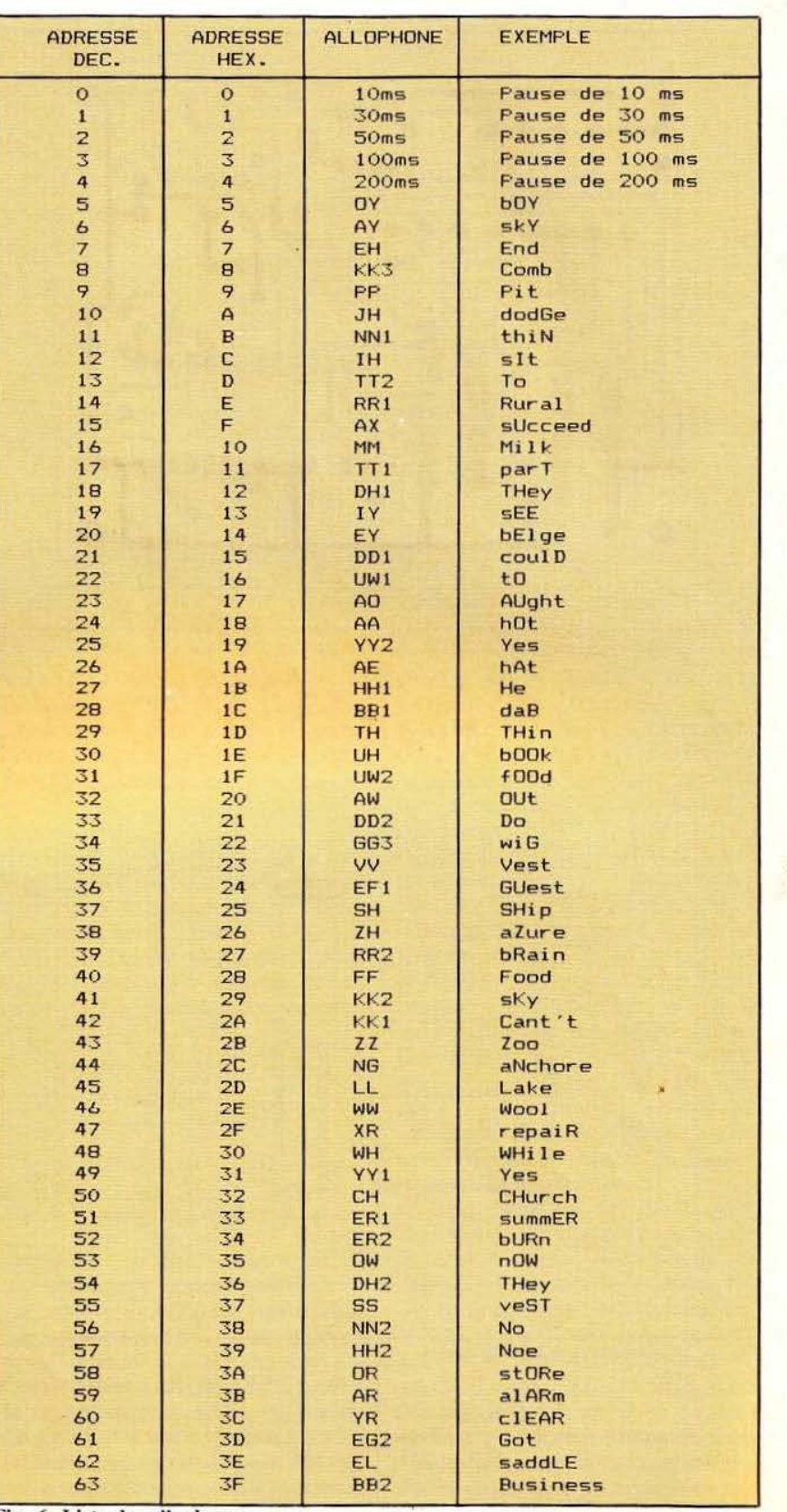

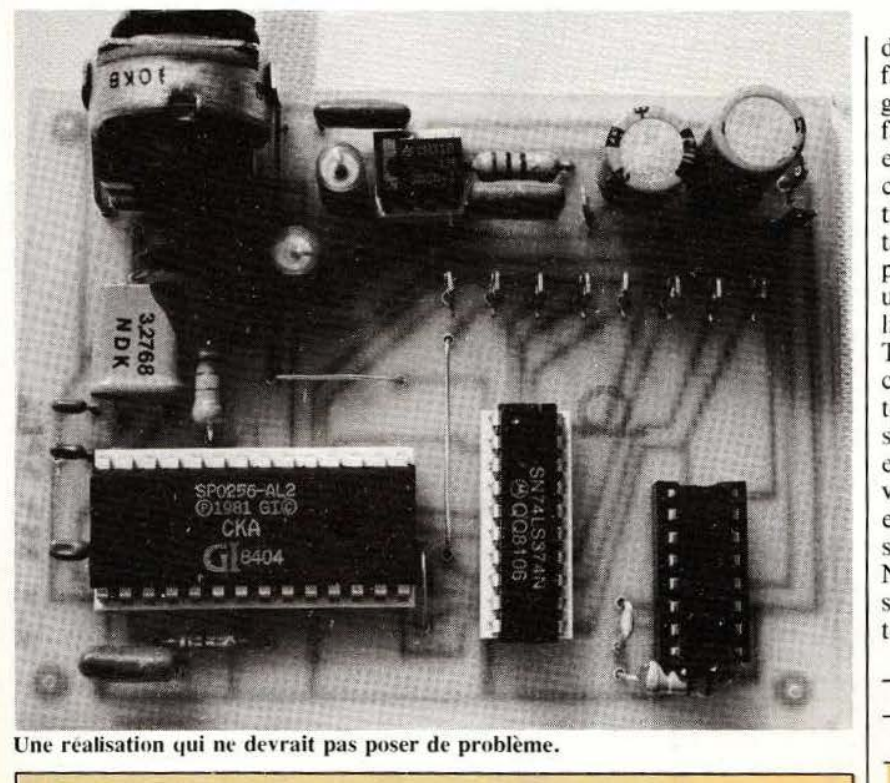

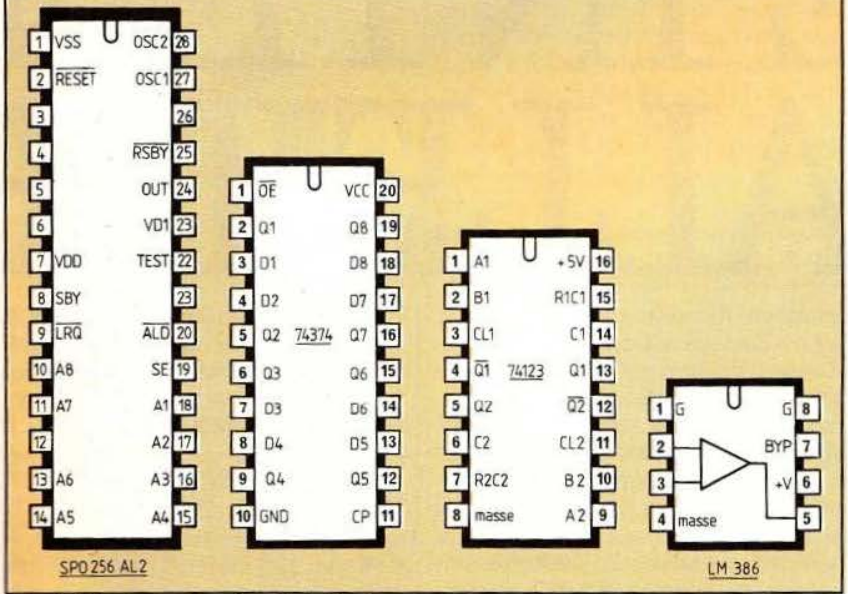

#### Fig. 7. Brochage des circuits intégrés.

27. 7.45,32, 4. 4, 6,55, 9. 19, 41 , 7. 44. 34. 45, 19, 37. Moyennant certaines restrictions, il

est également possible de faire parler ce montage en Français, avec un fort accent anglais il est vrai. Cela demande un peu plus de dextérité que pour l'Anglais mais la reproduction de certains sons reste

impossible , tel le U par exemple ou alors il faut Je faire prononcer à l'Anglaise (OU).

#### **Conclusion**

Ce montage constitue ce que l'on peut faire de plus simple en matière de synthèse de la parole. La qualité

de la voix produite, sans être parfaite, est tout de même bien intelligible : une belle performance vu le faible nombre de composants mis en œuvre. Nous sommes bien conscients du fait que son orientation « anglaise » peut gêner certains d'entre vous et c'est en partie pour cela que nous avons en projet un montage parlant Français et utilisant pour ce faire des circuits Texas Instruments. Nous estimons cependant que cette étude était intéressante à plus d' un titre et, même si vous ne souhaitez pas la réaliser, die aura cependant eu l'avantage de vous montrer la simplicité de mise en œuvre de certains circuits de synthèse vocale.

Nous reviendrons prochainement sur le sujet qui ne manque pas d'intérêt.

C. Tavernier

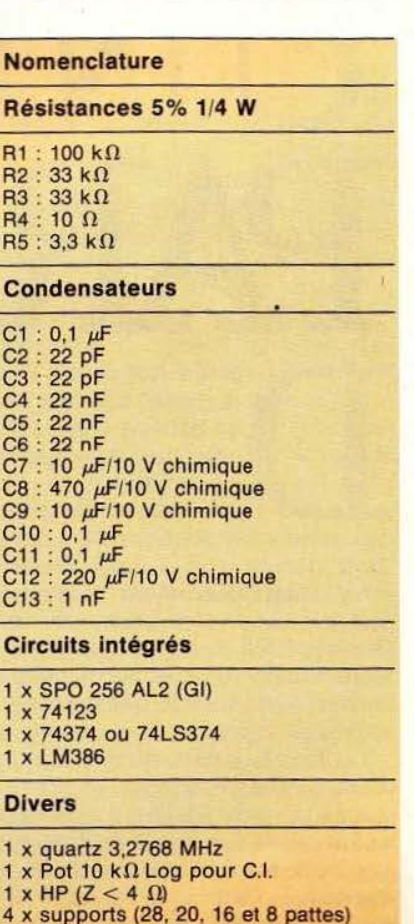

On sait qu'il existe deux modes de transmission des informations numériques, l'un de type parallèle, l'autre de type série. De nombreux matériels émettent ou reçoivent ces infor- mations d'une seule manière, parallèle ou série. Nous vous proposons ici une réalisation permettant de passer de la forme parallèle à la forme série, d'une manière assez simple, grâce à un UART.

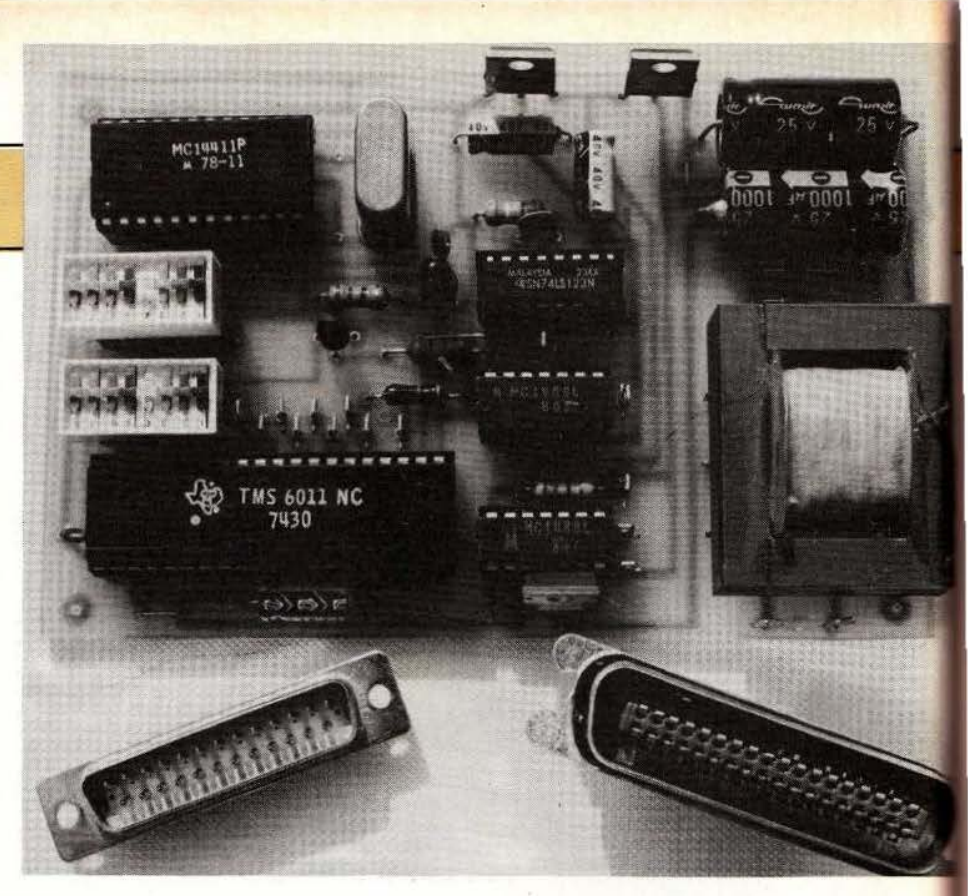

epuis déjà deux numé-<br>ros nous vous parlons<br>de liaisons entre équi-<br>pements à vocation<br>informatique (voir<br>« liaisons dangereu-<br>ses » dans les numéros de mars et ros nous vous parlons de liaisons entre équipements a vocation informatique (voir « liaisons dangereu-

avril de *Micro* el *Robots)* et nous avons particulièrement insisté sur les liaisons série asynchrones aux normes RS 232.

Pour connecter une imprimante à un micro-ordinateur, une liaison parallèle est le plus souvent employée, c'est la célèbre liaison aux normes Centronics. Ce type de liaison est devenu depuis plusieurs années un standard de fait, bien qu'il ne corresponde à aucune norme vraiment écrite sous cette appellation et l'on voit maintenant coexister des équipements disposant de liaisons série et de liaisons « Centronics » .

Lorsqu'il faut raccorder deux matériels munis du même type de liaison, il n'y a généralement pas de problème, la définition des signaux au sein des deux normes étant suffisamment précise ; en revanche, il n'en est pas de même lorsque l'on veut connecter un équipement ayant une entrée RS 232 sur un équipement ayant une sortie Centronics ou vice-versa. C'est le premier problème que nous vous proposons de résoudre aujourd'hui à peu de frais.

Ce problème se pose souvent sur le plan pratique ; ainsi, si vous voulez utiliser une Brother EP 22 (voir *Micro et Robots* de février) comme imprimante sur un Dragon 32, un Hector HRX ou 2HR+, un Oric 1, un Oric Atmos ou d'autres matériels disposant d'une sortie pour imprimante aux normes Centronics, vous aurez à le résoudre.

#### Fonctionnement d'une prise « Centronics »

Comme son nom l'indique, une prise ou une sortie aux normes  $\alpha$  Centronics » est une prise directement inspirée par le célèbre constructeur d'imprimantes du même nom. Cette norme n'en est, en réalité, pas une mais les signaux choisis par Centronics pour interfacer une imprimante à un ordinateur quelconque sont rapidement devenus un standard et toutes les imprimantes du marché (hormis certaines, ultra spécifiques) proposent d'origine ou, plus rarement en option, une telle interface.

Une interface Centronics gère de nombreux signaux mais seuls dix d'entre eux sont fondamentaux et sont toujours présents, même dans le cas d'interface simplifiée. Ces signaux sont, hormis la masse, 8 lignes de données baptisées DO à D7 ou D1 à D8 selon la façon de compter de chacun ; une ligne baptisée STROBE qui est une sortie du micro-ordinateur et qui est active au niveau bas, d'où sa représentation surmontée d'une barre , et enfin une ligne baptisée ACKNOWLEDGE qui est une entrée du micro-ordinateur active, elle aussi, au niveau bas (d'où la même barre que sur

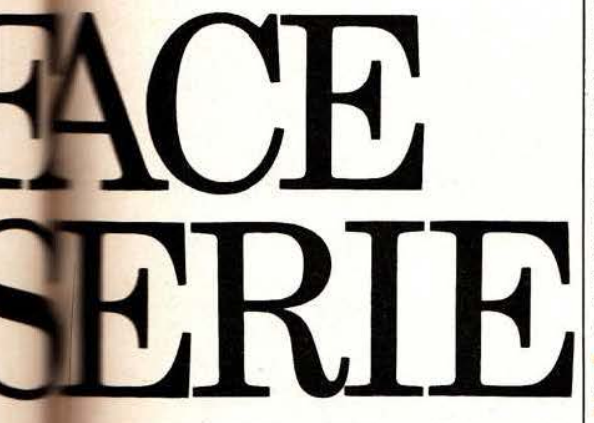

STROBE). Nous allons voir qu'avec cela un micro-ordinateur peut très simplement envoyer des données à une imprimante. La figure 1 vous présente le chrono-

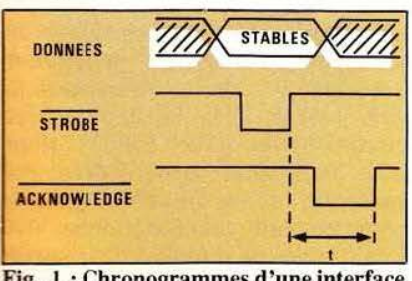

hronogramme: Centronics.

gramme fondamental d'un échange de données sur interface Centronics. Son principe est fort simple : le micro-ordinateur, après s'être as-

suré que la ligne ACKNOW-LEDGE (ACK en abrégé) est au niveau haut, positionne la donnée à envoyer (un mot de 8 bits quelle que soit la taille des mots internes à l'ordinateur) sur les lignes DO à D7. Lorsque cette donnée est stable, il<br>fait alors descendre la ligne descendre la ligne STROBE (STB en abrégé) au niveau bas pendant un temps variable selon les machines et de l'ordre de quelques *µs* (sa valeur exacte importe peu ici). Voyant cela, lïmprimante doit prendre en compte la donnée et signaler au micro-ordinateur qu'il peut envoyer la donnée suivante en faisant descendre ACK au niveau bas pendant quelques  $\mu$ s. Le temps t visible figure 1 caractérise la vitesse de l'imprimante et est d'autant plus court que celle-ci est rapide.

Lorsque ce principe est connu. il ne reste plus qu'à étudier comment fonctionne un UART pour pouvoir dessiner le schéma du montage. Comme nous vous avons beaucoup parlé d"UART dans le premier article consacré aux liaisons série sans jamais vous en montrer un. nous allons maintenant consacrer quelques lignes à la mise en œuvre de ce circuit.

#### Utilisation d'un UART

Ainsi que nous l'avons expliqué dans les articles relatifs aux liaisons série , un UART est un émetteur-récepteur de données asynchrone. En d'autres termes, c'est un circuit qui comporte deux parties : une partie émission et une partie réception. La partie émission convertit un mot de 8 bits sous forme série asynchrone, c'est-à-dire qu 'outre la sérialisation elle réalise l'ajout des bits de start et de stop indispensables. La partie réception fait 1' opé ration inverse et transforme un mot série en mot de 8 bits parallèle, c'est-à-dire qu 'elle désérialise celui-ci après avoir enlevé les bits de start et de stop.

Le terme d'universel donné aux UART n'est pas usurpé : en effet, ces circuits peuvent transmettre et recevoir des données sous des formes très diverses et il est possible de choisir le format exact de la transmission série (nombre de bits utiles, nombre de bits de stop, parité ou non, parité paire ou impaire). Les UART disposent en outre de certains automatismes qui leurs permettent de vérifier si les signaux reçus correspondent bien au format de transmission sélectionné ; si ce n·est pas le cas, diverses sorties existent et peuvent indiquer les erreurs de parité , de format ou les débordements (arrivée d'un mot alors que le précédent n'a pas encore été lu).

Malgré cette profusion de fonctions, l'utilisation normale d'un UART est quelque chose de très simple comme nous allons vous le montrer. Auparavant, précisons un autre point fort de ces circuits : la majorité des UART à usage général des divers fabricants sont compatibles entre eux, broche à broche (pin) for pin comme disent les Américains). Seules les appellations des signaux varient un peu d'un fabricant à l'autre mais la fonction des signaux reste identique.

La figure 2 vous présente le synoptique de notre UART (ou de tout modèle équivalent). Nous y voyons deux parties bien distinctes puisqu'elles sont totalement indépendantes : la partie émission et la partie réception. La carte d'aujourd'hui ne fait appel qu'à la partie émission ; en effet, nous recevons des signaux parallèles sur la liaison Centronics, et l'UART n'est donc pas impliqué dans cette opération, pour les transmettre en série aux<br>normes RS 232 ; c'est donc  $RS$  232 ; c'est donc l'émetteur de l'UART qui est utilisé. Nous allons nous limiter à l'étude des signaux de la partie émission et à celle des signaux communs. La partie réception sera vue dans un prochain article consacré à l'interface inverse.

Avant de voir ces signaux, précisons que J'UART est un modèle à double buffer, c'est-à-dire que l'on peut lui fournir un mot de 8 bits alors que le précédent est en cours de transmission. Précisons aussi

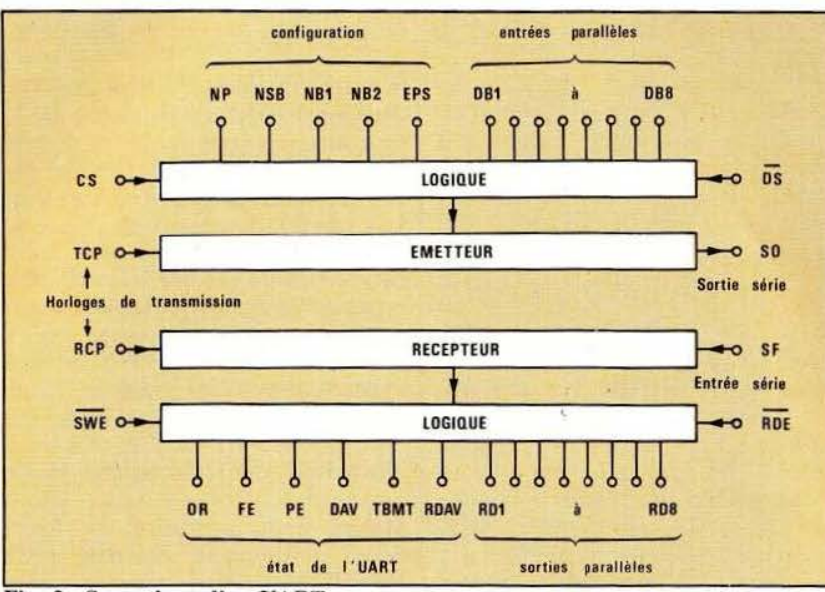

Fig. 2: Synoptique d'un UART.

que les anciennes générations d'UART nécessitaient deux tensions d'alimentation : + 5 volts et - 12 volts. Les nouvelles versions sont monotension  $(+ 5$  volts) mais sont restées compatibles, pour tous les signaux, avec les anciennes versions (on croit rêver tellement les fabricants ont fait preuve de bon sens).

Voyons tout d'abord les signaux communs:

- VCC et GND sont respectivement le + 5 volts et la masse. Les anciennes versions ont en plus une patte appelée VDD ou VBB ou  $VGG$  pour  $le -12$  volts.

- XR est le reset externe : il initialise le circuit et place 0 dans tous les registres. Son utilisation est facultative.

- SWE barre est la ligne de validation des sorties indiquant l'état du circuit. Cette ligne est active au niveau bas. Lorsqu'elle est à 0, les sorties d'état du circuit (erreurs de réception, état des registres internes) sont disponibles sur les pattes adéquates. Lorsqu'elle est à 1, ces même pattes sont dans le troisième état (état haute impédance).

Les signaux communs étant vus. examinons les signaux spécifiquement émission :

DB1 à DB8 sont les entrées du mot à transmettre. DB 1 est le bit de fort. Le mot appliqué sur ces entrées n'est pris en compte que lors de la validation d'un signal particulier et il peut donc y avoir n'importe quoi sur DB1 à DB8 tant que ce dernier n'est pas actif.

DS est le signal de validation des informations appliquées sur DB 1 à DB8. Ce signal est actif au niveau bas et une impulsion descendante sur cette ligne fait entrer le mot de 8 bits appliqué sur DB 1 à DB8 dans le registre d'émission. Les informations présentes sur DB1 à DB8 doivent rester stables pendant tout le temps où DS reste à l'état bas.

CS permet de faire prendre en compte par l'UART les informations appliquées sur les pattes de sélection de format de transmission. Ce signal est actif au niveau haut. Lorsqu'on utilise un UART seul, ce signal est généralement relié en permanence au niveau logique « 1 »

- TCP est l'entrée d'horloge de transmission. li faut appliquer sur cette patte un signal carré à une fréquence seize fois supérieure à la vitesse de transmission désirée exprimée en bits par seconde. Ainsi, pour transmettre à 300 bits par seconde devra-t-on fournir du  $16 \times 300 = 4800$  Hertz.

poids faible et DB8 celui de poids bit de parité dans les mots série - NP sélectionne la présence (niveau 0) ou l'absence (niveau 1) de transmis.

TSB sélectionne le nombre de bits de stop dans le mot transmis. Un niveau 0 sélectionne 1 bit de stop et un niveau 1 sélectionne 2 bits de stop. Sur les UART de dernière génération, le fait de mettre cette patte à l alors que l'on a sélectionné un format de transmission de 5 bits fait géné rer 1 bit de stop 1/2, ce qui correspond à un format de transmission ancien propre à certaines machines. Ce format ne nous concerne pas, compte tenu des matériels actuels et nous n'en parlons que pour faire une présentation complète de l'UART.

- NB2 et NB1 sélectionnent le nombre de bits utiles du mot série. NB2 et NB1 à 0 sélectionnent un motde5 bits, NB2àOet NBI à 1 un mot de 6 bits, NB2 à 1 et NB1 à 0 un mot de 7 bits et enfin NB2 à 1 et NB 1 à 1 un mot de 8 bits.

- EPS sélectionne le type de parité si celle-ci a été validée par la ligne NP. EPS a 1 sélectionne une parité paire alors que EPS à 0 sélectionne une parité impaire.

Si l'on ne s'en tient qu'à la partie émission d'un UART, c'est là tous les signaux quïl va nous falloir gérer. Nous allons voir comment faire dialoguer tout cela avec les signaux de l'interface Centronics en étudiant le schéma de notre montage.

#### Notre schéma

Il est visible figure 3 et, hormis la partie alimentation qui est facultative car les tensions nécessaires peuvent être récupérées sur certains micro-ordinateurs, il comporte bien peu de choses : un UART bien sûr, un générateur d'horloge de transmission  $(MC 14411)$ , un monostable et les circuits d'interface RS 232 dont nous avons parlé le mois dernier à savoir un 1488 et un 1489. Etudions comment tout cela fonctionne.

Les 8 lignes de données de la sortie Centronics du micro-ordinateur sont appliquées directement sur DB1 à DB8 de l'UART. Le signal STROBE de l'interface Centronics présente juste les critères voulus pour l'entrée DS de J'UART ; une

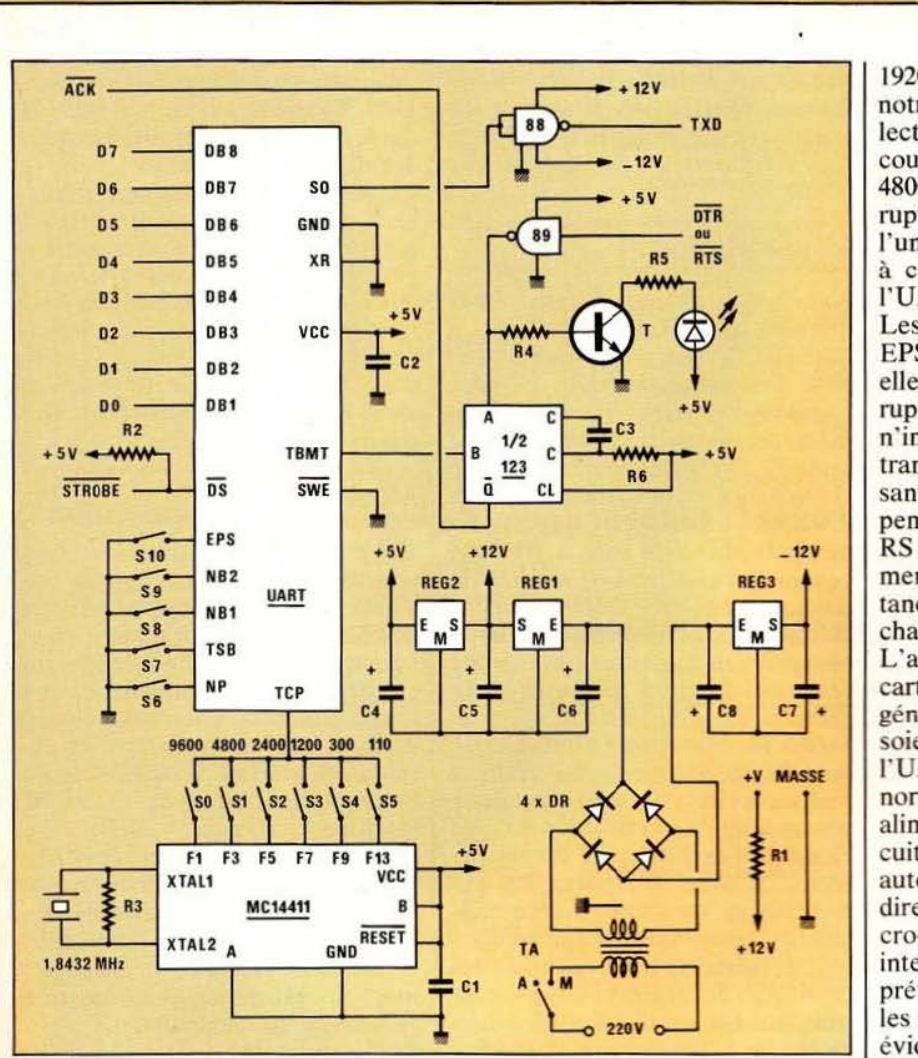

#### Fig. 3 : Le schéma de notre interface.

connexion directe est donc établie, là aussi. Le seul problème restant à résoudre est la génération<br>d'ACKNOWLEDGE Pour ce d'ACKNOWLEDGE. Pour ce faire, nous utilisons la sortie TBMT de l'UART ; en effet, cette sortie passe à 1 lorsqu'on peut à nouveau charger le registre d'émission de l'UART ; elle peut donc déclencher un monostable qui génère une impulsion d 'ACKNOWLEDGE conforme aux normes Centronics. Pour rendre notre interface compatible avec n'importe quel équipement série RS 232, nous avons prévu la possibilité d'inhiber le monostable de genération de ACK au moyen d'une ligne RS 232. Cela<br>permet, lorsque l'imprimante lorsque l'imprimante RS 232 n'est pas prête (parce qu'e lle n'est pas « on line » ou parce qu'elle n'a plus de papier par l

exemple). de stopper automatiquement le fonctionnement de l'interface jusqu'à ce que l'imprimante soit à nouveau prête et, ce, sans perte de caractère. Cette ligne peut avoir des noms divers selon les ma té riels utilisés (RTS, DTR ou autres) et l'examen de la notice de l'imprimante permet de savoir où connecter celle-ci.

---~~~~~~~~~~~~~~~~ --~~~~~~ ~~~~~~~~~~

> Pour ne pas que vous utilisiez l'inte rface en aveugle, un transistor pilote, une LED rouge qui s'allume lorsque l'interface est bloquée en raison d'une imprimante non prête. L'entrée TCP est reliée à un circuit<br>générateur d'horloge classique générateur d'horloge constitué par un MC 14411. Ce circuit comporte un oscillateur à quartz et une chaîne de diviseurs qui fournissent les diverses vitesses normalisées habituelles de

19200 Bauds à 110 Bauds. Pour notre part, nous avons retenu la sélection possible des vitesses les plus courantes : 110, 300, 1200, 2400, 4800 et 9600 Bauds. Des mini-interrupteurs permettent d'appliquer l' une des fréquences correspondant à ces vitesses à la patte TCP de l'UART.

Les lignes de sélection de format EPS, NB2 et NB1, TSB et NP sont, elles aussi, reliées à des mini interrupteurs et permettent de choisir n'importe lequel des formats de transmission série possibles autorisant la connexion de tous les équipements actuels aux normes RS 232. Les lignes ne sont pas ramenées au + 5 volts car des résistances internes à l'UART s'en chargent.

L' alimentation nécessaire à cette carte est triple : en effet. bien que le générateur d'horloge et l'UART soient monotension 5 volts (si l"UART est un modèle récent). les normes RS 232 nous imposent une alimentation  $\pm$  12 volts pour le circuit 1488. Voulant faire une carte autonome pouvant être connectée directement sur n'importe quel micro-ordinateur sans intervention interne sur celui-ci, nous avons prévu une alimentation qui délivre les trois tensions nécessaires. li est évident que , si vous savez où prélever ces trois tensions sur votre appa reil et si vous vous en sentez capables, vous pouvez très bien vous dispenser de cette partie alimentation. Sachez seulement que le montage consomme environ 20 mA sur le  $\pm$  12 et de 50 à 80 mA sur le + 5 volts. Autant dire que cela ne chargera quasiment pas l'alimentation sur laquelle ces tensions seront prélevées.

En ce qui concerne l'alimentation autonome, nous n'avons pas recherché l'originalité. Un transfo à point milieu délivre deux fois 12 volts qui, après redressement, et filtrage sont stabilisés par des régulateurs intégrés à - 12 volts,  $+$  12 volts et  $+$  5 volts.

Remarquez que nous avons prévu, au niveau des lignes RS 232, une résistance relié au + 12 volts qui pourra servir éventuellement à mettre au niveau adéquat une ou plusieurs lignes RS 232 afin d'assurer un fonctionnement normal de l'imprimante qui y est connectée (revoir, si nécessaire, notre article du mois dernier à ce sujet).

#### Les composants

Leur approvisionnement ne doit pas poser de problème vu les types de circuits choisis. L'UART peut être un des types indiqués dans la nomenclature ou un modèle au brochage identique. Evitez tout de même d'acheter un modèle bi-tension car certains d'entre eux (les plus anciens) n'ont pas les résistances de rappel au  $+5$  volts sur certaines entrées et cela vous obligerait alors à faire des « verrues » sur le circuit imprimé pour les ajouter. De toute façon, nous sommes en 1984 et tout revendeur digne de ce nom doit avoir des UART mono tension (sauf s'il cherche à écouler son stock de vieux bi-tensions !). Le 14411 est un classique des détaillants micro ainsi que son quartz associé, malgré la valeur bizarre de sa fréquence. Si vous ne voulez pas retoucher le dessin du circuit imprimé et que vous ne trouvez pas le même transfo, sachez que nous l'avons acheté chez Medelor (Tartaras, 42800 Rive de Giers) sous la référence : Transfo 1VA2 en 2 fois 12 volts.

Les supports de CI sont facultatifs pour le 14411 et le monostable ; ils sont cependant conseillés pour l'UART et les 1488 et 1489 ; ces circuits étant les plus exposés en cas de « bêtise » au niveau des connexions.

Les mini-interrupteurs peuvent être des straps soudés à demeure sur le Cl si vous ne changez pas de matériel tous les deux jours. Dans le cas contraire. de vrais mini-interrupteurs peuvent être montés sur notre circuit imprimé. Comme les modèles à 5 interrupteurs sont rares, nous avons prévu la place pour des modèles à 8 interrupteurs. Si vous ne voulez pas des straps soudés et que vous trouviez les interrupteurs en boîtier DJL trop chers (ce qui est malheureusement vrai) vous pouvez aussi monter des supports de circuits intégrés dans lesquels vous enficherez des morceaux de fils nus rigides (pattes de résistances par exemple).

#### La réalisation

Nous avons fait appel à un circuit imprimé simple face dont le tracé à l'échelle 1 vous est proposé figure 4. Ce circuit supporte tous les composants, transformateur d'alimentation compris. Vous pouvez le réaliser par tout moyen à votre convenance tel que feutre à circuits imprimés, transferts directs ou méthode photo. Si vous n'avez pas besoin de l'alimentation autonome, il est possible de « couper » le circuit imprimé pour éliminer la partie alimentation moyennant une petite retouche du tracé aux abords de cette partie éliminée. Si vous ne voulez pas vous poser de problème, la meilleure solution est encore de réaliser le circuit tel qu'il est et de ne pas monter le transformateur, les chimiques de fùtrage et les régulateurs. Si vous récupérez les alimentations sur votre micro-ordinateur, nous vous recommandons tout de même de laisser en place les chimiques de 10  $\mu$ F/15 volts sur les trois tensions car ils font office dans ce cas de condensateurs de découplage.

Le montage proprement dit ne présente pas de difficulté et se fait dans l'ordre classique : supports, composants passifs, composants actifs. Le strap marqué d'une étoile sur le schéma théorique et sur le plan d' implantation est à mettre en place uniquement si votre UART est bitension. Veillez aussi, lors de la mise en place de SO à *SS,* à ce qu'un et un seul de ces interrupteurs ou straps soit fermé ; dans le cas contraire vous court-circuiteriez deux sorties du 14411 qui n'apprécierait pas la plaisanterie très longtemps.

Les régulateurs de l'alimentation n'ont pas besoin de radiateur et sont montés verticalement sur le CI sans précaution particulière. Le transformateur est inséré directement dans les trous prévus à cet effet (la taille prévue correspond au transfo Medelor cité ci-avant) et il suffit de faire attention au positionnement des divers enroulements.

Lorsque les composants soudés sont en place et que le montage est contrôlé, mettez-le sous tension et vérifiez que les diverses tensions d'alimentation se trouvent bien sur les pattes des CI où elles étaient prévues. Si c'est le cas, il ne reste plus qu'à essayer le montage en vraie grandeur non sans avoir lu le mode d'emploi.

#### Mode d'emploi

La première des choses à faire consiste à réaliser un câble de liaison au micro-ordinateur et un câble de liaison à l'imprimante ou à l"équipement série. Pour le côté micro-ordinateur, pas de problème, il vous suffit de disposer du brochage de la sortie Centronics, d'en extraire D0 à D7 ou D1 à D8 selon la numérotation adoptée, STROBE<br>(parfois abrégé STB) et (parfois abrégé STB) et ACKNOWLEDGE (parfois abrégé ACK) ainsi qu'au moins une masse bien sûr. Ces lignes sont à relier aux lignes de même nom de notre carte. Veillez à ne pas faire un câble trop long, 50 cm est une bonne longueur et 1 mètre un maximum.

Côté imprimante , cela risque d'être un peu plus délicat, surtout si votre machine utilise une interface RS 232 complète ; dans cc cas il vous faut en effet déterminer quelles lignes doivent être au niveau haut pour que la liaison fonctionne. Un coup d'œil dans la notice de la machine doit vous donner la réponse. Vous pouvez alors connecter ces lignes à la sortie +  $V$  de notre carte (celle reliée au + 12 volts par la résistance de 5 600 ohms). Il vous faut aussi trouver la ligne qui signale que la machine n'est pas prête et la connecter à l'entrée DTR ou RTS. Si aucune ligne de ce type n'existe sur votre interface, le 1489 est inutile et vous pouvez vous en dispenser et relier à la masse l'entrée A du monostable. Si vous laissez le 1489 en place et que vous ne disposiez pas de DTR ou RTS, reliez l'entrée du 1489 à la patte +  $V$
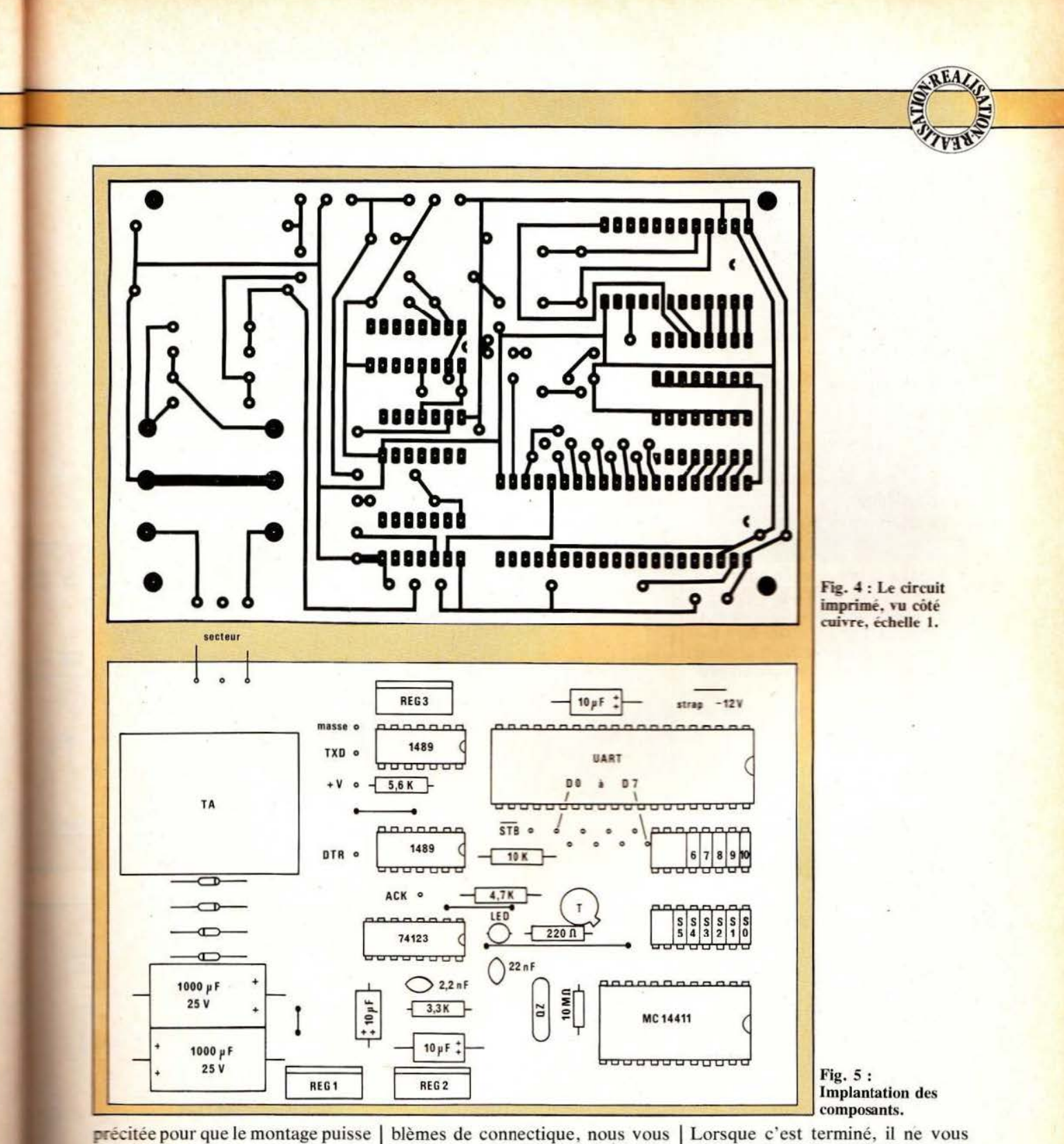

précitée pour que le montage puisse fonctionner.

La longueur du câble de ce côté est moins critique, surtout si vous **fonctionnez** à basse vitesse. A bauds. vous pouvez aller iusqu'à une dizaine de mètres sans difficulté.

Pour vous aider à résoudre ces pro-

rappelons en figure 6 les brochages normalisés RS 232 et Centronics. Vous trouverez aussi sur cette même figure et à titre d'exemple les points de connexion à utiliser sur la prise RS 232 de l'imprimante Brother EP 22 (voir *Micro et Robots*  de février 1984).

Lorsque c'est terminé, il ne vous reste plus qu'à configurer votre carte conformément au format de transmission utilisé par votre imprimante. La figure 7 groupe dans un tableau synthétique les divers formats de transmission correspondants à toutes les positions que peuvent prendre les mini-interrup-

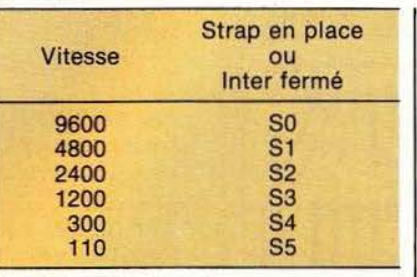

teurs. Ici aussi, la notice de votre imprimante doit vous indiquer quel format elle utilise. Si cette indication vous fait défaut essayez en premier : 7 bits de données, pas de parité, 2 bits de stop qui est un grand classique.

Le choix de la vitesse dépend aussi de votre imprimante. Si elle peut fohctionner à plusieurs vitesses, choisissez la plus élevée pour perdre le moins de temps possible.

Si les prises sont bien câblées et si tous les interrupteurs sont bien positionnés, vous devez alors pouvoir utiliser le montage sans aucun problème.

Si des erreurs systématiques se produisent (caractères pris pour un autre, par exemple), vous avez certainement fait une erreur de format. Si les messages imprimés sont totalement incohérents et ne sont pas de la même longueur que les messages prévus, vous avez certainement fait une erreur de vitesse. Hormis ces deux « problèmes » , un mauvais fonctionnement ne peut provenir que d'une erreur de câblage ou d'un composant défectueux.

Demière précision : si vous avez utilisé DTR ou RTS, l'allumage de la LED rouge indique que votre imprimante n'est pas prête et arrête l"UART pendant tout le temps où la LED reste allumée. Telle que l'interface est conçue. vous ne perdez aucun caractère et dès que la LED s'éteint l'impression reprend où elle avait été arrêtée.

#### Conclusion

Nous souhaitons avoir rendu service à de nombreuses personnes avec ce petit montage dont l'un des

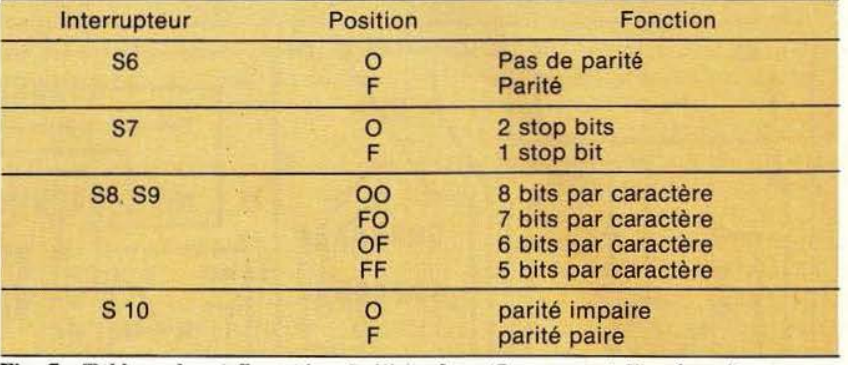

Fig. 7 : Tableau de configuration de l'interface ( $O =$  ouvert,  $F =$  fermé).

savoir comment cela fonctionne, est que son prix de revient est très inférieur aux interfaces du même type proposées en option par des

nombreux fabricants d'imprimantes.

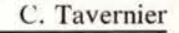

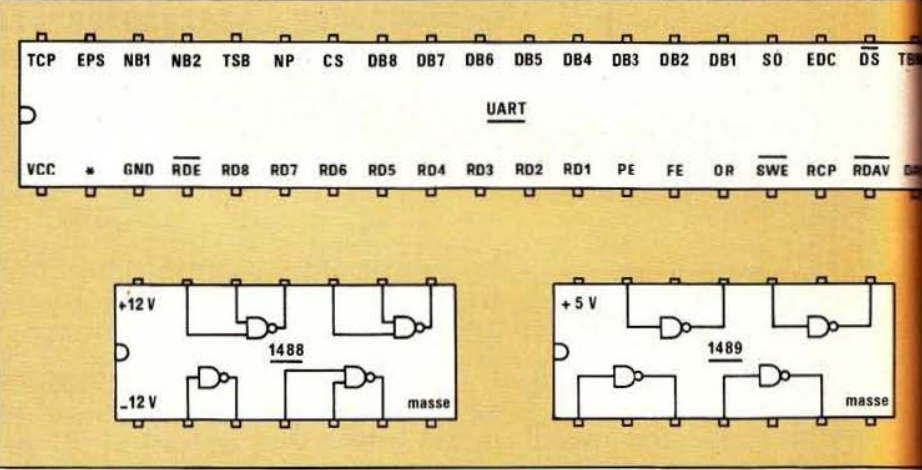

Brochages de l'UART, du 1488 et du 1489.

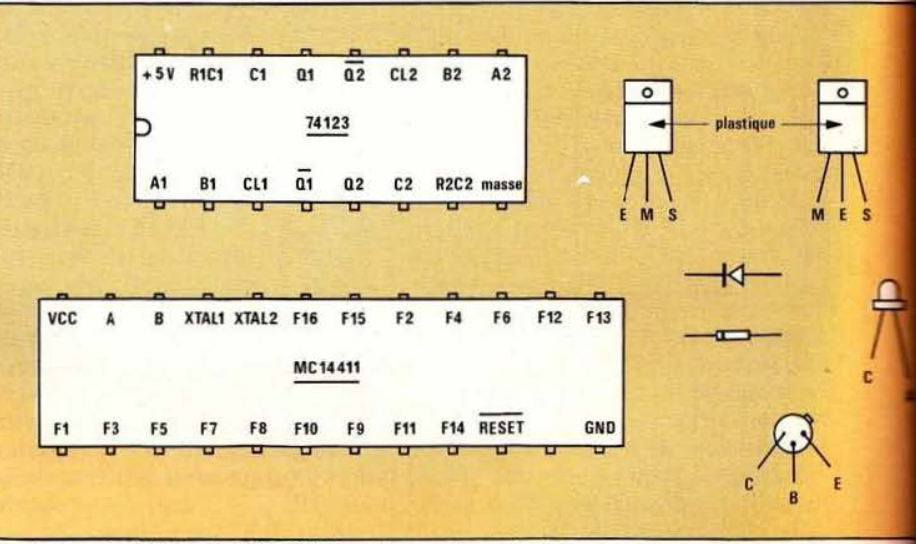

avantages majeurs, hormis le fait de | Brochages du 74123, du MC 14411 et des semi-conducteurs.

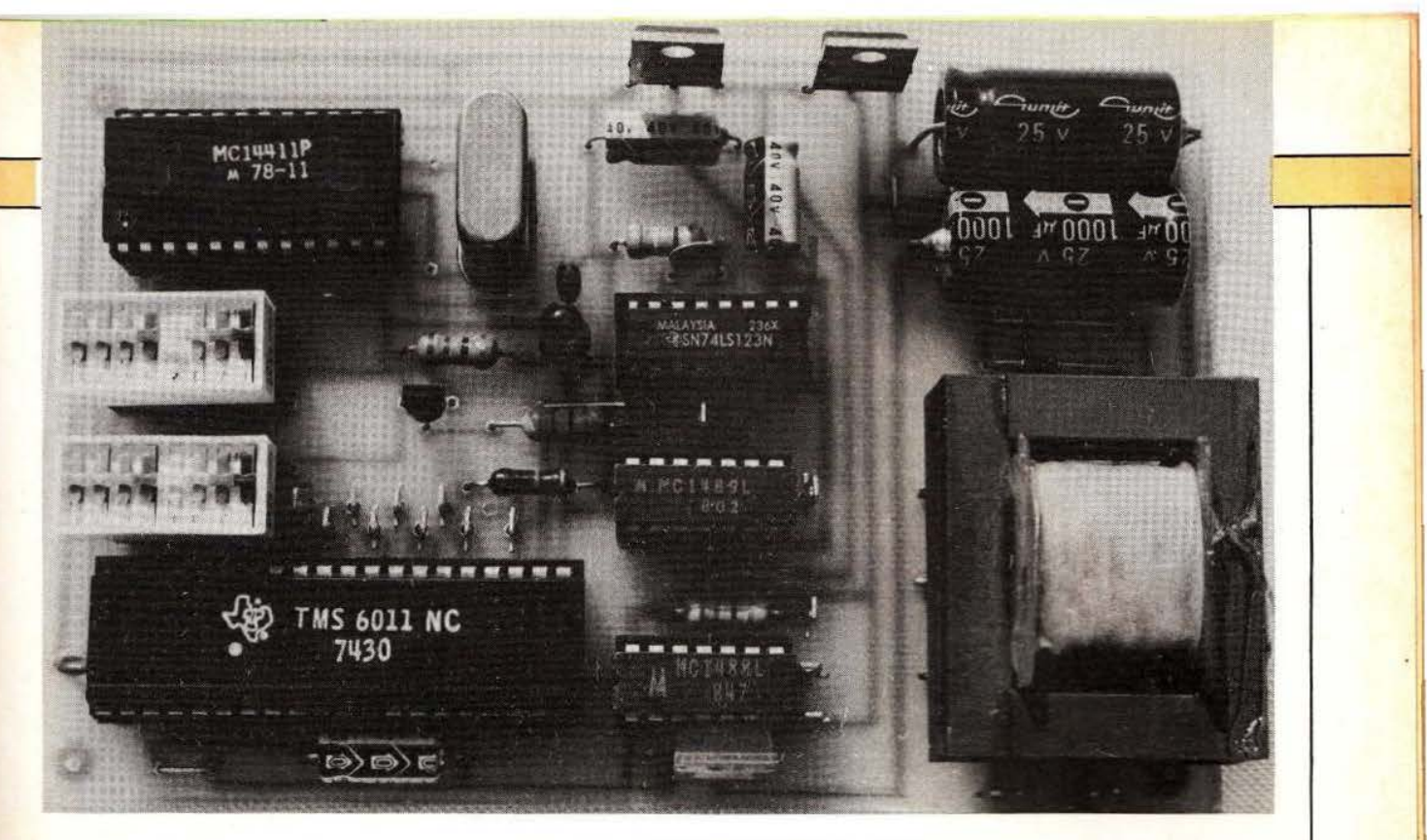

 $\overline{s}$  m

uu s

A

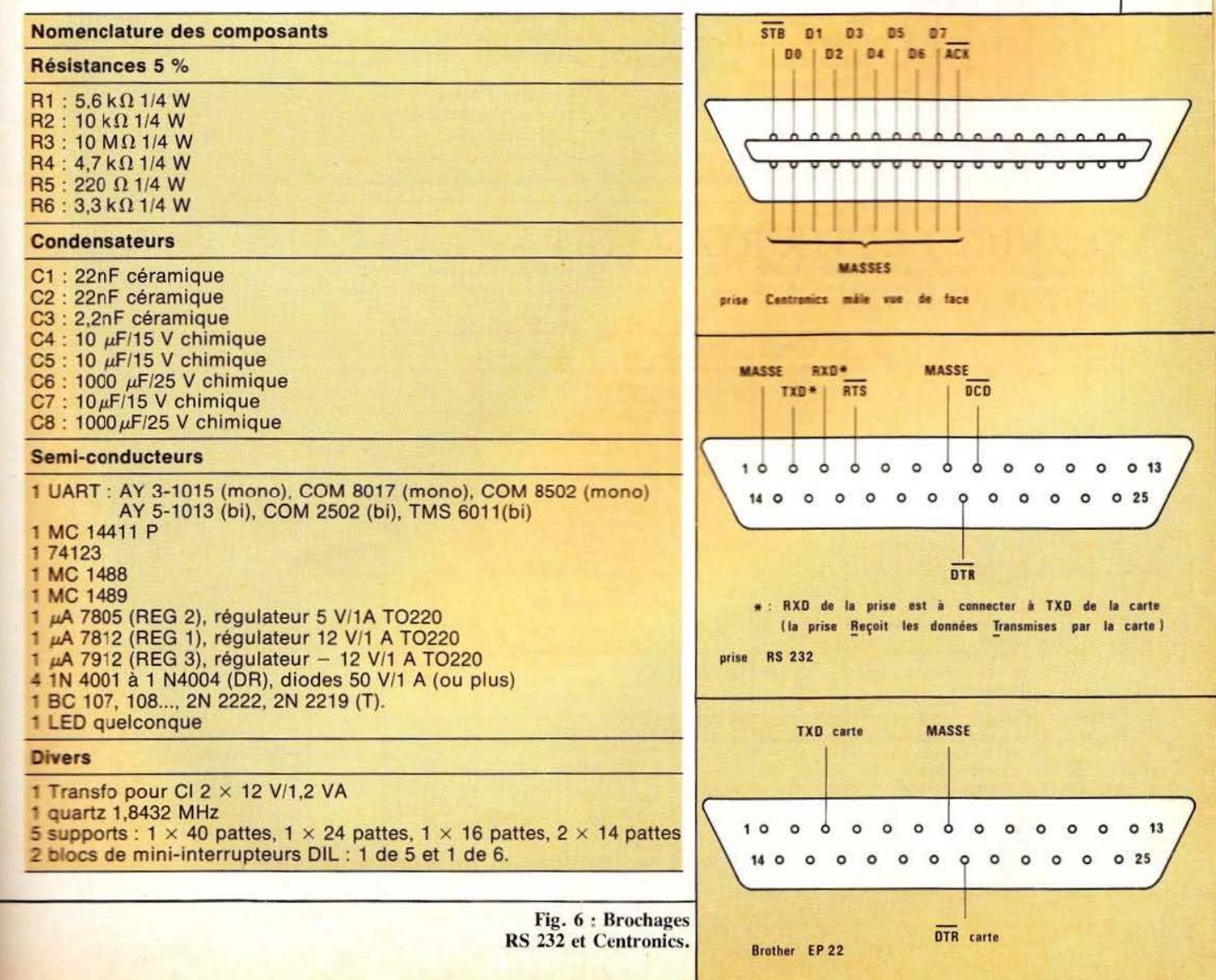

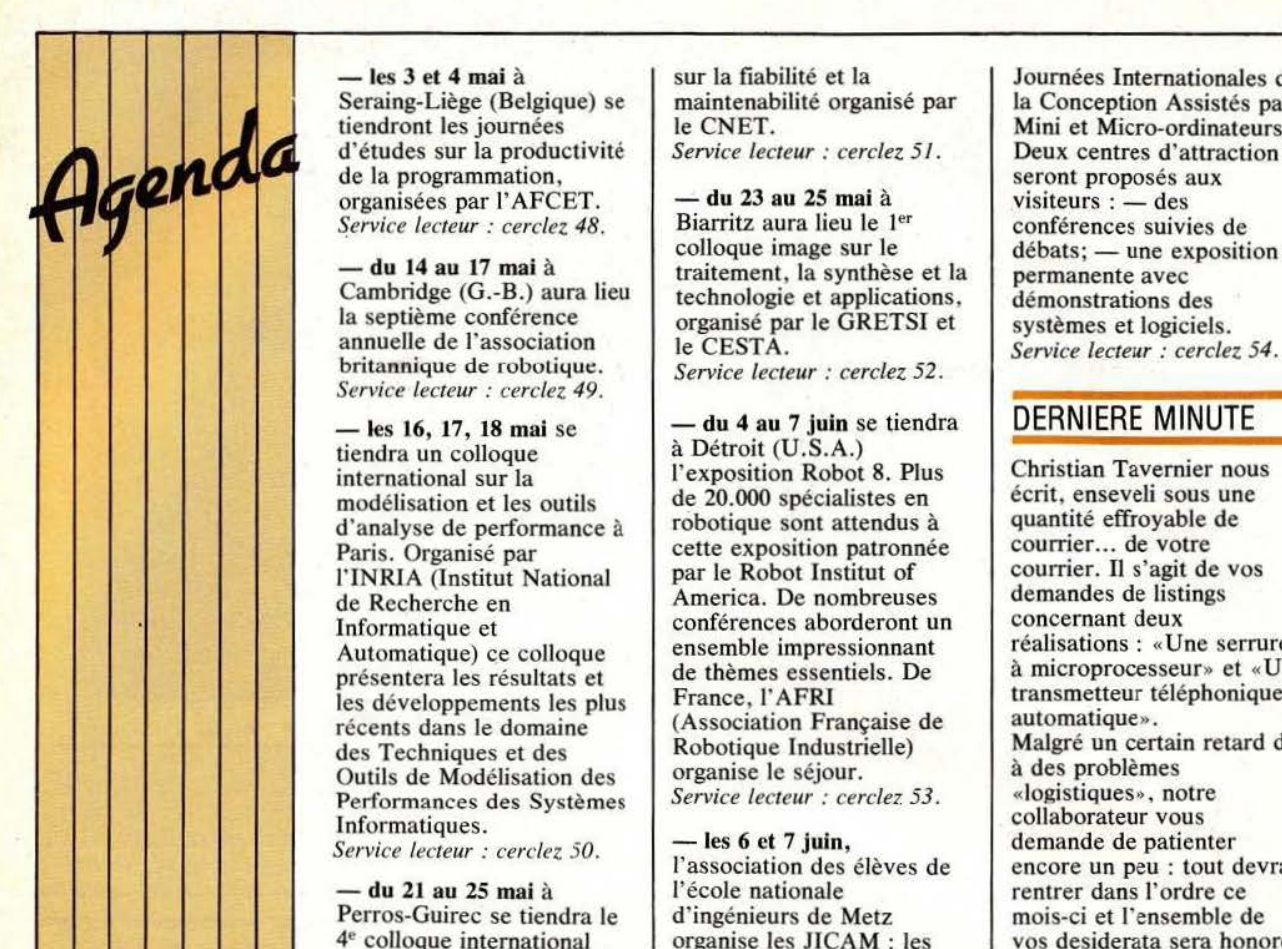

l '

Seraing-Liège (Belgique) se maintenabilité organisé par tiendront les journées le CNET. tiendront les journées le CNET.<br>
d'études sur la productivité *Service lecteur : cerclez 51*. Deux centres d'attraction

*Service lecteur : cerclez 49.* 

tiendra un colloque<br>international sur la<br>Pexposition Robot Iternational sur la<br>
modélisation et les outils<br>
de 20.000 spécialistes en expécialistes en expécialistes en expécialistes en expécialistes en expécialistes en expécialistes en expécialistes en expécialistes en expécialist d'analyse de performance à robotique sont attendus à quantité effroyable<br>Paris. Organisé par cette exposition patronnée courrier... de voire Paris. Organisé par cette exposition patronnée<br>
l'INRIA (Institut National par le Robot Institut of l'INRIA (Institut National par le Robot Institut of courrier. Il s'agit de vos de Recherche en America. De nombreuses de Recherche en America. De nombreuses de mandes de list<br>Informatique et conférences aborderont un Automatique) ce colloque ensemble impressionnant présentera les résultats et de thèmes essentiels. De les développements les plus France, l'AFRI transmetteur territoris dans le domaine (Association Française de automatique». récents dans le domaine (Association Française de des Techniques et des Robotique Industrielle) Outils de Modélisation des organise le séjour.<br>
Performances des Systèmes *Service lecteur : cerclez 53*. «logistiques», notre Performances des Systèmes *Service lecteur : cerclez 53.*<br>Informatiques.

Perros-Guirec se tiendra le d'ingénieurs de Metz<br>4<sup>e</sup> colloque international organise les JICAM : les

Service lecteur : cerclez 48. Biarritz aura lieu le 1<sup>er</sup> conférences suivies de colloque image sur le débats; — une exposition du 14 au 17 mai à<br>
Cambridge (G.-B.) aura lieu<br>
la septième conférence<br>
la septième conférence<br>
la septième conférence<br>
la septième conférence<br>
démonstrations des<br>
démonstrations des<br>
démonstrations des<br>
démonstrations des

> - les 16, 17, 18 mai se  $-\text{du } 4$  au 7 juin se tiendra DERNIERE MINUTE<br>tiendra un colloque à Détroit (U.S.A.) de 20.000 spécialistes en écrit, enseveli sous une robotique sont attendus à quantité effroyable de

> *Service lecteur : cerclez 50.* - les 6 et 7 juin, demande de patienter - du 21 au 25 mai à l'école nationale rentrer dans l'ordre ce<br>erros-Guirec se tiendra le d'ingénieurs de Metz mois-ci et l'ensemble de

- les 3 et 4 mai à sur la fiabilité et la Journées Internationales de Seraing-Liège (Belgique) se maintenabilité organisé par la Conception Assistés par

conférences aborderont un concernant deux<br>
ensemble impressionnant réalisations : «Une serrure de thèmes essentiels. De à microprocesseur» et «Un France, l'AFRI transmetteur téléphonique Robotique Industrielle) Malgré un certain retard dû organise le séjour. Information Collaborateur vous<br>
Information de patienter<br>
International de patienter l'association des élèves de encore un peu : tout devra<br>l'école nationale entre dans l'ordre ce vos desiderata sera honoré.

SER VICE LECTEUR GRATUIT. Pour obtenir des informations complémentaires sur les publicités et nouveaux produits parus dans ce numéro de *Micro et Robots,* utilisez notre Service Lecteur ci-contre. Cerclez les numéros des publicités ou des produits que vous avez sélectionnés en vous aidant de ce tableau et indiquez vos coordonnées, votre secteur d'activité et votre fonction en vous référant au tableau de codes ci-contre.

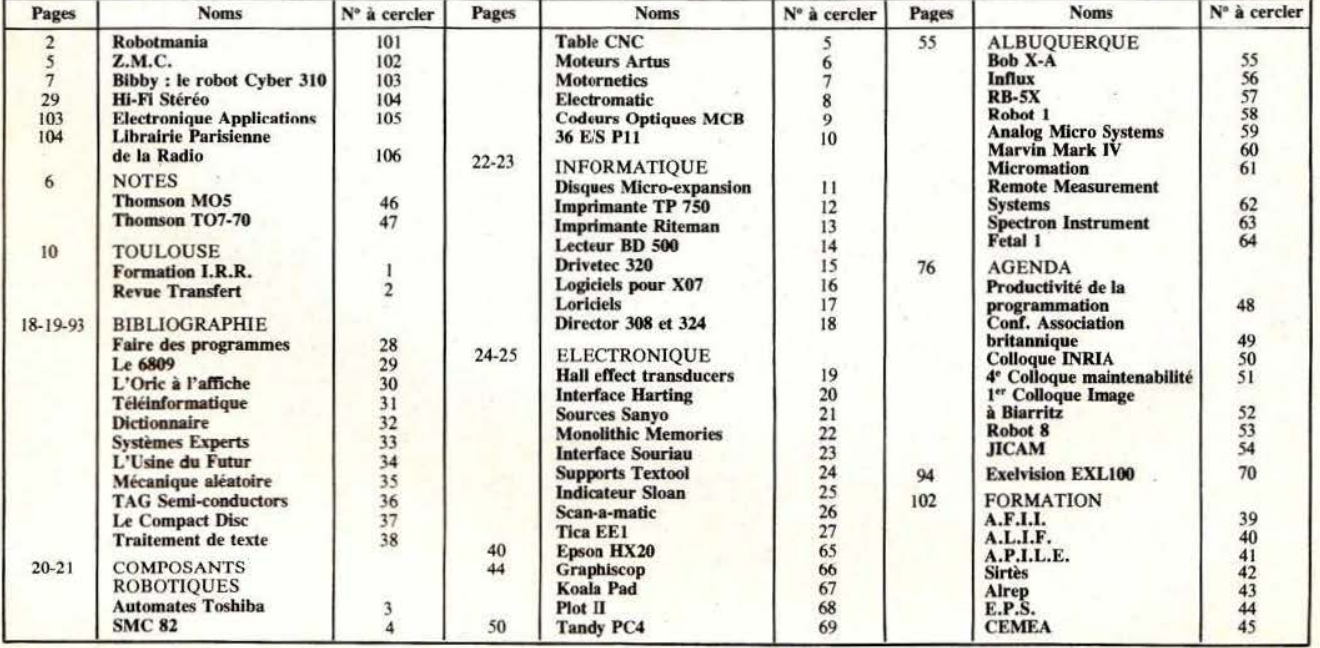

.... . '

# **DU SERVICE LECTEUR GRATUIT**

**Vous** avez remarqué dans ce numéro de Micro et **Robots** un produit, **Lans une publicité, The notule ou un** article et vous aimeriez avoir plus de renseignements à son sujet. Pour cela, il vous suffit de relever le numéro de référence de ce produit, **f**entourer sur une **Les cartes ci-contre** le numéro **COTTESpondant.** 

Secteur d'activité : De-Microinformatique:2 Le-Electrotechnique- $\overline{\mathbf{3}}$ e-Robotique 4  $\overline{5}$ d'équipements 6 libérale : 8 9 **Fonction:**  $\mathbf 0$  $\frac{2}{4}$ 5  $\overline{6}$ 

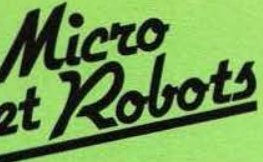

## carte service lecteur

Pour être rapidement informé sur nos publicités et «nouveaux produits», remplissez cette carte (en capitales).

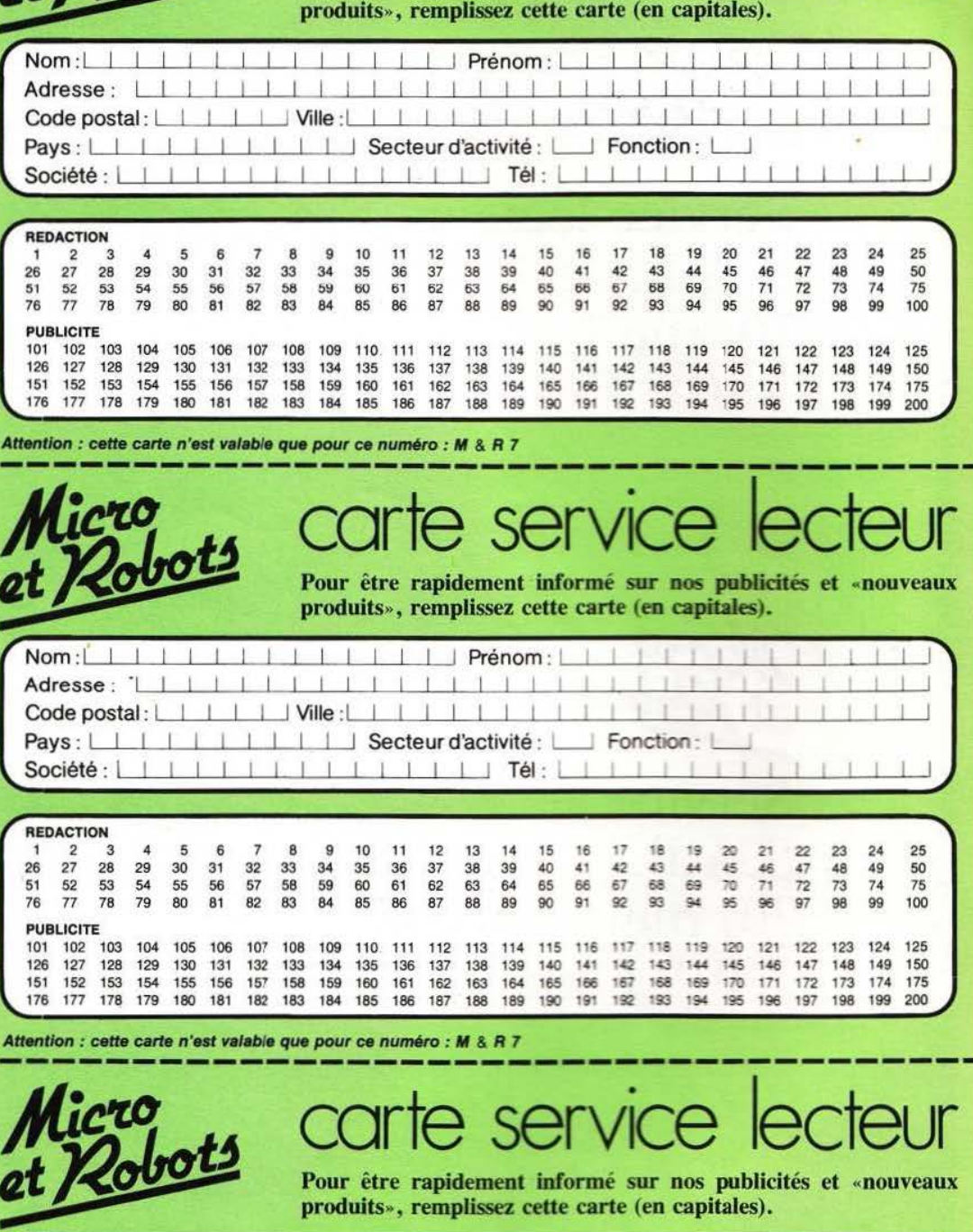

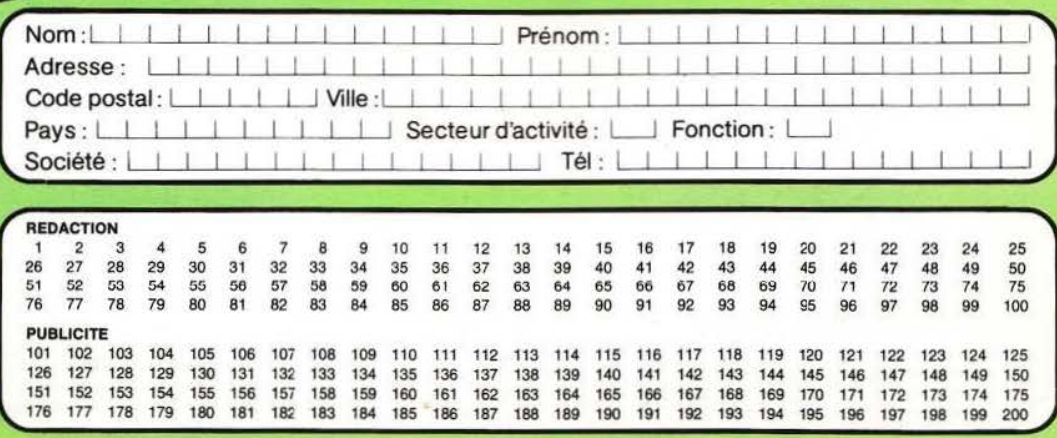

Attention : cette carte n'est valable que pour ce numéro : M & R 7

Micro<br>et Robots

Service lecteur S.A.P. 70, rue Compans 75019 Paris

Micro<br>et Robots

Service lecteur S.A.P. 70, rue Compans 75019 Paris

**-------------------------------------1** 

Micro<br>et Robots

Service lecteur S.A.P. 70, rue Compans 75019 Paris

Affranchir ici

Pour être sûr de ne pas manquer les prochains numéros de

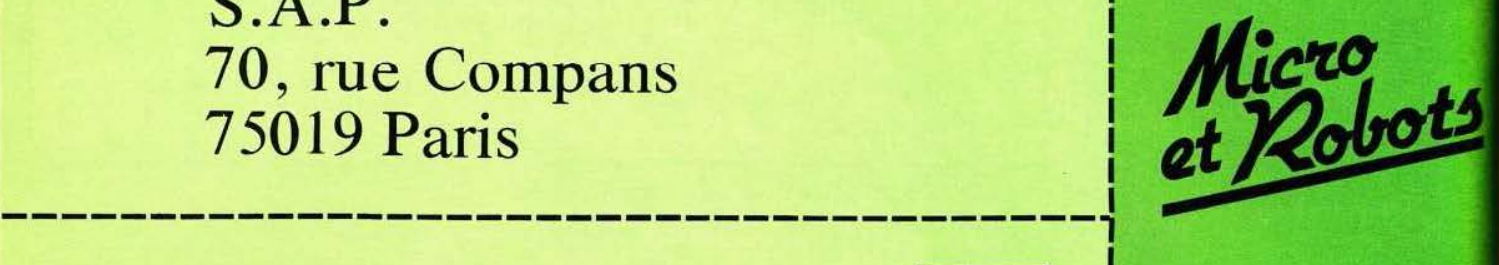

le magazine de microinformatique et de robotique au carrefour des technologie nouvelles

Affranchir ici

Affranchir ici

# **ABONNEZ VOUS!**

dès aujourd'hui

Reportez-vous au coupon d'abonnem prévu à cet effèt

# **pouR<JUOI?**

Parce que s'abonner à «MICRO ET ROBOTS»

П

П

П П Г П

Г г Г П г П П П Г П П г г г П П П

П П

П

п

Г

ш

г

ıi

C'est oplus simple, e plus pratique, **e** plus économique.

C'est plus simple **e** un seul geste, en une seule fois, **e** remplir soigneusement cette page pour vous assurer du service régulier de «MICRO ET ROBOTS».

C'est plus pratique **e** chez vous! dès sa parution, c'est la certitude de lire régulièrement notre revue **e** sans risque de l'oublier, ou de

s'y prendre trop tard, **e** sans avoir besoin de se déplacer.

## COMMENT

En détachant cette page, après l'avoir remplie,

**e** en la retournant à : MICRO ET ROBOTS 2 à 12, rue de Bellevue 75940 PARIS Cédex 19

**e** ou en la remettant à votre marchand de journaux habituel. Mettre une  $\times$  dans les cases  $\times$ ci-dessous et ci-contre correspondantes:

Je m'abonne pour la première fois à partir du n° paraissant au mois de ...................................... .

Je joins à cette demande la somme de ........................ Frs par:

□ chèque postal, sans n` de CCP

Chèque bancaire,

 $\Box$ mandat-lettre

à l'ordre de : MICRO ET ROBOTS.

ATTENTION! Pour les changements<br>d'adresse, joignez la dernière étiquette d'envoi,<br>ou à défaut, l'ancienne adresse accompagnée de<br>la somme de 2,00 F. en timbres-poste, et des<br>références complètes de votre nouvelle adresse.<br> dernière étiquette d'envoi.

(Tarifs des abonnements France: TVA récupé-<br>rable 4%, frais de port inçlus. Tarifs des abonnements Etranger: exonérés de taxe, frais de.<br>port inclus).

**COMBIEN?** 

• • • • **1** 

• • • • • • **1** 

**1** 

• • **1** 

• • • • • • **1** 

• • • **1** 

• • • • **1** 

• • • • • • • • • **1** 

• • • • • • • **1** 

• • • **1** 

MICRO ET ROBOTS (11 numéros)

1 an  $\Box$  145,00 F - France  $1$  an  $\Box$  190,00 F - Etranger.

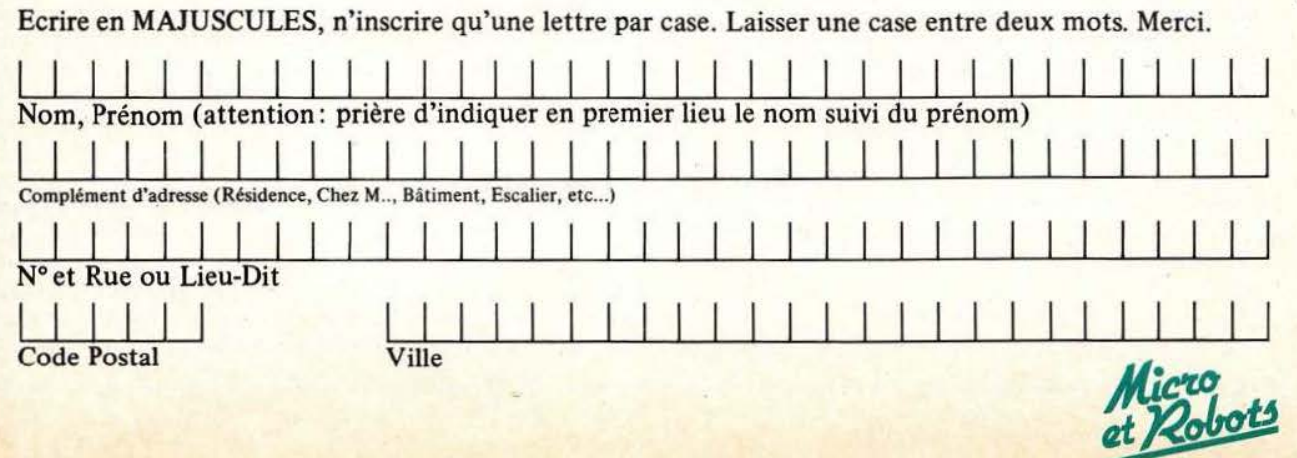

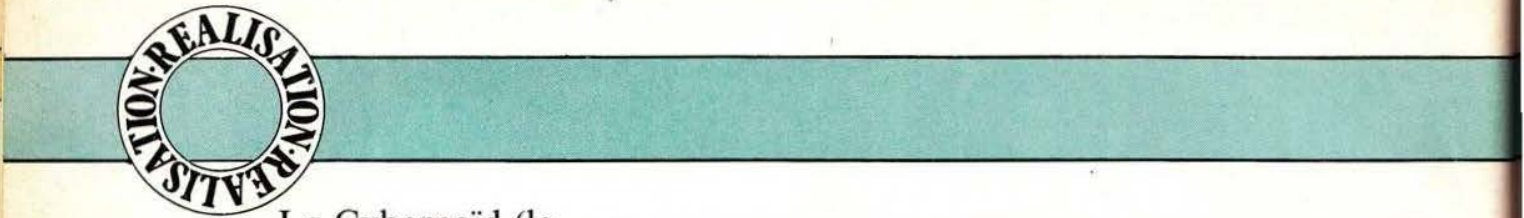

Le Cybernoïd (le concept) et les Cybernoïd (les monstres concrets) que nous vous présentions dans notre numéro précédent ont recueilli les suffrages d' entre vous. Voici donc , comme promis, la première partie de leur description. Etienne Lemery vous conte, ci-après, les détecteurs et capteurs constituant les senseurs de cette réalisation.

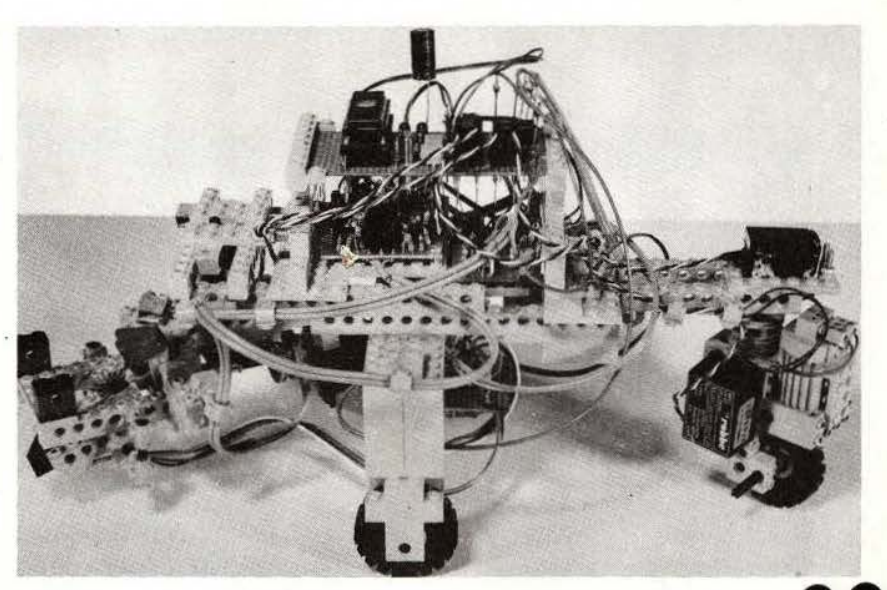

EUX détecteurs « sur<br>mesure » ont été mis

EUX détecteurs « sur<br>mesure » ont été mis<br>au point pour « donner<br>la vue » aux Cyber-<br>noïd. Le premier de<br>ces détecteurs se<br>charge de constater la présence mesure » ont été mjs au point pour « donner la vue » aux Cybernoïd. Le premier de ces détecteurs se

d'un objet dans la mangeoire, de déterminer si cette nourriture est destinée à l'un ou l'autre des Cybernoïd ; il lui permettra aussi de repérer la position de la mangeoire pour se diriger vers elle ; ce système de direction servira également à ramener le Cybernoïd vers sa tanière.

Le détecteur donnera des ordres tom ou rien, interprétés par le *mi-* croprocesseur de bord. Le second détecteur est un détecteur de proximité ; en fait il en existe deux, un à gauche et un à droite ; ces organes sont capables de détecter la présence, d' une part, de l'autre Cybernoïd et, d'autre part, d'un obstacle. Pour cette détection, nous avons fait appel à un système relativement simple comme vous pourrez le constater.

#### Optique

Pas question, évidemment, d'installer à bord de ces Cybemoïd un véritable système d'analyse d'image : il nous aurait fallu une

caméra et un système de reconnaissance de forme, un ensemble encombrant, lourd et infiniment plus onéreux que ce que nous avons retenu. L'œil électronique a, en fait, été remplacé par un système que l'on peut trouver grossier mais qui remplit parfaitement sa fonction. Avec Marc Rembauville, coconcepteur de ce projet, nous avons choisi une méthode optique, plutôt qu' une autre pour le système lié au repas des fauves. Comme les yeux sont reliés à un système presque aveugle, nous avons placé une balise très visible du point de vue de l'électronique : une paire de diodes émettrices infra-rouge. Pas question, ici, de travailler en lumière infra-rouge continue, les risques de perturbation externe étant trop élevés. Nous avons donc utilisé une modulation BF aux environs de 5 kHz, fréquence suffisamment élevée pour permettre l'installation d'un filtre passe-haut éliminant le 100 Hz pouvant provenir d'une lampe à incandescence. A l'aide d'un photo-détecteur différentiel, on détermine si la lumière frappant les éléments photosensibles arrive de la gauche ou de la droite. Lorsque les deux éléments de ce détecteur reçoivent une intensité identique, c'est que la lumière vient de l'avant. Il reste maintenant le problème de la discrimination de la mangeoire et de la tanière : ces deux endroits sont équipés, chacun, d'un émetteur IR, et la mangeoire n'émet qu'en présence de nourriture ; en son absence, c'est la tanière que le Cybernoïd repère. Pour que ce dernier fasse mainrenant la distinction entre tanière et mangeoire, on joue sur la fréquence de modulation du faisceau infra-rouge.

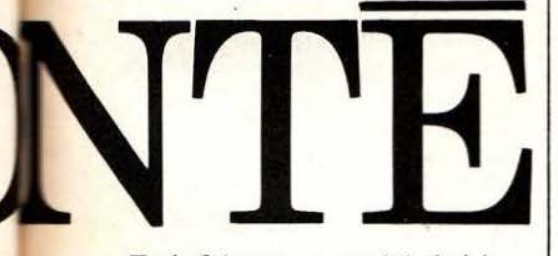

Trois fréquences ont été choisies : la première pour la tanière, la seconde poùr la mangeoire, lorsque la nourriture est destinée au premier Cybernoïd, et la troisième si l'on désire alimenter le second Cybernoïd.

#### Les balises

*)* 

L'émetteur reprend un principe que nous avons déjà utilisé dans la conception de systèmes optiques de détection. Nous n'avons pas représenté ici de schéma synoptique, cet émetteur bénéficiant d'une certaine<br>simplicité (figure 1). Un «timer» NE 555 délivre une tension rectan-

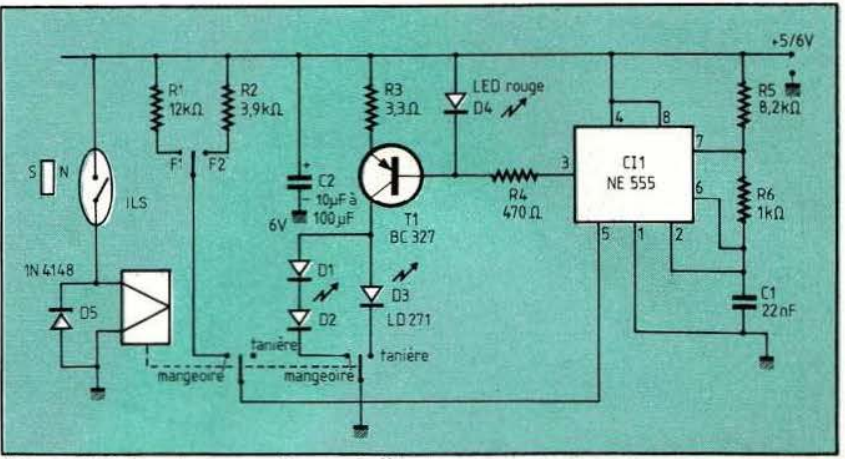

Fig. 1. L'électronique associée aux balises.

gulaire permettant d'envoyer dans les diodes un courant d'une durée brève. Le rapport cyclique choisi est de 1 à 10. le choix d'un tel rapport permettant de diviser par 5 la consommation du montage par rapport à un système qui utiliserait un signal carré.

En position tanière, c'est-à-dire lorsque l'interrupteur ILS est ouvert. la borne *5* du 555 n'est pas connectée et la fréquence d'oscillation se trouve déterminée par R5, R6 et C1. Pas d'ajustement de fréquence ici : les réglages auront lieu sur le système embarqué. Pendant que l'on ouvre l'interrupteur de la broche 5, on met en service la diode D3, diode électroluminescente infra-rouge installée dans la tanière et qui émet un rayonnement absolument invisible pour nous qui ne sommes pas cybernoïdaux.

Les diodes sont alimentées par T1, transistor monté en générateur de courant, la valeur du courant étant fixée par la tension directe de la diode D4 (diode électroluminescente rouge à l'arséniure de gallium, servant aussi de voyant de contrôle) et par la résistance d'émetteur du transistor T1.

Passons maintenant aux deux états de La mangeoire : la galette que l'on offre aux Cybemoïd renferme un aimant invisible placé en son centre. En déposant la galette dans la mangeoire, l'interrupteur à lame souple va se fermer, le relais colle. Les diodes électroluminescentes D<sub>1</sub> et D<sub>2</sub> entrent en service et deux résistances R1 et R2 modifient la polarisation de la broche 5 du NE 555 (il y a d'autres résistances dans le circuit intégré) pour faire baisser la fréquence. Une sélection manuelle de fréquence permet de choisir la bête à alimenter... Bien entendu, nous aurions pu éventuellement installer un générateur aléatoire pour assurer cette fonction élémentaire.

L'émetteur délivre ainsi une fréquence voisine de 5800 Hz pour la position « tanière », 4 800 Hz pour les deux positions « mangeoire » .

#### Détecteur directionnel

La figure 2 donne le schéma synoptique du dispositif directionnel et de discrimination des signaux. Pour la détection, nous utilisons des photodiodes en boîtier plastique servant de filtre infra-rouge et éliminant de ce fait les incidences de la lumière visible. Les deux éléments identiques sont montés dans un cache représenté sur notre dessin. Lorsque la lumière vient d'en haut, la paroi centrale fait de l'ombre sur D2 et Dl reçoit de la lumière. Balise en face, les deux diodes reçoivent la même quantité de lumière.

Comme nos Cybernoïd se déplacent, l'intensité du signal reçu varie dans de grandes proportions ; nous avons donc dû installer à bord un

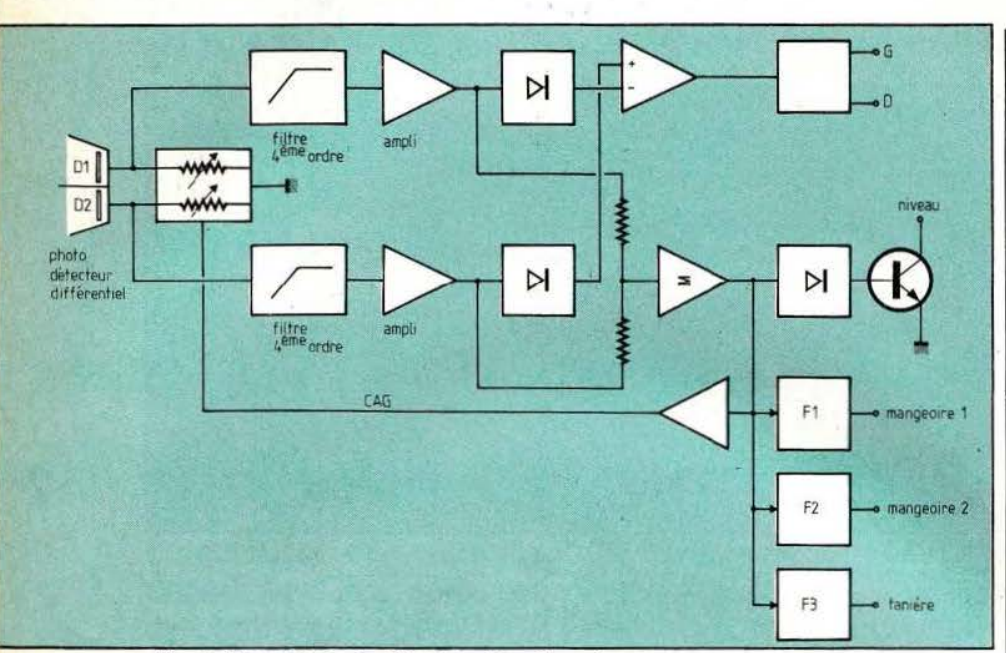

Fig. 2. Synoptique du détecteur directionnel.

de gain assurant, à partir d'une amplificateur différentiel dont la certaine distance, la constance du tension de sortie est exploitée par certaine distance, la constance du niveau de sortie des amplificateurs. Le signal de commande de cette CAG utilise la somme des deux si-CAG utilise la somme des deux si-<br>gnaux captés par les diodes ce qui pour la raison suivante : à grande permet de conserver l'information distance, les capteurs ne délivrent directionnelle, un système de CAG pas de tension exploitable, l'amplidirectionnelle, un système de CAG indépendante sur chaque voie aurait évidemment détruit cette information. La commande automa- entre les deux voies et délivre alors tique de gain est confiée à un cou- | une tension de sortie équivalente à pleur photo-électrique utilisant, celle qu'il aurait avec les sources IR comme excitatrice, une diode élec- | au centre. troluminescente couplée à deux photo-résistances. Deux filtres du Schéma théorique quatrième ordre éliminent les fréquences basses. Deux amplificateurs remontent le niveau du signal capté : la tension alternative peut alors être mélangée et amplifiée afin de commander la CAG, un étage détecteur de niveau validant les informations directionnelles (à grande distance, l'œil ne « voit » pas bien la source IR) et trois détecteurs de fréquence de type PLL. Ces trois détecteurs sont capables d'extraire le signal dans un niveau de bruit relativement important et autorisent une détection à une distance supérieure à celle permettant la discrimination de direction. Les tensions continues issues du cap-

système de commande automatique | teur directionnel partent vers un de gain assurant, à partir d'une | amplificateur différentiel dont la un double comparateur servant de discriminateur à fenêtre.

> pour la raison suivante : à grande ficateur différentiel interprète cet<br>état comme une identité de tension

La matérialisation de ce synoptique est représentée en figure 3. Il ne s'agit pas ici d'une réalisation particulièrement simple ce qui impose une certaine miniaturisation compte tenu de l'obligation d'installer le détecteur dans un mobile de faibles dimensions.

Les deux modules bénéficient d'une parfaite identité pour les trois premiers étages. Les photodiodes sont chargées par une résistance dont la valeur est choisie en fonction des conditions d'éclairement ambiantes et des variations d'amplitude du signal possibles, compte tenu de la mobilité du Cybernoïd.

Les photo-résistances des modules sont couplées en continu : ce couplage modifie la polarisation de la diode et shunte la tension de sortie alternative ; ce couplage économise deux condensateurs ! C1 constitue un premier passe-haut avec l'impédance d'entrée de Tl. Nous trouvons, à la suite, un filtre passe-haut du second ordre et le condensateur C4 assure le 4e ordre du filtrage. L'efficacité de ce filtre atteint environ 50 dB pour le 100 Hz.

Les amplificateurs opérationnels à entrée PNP sont polarisés par la diode 02, servant aussi à éliminer l'influence de la tension de seuil des diodes de détection. Ce réseau de polarisation est commun aux deux voies. Un des amplificateurs de C 1-2 est monté en amplificateur différentiel, on a ajouté ici un circuit de polarisation permettant un réglage du point neutre. L'autre moitié de C 1-2 sert d'amplificateur sommateur, avec un couplage alternatif par C13 et C14 (nous retrouvons encore une polarisation par diode D6).

La commande automatique de gain est confiée au transistor T5 commandant le courant dans la diode LED du double photo-coupleur. La détection de niveau se fait par diode germanium (tension de seuil inférieure à la tension d"une diode silicium) avec fùtrage par condensateur et sortie par transistor en collecteur ouvert.

La sortie de l'amplificateur attaque trois décodeurs de tonalité PLL, circuits intégrés qui, lorsqu'ils reçoivent une tension alternative dont la fréquence est celle d'un oscillateur interne, délivrent en sortie une information tout ou rien. La fréquence est déterminée par un réseau RC, le condensateur est identique pour les trois circuits intégrés, ssules les résistances changent. Tous les circuits intégrés utilisés sortent sur un collecteur ouvert et demandent donc, au niveau des entrées de la logique, une résistance « Pull up ».

#### Réalisation

Pour l'émetteur, nous ne nous lan-

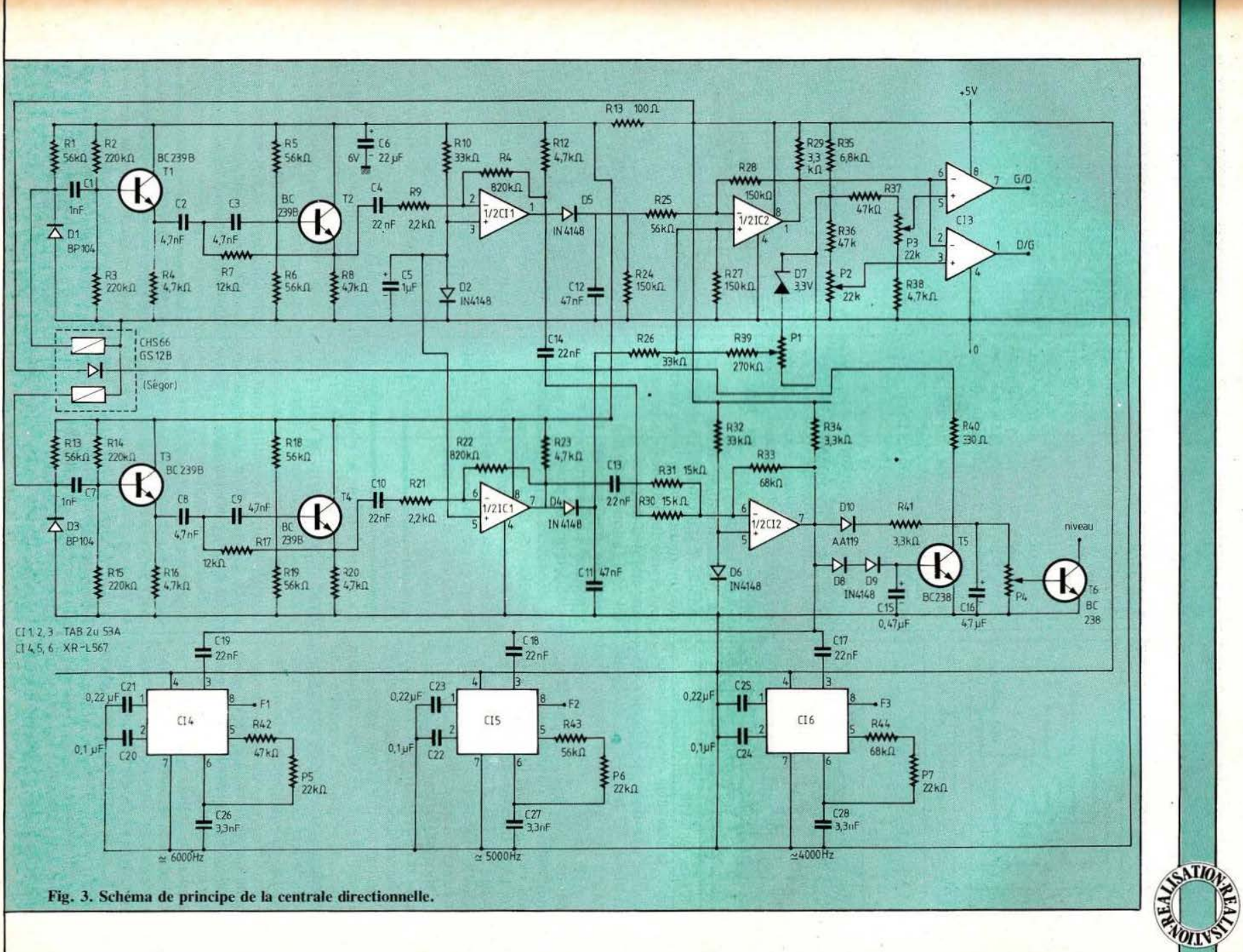

 $83$ 

 $\overline{B}$ 

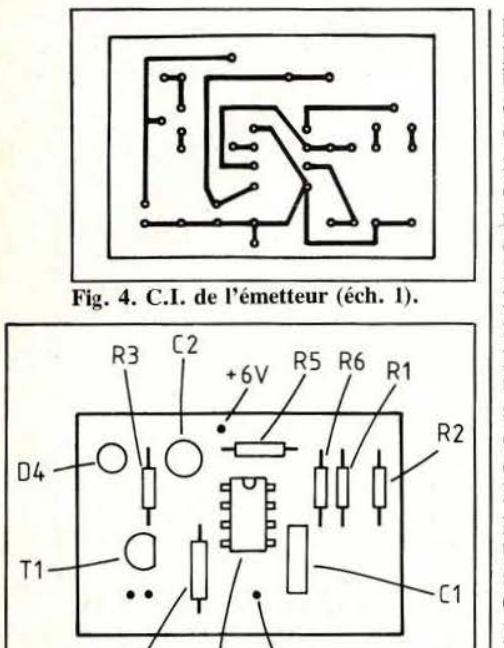

R4 ( 11 Fig. S. Implantation correspondante.

cerons pas dans de longues descriptions. Le NE 555 est un circuit intégré très largement diffusé, tout comme le BC 327 (un peu moins tout de même que le 107 ou sa version plastique) admettant un courant de collecteur de 1 A. Les diodes LED infra-rouge sont des classiques LD 271 choisies pour leur directivité modeste. Des équivalences conviendront. Notre aimant est un modèle Samarium Cobalt que nous avons extrait d'un casque stéréo hors d'usage : attention, ce type d'aimant souffre d'une grande fragilité... Selon le type d'aimant choisi, on adaptera la « galette » au détecteur. Si vous ne voulez pas vous lancer dans les systèmes magnétiques, vous pourrez faire appel à une détection optique ou simplement mécanique. Le relais commandé est uniquement là pour réaliser une double commutation (le schéma du circuit imprimé publié ne contient pas la partie relais).

Le détecteur directionnel demande davantage de dextérité compte tenu de la concentration des composants.

Les photodiodes infra-rouge sont des modèles classiques utilisés dans des récepteurs de télécommande

pour téléviseurs; leur forme plate permet de les installer au fond d'un boîtier spécial. Quant au photocoupleur, il est fabriqué par Segor Opto Electronique : il s'agit d'un modèle ni trop rapide ni trop lent, équipé de deux cellules suffisamment bien appariées pour ne pas entraîner trop d'erreur de direction. Les circuits intégrés sont des TAB 2453 A de Siemens, circuit dont nous désirons généraliser l'emploi pour diverses raisons : faible tension d'alimentation, fort courant de sortie en collecteur ouvert... Le dernier composant un peu spécial, est le XR L 567, décodeur de tonalité à faible consommation que l'on peut éventuellement remplacer par un NE 567 (cvnsommation dix fois supérieure : 6 mA au lieu de 0,6 mA).

La consommation totale de ce montage est d'environ 15 mA, cette consommation varie avec l'entrée en serv ice de la diode de commande automatique de gain.

La réalisation du circuit imprimé demande une certaine dextérité : attention aux courts-circuits entre conducteurs et pastilles et percez ces dernières au plus petit diamètre possible (de 0,6 à 0,8 mm).

Attention, certaines pastilles celles des potentiomètres ajustables, et du photo-coupleur - devront être d'un diamètre plus important.

#### Le capteur

La figure 9 donne le plan du capteur. Les deux diodes sont logées au fond d'une sorte d'entonnoir constitué à partir de fer blanc. On découpe deux trapèzes et trois rectangles ainsi qu'un petit circuit imprimé à double face. Face interne, nous avons deux lamages ; lorsque la diode sera en place, on veillera à ce que les ergots ne to uchent pas le cuivre (il y aurait, sinon, court-circuit). Le cornet se soude à l'étain, il se met en place sur le cuivre, du côté des diodes. Pour cette soudure, nous conseillerons l'emploi d'une crème à souder BCR 10 de Multicore.

Les deux diodes pourront être sou-

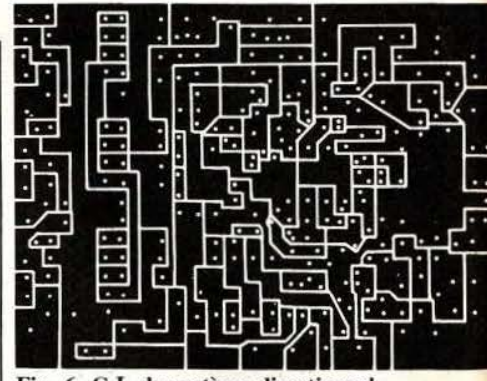

Fig. 6. C.I. du système directionnel.

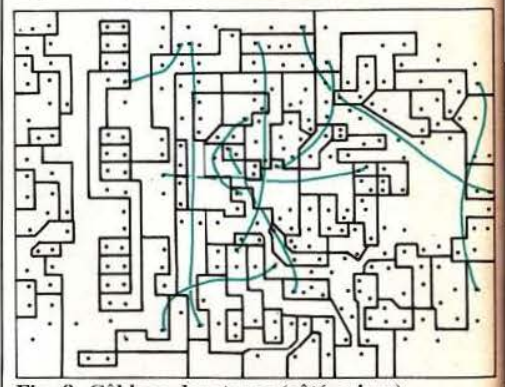

Fig. 8. Câblage des straps (côté cuivre). dées en final, ce qui permettra d'introduire jusqu'au fond la panne du fer pour la soudure du cornet. Une soudure interne donnera un meilleur aspect qu'une soudure externe. Le circuit imprimé ne comporte qu'une paire de fentes d'isolation des trois zones, centrale et externes. Un revêtement noir mat (peinture ou ruban de dessin de circuit é) évitera les réflexions contre les parois externes, réflexions perturbant la réponse directionnelle du système (la réflexion illuminerait la diode alors qu'on exploiterait l'ombre portée de la paroi centrale. Cette dernière, en revanche, n'a pas besoin d'être traitée, la réflexion augmentant le rayonnement reçu. La faible épaisseur du capteur réduit son « angle de vision » vertical.

#### Mise au point

Après vérification de la continuité des alimentations et constat de la présence des différents straps, on pourra alimenter le montage avec interposition d'un ampèremètre. La consommation sera de l'ordre de

•

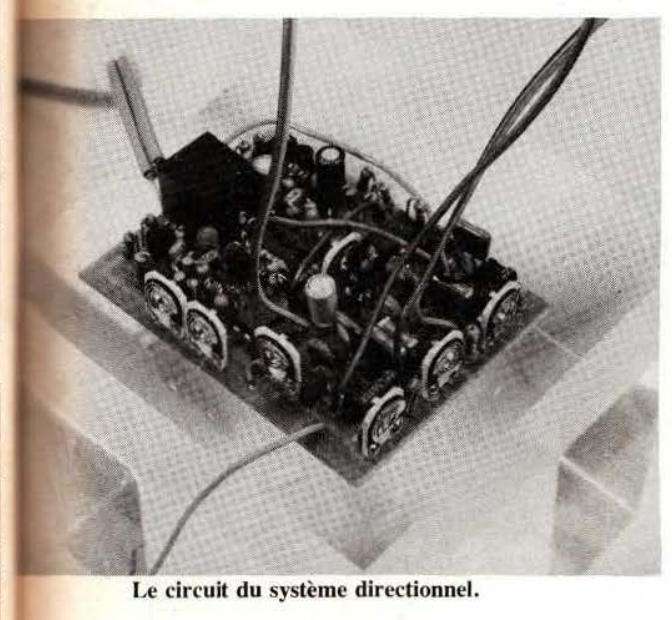

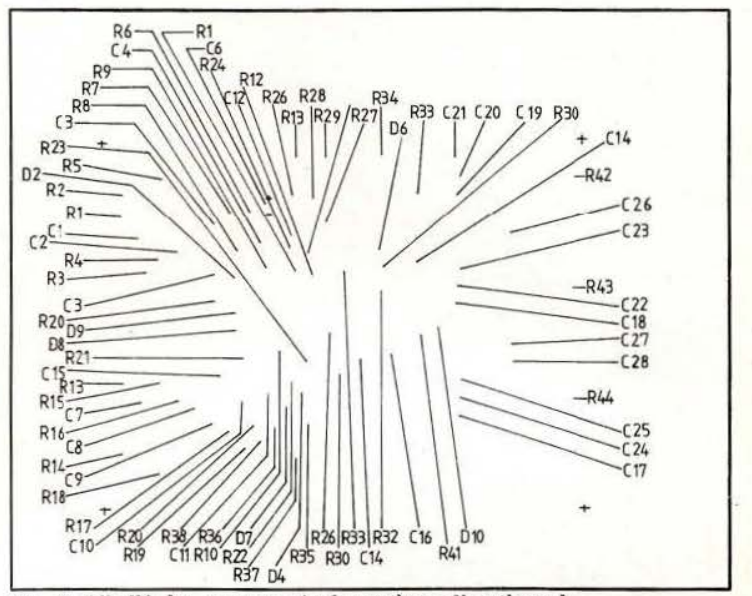

Fig. 7. Libellé des composants **du** système directionnel .

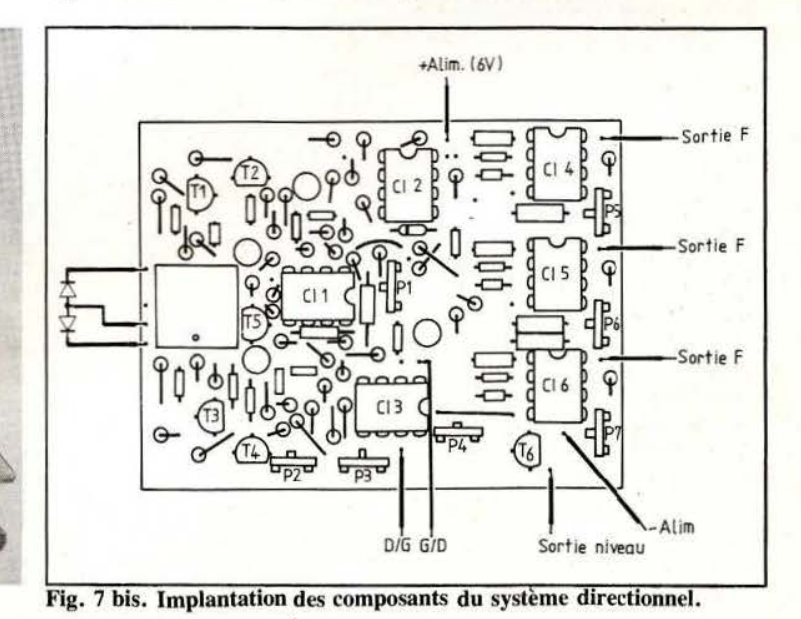

Les capteurs de proximité.

. J

> 15 mA (valeur relevée sur notre échantillon). Une consommation excessive serait due à un court-circuit entre conducteurs (petite boule de soudure assurant par exemple un pont) ou à un composant défectueux. Le tableau 1 donne les valeurs des tensions relevées (à l'aide d' un voltmètre électronique) en divers points du montage. Bien sûr, on tolèrera une certaine dispersion sur ces valeurs exprimées. La tension de sortie de la borne 1 de C1-2 sera ajustée en l'absence de signal

d'émetteur avec le potentiomètre P1; une fois cette tension ajustée, on règle les deux comparateurs, l'un au-dessus de la tension de la borne 1 (P3), l'autre au-dessous (P2). L'écart entre les deux tensions donne la plage pour laquelle le capteur indique que l'on est au centre. Le potentiomètre P4 sera pratiquement réglé à fond dans le sens inverse des aiguilles d'une montre de façon à ce que la sensibilité de l'indication soit maximale. On reviendra éventuellement sur ce réglage

au cours de la première phase de la mise en œuvre.

Pour le réglage de P5, P6 et P7, on peut commencer par mesurer au fréquencemètre les fréquences d'émission du montage émetteur (sur la borne 3 du NE 555), ensuite, en mettant la sonde du fréquencemètre sur la borne 5, on règle la fréquence d'oscillation libre par le potentiomètre de façon à obtenir la même fréquence. Autre méthode de réglage : on branche, en sortie des circuits intégrés, une diode LED

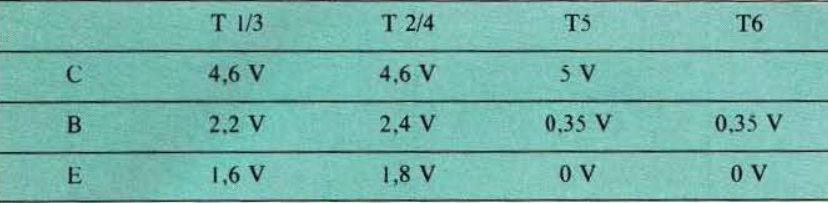

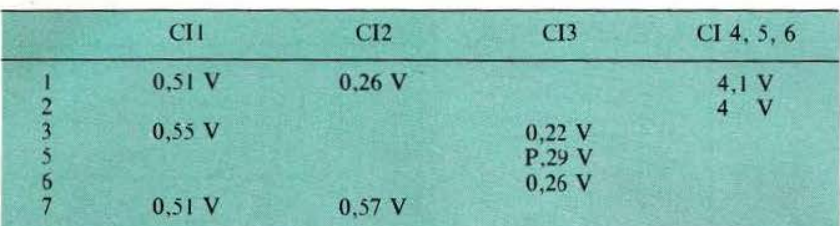

Tableau L. Mesures des tensions effectuées sur le module de direction, voltmètre de 10 MD d'impédance. (Tension d'alimentation : S V).

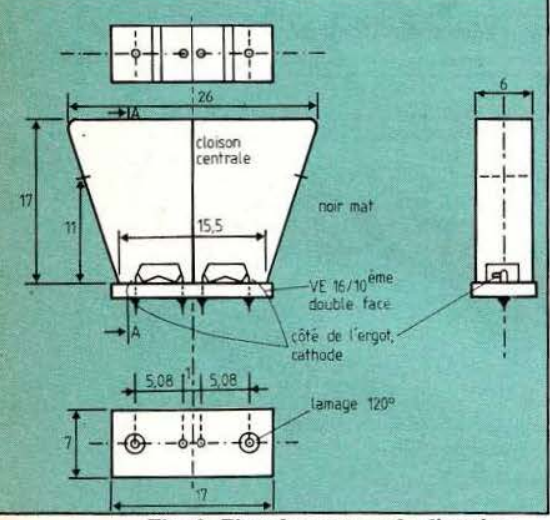

#### Fig. 9. Plan du capteur de direction.

associée à une résistance limitatrice de 470 Ohms. On émet sur la fréquence désirée et on règle le potentiomètre pour que la diode de contrôle s'allume. On repère deux positions d'allumage de part et d'autre et on laisse le potentiomètre au centre, entre les deux positions correspondant à l'allumage. Notez que la position centrale ne correspond pas obligatoirement à la fréquence d'émission : un décalage, normal, peut exister.

sorties en fonction des signaux d'entrée. Il va de soi que le code des sorties de l'indicateur de direction dépend du -sens de montage du

#### Détecteurs de proximité

Pour les détecteurs de proximité, nous avons utilisé un circuit un peu particulier, le XR-L 567, décodeur de tonalité PLL à faible consommation. La figure IO donne le synoptique de l'installation. Ce circuit intégré permet de disposer, dans un même boîtier, d'un oscillateur et d'un détecteur ce qui conduit à une réalisation simple et par conséquent peu encombrante. L'oscillateur VCO est suivi d' un amplificateur de puissance attaquant une diode é lectroluminescente ; une diode détecte le signal réfléchi par l'obstacle, un filtre élimine les fréquences inférieures à IO kHz et l'amplificateur voit sa sortie bouclée sur l'entrée du circuit intégré.

Ce type de détecteur, tel que nous l'avons conçu, présente une particularité : nous avons équipé son capteur de sorte que la diode d'émission soit la plus proche pos-

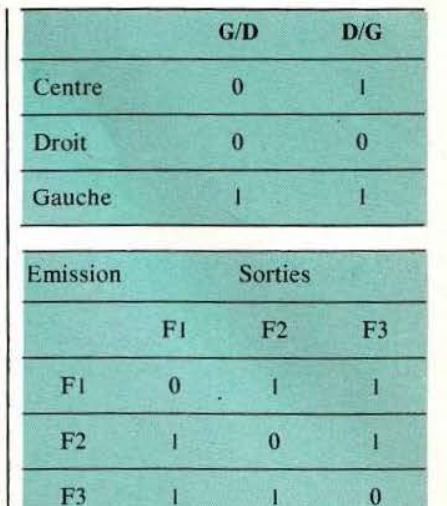

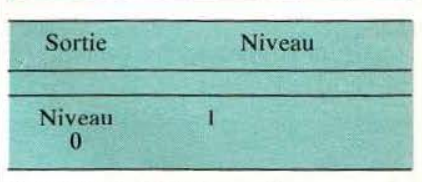

Tableaux 2 : état des sorties

sible de celle de réception. Cela permet d'utiliser une surface réfléchissante en Scotch Lite, matériau réémettant la lumière dans la direction d'où elle vient et quel que soit, dans des limites raisonnables, l'angle formé par le rayon lumineux et la surface.

La figure 11 donne le schéma de principe de ce détecteur. On veillera à respecter les valeurs des condensateurs et résistances, valeurs déterminant la distance de détection (nous avons installé un potentiomètre de réglage de distance).

Le PLL est le même que celui utilisé dans l'autre module, sa sortie de signaux rectangulaires attaquant di-

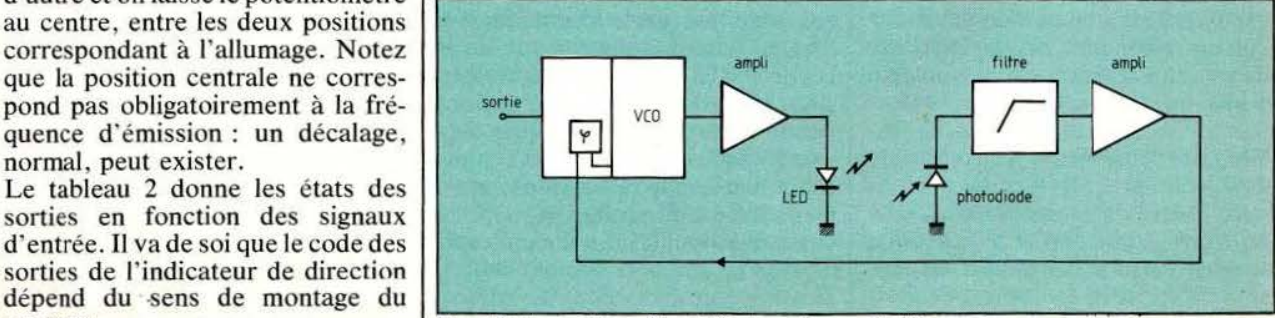

capteur. Fig. 10. Synoptique d'un détecteur de proximité.

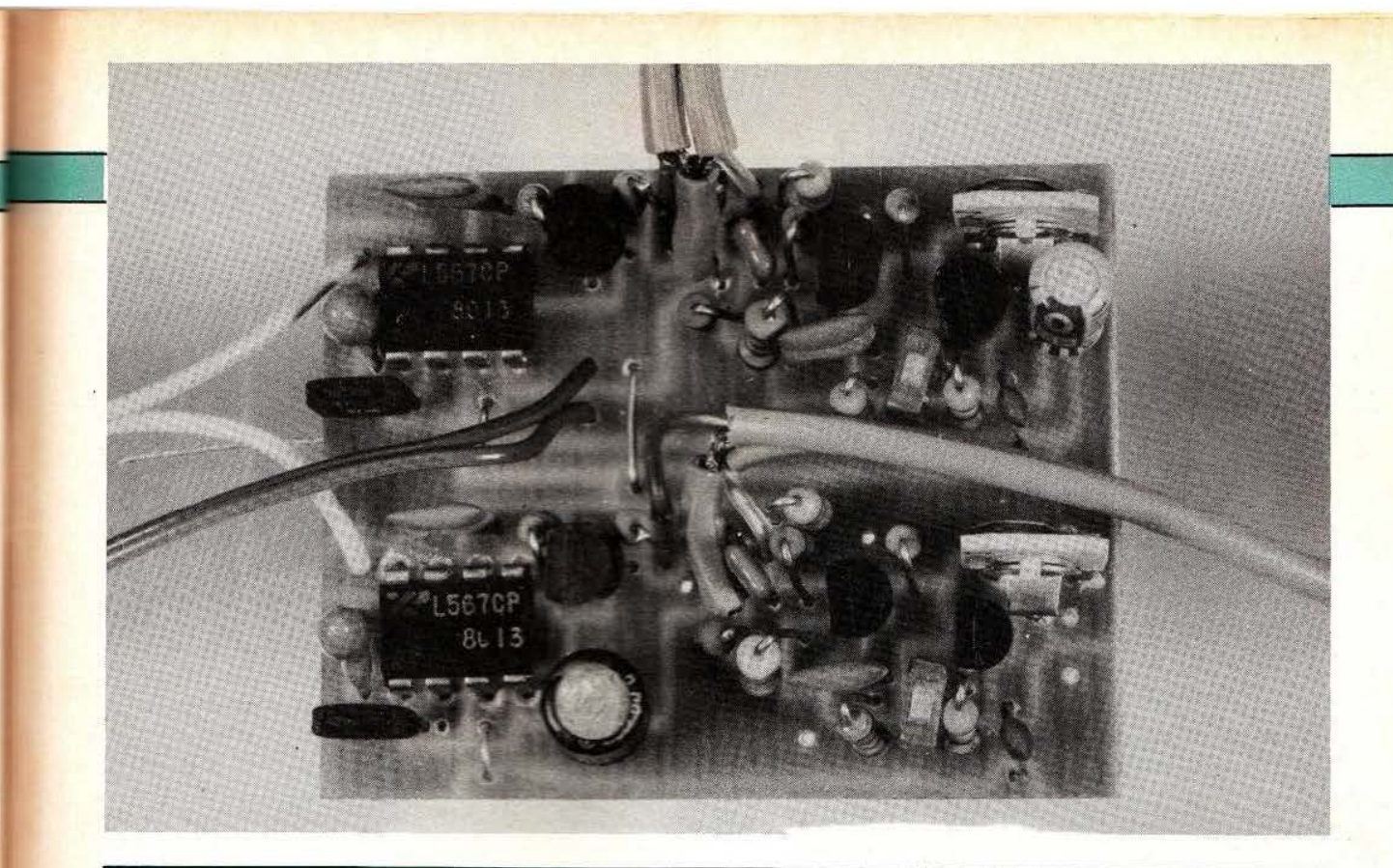

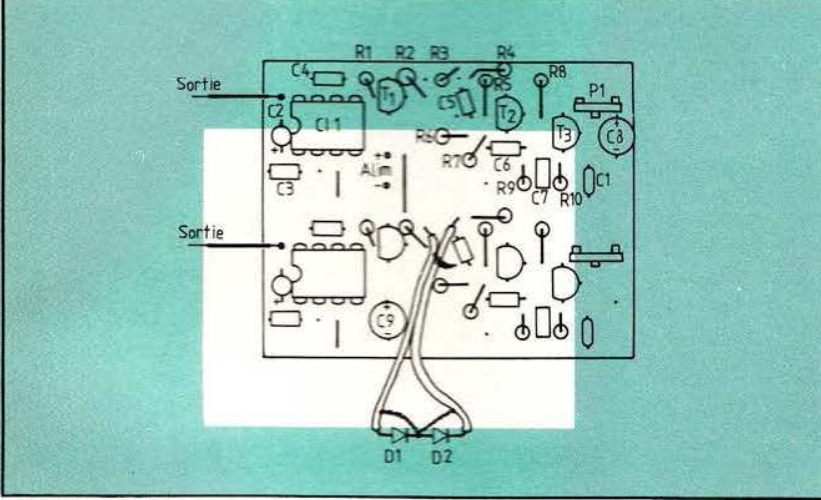

Fig. 13. C.I. du détecteur (éch. 1).

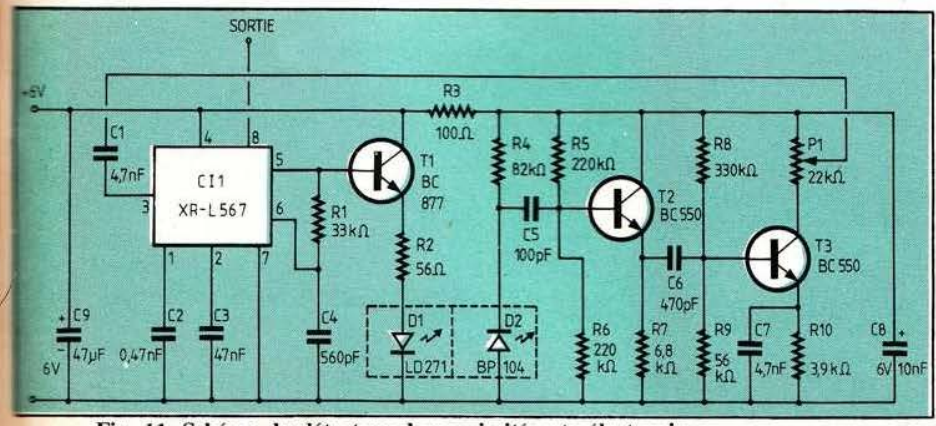

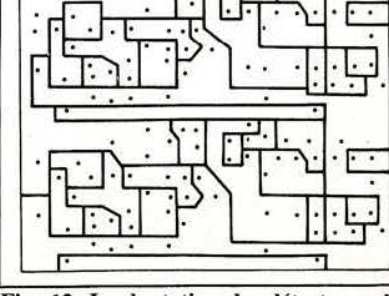

Fig. 12. Implantation des détecteurs de proximité!

rectement le transistor de puissance ; pour éviter une interaction, nous avons utilisé un petit transistor Darlington en boîtier TO 92. Ce transistor attaque la diode électroluminescente par résistance interposée.

Le filtrage est assuré par les condensateurs de liaison et de découplage d'émetteur de T3. T2 adapte l'impédance d'entrée de l'amplificateur à la photo-diode, l'amplification restant à la charge du transistor T3.

#### Réalisation

Les deux détecteurs ont été réunis sur le même circuit imprimé d'une densité en composants inférieure à celle adoptée pour le circuit de direction. On se méfiera des transis-

Fig. 11. Schéma du détecteur de proximité opto-électronique.

tors Darlington en boîtier TO 92 : en effet, tous n'ont pas le même brochage. L' implantation que nous donnons convient à un BC 877 de Siemens ou à un BSR 50 de RTC ; pour, un BC 517 de Thomson, on retrouvera le brochage d'un transistor classique. Signalons égale-<br>ment que ce transistor peut être ment que ce transistor peut être remplacé par un Darlington composé d'un BC 548 et d'un BC 338.

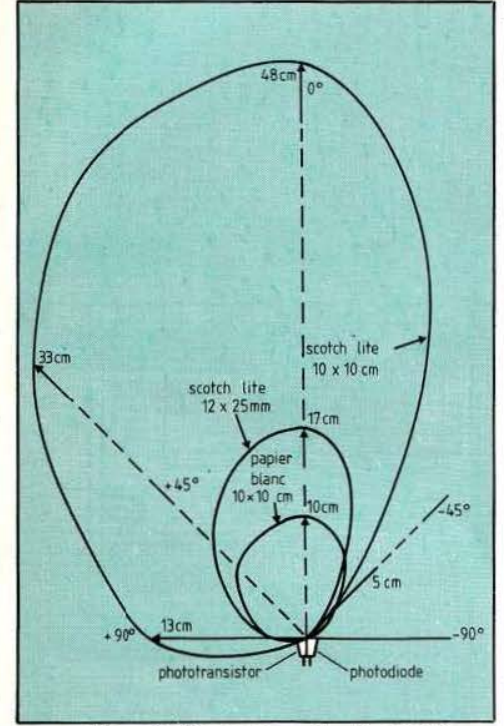

Fig. 14. Diagramme de directivité approximatif du capteur à réflexion.

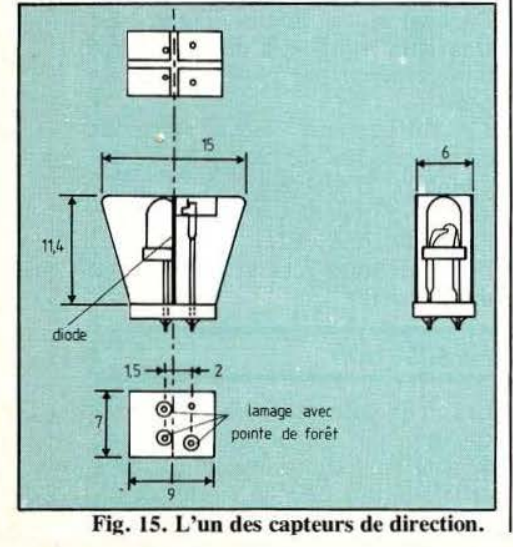

#### Le capteur

La réalisation du capteur demande un peu de mécanique : on retrouve ici la technique du capteur de direction avec des principes différents, notamment pour le montage de la photo-diode. La diode LED LO 27 1 doit subir une opération consistant à limer une partie de la matière plastique (pour rapprocher la source de la photo-diode) pratiquement jusqu'à ce que la partie métallique supportant le cristal affleure la surface du méplat. La hauteur de la cloison centrale sera telle que le haut de la diode LED

~.:----------------------------------------------------------------------------------------------------...!1

soit au même niveau ; la diode photo-électrique doit, elle aussi, se trouver au niveau du sommet de la cloison, mais elle ne doit pas voir la diode, afin d'éviter une transmission directe du rayonnement.

On notera la séparation des masses de la diode et de la photo-diode au niveau du capteur : pour le câblage , on utilise une paire de tils blindés. On règlera le gain au maximum, et on vé rifiera le fonctionnement du système, la consommation du montage doit être d'environ 40 mA (20 pour chaque détecteur).

Nous avons effectué un relevé de diagrammes polaires avec diffé-

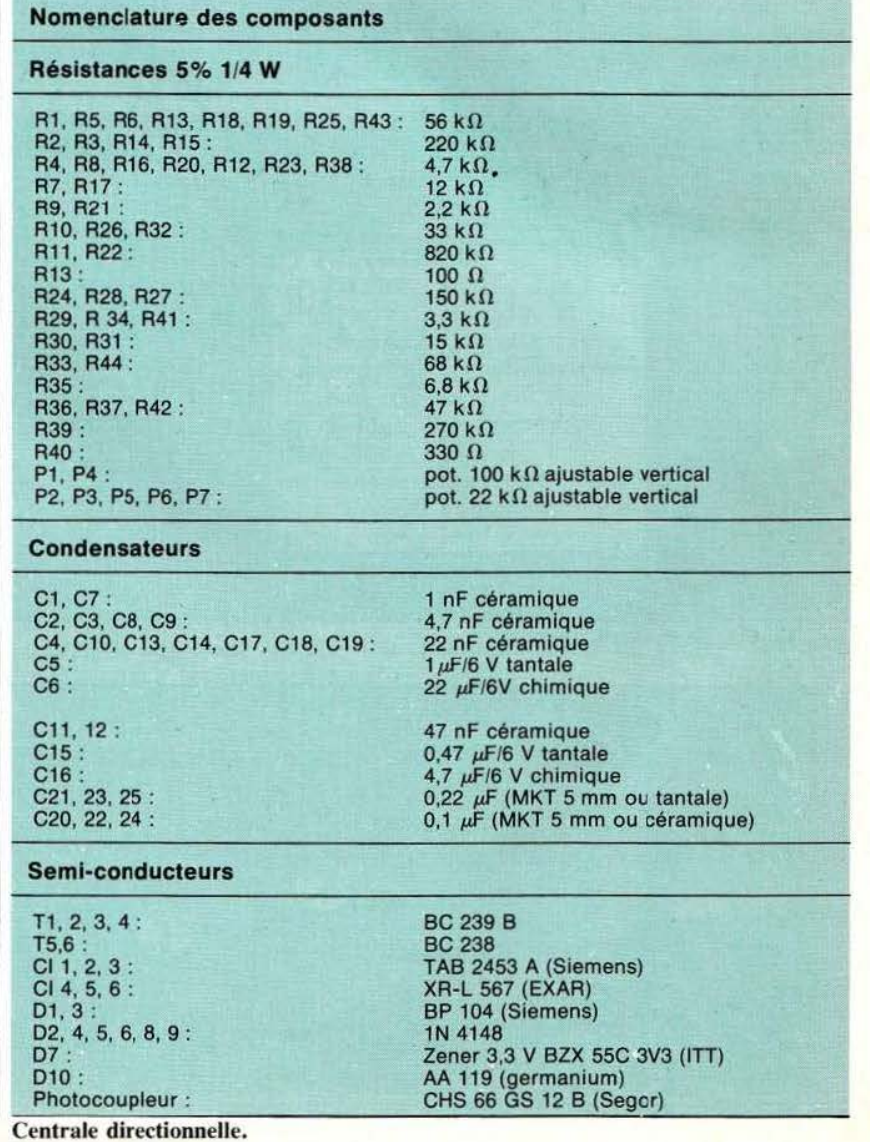

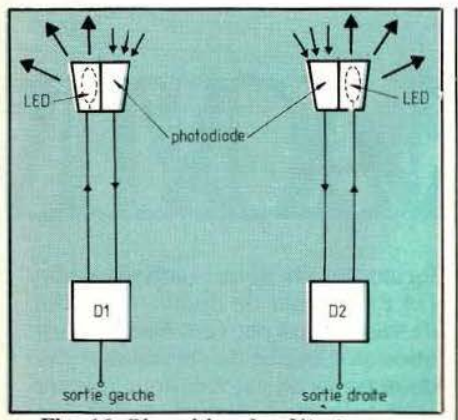

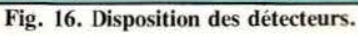

rents matériaux réfléchissants et en faisant varier leur aire. A chaque mesure, la surface du matériau était perpendiculaire au détecteur. Attention, ces diagrammes ne peuvent être garantis : on observe. en effet. une certaine dispersion des caractéristiques non seulement sur la distance maximale (celle observée dans l'axe) mais aussi sur les autres axes, cette distance dépendant de la précision de la réalisation mécanique du capteur.

On voit ici l'intérêt d'utiliser un matériau réfléchissant de type Scotch Lite, matériau permettant d' augmenter dans un rapport de 3 à 5 la distance de détection. De plus, l'avantage de ce matériau est qu'il peut se détecter quel que soit son angle d'orientation. la souplesse du matériau permettant également un collage sur une surface courbe. En collant plusieurs panneaux réfléchissants sur les deux Cybernoïd , ceux-ci pourront donc se détecter mutuellement. Dans la configuration actuelle, il existe une autre possibilité de détection qui serait celle offerte par la présence d'une source sur chacun des deux mobiles, source susceptible de verrouiller le système PLL de l'autre mobile qui ne pourrait, cependant, se verrouiller lui-même une fois l'émission de l'autre détectée : il conviendrait d'effectuer un décalage de fréquence pour les deux mobiles (le condensateur C4 pourrait être remplacé par un 470 pF pour l'un des mobiles). A suivre...

Etienne Lémery

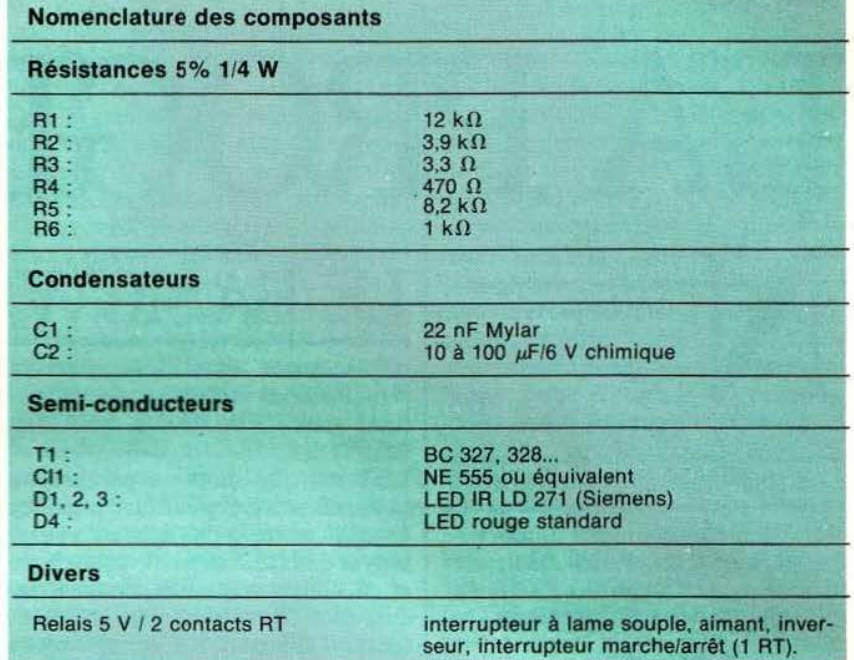

Balise électronique : liste des composants.

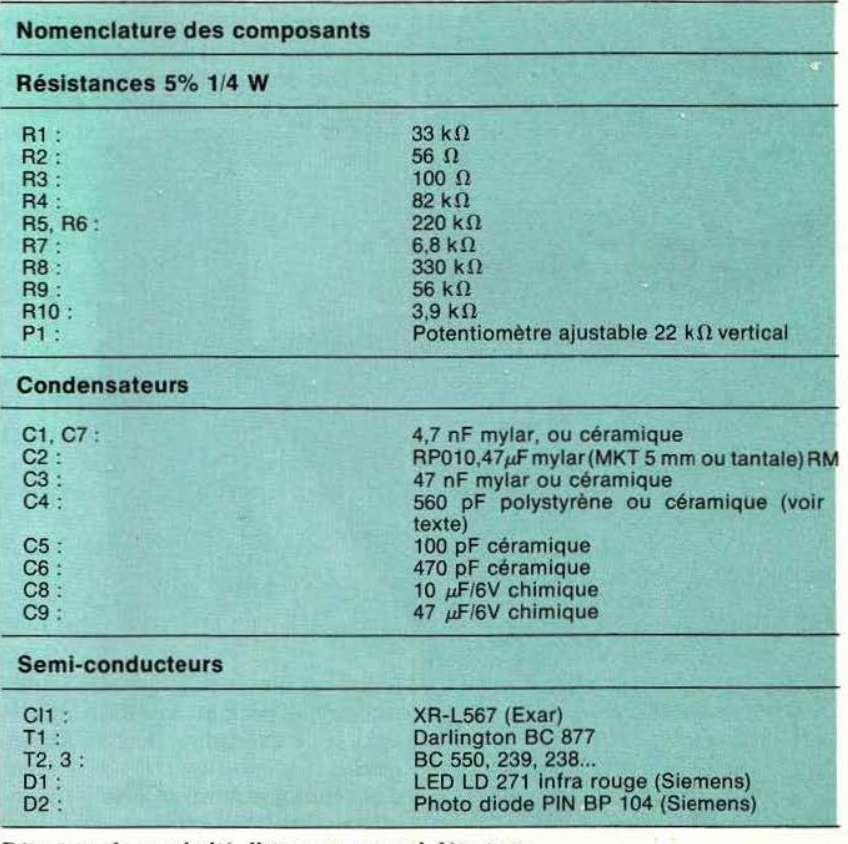

Détecteur de proximité, liste pour un seul détecteur

# **INITIATION**

# LA PROGRAMI

sus arrivons a jourd'hui au derni<br>volet de présentation des contres Bassicandard avec la de<br>cription des contres diverses. arrivons aujourd'hui au dernier volet de présentation<br>des ordres Basic ordres Basic standard avec la description des com-

#### Les assignations de valeurs

Ces instructions sont au nombre de quatre sauf sur certains Basic élémentaires, tels celui du ZX 81 par exemple, où les trois dernières ins-

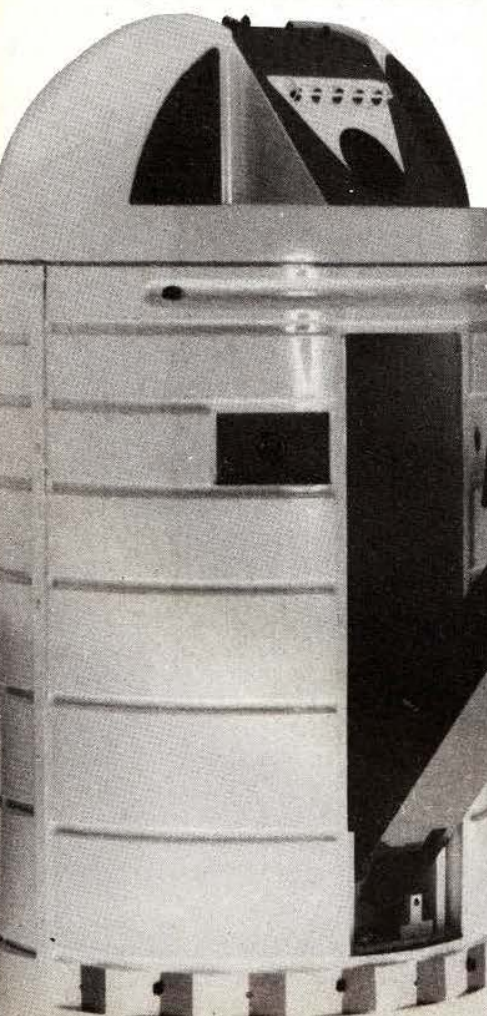

••••

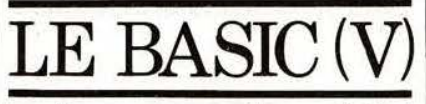

tructions que nous allons voir font (cruellement) défaut. Ces instructions sont LET, DATA, READ et RESTORE.

LET est cité dans ce paragraphe pour mémoire et pour être logique; en effet, nous avons déjà eu à l'employer dans le courant de cet exposé et, de plus, son utilisation est facultative avec bien des interpréteurs. LET sert à fixer la valeur d'une variable sous la forme : LET  $A = N$  ce qui signifie donner à A la valeur N. De très nombreux interpréteurs admettent que l'on écrive tout simplement  $A = N$  mais attention, dans ce cas le signe égal n'a pas son sens mathématique; il signifie bel et bien donner à A la va-

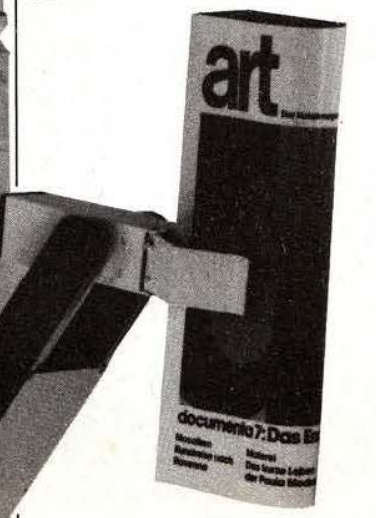

leur N et non  $A = N$  qui, mathématiquement parlant, voudrait dire A égal N, c'est-à-dire A et N identiques.

Cela étant précisé, passons à des instructions plus intéressantes avec READ, DATA et RESTORE qui forment un tout indispensable. DATA permet de définir une suite de valeurs qui peuvent être numériques ou chaînes de caractères; ces deux types de valeurs pouvant être mélangés dans Je même DATA. Ainsi, par exemple, l'on peut écrire :

DATA 10, 34, «BONJOUR»,3, «MICRO» ,256.

L'instruction READ fonctionne conjointement à, au moins, un DATA. READ doit être suivi par plusieurs noms de variables (ou par un nom de variable qui évolue au fur et à mesure du déroulement du programme) et lors de l'exécution du READ, la première variable qui suit se voit affecter la première valeur trouvée dans le premier DATA du programme; la deuxième variable se voit affecter la valeur qui suit la précédente dans le DATA précité et ainsi de suite. Ce fonctionnement nécessite quelques précisions supplémentaires. Les DATA peuvent être écrits en plusieurs endroits d' un programme, lors de l'exécution, toutes les valeurs· qui y sont contenues, sont mises bout à bout dans l'ordre numérique des lignes d'instructions.

Ainsi : 100 DATA 1,243 avec plus loin 230 DATA «BONJOUR»,26 est équivalent à un seul DATA<br>contenant dans cet ordre cet · ordre l ,243 ,«BONJOUR» ,26.

Les instructions READ lisent les valeurs contenues dans le DATA global ainsi constitué. De ce fait, il peut y avoir plus de DATA que de valeurs suivant un READ, les DATA surnuméraires seront tout simplement inutilisées; par contre il faut impérativement que le nombre de données suivant le total des DATA soit au moins égal au nombre de variables suivant un READ sinon, il y aura génération d'une erreur car l'interpréteur sera incapa-

# **ATION**

ble d'affecter des valeurs à certaines variables.

Comme nous l'avons dit, les valeurs qui suivent les DATA peuvent être numériques ou chaînes de caractères; il faut cependant respecter un point important : les variables qui vont suivre le READ devant lire ces DATA doivent être du même type que ce que vous avez mis derrière le DATA. Voici un petit exemple. 100 DATA 2, «BONJOUR» ,345

110 READ A,A\$,B

est parfaitement correct et affectera à A la valeur 2. à la chaîne A\$ la valeur «BONJOUR» et à B la valeur 345. Une ligne telle que : 110 READ A,B,C, produirait une erreur car B (variable numérique) se verrait affecter la chaîne de caractère «BONJOUR» ce qui est impos-

sible. Cela donne généralement le message «data type mismatch» ce qui, en bon Français, veut dire type de donnée incorrect (plus exactement non adapté).

Pour revenir à ce que nous dision tout à l'heure, un READ n'est pas forcément suivi par une longue liste visible de noms de variables; il est ainsi possible de faire :

100 DATA 12,32,45,456.etc.  $200$  FOR  $I = 1$  TO N

2 10 READ A

... exploitation de la valeur de A lue...

300 NEXT 1

qui affectera, au fur et à mesure de l'évolution de la variable de boucle I, les valeurs 12 puis 32 puis 45. etc. à A. Il faut seulement veiller à ce que N soit inférieur ou égal au nombre de données qui sujvent le DATA à moins que vous ne souhaitiez sortir de la boucle par un ON ERROR GOTO comme nous le verrons plus avant dans ces articles.

L 'instruction RESTORE est un complément à lïnstruction READ.

En effet, alors que READ ne peut lire les données qui suivent un DATA que dans un ordre séquentiel. RESTORE permet de revenir au début d"une liste de données de deux façons. RESTORE utilisé seul a pour effet de remettre à 0 le pointeur de lecture des DATA que comporte l'interpréteur, ce qui signifie que le READ qui suivra un RES-TORE ira lire la première donnée du premier DATA du programme, exactement comme si aucun READ n'avait eu lieu au préalable. Si RESTORE est suivi par un numéro de ligne. son action ne portera que sur les DATA dont les numéros de ligne sont supérieurs ou égaux à ce dernier et les READ suivant commenceront leur lecture à la première donnée du premier DATA de numéro de ligne immédiatement supérieur ou égal au numéro de ligne qui suit le RESTORE (ouf!). Voici quelques exemples simples précisant tout cela : 100 DATA 10,20,30,40 110 READ A,B,C, 120 READ D 130 PRINT D fera imprimer 40 puisque D se sera vu affecter la quatrième donnée après le DATA. Si maintenant nous écrivons : 100 DATA 10,20,30,40 110 READ A.B,C 120 RESTORE 130 READ D 140 PRINT D nous verrons afficher 10 car le RESTORE aura ramené le pointeur de données à 0 et le READ qui suit commencera alors sa lecture par la donnée du premier DATA. Si maintenant nous écrivons : 100 DATA 10,20,30,40 110 READ A,B.C 120 DATA 50.60.70,80 130 READ D.E.F 140 RESTORE 120 150 READ G 160 PRINT G nous verrons imprimer 50 car le RESTORE n'aura agit que sur les DATA de numéros de lignes supé-

rieurs ou égaux à 120.

Attention, si vous voulez essayer ces quelques exemples, l'instruction RESTORE simple fonctionne sur tous les interpréteurs capables de faire des READ et des DATA mais le RESTORE NNN ne fonctionne pas sur tous les interpréteurs.

#### Les dimensionnements de variables

Nous avons dit, dans un des premiers articles de cette série, qu'il était possible de travailler sur des variables indicées à une ou deux dimensions; variables indicées que l'on peut aussi appeler des tableaux, les indices servant à évoluer à l'intérieur de ceux-ci.

De telles variables doivent être définies avant toute utilisation afin que le Basic sache quelle place leur réserver en mémoire; en effet, alors que pour une variable numérique normale le problème ne se pose pas (le codage de celle-ci se faisant sur un nombre fixe d'octets), pour unè variable indicée, la place à réserver dépend de la valeur maximum de l'indice.

Si l'on veut constituer un tableau à deux dimensions avec des indices pouvant aller jusqu'à 10 et 10, il faudra réserver en mémoire 100 fois la taille d'une variable élémentaire! Pour ce faire existe l'instruction DIM qui définit les valeurs maximum des indices de toute variable indicée de la façon suivante : DIM A( 10, 10) signifie que la variable indicée A(I,J) pourra voir ses indices I et J aller jusqu'à 10. Pour une variable à une seule dimension, on écrirait DIM A(50) pour un indice 1 de A(I) allant jusqu 'à 50 par exemple. Cette instruction de dimensionnement doit impérativement être présente dans un programme pour toute variable indicée; elle doit. de plus, apparaître avant toute utilisation de la dite variable. Par ailleurs, il est interdit de dimensionner plusieurs fois de suite (même avec des dimensions identiques), une même variable. On peut citer à titre d 'exemple une cause d'erreur très

### **INITIATION**

fréquente lorsqu'on débute et lorsqu'on veut réaliser un programme bouclé sur lui-même en décrivant les lignes suivantes : 10 DIM A(10,10)

... programme proprement dit se<br>terminant par un...

100 GOTO 10 pour faire recommencer celui-ci au début. Cela provoque inévitablement une erreur de redi-<br>mensionnement. La solution mensionnement. consiste à boucler le programme sur la ligne qui suit le dimensionnement. Si plusieurs dimensionnements apparaissent dans le même programme en des endroits différents, une bonne pratique consiste à les grouper tous ensemble sur unè ou plusieurs lignes situées tout au début du programme, ce sera plus rationnel et plus lisible.

Précisons que, pour certains Basic, cette instruction DIM permet aussi de définir la longueur maximum des chaînes de caractères.

#### Les instructions diverses

Les plus célèbres sont certainement PEEK et POKE qui permettent d'accéder directement à la mémoire de la machine ou à ses circuits d'entrées/sorties.

La fonction POKE ADRESSE, DONNEE, place la donnée spécifiée à l'adresse mémoire indiquée. Cette adresse mémoire peut être celle du registre d'un circuit de sortie ce qui permet ainsi d'envoyer la donnée vers une interface quelconque. La donnée est codée sur 8 bits sauf sur certaines machines disposant du DOKE qui admet une donnée sur 16 bits. L'adresse et la donnée sont exprimées en décimal sauf indications contraires admises par la machine (hexadécimal en faisant précéder adresse et/ou donnée par le symbole prévu pour ce faire).

La fonction PEEK est «l'inverse» de POKE et permet de lire un octet<br>à une adresse spécifiée. Si  $A =$ POKE (ADRESSE), A se verra affecter la valeur du mot de 8 bits se trouvant à l'adresse spécifiée. Comme pour PEEK, on commence à voir apparaître DEEK qui peut lire un mot de 16 bits à une adresse définie. Toujours comme pour POKE, un PEEK peut être effectué dans le registre d'un circuit d'entrées/sorties, par exemple pour lire une donnée en provenance d'une carte d'interface (voir par exemple notre article «la crise du port» dans le numéro 5 de *Micro et Robots.* 

instructions existent en Basic; nous allons les citer dans un ordre qui se veut arbitraire :

- REM permet de placer des commentaires dans un listing; tout ce qui suit un REM est considéré comme du commentaire et est ignoré par l'interpréteur. Attention à la fâcheuse manie qui consiste à faire des REM du style roman feuilleton qui gaspillent une place mémoire considérable (1 caractère dans un REM = 1 octet mémoire). - DEF FNX (Y) permet de définir une fonction et d'appeler ensuite celle-ci par le nom que vous lui aurez donné lors de cette définition. X est le «nom» de la fonction et Y est la variable de définition proprement dite de la fonction. Voici un exemple d'utilisation :

10 DEF FNA(X) =  $2*X + 1$ 20 LET  $X = 4$ 

 $30$  LET Y = FNA(X) affectera à Y la valeur 9 (2  $\times$  4 + 1).

La syntaxe d'emploi de cette instruction peut varier légèrement selon les interpréteurs et un coup d'œil au manuel de celui que vous employez est conseillé.

- POS fournit une valeur numérique qui est la position de la tête d'impression du terminal (ou du curseur du terminal vidéo) sur la li- gne courante.

- TAB(N) permet de déplacer le curseur ou la tête d'impression de N positions. Cette instruction ne doit être utilisée que lors d'un PRINT de la façon suivante : PRINT TAB(10), «BONJOUR» qui fera imprimer BONJOUR à partir de la dixième position de la ligne courante.

#### Les cas particuliers

Dans un langage parfaitement normalisé, ce paragraphe ne devrait pas exister; ce n'est malheureusement pas le cas pour le Basic (revoir si nécessaire nos premiers articles) où de nombreux mots clés ont été ajoutés pour répondre aux possibilités sans cesse croissantes des micro-ordinateurs domestiques. Ces instructions supplémentaires concernent essentiellement la gestion des graphiques et des sons et l'on trouve ainsi des DRA W pour tracer des traits, des MOYE pour se déplacer sans tracer, des CIRCLE pour tracer des cercles, des CO-LOR pour définir des couleurs de tracé, des SOUND pour définir des sons, etc.

Aucune normalisation n'existant à ce niveau, nous n'allons pas parler de ces instructions ici, d'autant que leur emploi est relativement simple et peut être assimilé en lisant simplement le manuel de la machine concernée (et en faisant quelques essais vu la clarté de certaines notices). Notre but est en effet de vous montrer avec quelques exemples comment résoudre un certain nombre de problèmes avec les instructions standard, ce qui ne vous empêche pas, par la suite, d'adapter nos exemples aux possibilités de votre machine pour leur donner un aspect plus attractif.

Nous n'allons pas parler non plus des instructions USER ou CALL qui permettent d'appeler un programme en langage machine; en effet, nous n'en aurons pas besoin dans ce qui suit et, de plus, si la méthode d'appel est à peu près normalisée, les sous-programmes que l'on peut appeler ou écrire dépendent à 99% de la machine sur laquelle vous travaillez, il est donc impossible de donner des généralités sur ce sujet.

#### **Conclusion**

Nous en resterons là pour aujourd'hui, notre prochain article étant consacré à des exemples concrets de programmes utilisant toutes les notions vues jusqu'à présent. Ces exemples seront, bien sûr, commentés point par point vous permettant de comprendre le pourquoi des solutions adoptées.

C. Tavernier

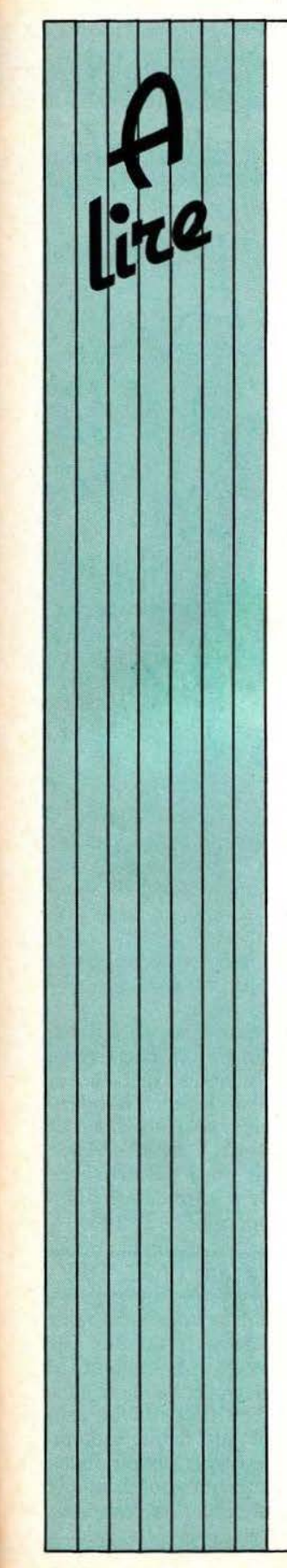

#### LE COMPACT DISC

Après une gestation longue de plus de dix ans, et consacrée tant aux recherches techniques qu'à la définition. dont on ne peut que se féliciter. d'un standard mondial unique. le disque audionumérique est entré, maintenant, dans sa<br>phase opérationnelle. Ses caractéristiques (qualité de la restitution sonore. durée de vie presque infinie). le destinent à supplanter un jour l'actuel microsillon. avec lequel il cohabitera d'abord.

En Europe comme aux Etats-Unis, le disque audio numérique n'existe que sous la forme du .. compact Dise . à lecture sans contact par faisceau Laser. Signalons powtant que JVC a étudié, pour le marché japonais. un lecteur numérique capacitif (AHD, dérivé du VHD pour la<br>vidéo) exigeant un contact entre capteur et disque. C'est à la première version. la seule intéressant pratiquement les usager français, que J.C. Hanus et Ch. Panne! consacrent leur livre.

Celui-ci. après un bref historique du Compact-Dise, analyse le

limites, notamment en matière de dynamique et de bande passante, de l'enregistrement analogique sur disque.

Un chapitre expose, ensuite, le principe de l'échantillonnage, du codage, en montrant lu nécessité et les · caractéristiques du filtrage associé. Le chapitre suivant, consacré à la structure du disque et aux procédés de lecture, passionnera les lecteurs de Micro et Robots : la technique fait appel. en effet, à des asservissements gérant à la fois la poursuite de la piste formée par la spirale de micro-cuvettes porteuse de l' information codée en binaire, et la focalisation du faisceau Laser sur la surface de lecture, avec des précisions

de l'ordre du micromètre. Les procédés de conversion numérique/analogique (un chapitre) précédent l'étude des problèmes d'insertion du Compact Dise dans la chaîne Hi-Fi. Là, les auteurs dissèquent les attendre (augmentation de la dynamique, en particulier), compte tenu des performances des autres maillons de la chaine.

Les diverses fonctions dévolues au lecteur, conduisent naturellement l'examen des perspectives d'avenir : celles-ci englobent une extension du traitement numérique du signal jusque dans le pré-amplificateur (gain en bruit et en distorsion), un élargissement du procédé stéréophonique (une nouvelle tétraphonie par<br>exemple ?), et l'enregistrement

d'informations supplémentaires, comme des textes ou des images, quïl serait possible de visualiser sur un écran de télévision.

La rédaction d'un livre comme celui de J.C. Hanus et de Ch. Panncl constitue une œuvre de vulgarisation particulièrement délicate, compte-tenu de la disparité des centres d'intérêet et de la formation scientifique du lectorat visé. Les auteurs ont su magistralement franchir l'écueil. Ils y parviennent, notamment, en scindant leur exposé en deux parties. Dans les deux premiers tiers du livre, on trouvera, souvent éclairées par des analogies simples et très parlantes, des notions accessibles à tous. Le dernier tiers rassemble des annexes où une formulation mathématique satisfaira ceux qui veulent en savoir plus. Une bibliographie détaillée complète l'ensemble. Tous les lecteurs de Micro

et Robots connaissent J.C. Hanus. rédacteur en chef

de la revue. Ch. Pannel,<br>chargé de fonctions analogues dans d'autres publications, et ancien universitaire, s'intéresse depuis longtemps aux problèmes de la reproduction sonore. C'est dire tout ce que peut<br>apporter leur livre, fruit de nombreuses années de réflexion.

R. Rateau

*Service lecteur : cerclez 37.* 

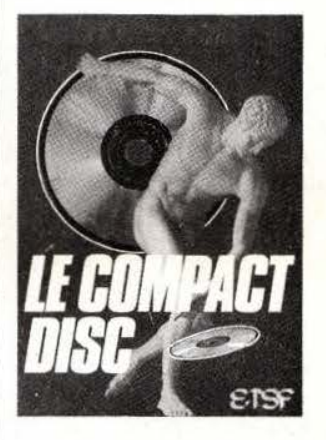

#### TRAITEMENT DE TEXTE

Entre la photocomposition et la production de textes par machines à écrire conventionnelles, il existe un moyen terme que livre le traitement de texte. Un<br>grand nombre de micro-ordinateurs actuels permettent ces traitements de texte qui offrent de nombreux avantages dont les corrections, l'insertion<br>de nouveaux textes, etc. Hal Glatzer dans son livre «L' introduction au traitement de texte» fait le tour de cette question qui revêt une importance croissante pour toutes les entreprises, artisans et particuliers. Des choix clairs sont proposés et de nombreux exemples sont décrits.

*Service lecteur: cerclez 38.* 

# **tESt**

ors du dernier<br>
Festival du Son, Un ministraditionnelle-<br>
ment dévolu à microp<br>
tous les objets l'EXL<br>
qui touchent de<br>
près ou de loin à la haute fidélité et à b<br>
la vidéo, nous avons eu la surprise

la vidéo, nous avons eu la surprise au beau milieu du parc d'activités de découvrir tout à la fois un micro- de Sophia Antipolis qui regroupe ordinateur domestique ou indivi- Déjà les laboratoires de nombreux ont, par ailleurs, attiré l'attention de duel l'EXL 100, et une société, res-<br>quel l'EXL 100, et une société, res-<br>qualitairels dont Thomson, Control nombr duel l'EXL 100, et une société, res-<br>
ponsable de sa conception : Exelvi-<br>
Data, etc.<br>
Data, etc.<br>
Data, etc. ponsable de sa conception : Exelvi- Data, etc.<br>sion. Le produit EXL 100 nous La naissance mouvementée de sion. Le produit EXL 100 nous La naissance mouvementée de cro-ordinateurs; sociétés qui ont ayant semblé intéressant en raison cette société est due à l'initiative et passé des accords avec Exelvision ayant semblé intéressant en raison cette société est due à l'initiative et passé des accords avec Exelvision de ses nombreuses originalités, à la ténacité de trois personnes qui, ce qui devrait nous permettre de de ses nombreuses originalités, à la ténacité de trois personnes qui, nous avons voulu en savoir plus et après avoir commencé à «bricoler» avons pu manipuler un des premiers un micro-ordinateur dans un grenier mes aussi nombreux que variés. EXL 100 fabriqués. Nous vous li-<br>vrerons nos conclusions mais, ture susceptible de l'industrialiser. vrerons nos conclusions mais, ture susceptible de l'industrialiser. *Présentation de l'EXL 100* avant d'en arriver là, nous avons Après de nombreuses recherches jugé bon de vous présenter la toute de financements qui n'ont pu être nouvelle société Exelvision car ses résolues que grâce à la CGCT dont nouvelle société Exelvision car ses particularités sont à l'origine des Exelvision est, de ce fait, une filiale, avons pu apprécier sur l'EXL 100.

Une PME bien française

Festival du Son, Un micro français géré par deux la CGCT mais aussi et surtradutionnelle-<br>
microprocesseurs et qui parle, c'est tout, à l'écriture des logi-<br>
tous les objets l'EXL 100. En avant-première ! doivent être nombreux et

> bonne, dans les Alpes Maritimes, à un système quel qu' au beau milieu du parc d'activités poser sur le marché. de Sophia Antipolis qui regroupe Les particularités de l'EXL 100 Déjà les laboratoires de nombreux ont, par ailleurs, attiré l'attention de

Après de nombreuses recherches nombreux points positifs que nous le travail sérieux a pu vraiment avons pu apprécier sur l'EXL 100. commencer en août 1983.

Une dizaine d'ingénieurs travaillent actuellement à Sophia Antipolis à la définition des parties matérielles du Exelvision est implantée à Val- système qui sont ensuite assem-

blées dans une des usines de avant-première ! doivent être nombreux et performants pour permettre<br>à un système quel qu'il soit de s'im-

disposer d'une palette de program-

Avant que vous ne vous précipitiez chez un revendeur, précisons que cet article a reçu le qualificatif d'avant-première, et ce non sans raison, puisque l'EXL 100 ne sera commercialisé que début septembre 1984 . Impossible donc de s'en procurer maintenant pour la simple raison qu'au moment où vous lisez

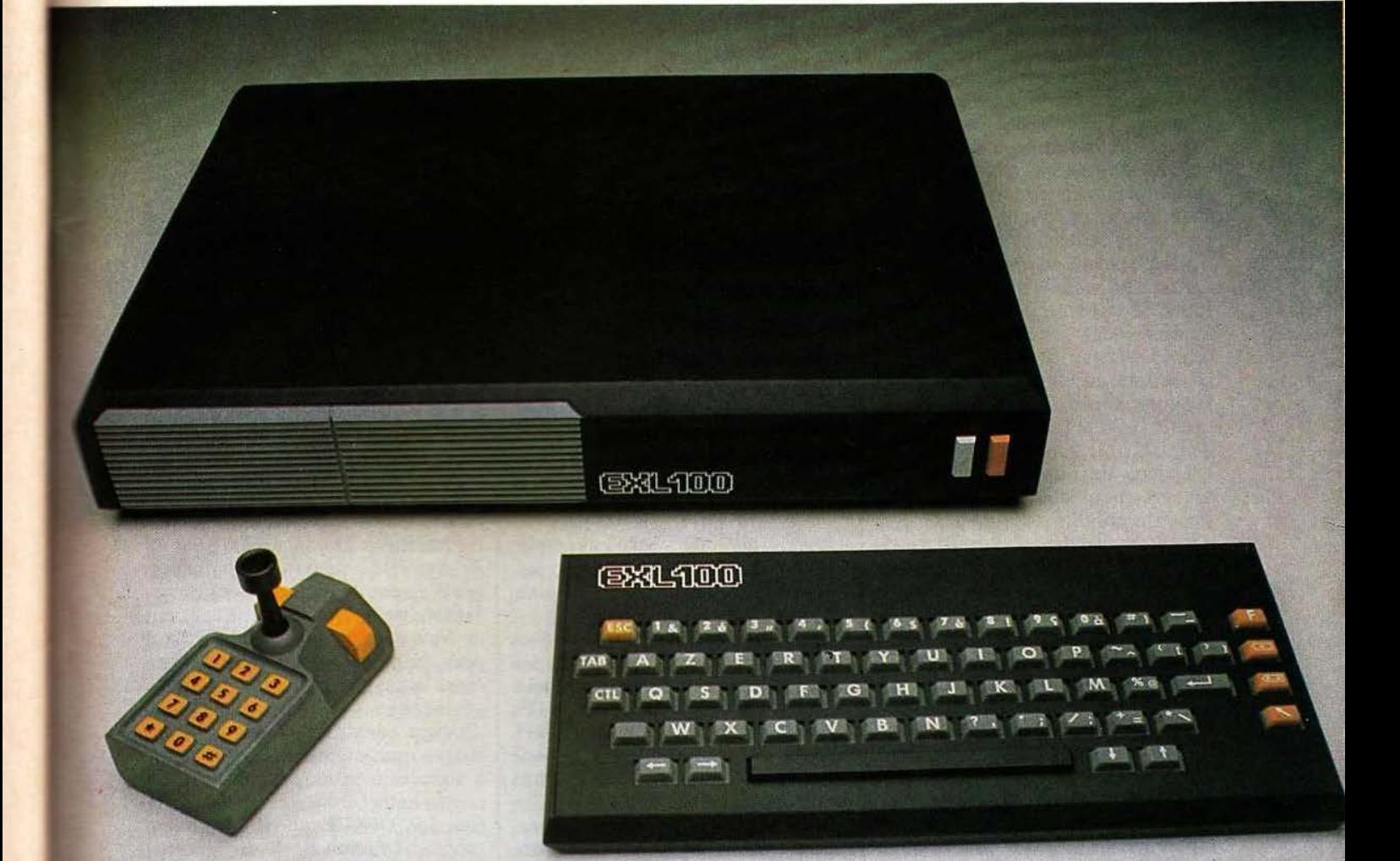

ces lignes, les premières productions de série doivent tout juste être mises en place.

Ces remarques ne nous empêchent cependant pas de vous présenter de façon assez détaillée ce nouvel appareil puisque nous avons pu travailler sur un modèle de présérie. Ce travail a été facilité par la disponibilité (déjà) de nombreux logiciels qui nous ont permis d'apprécier pleinement les possibilités de la machine.

Le boîtier de l'EXL 100 a été conçu pour pouvoir s'intégrer aussi bien que possible dans tous les intérieurs. Cette intégration est facilitée par l'aspect «élément de chaîne Hi-Fi» de ce boîtier mais aussi, et principalement, par l'absence quasi totale de câble de liaison. En effet, le clavier de J'EXL 100 porte très bien son nom de détachable puisquïl est relié à l'unité centrale par une liaison infrarouge. Les manettes de jeux, au nombre de deux, sont elles aussi reliées au système par infrarouge. Il ne reste donc plus que le cordon secteur, le cordon de liaison au magnétophone à cassettes et celui de raccordement au récepteur TV.

Ces «connexions infrarouge», indépendamment de l'intérêt évoqué ci-avant, rendent très agréable l'emploi de l'appareil, que ce soit

pour de la programmation avec le clavier ASCII ou pour des jeux avec les manettes.

Il n'est pas nécessaire, comme c'est le cas sur de nombreux matériels, de rester très près du récepteur TV ce qui ne peut que préserver les yeux de l'utilisateur qui passe plusieurs heures devant son écran. Par ailleurs l'exploitation des jeux est plus agréable lorsque chaque joueur est confortablement installé dans son fauteuil sans contrainte de longueur de câble et les mouvements d'enthousiasme ou de dépit ne font pas risquer la vie du système tout entier. Cela dit pour la particularité la plus visible de l'EXL 100,

voyons quelles sont les possibilités cachées.

L'EXL 100 se présente donc comme un boîtier principal qui regroupe toute l'électronique à l'exclusion de celle du clavier et des manettes de jeux. La face avant, très sobre, dispose dans sa partie gauche d'un tiroir qui permet de ranger les manettes lorsqu'elles sont inutilisées. Sur la droite de ce tiroir, une fente permet l'insertion de •Cassettes» de logiciel qui sont en réalité des cartes supportant des ROM. Toujours plus à droite, une fenêtre rouge foncé dissimule les diodes réceptrices infrarouge et laisse voir un témoin de mise sous tension. Deux poussoirs complètent le tout, celui de Reset et celui de mise sous tension.

L 'arrière de l'appareil permet le raccordement du câble péritélévision, du cordon secteur et du cordon pour magnétophone à cassettes. Une ouverture peut recevoir des extensions sous forme de cassettes de mémoire RAM CMOS alimentées par batteries, de carte modem, etc.

Ces diverses connexions sont complétées par une interface série RS 232 qui permet de brancher sur l'EXL 100 tout équipement disposant d'une interface de ce type telle qu'une imprimante par exemple.

Pour ce qui est de la connexion à un récepteur TV, l'EXL 100, comme la majorité de ses confrères, utilise une prise péritélévision. Cette prise<br>est exploitée intelligemment est exploitée intelligemment puisqu'elle sert aussi à véhiculer les sons reproduits par le haut-parleur du récepteur TV. Côté magnétophone à cassettes. une prise OIN est utilisée et permet de raccorder tout appareil à cassettes classique. Le boîtier du clavier, de petite taille (280 x 130 x 25 mm) est totalement indépendant de l'EXL 100 luimêmc. C'est un clavier AZERTY accentué dont la disposition des touches reste conforme à ce que l'on est habitué à trouver sur un «vrai» clavier. Ces touches ne sont, en revanche, pas des «vraies» pour des raisons de prix de revient mais la sensation tactile qu'elles procupas être génératrice de fautes de frappe. Indépendamment du jeu de caractères classiques nous avons noté une grande richesse de symboles et avons apprécié l'existence de 4 touches de déplacement de curseur et de 4 touches de fonctions.<br>Ce clavier étant à liaison infrarouge,

il dispose d'une alimentation autonome sous forme d'une pile de 9 volts qui n'est utilisée que lorsque l'on appuie sur les touches selon un principe désormais classique.

Les manettes de jeu disposent d'un manche actionnant quatre contacts dans les quatre directions, de deux poussoirs de «tir» mais aussi, et c'est encore une originalité, d'un clavier numérique à 12 touches. Ce clavier permet, pour certains logiciels, de ne pas avoir à utiliser le clavier principal, conception particulièrement intéressante, pour de<br>jeunes enfants par exemple. jeunes enfants Comme pour le clavier principal, ces manettes disposent chacune de leur pile d'alimentation.

rent se révèle agréable et ne devrait | confirmé par certaines extensions L'EXL 100 dispose bien sûr d'un interpréteur Basic résident qui, s'il offre toutes les fonctions classiques des meilleurs Basic telles que le ON GOTO, le ON GOSUB, le PRINT USING et bien d' autres, possède aussi des fonctions qui sont propres aux possibilités de la machine. En effet, l'EXL 100 sait faire du graphique, et ce, avec une excellente résolution puisque l'on dispose de 320 points sur 250 points adressables individuellement dans la couleur de son choix sans restriction d 'aucune sorte; mais il sait aussi produire des sons, et pas nïmporte lesquels puisqu'il parle grâce à un synthétiseur vocal. La voix synthétique ainsi produite s·avère de très bonne qualité car il est fait appel à la tech nique LPC (voir notre article sur la synthèse vocale dans ce même numéro). Toutes ces fonctions nécessitent de définir des mots clés supplémentaires ce qui est le cas ici. En mode alphanumérique, la résolution offerte est classique puisqu'elle est de 25 lignes de 40 caractères; un standard identique à celui du Videotexte ce qui est

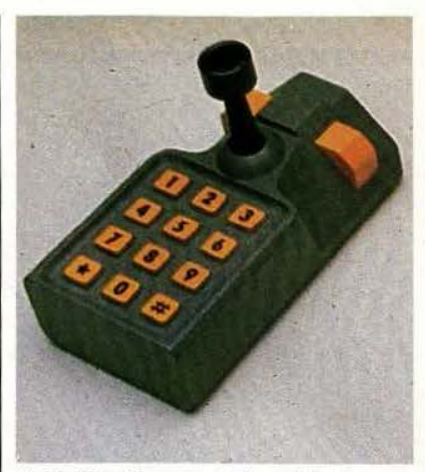

Un boîtier de commande original.

prévues pour l'EXL 100.

#### Logiciels et utilisation

L'utilisation de la machine est très facile, d'autant plus que toutes les informations la concernant sont en Français, de même que les messages d'erreur de l'interpréteur Basic. Il faut dire que ce dernier a été écrit en France et n'est pas un Microsoft plus ou moins bien adapté comme c'est le cas sur certaines machines «françaises» (ou pré tendues telles) d' autres constructeurs.

 $\Pi$  n'y a quasiment rien de particulier à signaler à propos du Basic si ce n 'est, entre autres originalités, la fonction TRACE qui permet en une seule instruction Basic de faire tracer sur l'écran n'importe quelle fonction mathématique pour une variable évoluant entre deux bornes que vous définissez. Ce tracé s'accompagne automatiquement de celui des axes qui sont gradués de telle façon que, compte tenu des valeurs mises en jeu. votre courbe occupe la plus grande partie de l'écran.

Du côté des logiciels proposés par Exelvision, nous avons pu essayer un certain nombre de produits :

Guppy qui est une sorte de Pac Man, classique mais presque indispensable sur tout micro-ordinateur. Celui-ci se distingue par les sons d'accompagnement permis par le synthétiseur de parole.

- Wizord qui est un jeu en trois tableaux où l'on doit détruire ou

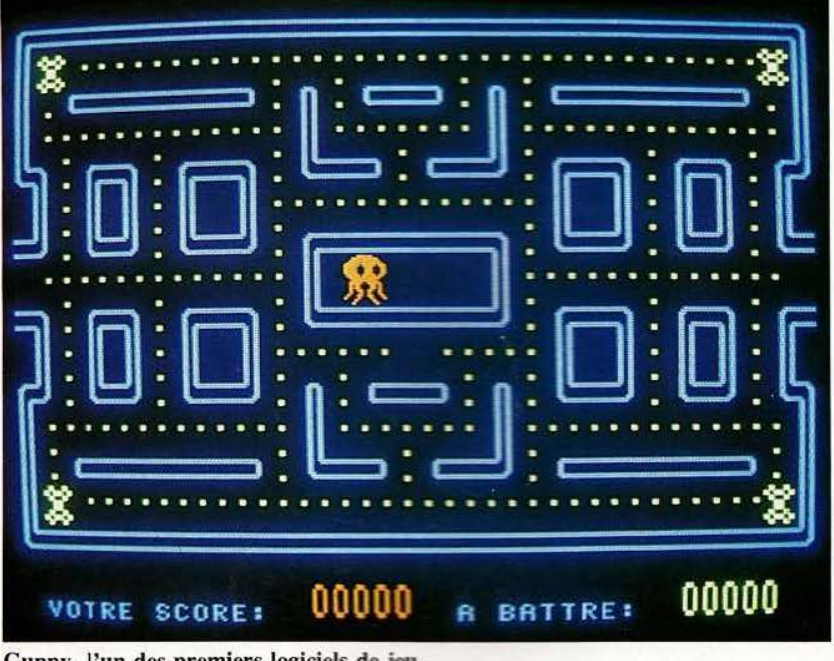

#### *TEST*

tée, il n'y a quasiment pas de problème de temps de calcul et l'on peut animer de très nombreux objets simultanément, faire fonctionner le synthétiseur vocal tout en continuant à scruter l'état des manettes ou du clavier.

Ces divers logiciels sont proposés sous forme de cassettes constituées en fait, d' un morceau de circuit imprimé sur lequel est directement implanté une puce de mémoire ROM. Cela permet de leur donner une taille très réduite de 50 mm sur 75 mm pour une épaisseur de 8 mm seulement. Le connecteur équipant ces cassettes est rétractable ce qui permet de le protéger lorsque la cassette n'est pas insérée dans la fente de la face avant de l'EXL 100.

#### La technique

Les solutions adoptées pour l'EXL 100 sont originales à plus d'un titre; le choix des (oui! des) microprocesseurs tout d'abord qui appartiennent à la famille TMS 7000 de Texas; la répartition des tâches, ensuite , qui confère à la machine ses possibilités de programmation simultanées de fonctions diverses et enfin l'organisation générale de l'ensemble.

L'EXL 100 comporte donc un premier microprocesseur TMS 7041 qui se charge de la gestion des entrées-sorties tandis que le deuxième circuit TMS 7020 s'occupe de la gestion de la visualisation. Ces micros communiquent entre eux par des RAM boîtes aux lettres, une solution que l'on ne connaissait, jusqu'à maintenant, que sur les grosses machines. La synthèse vocale est assurée par un troisième circuit spécialisé , toujours de chez Texas : le TMS 5220.

La RAM interne possède une capacité de 34 K-octets répartis entre un bloc de mémoires dynamiques de 32 K-mots de 8 bits et une mémoire statique de 2 K-mots de 8 bits réservée au moniteur.

Cette architecture, grâce à l'emploi d'un circuit logique prédiffusé pour remplir toutes les fonctions logiques banales (décodage d'adresses entre autres), n'utilise qu'un nom-

#### Guppy, l'un des premiers logiciels de jeu.

éviter un certain nombre d'ennemis plus ou moins désagréables. Dans ce jeu, la qualité des possibilités graphiques de la machine et les possibilités du synthétiseur de parole (corbeaux qui croassent. rires •sarcastiques») donnent une dimension nouvelle à quelque chose, qui, autrement, apparaîtrait assez classique.

- Tennis qui est unjeu de tennis ou les possibilités graphiques de<br>l'EXL 100 sont exploitées au l'EXL 100 sont maximum. Les joueurs sont de vrais personnages qui peuvent se déplacer sur tout le court: leurs jambes et leurs bras sont mobiles. leurs maillots, shorts et parties visibles du corps sont de couleurs différentes, etc. La partie se joue avec les manettes de jeux et les scores ou les diverses phases ou fautes sont annoncés à haute et intelligible voix par le synthétiseur. La qualité du graphisme est excellente puisque nous nous sommes amusés à faire passer un joueur derrière le filet pour constater qu'il n'y avait pas chevauchement d'image mais bel et bien respect de ce que vous verriez en réalité.

- Imagix enfin qui est un logiciel de dessin. Cette qualification le définit assez mal; en effet, sous

 $\overline{\mathcal{L}}$ 

contréle de ce programme, vous pouvez définir n'importe quelle scène sur l'écran. Il existe un certain nombre de jeux de caractères dans lesquels vous pouvez puiser vos symboles et les afficher ensuite dans la couleur sur le fond de votre choix (les couleurs étant répétées par le synthétiseur vocal) et à l'emplacement que vous désirez. Vous pouvez aussi définir vos propres caractères : dans ce cas leur matrice de dessin apparaît à l'écran très grossie et il ne reste plus qu'à allumer ou éteindre les points de votre choix pour qu'elle soit aussitôt codée et disponible en mémoire. Les caractères ainsi définis peuvent être mobiles, sur IO phases différentes (c'est-à-dire qu'un mouvement peut se décomposer en 10 déformations successives et élémentaires du caractère). Les écrans ainsi constitués peuvent être stockés sur cassettes et rappelés à tout instant. Dernier mot au sujet de ce logiciel : sa puissance et sa souplesse sont telles qu'il se trouve utilisé chez Exelvision pour définir les diverses scènes des logiciels de jeux...

Il y aurait encore beaucoup à dire sur ces logiciels; à notre avis un des points importants à noter est que, du fait de la structure interne adop-

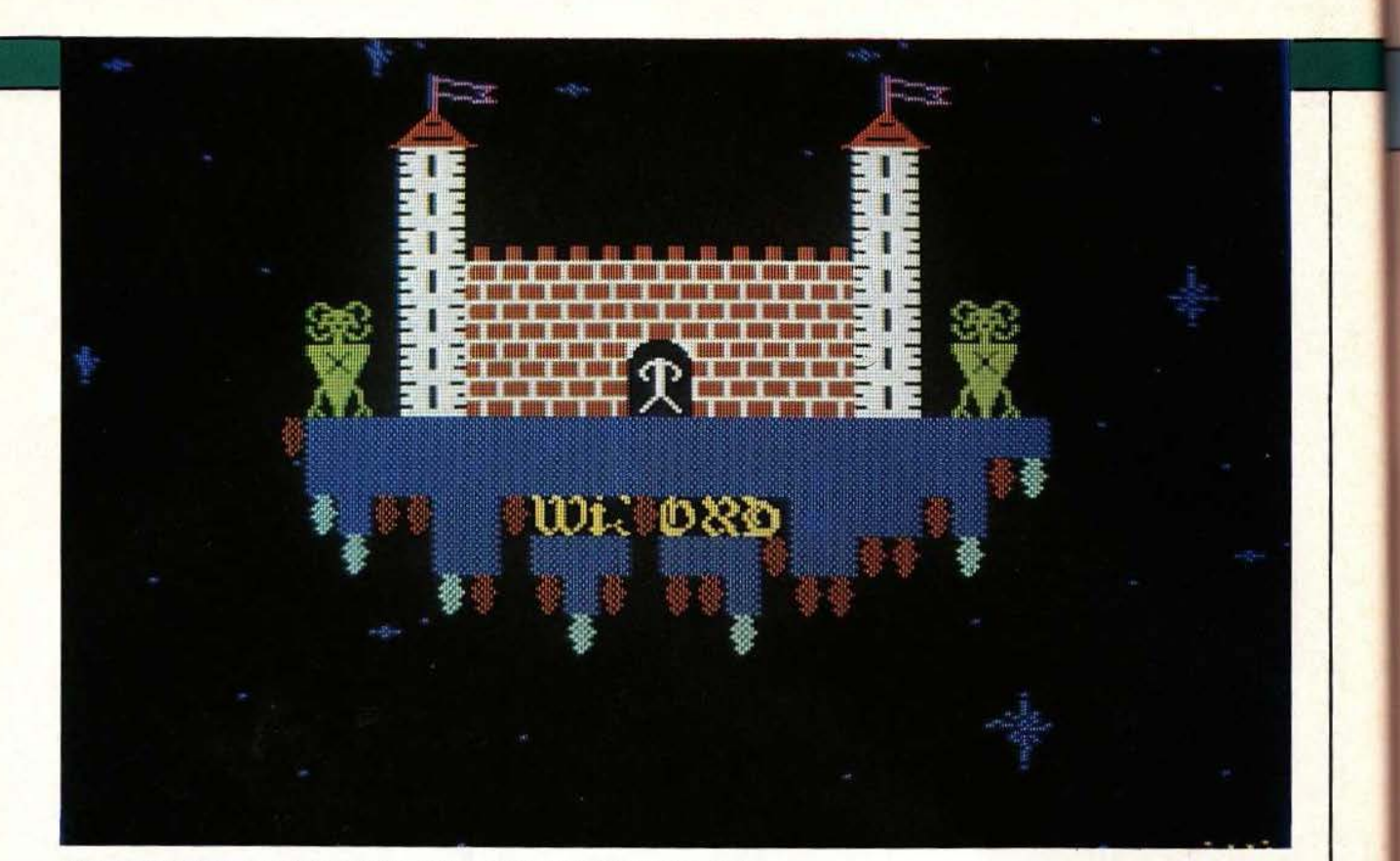

Wizord exploite au maximum les possibilités du synthétiseur de parole.

implantés sur une carte unique oc-<br>cupant la majorité de la surface de cupant la majorité de la surface de Viendront ensuite des cassettes de

maintenance éventuelle ne doit po-<br>ser aucun problème.

#### Les extensions

Il peut sembler curieux de parler d'extensions pour un produit qui n'est pas encore commercialisé: cela ne doit cependant pas choquer et prouve que la société Exelvision n'a pas commis l'erreur de certains concurrents qui fut de proposer une unité centrale sans aucun périphérique à connecter. Ici, les extensions ont été prévues lors de la conception de l'EXL 100 lui-même. La première extension proposée n 'en est pas vraiment une puisqu'il s'agit de l'imprimante. Si toute machine à interface série RS 232 peut être connectée sur l'EXL 100, un modèle «carossé» façon EXL 100 sera proposé de façon à conserver à

bre restreint de composants tous l'ensemble une présentation homo-<br>implantés sur une carte unique oc-<br>gène.

mémoire vive CMOS sauvegardées se doit, en verre époxy double face par des piles au lithium assurant une<br>à trous métallisés. à trous métallisés.<br>
Du fait de la conception et de la dant au moins 24 mois. Ces cassetdant au moins 24 mois. Ces cassetfabrication française du produit, la tes pourront être utilisées, entre maintenance éventuelle ne doit po-<br>autres, comme moyens de sauvegarde de programmes ou pourront être téléchargées à partir d'une banque de programmes par l'intermédiaire d'un modem.

Le dit modem fait aussi partie des extensions prévues; il sera aux normes Vidéotexte et permettra de transformer l'EXL 100 en Minitel intelligent autorisant ainsi l' accès à tous les services du réseau Télétel (banques de données, services divers, annuaire électronique,...).

Enfin. pour une échéance plus lointaine, des interfaces plus spécifiquement vidéo sont prévues (avec un vidéo disque entre autres) car l'EXL 100 permet d'effectuer des incrustations d'image, synthétiques (celles qu'il génère) sur une image TV normal. On peut, selon ce procédé, sous-titrer un film par exemple.

#### **Conclusion**

D'après nos informations, l'EXL 100 sera proposé en version complète c'est-à-dire avec son clavier, ses deux manettes et son Basic résident pour moins de 3000 francs TTC. Nous pouvons affirmer sans crainte que, dans ces conditions, son rapport qualité-prix est excellent.

De nombreuses solutions techniques originales ont été adoptées qui distinguent l'EXL 100 de la masse sans cesse croissante des micro-ordinateurs domestiques. Le fait qu' il soit vraiment français et tout ce qui en découle (notice, messages d'erreur, synthèse vocale) augmente encore l'intérêt du produit. De plus, les nombreuses extensions déjà prévues et la qualité des premiers logiciels que nous avons pu essayer nous permettent de prévoir, sans grand risque de nous tromper, un bel avenir pour ce premier microordinateur grand public français. *Service lecteur : cerclez 70.* 

Ch. Tavernier

# **INffiATION**

#### *La pensée éprouvette selon l'éprouvante (et courageuse) tentative* **d'un** *lecteur*

Suvellez-vou<br>
un précédent<br>
je vous avais é<br>
prossibilité de<br>
programmes<br>
prentissage<br>
au<br>
(Micro et Robots n° 4). ouvenez-vous, dans un précédent numéro. je vous avais évoqué la possibilité de créer des progra mmes d'apprentissage automati-

Rappelez-vous la petite souris de M. Skinner (psychologue américain) : ce chercheur enferme une petite souris à l'intérieur d'une cage dans laquelle il y a plusieurs boutdns; par hasard la souris appuie sur un bouton et reçoit de la nourriture, la probabilité de l'apparition de la réponse (appuyer sur le bouton qui donne de la nourriture) augmente au fur et à mesure que la souris reçoit une récompense (renforcement).

Je vous avais proposé de créer un petit programme sur le principe suivant : l'ordinateur affiche au hasard des syllabes : BA - MA - TI - BU-MAN et le renforcement se fait en appuyant sur une touche à chaque fois que la syllabe attendue appa-

raît. Nous avons reçu plusieurs programmes fonctionnant sur ce principe et en particulier celui de M. Matteo Del Bianco qui nous a semblé bien illustrer notre propos et qui est, de plus, commenté.

#### LISTING

En ce qui concerne la performance de ce programme, il est à remarquer que l'ordinateur répète Je mot attendu 10 fois de suite après une centaine de renforcements. Tous les programmes envoyés par nos lecteurs participaient du même principe. Bien évidemment, il ne nous est pas possible de tous les publier, mais nous félicitons tous les participants.

Ce programme d'apprentissage n'est qu'un exemple d'apprentissage automatique. Aussi bien les psychologues que les informaticiens ont encore beaucoup de progrès à faire dans ce domaine. Toutefois il existe déjà des applications industrielles. Pour mémoire, je citerai les programmes d' apprentissage qui fonctionnent sur des systèmes de reconnaissance de forme et qui, sur un principe similaire, permettent d'apprendre à la machine quelle pièce sélectionner, par exemple : si, à la place des syllabes, on utilisait des paramètres portant sur la forme d'un objet, très rapidement la machine serait capable, avec un renforcement approprié , de distinguer un objet d'un autre objet. N'hésitez pas à nous envoyer vos propres recherches en intelligence artificielle : ce domaine est encore presque vierge ! Encore bravo pour tous vos envois...

Alain Garcia

#### Monsieur,

J'ai été très intéressé par l'article paru dans *Micro et Robots* de février

1984, sur l'intelligence artificielle, et , notamment par le parallèle entre un enfant et un ordinateur quant à l'apprentissage des mots.

-

J

r

Comme proposé, je me suis mis à l'étude d'un programme qui devait permettre à l'ordinateur de répéter dix fois, et en un minimum d'essais. un mot choisi au départ.

Le premier obstacle qui se présenta fut de respecter la probabilité d'apparition des syllabes à un endroit donné. Pour ma part, j' ai résolu le problème en créant cinq tableaux alphanumériques qui contiennent tous, au départ, trente syllabes identiques. Le premier tableau lors d'un tirage aléatoire — fournira toujours la première syllabe du mot. Il en est respectivement de même pour les quatre autres tableaux qui fourniront toujours la  $2^e$ ,  $3^e$ ,  $4^e$  et  $5^e$ syllabe du mot. Lors du renforcement d'un mot, il suffit d' ajouter dans chaque tableau les syllabes respectives qui sont bien placées. Si, par exemple, ce sont les première et cinquième syllabes qui sont correctes, le tableau 1 sera augmenté de la première syllabe et le tableau 5 sera augmenté de la cinquième syllabe. Ainsi, lors du prochain tirage aléatoire la probabilité de voir apparaître ces syllabes à leur place respective a effectivement augmenté.

J'ai choisi cette méthode pour respecter, au-delà du tirage aléatoire. la probabilité d'apparition, à un endroit donné, d'une syllabe.

Le problème suivant ful de déterminer le critère de renforcement d"un mot composé aléatoirement par le micro : fallait-il récompenser l'ordinateur à partir de deux ou trois, etc. syllabes bien positionnées ? Or le but du programme est de faire répéter au micro dix fois un même mot, mais en un minimum d 'essais (j'espère avoir bien lu l'article...). J'ai donc choisi de récompenser le micro à chaque fois qu' au moins une syllabe était bien placée. Dès lors, et pour un même mot, la probabilité d 'apparition des bonnes syllabes augmente très vite et par là-même diminue le nombre d'essais nécessaires pour parvenir au résultat que l'on s'est fixé.

**1000 PEM \$t•t tlt ' <sup>t</sup> \*•tttti\*\*\*\*\*\*\*\*t tSSJJf\$Jt\*\*\*\*\*\*\*i\*\*\*•\*\*\*\*\*i** 1(>10 REM t 1 lOZO REM• EDUCATION D'UN ORDINATEUR */* MICRO ET ROBOTS NO 3 t 1030 REM f PAR DEL BIANCO MATTEO SUR APPLE Il+ ô4K ' 1040 REM \*<br>1050 REM \* **10ô0 REM t t: t:f'Jt: ti#:tJ t J t \* \*\*l\*l\* t. <sup>f</sup>tf t:\$t:St:\$tt t l f3'** '\*'\*\* *i* • •• \* '\*\*\*• 1070 REM 1080 HGR 1 TEXT ' HOME ' SPEED• 255: NORMAL 1 CLEAR 1090 REM L'INITIALISATION EST EN FIN DE PROGRAMME POUR<br>11100 REM AUGMENTER LA VITESSE D°EXECUTION.<br>1120 REM 1120 REM<br>1130 GOSUB 1900 1130 GOSUB 1900<br>1140 REM<br>1150 REM INCREMENTATION DU COMPTEUR D'ESSAIS<br>1160 REM **11 7 <sup>0</sup>**cc • **cc + 1**  1180 REl'1 1190 REM MISE A ZERO DE 'NS' QUI CONTIENT LE NOMBRE DE SYLLABES<br>1200 REM BIEN PLACEES LORS DE L'ESSAI PRECEDENT.<br>1210 REM  $1220$  NS = 0<br>1230 REM<br>1240 REM TI 1230 REM TIRAGE ALEATOIRE DE CINO SYLLABES<br>1250 REM TIRAGE ALEATOIRE DE CINO SYLLABES<br>1250 S1\$ = B\$( INT ( RND (1) \$ NB))<br>1270 S2\$ = B\$( INT ( RND (1) \$ NB)) 1280 53\$ = C\$( INT ( RND (1) \* NC))<br>1290 54\$ = D\$( INT ( RND (1) \* ND)) 1300 SS\$ = E\$( INT ( RND (1) \$ NE))<br>1310 REM<br>1320 REM DETERMINATION DU NOMBRE DE SYLLABES BIEN PLACEES 1330 REM<br>1340 IF S1\$ = A\$ THEN NS = NS +<br>1350 IF S3\$ = C\$ THEN NS = NS +<br>1360 IF S3\$ = C\$ THEN NS = NS +<br>1370 IF S4\$ = D\$ THEN NS = NS + 13BO IF 55\$ = ES THEN NS = NS + 1<br>1390 REM<br>1400 REM TEST DE RENFORCEMENT DU MOT<br>1410 REM<br>1430 REM INCREMENTATION DU COMPTEUR DE RENFOR<br>1430 REM ... HEM INCREMENTATION DU COMPTEUR DE RENFORCEMENT<br>REM 1460 RF = RF + 1<br>1470 REM LES CINO SYLLABES SONT TOUTES BIEN PLACEES ?<br>1490 REM<br>1500 IF NS = 5 THEN CE = CE + 1<br>1500 REM ENTRER LES SYLLABES BIEN SITUEES DANS LEUR TABLEAU RESPECTIF<br>1500 REM<br>1540 REM INCREMENTER LE PROCHA REM INCREMENTER LE PROCHAIN N-IEME ELEMENT DISPONIBLE DE CHAQUE TABLEAU 1550 REM<br>1560 IF A\$ = S1\$ THEN A\$(NA) = A\$:NA = NA + 1<br>1570 IF B\$ = S2\$ THEN B\$(NB) = B\$:NB = NB + 1<br>1580 IF C\$ = S3\$ THEN B\$(ND) = C\$:NC = NC + 1<br>1600 IF E\$ = S5\$ THEN B\$(NE) = E\$:NB = NB + 1<br>1600 IF E\$ = S5\$ THEN B\$(NE) 1610 REM<br>1620 REM AFFICHAGE DES RESULTATS<br>1630 REM TEST D'AFFICHAGE INVERSI<br>1650 REM ... 1630 REM<br>1640 REM TEST D'AFFICHAGE INVERSE/VIDEO SI CINQ SYLLABES BIEN PLACEES 1650 REM<br>1660 IF NS <del>=</del> 5 THEN INVERSE<br>1670 PRINT S1\$ + 52\$ + 53\$ + 54\$ + 55\$:1 HTAB (19): PRINT CC;: HTAB (26): PRINT<br>RF<sub>1</sub>: HTAB (32): PRINT NS:1 HTAB (38): PRINT CE: NORMAL REM<br>REM TEST DE FIN DE PROGRAMME

A partir de ces choix, l'intervention de l'utilisateur pour décider de renforcer tel ou tel mot n'est plus utile... l'ordinateur peut le faire luimême... le *micro* devient presque autodidacte... (on peut rêver... quoi !).

Enfin, vous trouverez ci-joint deux listings du programme : l'un abondamment documenté et l'autre passé au CRUNCHER de DAKIN 5 (un utilitaire d 'aide à la programmation). Sur la disquette, formatée en DOS 3.3 sur APPLE II PLUS, vous trouverez trois versions de ce

:--~~~~~~~~~~~~~~~~~~ ~~~~~~~~~~~~ ~~~~~~~~~~~~~~~~~~~~~~-- !1111

même programme : 1) R&M VERSION DOCU-MENTE où les REM sont au détour de chaque ligne. 2) R&M VERSION CRUNCHER où les REM ont été mangés par le CRUNCH ER de l'utilitaire DA-KIN 5 pour APPLE II PLUS. 3)  $R&M$  COMPILE =>  $R$ APIDE où la première version a été compilée à l' aide d'un utilitaire SPEEDS-TAR parce qu'elle était trop lente (je vous la conseille pour d'éventuels essais). Quant aux performances du pro-

'

 $\begin{array}{c} \hline \end{array}$ 

•

li I'

l i 1:

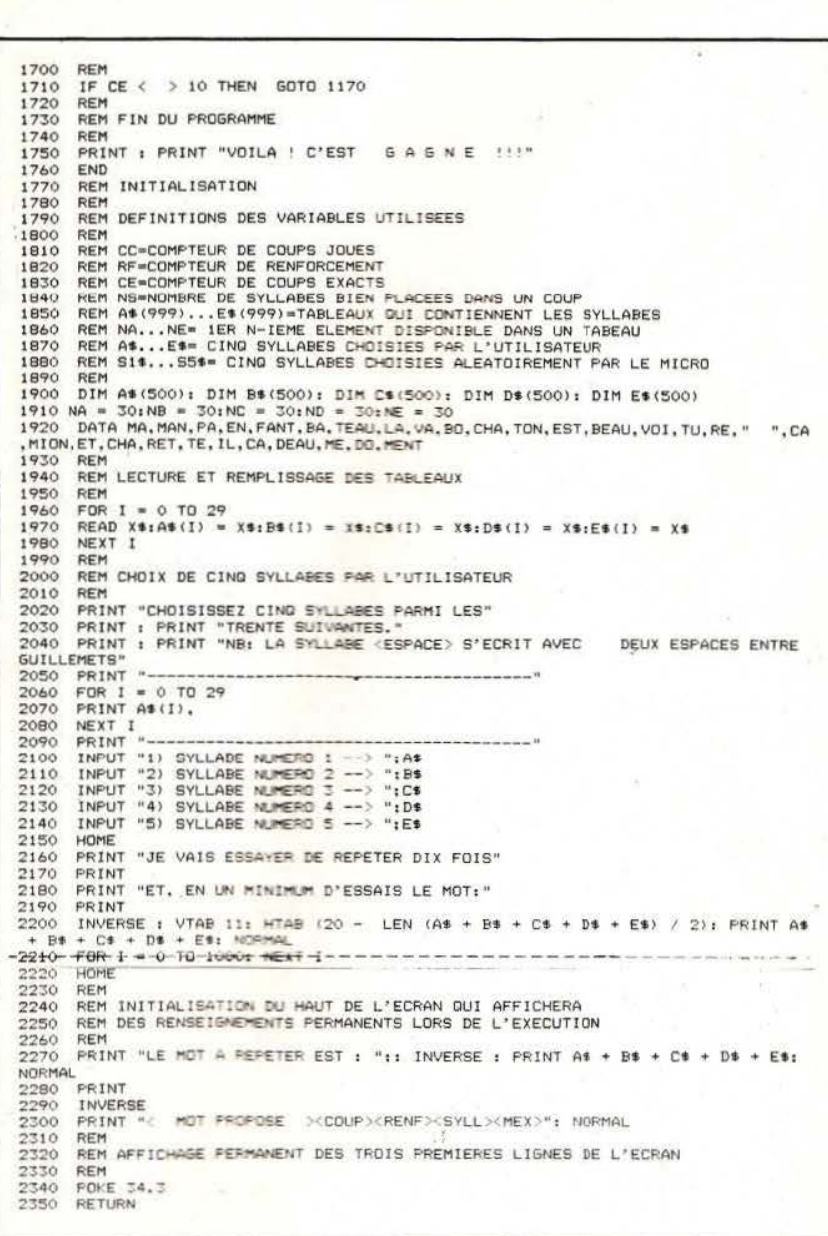

gramme, les voici : sur quinze tentatives, le meilleur score a été de 177 essais nécessaires et suffisants... le plus mauvais de 266 essais. La moyenne a été de 220 essais pour que le micro répète dix fois le même mot qui lui avait été fixé.

Je ne vous en voudrais pas si vous décidiez de ne pas imprimer mon petit programme dans vos colonnes ... mais je suis très impatient de lire le programme et la solution qui seront publiés. De même, je suis curieux de la suite que vous allez don- ner à cette étude, qui pour ma part

me passionne. Je vous encourage à continuer cette série d'articles en espérant que vous leur donnerez un développement toujours aussi intéressant.

Robotiquement vôtre.

#### Matteo Del Bianco

N.B.: dans mon programme, j'ai prévu la syllabe < espace> . Lors du choix des cinq syllabes par un utilisateur - au début du programme s'il choisit l'<espace> comme syllabe, il devra répondre par : « » (il y a deux espaces entre guillemets).

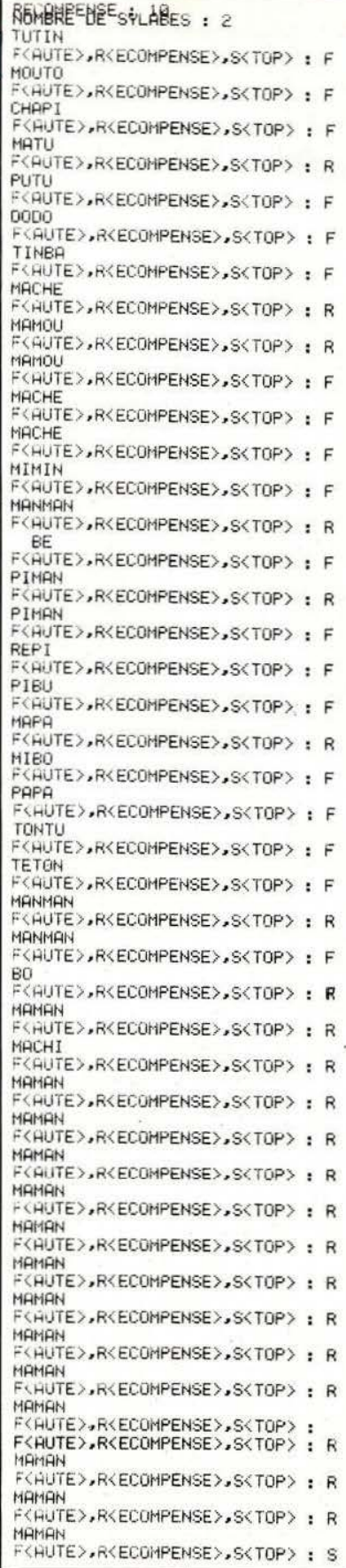

 $\overline{\mathcal{L}}$ 

#### 23 PROFESSEURS... | A PILE...ET FACE | MERCI PAPA

nm<br>|

la Filière Electronique, des <br>stages de formation pour les laissirs et l'Education dollescents précoces stages de formation pour<br>des professeurs des (A.P.I.L.E.) qui s'est fixée des professeurs des (A.P.I.L.E.) qui s'est fixée organise, du 3 au 25 juillet enseignements pour objectifs de technologiques consacrés à démythifier le phénomène de vacances où<br>l'informatique industrielle. «Informatique» dans le l'informatique tiendra une l'informatique industrielle. <br>Or, les 23 professeurs, grand public en organisant place prépondérante. Du Or, les 23 professeurs, grand public en organisant place prépondérante. Du<br>heureux bénéficiaires d'un des stages d'initiation, en matériel et des animateurs de ces stages ont décidé de favorisant la création de spécialisés (G.I.? créer l'Association pour la clubs (groupement Informaticiens...) créer l'Association pour la clubs (groupement Informaticiens...)<br>Formation en Informatique d'achats), en organisant des permettront à nos chères Formation en Informatique d'achats), en organisant des permettront à nos chè<br>Industrielle. Sans but journées «Informatique», têtes blondes (ou pas) Industrielle. Sans but journées «Informatique», lucratif, celle-ci poursuit etc. Initiation à la lucratif, celle-ci poursuit etc. Initiation à la âgées de 6 à 15 ans de ne entre autres vocations, micro-informatique en pas bronzer idiots. Le pri entre autres vocations,<br>
elles de favoriser les<br>
pas bronzer idiots. Le prix<br>
de cette colonie est de

contribuer à la diffusion  $\begin{array}{c|c} 12 \text{ heures.} \\ \text{informations relatives } \land \text{ (priv 950 F) ou en stage de} \end{array}$ d'informations relatives à (prix 950 F) ou en stage de la SUPERIEUR l'informatique et à son 5 jours de 7 h (prix :<br>enseignement. Bref, 1450 F) l'A.F.I.I. accueille trois *Service lecteur : cerclez 41.* catégories de membres : atégories de membres :<br>
- les membres actifs : communique les stages qu'elle organise en mai. professeurs des disciplines<br>technologiques exerçant technologiques exerçant<br>
dans les lycées<br>
La filiale de Renault<br>
La filiale de Renault<br>
utilise principalement des dans les lycées La filiale de Renault micros Axel , Rair, Zenith, technologique ou dans les au long de l'année des Micro Machine selon les lycées d'enseignement stages inter-entreprises et minératifs des participants

d'une salle de cours, une d'un automate du 14 au 18 mai à temps vingtaine de systèmes programmable (les 15 et plein à Lyon, durée (Laser, Dai, Victor/Sirius), 16 mai). 40 heures (prix : 3750 F). le Micro Club Alif vient de *Service lecteur : cerclez 42. Service lecteur: cerclez 44.*  se créer à Drancy (93). La cotisation trimestrielle est | SENSIBLE de 180 F et outre une<br>bibliothèque informatique, une salle de lecture de la presse spécialisée (et aux Méthodes d'Education l'animation, qui destine ces<br>bientôt Micro et Robots...), Active (CEMEA) organise stages plus particulièrement une boutique Alif Micro Club fonctionne déjà. Des «sensibilisation à la éducateurs. Le prix en stages divers sont mis en micro-informatique». externat à Paris est de stages divers sont mis en micro-informatique». externat à Paris est de place et tous les jours de la Découverte des micros, du 1000 F (les 29 et 30 avril, semaine il s'y passe Basic, de la les 5 et 6 mai, le 8, les 12<br>quelque chose.<br>programmation : le tout sur et 13 mai).

Le ministrère de<br>
l'Education Nationale a mis<br>
en place, dans le cadre de<br>
le ministrère de la l'Association pour la<br>
l'Association pour la<br>
Roussillon d'éducation **ALLES DE ENSEPTE DE ENSEPTE DE LA LANGE DE LA LANGE DE LA LANGE DE LA LANGE DE LA LANGE DE LA LANGE DE LA LANGE DE LA LANGE DE LA LANGE DE LA LANGE DE LA LANGE DE LA LANGE DE LA LANGE DE LA LANGE DE LA LANGE DE LA LANGE D Exercision MERCI PAPA**<br>
Le ministrère de l'Education Nationale a mis<br>
le place, dans le cadre de la Filière Electronique, des<br>
la Filière Electronique, des<br>
la Filière Electronique, des<br>
la Filière Electronique, des<br>
la F pour objectifs de en Auvergne une colonie<br>démythifier le phénomène de vacances où des stages d'initiation, en matériel et des animateurs favorisant la création de spécialisés (G.I.? Gentils celles de favoriser les cycle de 8 séances de 4 h de cette colonie est de relations en soirée (prix : 450 F), en l'ordre de 3000 F. industrie/enseignement, de stage de 3 week-ends de *Service lecteur : cerclez 43.* enseignement. Bref, 1450 F)<br>
l'A.F.I.I. accueille trois Service lecteur : cerclez 41. Supérieure (EPS) nous

lycées d'enseignement stages inter-entreprises et impératifs des participants.<br>professionnel (cotisation des journées d'information. Stage dBase II les 14, 15, professionnel (cotisation des journées d'information. Stage dBase If les 14, 15, 4: 100 F).<br>- les membres du 16 marcaixes du 16 marcaixes du 16 mai à Paris, durée de deux jours (les 15 mai à Paris, duis - les membres stage de deux jours (les 15 3 jours (prix : 2450 F).<br>bienfaiteurs : toutes et 16 mai) sur l'intégration Stage Multiplan les et 16 mai) sur l'intégration Stage Multiplan les de l'ordinateur dans la 17-18 mai à Lyon, les personnes physiques ou de l'ordinateur dans la 17-18 mai à Lyon, les morales l'intéressant aux conception des moyens de 18-19 mai à Paris, les morale s'intéressant aux conception des moyens de 18-19 mai à Paris, les activités de l'association production : CAO-CFAO - 25-26 mai à Nantes, durée activités de l'association production : CAO-CFAO - 25-26 (cotisation 84 : 200 F TGAO - 25-26 mai à Nantes, durée (cotisation 84 : 200 F TGAO - simulation. Les 2 jours (prix : 1950 F).<br>
robots industriels et leur Stage Wordstar/Mailme robots industriels et leur Stage Wordstar/Mailmerge intégration dans la leur les 3-4 mai à Paris, durée *Service lecteur : cerclez 39.* intégration dans la les 3-4 mai à Paris, du<br>production (3 jours, du 22  $\begin{bmatrix} 2 & 2 \end{bmatrix}$  2 jours (prix : 1950 F). production (3 jours, du 22 2 3 jours (prix : 1950 au 24 mai). L'intégration de Stage d'initiation à au 24 mai). L'intégration de l'informatique dans la ALIF l'informatique dans la l'informatique du 2 mai au fonction maintenance (le 31 juillet en cours du soir 70 m<sup>2</sup>, un local équipé 23 mai) et la mise en œuvre dans ses quatre centres d'une salle de cours, une d'un automate du 14 au 18 mai à temps

La délégation de Paris des est mis sur les problèmes<br>Centres d'Entraînement de l'informatique et de Découverte des micros, du quelque chose.<br>
generalism cercles and programmation : le tout sur et 13 mai).<br>
Service lecteur : cercles 45.  $Oric.$  Un accent particulier

SIRTES qu'elle organise en mai.<br>
Pour ces formations, EPS 31 juillet en cours du soir<br>dans ses quatre centres et

Active (CEMEA) organise stages plus particulièrement des stages de aux enseignants, aux

# AMATEURS  $\overline{\phantom{a}}$ DE CIRCUITS INTEGRES, VOICI VOTRE « MARCHE: AUX PUCFS »

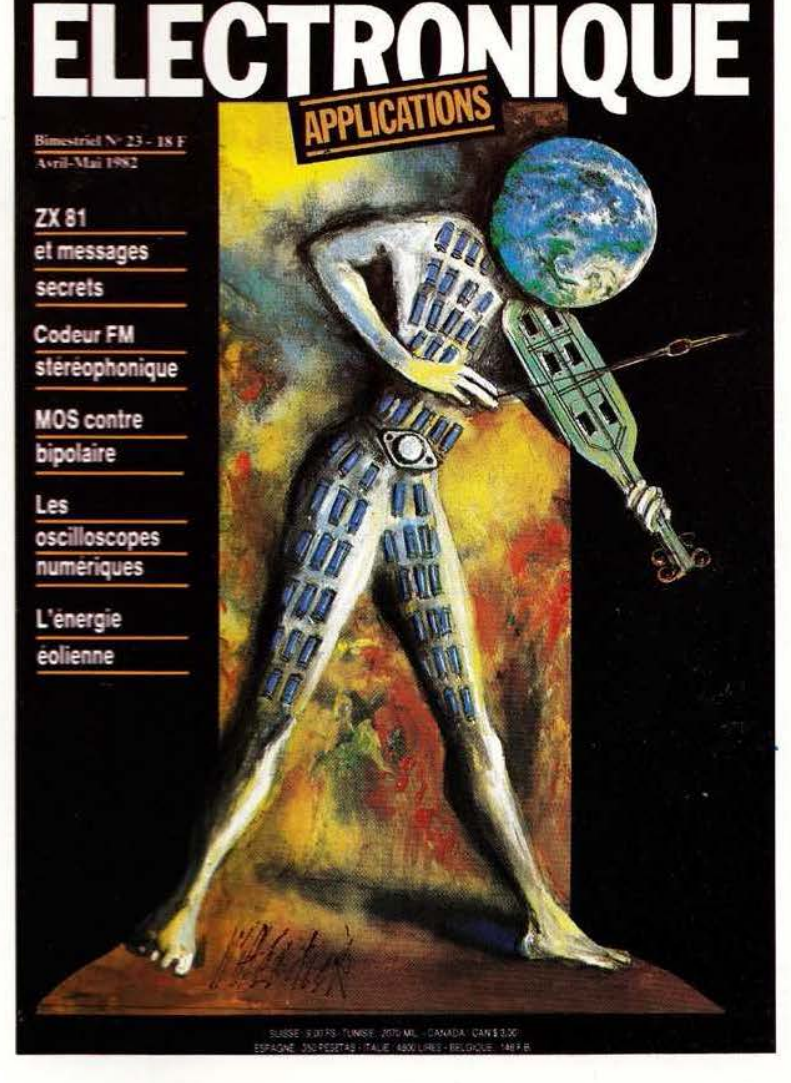

140 pages d'idées et d'applications réalistes pour tous les techniciens de l'électronique

Bimestriel  $-23$  F - Chez votre marchand de journaux

l

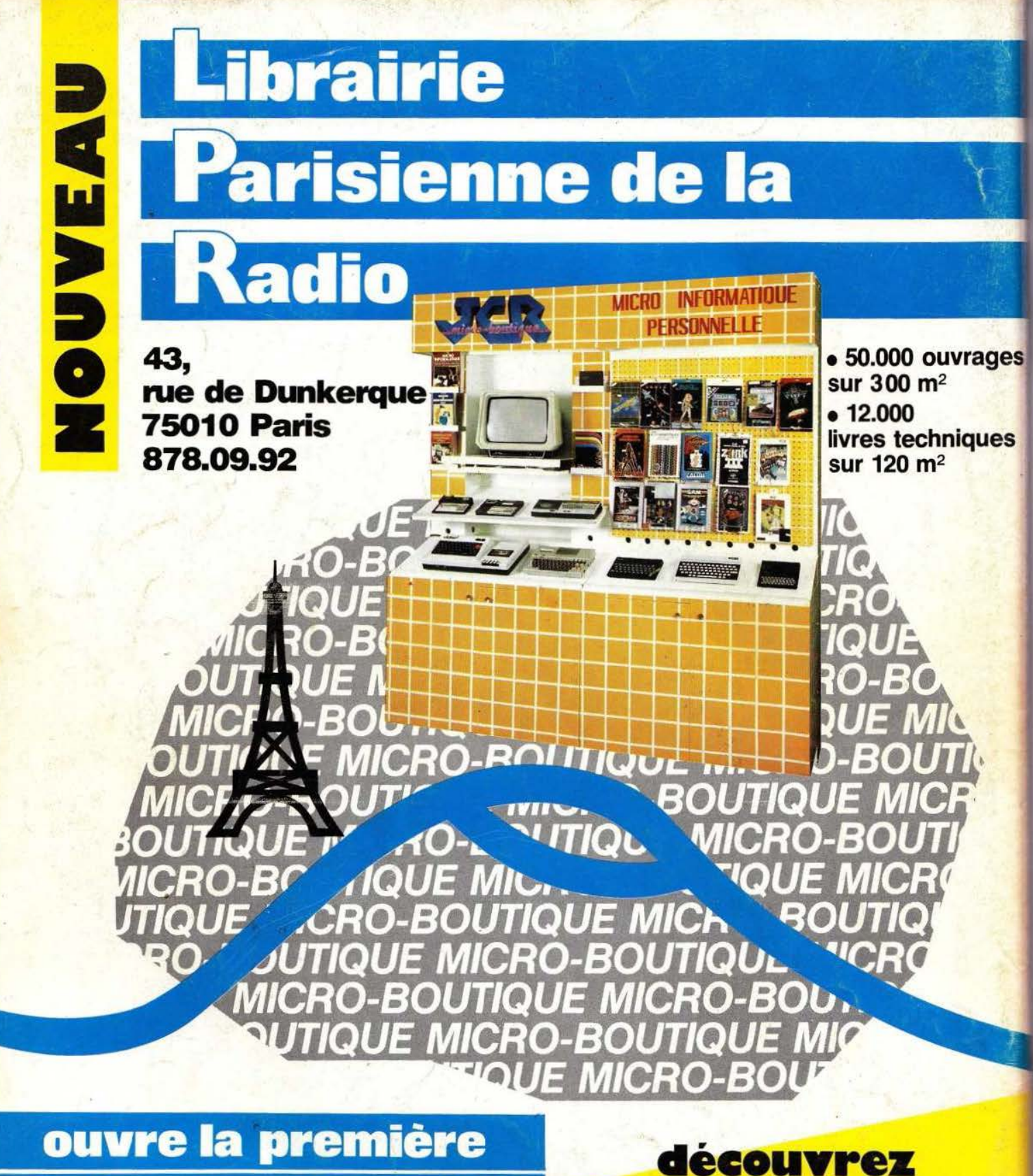

**1111 111 1211 1221 1221 1221 1221 1221 1221 1221 1221 1221 1221 1221 1221 1221 1221 1221 1221 1221 1221 1221 1221 1221 1221 1221 1221 1221 1221 1221 1221 1221** 

4.000 F sélectionnés parmi les plus grandes **a** Paris **Paris Paris 2019 EXECUTER Paris 2019 EXECUTER EXECUTER EXECUTER EXECUTER EXECUTER EXECUTER EXECUTER EXECUTER EXECUTER EXECUTER EXECUTER EXECUTER EXECUTER EXECUTER EXECUTER E** 

> •Un choix d'accessoires, logiciels, cassettes, *Service lecteur : cerclez 106* jeux, progiciels.